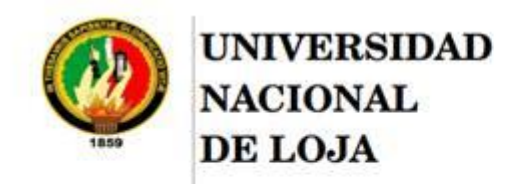

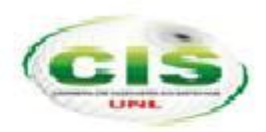

AREA DE LA ENERGÍA, LAS INDUSTRIAS Y LOS RECURSOS NATURALES NO RENOVABLES

CARRERA DE INGENIERÍA EN SISTEMAS

# **"DESARROLLO DE UNA APLICACIÓN WEB PARA EL CONTROL DE PASANTÍAS O PRÁCTICAS PRE-PROFESIONALES DE LA UNIVERSIDAD NACIONAL DE LOJA"**

*Tesis previa a la Obtención del título de Ingeniero en Sistemas*

**AUTORES***:*

*Jonathan Bladimir Arrobo Ajila*

*Priscilla Lourdes Pacheco Ordóñez*

**DIRECTOR:**

*Ing. Waldemar Victorino Espinoza Tituana, Mg.Sc*

**LOJA – ECUADOR 2016**

## <span id="page-1-0"></span>Certificación

Ingeniero

Waldemar Victorino Espinoza Tituana, Mg.Sc

CERTIFICA:

Que el trabajo de tesis titulado **"DESARROLLO DE UNA APLICACIÓN WEB PARA EL CONTROL DE PASANTÍAS O PRÁCTICAS PRE-PROFESIONALES DE LA UNIVERSIDAD NACIONAL DE LOJA",** ha sido dirigido, asesorado, supervisado y realizado bajo mi dirección en todo su desarrollo, la misma que cumple con la reglamentación pertinente, así como lo programado en el plan de tesis y reúne la suficiente validez técnica y práctica, por consiguiente autorizo su presentación.

Loja, viernes 18 de diciembre de 2015

Ing. Waldemar Victorino Espinoza Tituana, Mg.Sc

#### **DIRECTOR DE TESIS**

# AUTORÍA

<span id="page-2-0"></span>Nosotros **JONATHAN BLADIMIR ARROBO AJILA, PACHECO ORDOÑEZ PRISCILLA LOURDES** declaramos ser autores del presente trabajo de tesis y eximimos expresamente a la Universidad Nacional de Loja y a sus representantes jurídicos de posibles reclamos o acciones legales por el contenido de la misma.

Adicionalmente aceptamos y autorizamos a la Universidad Nacional de Loja, la publicación de nuestra tesis en el Repositorio Institucional - Bibliotecario Virtual.

Firma:

Cedula: 0705497162

Fecha: jueves 23 de junio de 2016

Firma:

Cedula: 11048350100

Fecha: jueves 23 de junio de 2016

<span id="page-3-0"></span>**CARTA DE AUTORIZACION DE TESIS POR PARTE DE LOS AUTORES, PARA LA CONSULTA, PREPRODUCCIÓN PARCIAL O TOTAL Y PUBLICACIÓN ELECTRÓNICA DEL TEXTO COMPLETO.**

Nosotros **Jonathan Bladimir Arrobo Ajila** y **Priscilla Lourdes Pacheco Ordóñez,**  declaramos ser autores de la tesis titulada: **Desarrollo de una aplicación web para el control de pasantías o prácticas pre-profesionales de la Universidad Nacional de Loja,** como requisito para optar a grado de: **Ingeniero en Sistemas;** autorizamos al sistema Bibliotecario de la Universidad Nacional de Loja para que con fines académicos, muestre al mundo la producción intelectual de la Universidad, a través de la visibilidad de su contenido de la siguiente manera en el Repositorio Digital Institucional:

Los usuarios pueden consultar el contenido de este trabajo en el RDI, en las redes de información del país y del exterior, con las cuales tenga convenio la Universidad.

La Universidad Nacional de Loja, no se responsabiliza por el plagio o copia de la tesis que realice un tercero.

Para constancia de esta autorización, en la ciudad de Loja, a los veinte y tres días del mes de Junio del dos mil dieciséis.

**Firma**: **Autor**: Jonathan Bladimir Arrobo Ajila **Cédula**: 0705497162 **Dirección**: Barrio "La Argelia" **Correo Electrónico**: [jonathanarrobo@gmail.com](mailto:jonathanarrobo@gmail.com) **Teléfono**: 072200394 **Celular**: 0959278231

**Firma**: **Autor**: Priscilla Lourdes Pacheco Ordóñez **Cédula**: 1104850100 **Dirección**: Ciudadela "Cuarto Centenario", calles Rocafuerte y José María Peña **Correo Electrónico:** [prisilap006@gmail.com](mailto:prisilap006@gmail.com) **Teléfono:** 072200126 – 072200394 **Celular:** 098363640

#### **DATOS COMPLEMENTARIOS**

**Director de Tesis:** Ing. Waldemar Victorino Espinoza Tituana, Mg.Sc

**Tribunal de Grado:** Ing. Hernán Leonardo Torres Carrión Tituana, Mg. Sc.

Ing. Alex Vinicio Padilla Encalada, Mg. Sc.

Ing. Luis Enrrique Figuerova Mendieta, Mg. Sc.

## <span id="page-4-0"></span>**Dedicatoria**

Agradezco a Dios por ayudarme a entender que día a día él nos da una oportunidad más para luchar por lo que queremos y deseamos, a mis padres Tonny Arrobo y Gloria Ajila por su apoyo incondicional que me han dado y por el esfuerzo que hicieron por forma la persona que soy.

A mis hermanos, sobrinos y cuñadas, por las palabras de ánimo que me brindaron día a día y a todos mis compañeros que de alguna manera supieron apoyarme.

Jonathan Arrobo

Dedico este proyecto a Dios por darme la vida y la salud de cada día; a mis padres Raúl Pacheco y Luz Ordóñez quienes son el ejemplo de mi existencia y la fuerza de superación en los retos que me he propuesto porque me brindaron aliento, consejos sabios y palabras de constancia en los momentos difíciles que conllevo el desarrollo de la presente tesis de grado.

Dedico también mi tesis a mis hermanos Lorena y Fernando, a mis tíos, sobrina y cuñado por estar siempre pendientes en el proceso como Ingeniera en Sistemas, mis amigos y demás familiares que de alguna u otra manera son parte mi culminación de fin de carrera.

Priscilla Pacheco

## <span id="page-5-0"></span>Agradecimiento

Es importante expresar nuestro agradecimiento a nuestros padres, familiares y amigos por apoyarnos en el transcurso de nuestra vida y en la terminación de la carrera, guiándonos con sus enseñanzas para el cumplimiento de cada meta trazada.

A la Universidad Nacional de Loja, la Carrera de Ingeniería en Sistemas y a sus docentes por sus saberes compartidos día a día, conocimientos que permitieron formarnos como ciudadanos al servicio de la sociedad con valores éticos, morales y profesionales, además agradecemos de forma muy especial a nuestro director Ing. Waldemar Espinoza por su guía en nuestro proyecto, a los Ing. José Maldonado, Edwin Pacheco de la carrera de Administración Pública e Ingeniería Forestal quienes supieron guiarnos en la diagramación y colaboración de información. A las diferentes carreras por la contribución de la información relacionada al tema de tesis.

A la Ing. Ana Colala, por habernos orientado en la elaboración de tesis, seguimiento de avances y desarrollo de preguntas para entrevistas dirigidas a los coordinadores y docentes responsables en las diversas carreras que conforman la universidad; encuestas relacionadas a los estudiantes y técnicos de instituciones donde realizan las prácticas pre-profesionales.

# <span id="page-6-0"></span>**Tabla de Contenidos**

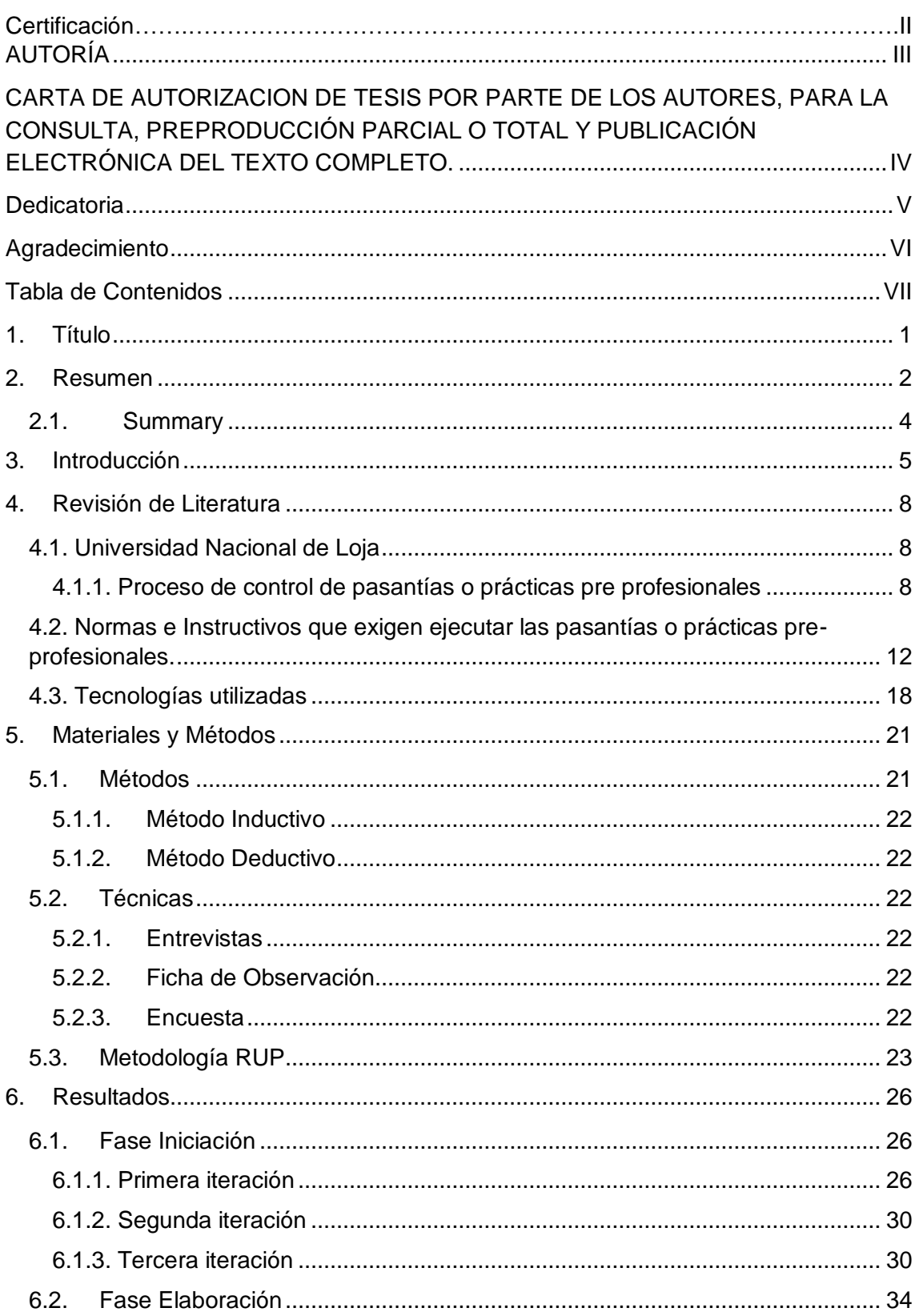

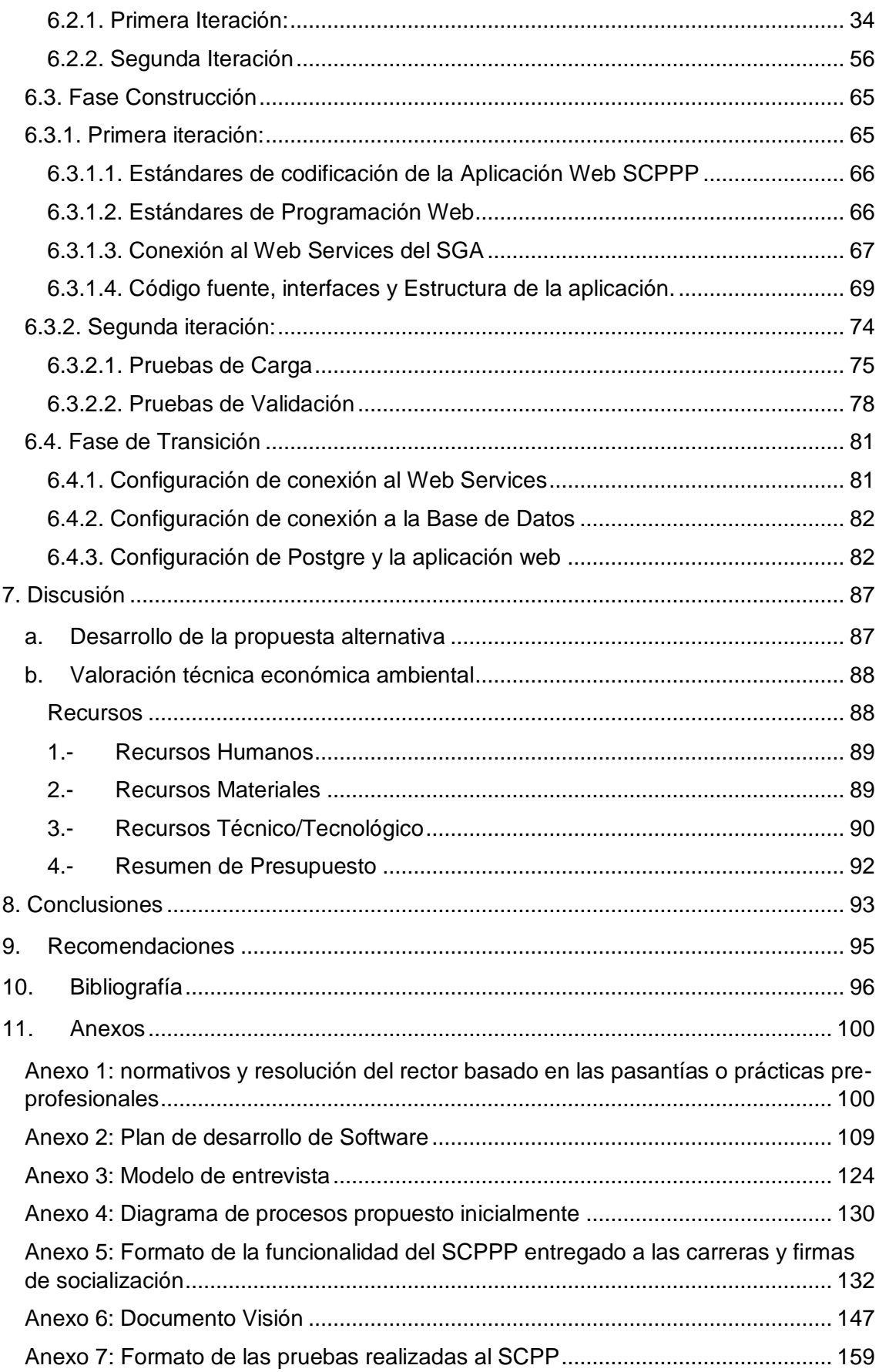

# **ÍNDICE DE FIGURAS**

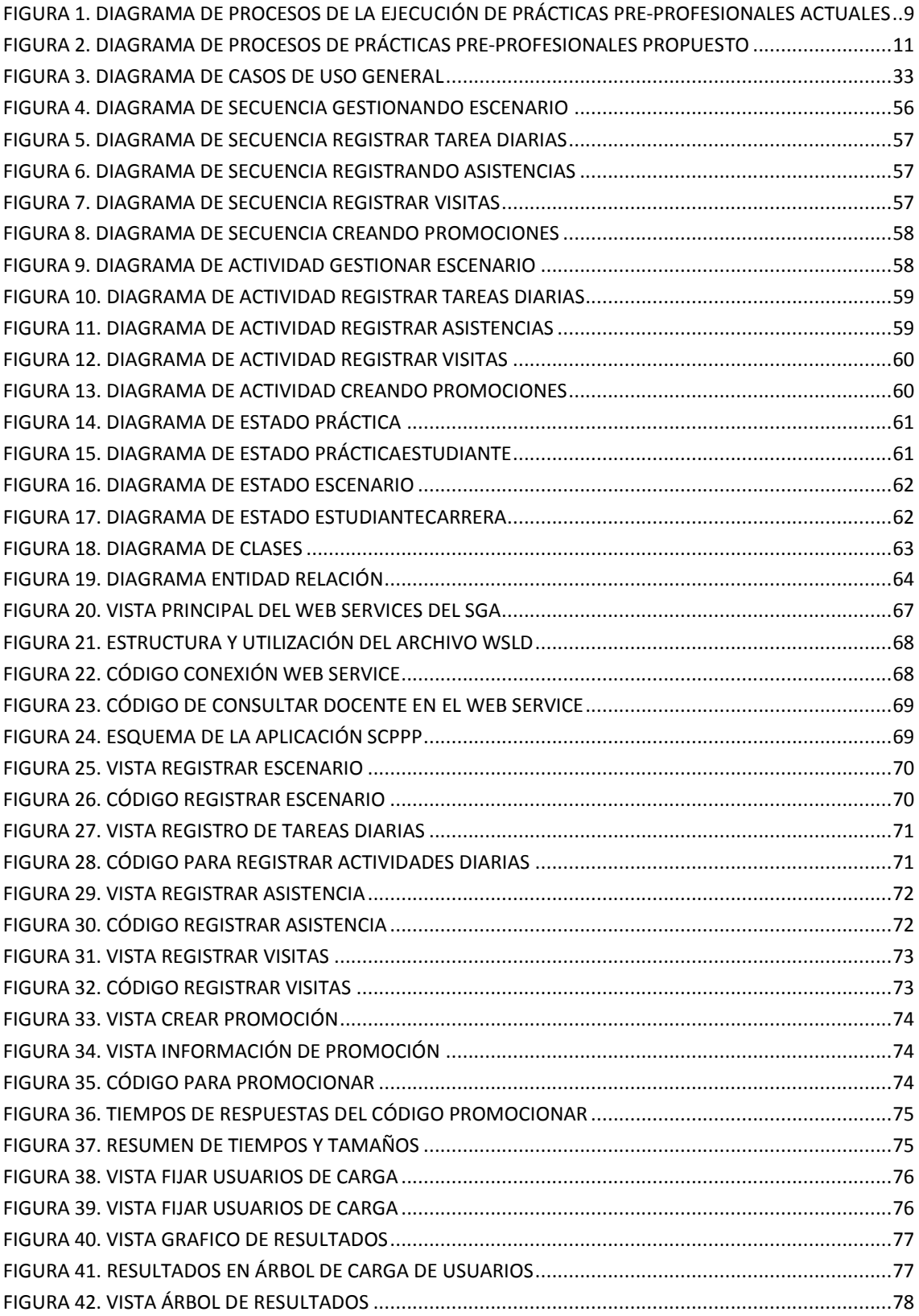

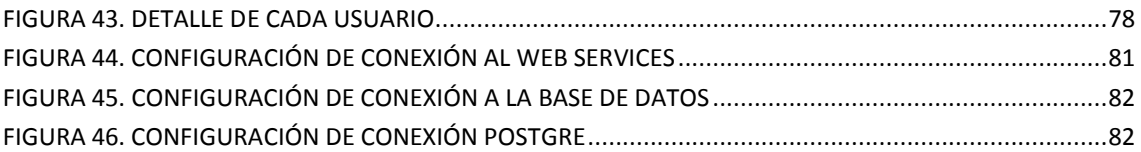

# **ÍNDICE DE TABLAS**

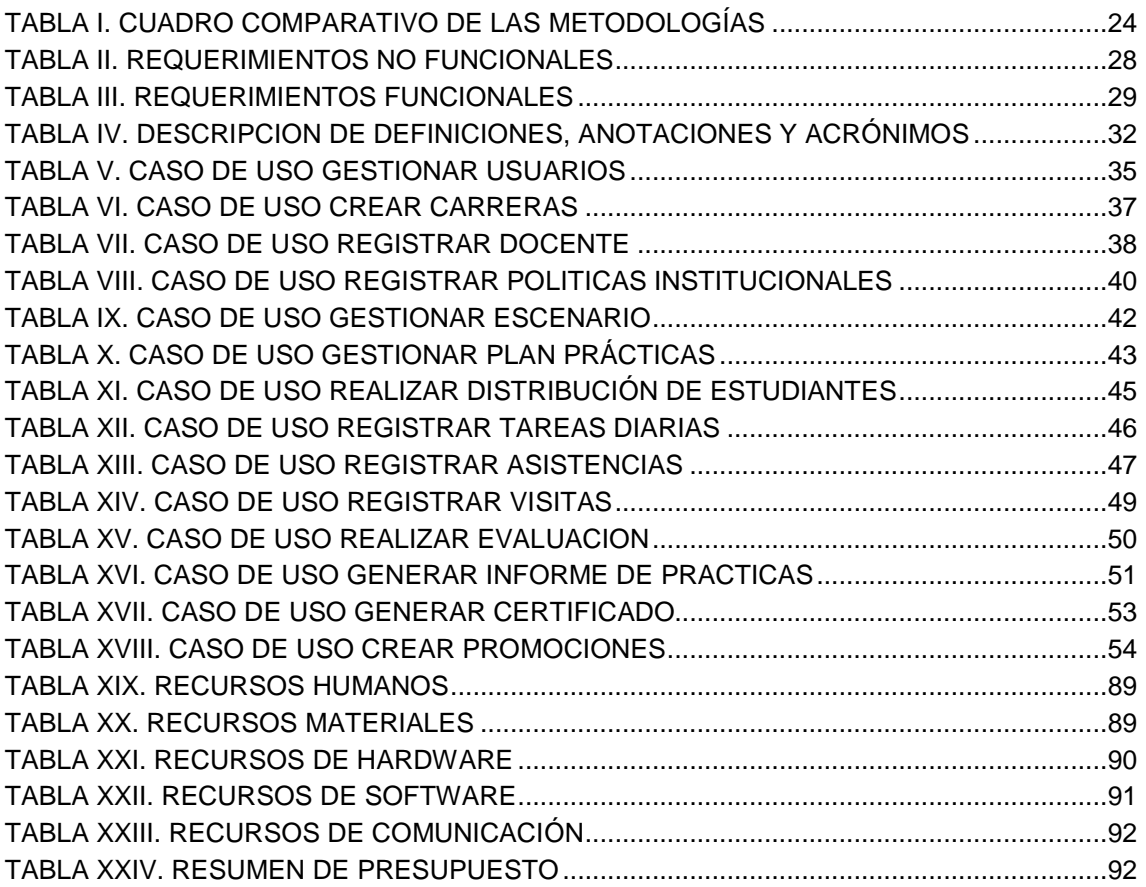

# <span id="page-11-0"></span>1. Título

**DESARROLLO DE UNA APLICACIÓN WEB PARA EL CONTROL DE PASANTÍAS O PRÁCTICAS PRE-PROFESIONALES DE LA UNIVERSIDAD NACIONAL DE LOJA**

## <span id="page-12-0"></span>2. Resumen

Enfocados en el progreso de la universidad una de las principales necesidades que se encontró es la inexistencia de una aplicación que permita a los docente llevar el control de las prácticas pre-profesionales y a los estudiantes contar con un registro diario de sus actividades, horas que se están cumpliendo y generación de información en base a las actividades realizadas.

El control de prácticas que se realiza actualmente es manual, se pierde la documentación de los informes presentados por los estudiantes, no se tiene reportes de los estudiantes que han culminado sus prácticas, es difícil trasladarse al lugar para realizar las visitas sorpresas y no existe un proceso sistematizado entre todas las carreras de la Universidad Nacional de Loja.

Actualmente existen herramientas innovadoras para el desarrollo de una aplicación que permita dar solución al proceso de control y llevar de manera informatizada la información, de esta manera se procede al "Desarrollo de una aplicación web para el control de pasantías o prácticas pre-profesionales de la Universidad Nacional de Loja", aplicando la metodología RUP que divide en 4 fases: inicialización, elaboración, construcción y transición. Los actores implicados son coordinadores de carrera, coordinadores de prácticas, docentes de asignaturas, responsable de institución y estudiantes de las diferentes carreras que pertenecen a la Universidad Nacional de Loja.

Para la recolección de la información se aplicó técnicas de entrevista, encuesta y ficha de observación; obteniendo como resultado los requerimientos del sistema, mismos que se socializaron con los actores y fueron el insumo para cumplir con el primer objetivo.

Posteriormente, se diseñó los diversos diagramas que exige la metodología para facilitar la comprensión a los programadores y continuar con el desarrollo de la aplicación, dando cumplimiento al segundo objetivo; durante el desarrollo de la aplicación se realiza la conexión al Web Service del Sistema de Gestión Académica (SGA) de la Universidad Nacional de Loja esto fue de utilidad para consumir la información de los docentes y estudiantes para concluir con éxito el desarrollo se procede a las pruebas finiquitando el tercer objetivo.

Para cumplir con el cuarto objetivo de la implementación, la aplicación se la subió al servidor de la Universidad Nacional de Loja y para la capacitación se seleccionó una carrera por área donde los usuarios involucrados se les explico el funcionamiento de la aplicación cumpliendo así con el cuarto objetivo.

### <span id="page-14-0"></span>2.1. Summary

Focused on the development of the university , one of the main needs met, is the lack of an application system that allows teachers to keep the control of pre-professional practices as well as for students to have a daily register of their activities, the hours they are doing as practices and the creation of information based on the registered activities.

Control practices currently performed is manual, the documentation of reports submitted by students is lost, no studies of students who have completed their practices, it is difficult to move to the place for surprises visitors and there is no systemized among all races of the National University of Loja process.

Currently there are innovative tools for developing an application that allows to solve the process control practices and to have the information in a computerized system, considering this issues we proceed to create the "Development of a web application for the control of pre-professional internships or practices at nacional de loja university", The methodology, used is the RUP, which requires us to divide the process into 4 phases: analysis, design, development and implementation. People immerse in this project are coordinators, teachers, rector of the institution and students from different careers that belong to the Nacional de Loja University.

To obtain information, the interview techniques, survey and observation sheet was applied; obtaining as a result the system requirements which subsequently were known to the sample population so that analysts support the implementation of the first objective.

Subsequently it was designed various diagrams that requires methodology to facilitate the understanding to developers so in that way to continue development of the application, giving the fulfillment of the second objective; during the development of the application it was made the connection to the Web Service that provides Academic Management System (SGA)of the Universidad Nacional de Loja. It was useful to us to consume the information of teachers and students. To successfully complete the development of this project the testing of the system was made to conclude the third objective.

To meet the fourth objective of the implementation, the application is stored into the server of the "Nacional de Loja "University. For the training of the user it was it was chosen some students per career where users are involved explaining them how the application works.

## <span id="page-15-0"></span>3. Introducción

El desarrollo de aplicaciones web académicas actualmente se ha vuelto necesarias en la sociedad, sobre todo si hablamos de un campo universitario donde estudiantes y docente cuenta con dispositivos móviles u ordenadores para ser accesible a aplicaciones web. Para que un usuario pueda acceder a una aplicación cualquiera es importante que se brinde seguridad, facilidad de uso y que tenga una vista atractiva.

La presente proyecto está propuesto con el objetivo de aportar a la Universidad Nacional de Loja con una herramienta para llevar el control de las pasantías o prácticas pre profesionales (SCPPP) donde se cuente con una información bien estructurada para que todas las carreras realicen el mismo proceso, es decir; proponer una herramienta con un proceso unificado de acuerdo a los lineamientos que exige la resolución del rector de la universidad y las normativas de educación superior; y para el cumplimiento del mismo se desarrolló: Realizar el análisis de la situación actual del proceso de las pasantías y prácticas pre profesionales en sus diversos ámbitos de la Universidad Nacional Loja, Diseñar el modelado de la aplicación con módulos que permita promocionar a los estudiantes, y a los docentes llevar un control de las pasantías o prácticas pre-profesionales, Desarrollar la aplicación web de acuerdo a la especificación del modelado y realizar las pruebas de validación, y finalmente Realizar la implementación de la aplicación web en la Universidad Nacional de Loja.

El SCPPP se basa en dar solución al proceso de ejecución de las prácticas pre profesionales las mismas que constan el control, monitoreo y seguimiento de las pasantías o practicas pre profesionales realizadas por el estudiante, el mismo que se encontrará a cargo de un tutor institucional quien asignará las tareas y registrará las asistencias; mientras el docente de asignatura o coordinador de prácticas realizará el seguimiento al estudiante a través del registro de visitas realizadas y revisión de las tareas registradas por el estudiante. Al final el estudiante realizaría un informe de sus prácticas pero previo a ello se realiza la evaluación al estudiante para que se adjunte las tares registradas y el certificado emitido por el tutor institucional.

Las pruebas se fueron realizando después del desarrollo de la aplicación y validadas por los docentes o coordinadores de las carreras demostrando la funcionalidad del SCPPP, revisar anexo 5 con las firmas de aceptación de la aplicación.

5

El Resumen contempla una síntesis del trabajo desarrollado y los resultados obtenidos en cada objetivo las mismas que tienen una relación a las fases de la metodología implementada, continuando con la descripción de la tesis, existe la sección de revisión de literatura, en el cual nos enfocamos en detallar el ámbito donde se desarrolló la aplicación, las normativas e instructivos que exige la ejecución de las pasantías o prácticas pre profesionales y las tecnologías utilizadas para el desarrollo del SCPPP.

La sección de materiales y métodos permite obtener la información concerniente a las pasantías o prácticas pre profesionales, en cuanto a la metodología RUP que se aplicó, se realizó un cuadro comparativo con la XP y RAD explicando porque seleccionamos la metodología RUP.

Durante la sección de resultados se desarrolló en base a los cuatro objetivos antes mencionados, los mismos que comprenden la fase de iniciación consiguiendo el documento plan del software (anexo 2) y documento visión (anexo 6), requerimientos no funcionales y funcionales, el diseñó el diagrama de casos de uso general que de acuerdo a la metodología RUP nos guiará en el desarrollo de la siguientes fases.

La fase de Elaboración se procedió a la especificación de los casos de uso y el diseño de los diagramas: secuencia, actividad, estado, clases y entidad relación. Mientras que en la fase de Construcción es el desarrollo de aplicación SCPPP de acuerdo a los diagramas obtenidos, definición de los estándares de codificación, patrón utilizado (MVC), y las configuraciones al web services y base de datos; además las pruebas de carga (Firefox y JMeter) y validación (pruebas de escenario y validación del funcionamiento de la aplicación a los usuarios).

La última fase Transición o implementación de la aplicación, fue lograr que la aplicación funcione correctamente conjuntamente la realización de las capacitaciones a docentes de diferentes carreras, y socializando con el departamento de coordinación de docencia y coordinador de prácticas de la carrera de Ingeniería en Sistemas obteniendo de los mismo certificados de aceptación.

En el documento existe una sección de discusión, que describe el alcance de los objetivos específicos de una manera general y los valores técnicos que contempla un resumen de los recursos gastados para el desarrollo de la aplicación, los mismos que fueron sustentados por los desarrolladores.

En las Conclusiones y Recomendaciones se refleja el aprendizaje alcanzado por haber logrado culminar exitosamente el proyecto propuesto. Finalmente en Anexos se encontrara: Normativos y resolución del rector basado en las pasantías o prácticas pre-

6

profesionales, Plan de desarrollo de Software, Modelo de entrevista, realizado a la carrera de Trabajo Social, Diagrama de procesos propuesto inicialmente, Formato de la funcionalidad del SCPPP entregado a las carreras y firmas de socialización, Documento Visión, Certificado de traducción y el Formato de las pruebas realizadas al SCPPP.

## <span id="page-18-0"></span>4. Revisión de Literatura

#### <span id="page-18-1"></span>**4.1. Universidad Nacional de Loja**

El 13 de febrero de 1859, es el inicio de una institución académica que mediante el transcurso de los años las autoridades han realizado cambios por el adelanto de la universidad conjuntamente con la sociedad. Es de esta manera que actualmente la Universidad Nacional de Loja, es una Institución de Educación Superior, laica, autónoma, de derecho público, con personería jurídica y sin fines de lucro, de alta calidad académica y humanística, que ofrece formación en los niveles: técnico y tecnológico superior; profesional o de tercer nivel; y, de postgrado o cuarto nivel; que realiza investigación científico-técnica sobre los problemas del entorno, a fin de coadyuvar al desarrollo sustentable de la región y del país. [1] La universidad a través de los años ha venido mejorando su calidad de estudio, es así que actualmente cuenta con 5 áreas y 35 carreras.

#### <span id="page-18-2"></span>**4.1.1. Proceso de control de pasantías o prácticas pre profesionales**

Las prácticas es un requisito previo que todos los estudiantes deben cumplir para obtener su título profesional de acuerdo a la exigencia de la ley LOES en su Art. 87. Que dice "Como requisito previo a la obtención del título, los y las estudiantes deberán acreditar servicios a la comunidad mediante prácticas o pasantías pre-profesionales debidamente monitoreadas en los campos de su especialidad, de conformidad con los lineamientos generales definidos por el Consejo de Educación Superior. Dichas actividades se realizarán en coordinación con organizaciones comunitarias, empresas e instituciones públicas y privadas relacionadas con la respectiva especialidad". Durante la investigación para conocer actualmente la manera que llevan las prácticas los y las estudiantes, se concluyó que se realiza prácticas pre-profesionales debido que las pasantías requieren de una remuneración.

Así mismo es importante mencionar que todas las carreras realizan las prácticas de una manera manual, es decir; no cuentan con una base de datos que respalde todo el proceso que vienen realizando los estudiantes e incluso es tedioso para los docentes revisar tantas carpetas que a la final se vuelve una pérdida de tiempo y en ocasiones no cumplen con lo planificado, en la figura 1 se muestra el proceso que actualmente realizan para ejecutar las prácticas

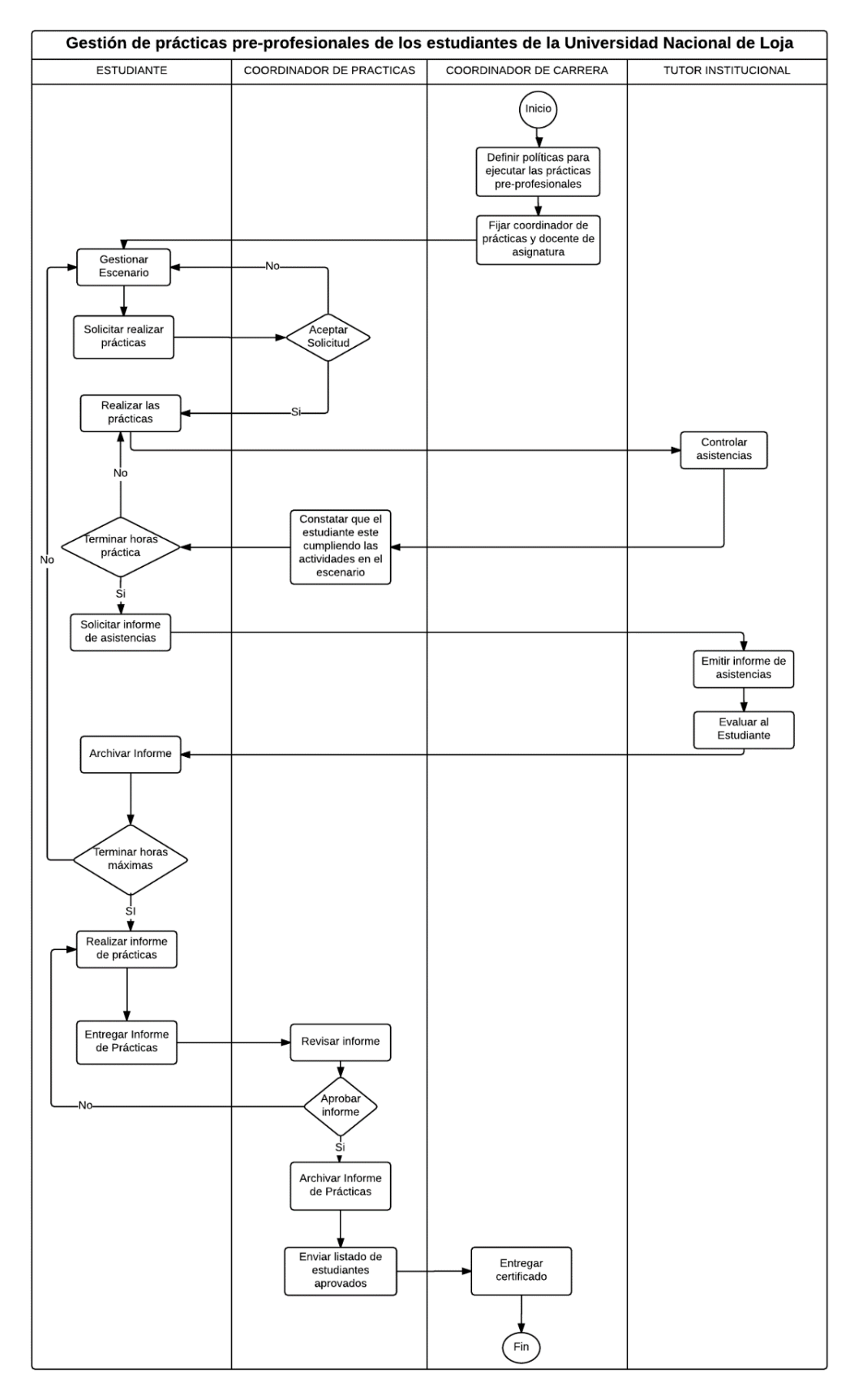

<span id="page-19-0"></span>Figura 1. Diagrama de procesos de la ejecución de prácticas pre-profesionales actuales

Como se mencionó actualmente el control de prácticas pre profesionales a los estudiantes de la Universidad Nacional de Loja es manual sobre todo en carreras que realizan las prácticas fuera la universidad o ciudad produciendo que la mayor parte de los encargados se les haga difícil o imposible llevar un control al máximo sea por falta de personal o facilidades económicas, dando como resultado la pérdida de tiempo y esfuerzo.

Para solucionar el inconveniente se ha creado un sistema de control de prácticas preprofesionales (SCPPP) donde el coordinador de práctica (docente encargado) debe buscar los escenarios disponibles y acordar con la contraparte una carta compromiso acorde al perfil que tiene el estudiante.

El practicante estará a cargo de un tutor institucional quien se encargará de orientarlo en el proceso de las prácticas y una vez cumplidas con las horas de prácticas el estudiante elabora un informe donde el sistema adjuntará las tareas diarias que anticipadamente fue ingresando en la aplicación web, este informe deberá ser revisado y aprobado por el docente a cargo del estudiante y finalmente el coordinador de carrera genera el certificado entregable al estudiante, para comprender mejor la funcionalidad de la aplicación se presenta la figura 2 con el proceso propuesto y mejorado por los autores del tema.

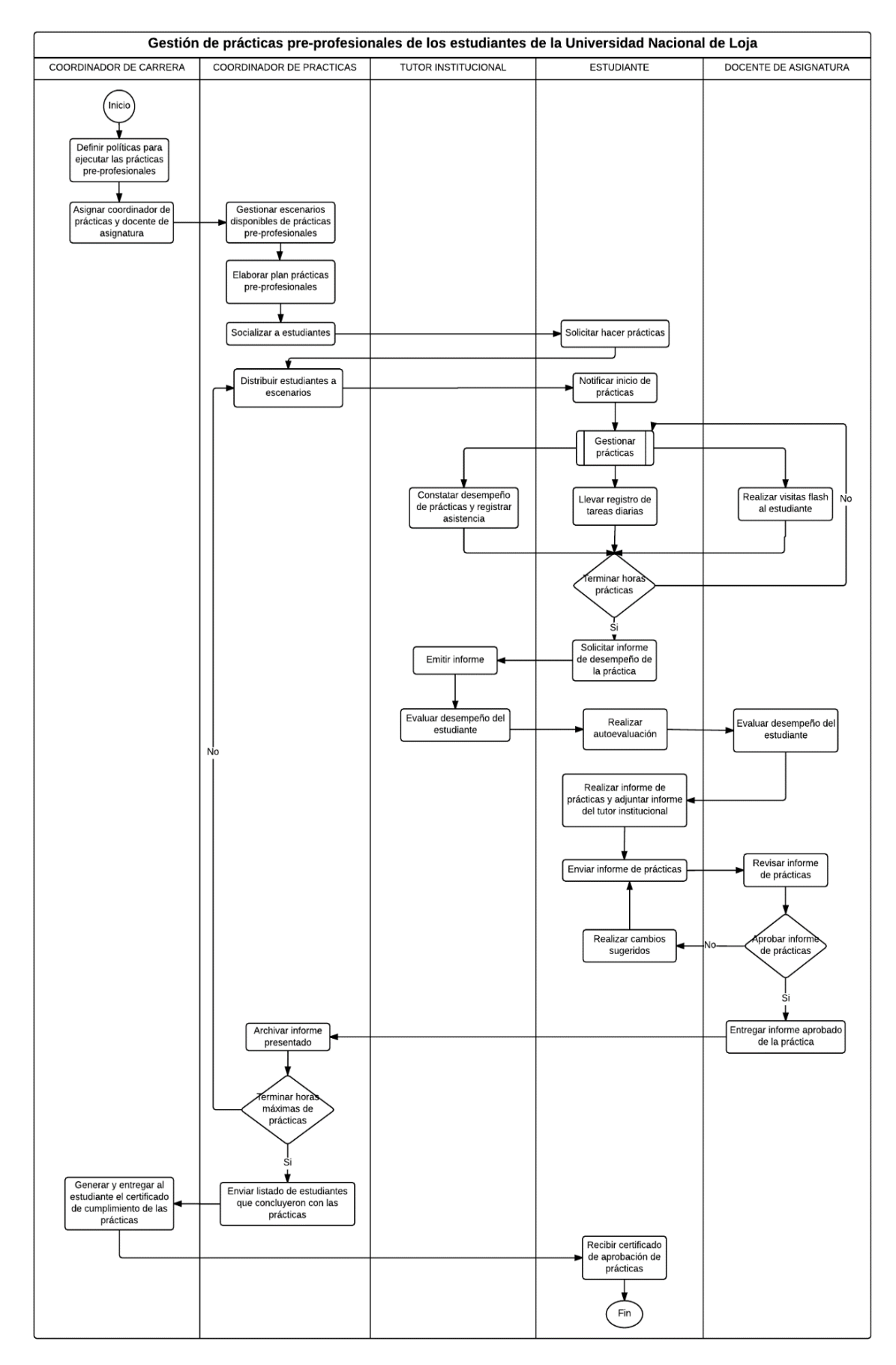

<span id="page-21-0"></span>Figura 2. Diagrama de procesos de prácticas pre-profesionales propuesto

## <span id="page-22-0"></span>**4.2. Normas e Instructivos que exigen ejecutar las pasantías o prácticas pre-profesionales.**

A continuación se citará las partes más relevantes que requieren a todos los estudiantes cumplir con las pasantías o prácticas pre profesionales, la documentación se encuentra actualizada y es recabada del ministerio de educación y de las autoridades de la Universidad que están al tanto de las prácticas. Si desea conocer las normativas que respaldan la ejecución de las prácticas diríjase al **[Anexo 1](#page-110-2)**.

#### **Ley Orgánica de Educación Superior (LOES)**

**Art. 87.- Requisitos previos a la obtención del título.-** Como requisito previo a la obtención del título, los y las estudiantes deberán acreditar servicios a la comunidad mediante prácticas o pasantías pre-profesionales debidamente monitoreadas en los campos de su especialidad, de conformidad con los lineamientos generales definidos por el Consejo de Educación Superior.

Dichas actividades se realizarán en coordinación con organizaciones comunitarias, empresas e instituciones públicas y privadas relacionadas con la respectiva especialidad. [2]

### **Consejo de Evaluación, Acreditación y Seguimiento de Calidad de la Educación Superior (CEAACES)**

El Reglamento de Régimen Académico Codificado en el Título VI, Capítulo III, Art. 93, establece que.- Las instituciones de educación superior diseñarán, organizarán y evaluarán las correspondientes prácticas pre profesionales para cada carrera. Para el efecto, las IES implementarán programas y proyectos de vinculación con la sociedad, con la participación de sectores productivos, sociales y culturales. Estas prácticas se realizarán conforme a las siguientes normas: (…). Todas las prácticas pre profesionales deberán ser planificadas, monitoreadas y evaluadas por un tutor académico de la IES, en coordinación con un responsable de la institución en donde se realizan las prácticas (institución receptora). En la modalidad dual, se establecerá además un tutor de la entidad o institución receptora.

Para el desarrollo de las prácticas pre profesionales, cada IES establecerá convenios o cartas de compromiso con las contra partes públicas o privadas. Como parte de la ejecución de los mismos deberá diseñarse y desarrollarse un plan de actividades académicas del estudiante en la institución receptora. El Título VI, Capítulo III, Art. 94, del Reglamento ibídem: El CEAACES tomará en cuenta la planificación y ejecución de las prácticas pre profesionales para la evaluación de carrera/s, considerando el cumplimiento de la presente normativa. [3]

#### **Consejo de Educación Superior (CES)**

**Artículo 72.- De las prácticas pre profesionales.-** Las prácticas pre profesionales son las actividades de aprendizaje integrado, orientadas a la aplicación de conocimientos y al desarrollo de destrezas y habilidades específicas que un estudiante debe manejar para el adecuado desempeño de su futura profesión, y que se realizan en un entorno institucional, empresarial o comunitario, público o privado.

Cada carrera asignará al menos 12 créditos para prácticas pre profesionales, que se distribuirán a lo largo de la carrera, dependiendo del nivel formativo y tipo de carrera y normativa existente. El contenido, desarrollo y cumplimiento de las prácticas pre profesionales serán registrados en el portafolio.

**Artículo 73.- De las pasantías.-** Cuando las prácticas pre profesionales se realicen bajo relación contractual y salarial de dependencia, serán reguladas por la normativa aplicable a las pasantías, sin modificar el carácter y los efectos académicos de las mismas.

**Artículo 75.- De los ayudantes de cátedra e investigación.-** Las prácticas pre profesionales podrán realizarse en el seno de las IES cuando, en correspondencia con sus requerimientos institucionales, estas seleccionen estudiantes para que realicen prácticas académicas sistemáticas, a través de las ayudantías de cátedra o de investigación.

**Artículo 76.- Realización de las prácticas pre profesionales.-** Las instituciones de educación superior, en ejercicio de su autonomía responsable, y en el marco de las normas y disposiciones emitidas por los organismos reguladores de los institutos superiores, definirán y organizarán las correspondientes prácticas pre profesionales para cada carrera de educación superior técnica o tecnológica y sus equivalentes, así como para las de grado y, de ser el caso, de posgrado.

13

Para el efecto, implementarán programas y proyectos de vinculación con la sociedad, que contemplen y resuelvan las necesidades y aspiraciones de ésta, mediante diagnósticos, ejecución de propuestas de desarrollo e innovación, implementación de proyectos de emprendimiento e incubación de empresas de estudiantes, puesta en marcha de proyectos culturales, de investigación y de intervención, diseñados preferentemente de forma participativa con la comunidad, los sectores productivos u organismos públicos, así como proyectos académicos para la incorporación de ayudantes de cátedra e investigación, conforme a los siguientes lineamientos:

- a) Dentro de las horas de prácticas pre profesionales, deben incluirse las actividades de servicios a la comunidad, de conformidad a lo establecido en el artículo 88 de la LOES, con una duración mínima de 6 créditos.
- b) Las prácticas pre profesionales deben ser planificadas, monitoreadas y evaluadas por un tutor académico de la IES y un tutor de la entidad receptora. En el caso de los proyectos de emprendimiento, de las ayudantías de cátedra e investigación y de los proyectos de apoyo a productores individuales o familiares, se requerirá únicamente la tutoría académica.
- c) La institución de educación superior establecerá acuerdos, convenios y cartas de compromiso con las contrapartes públicas o privadas, definiendo un plan de actividades vinculado con la formación del estudiante.
- d) En caso de grave incumplimiento de compromisos por parte de la institución o comunidad receptora, o de asignación de tareas que no guarden relación alguna con el aprendizaje del estudiante para el desempeño de su profesión, la institución de educación superior podrá reubicarlo inmediatamente en otro lugar de práctica.
- e) Las IES organizarán instancias institucionales que planifiquen, coordinen, supervisen, y evalúen las actividades de vinculación con la comunidad y las prácticas pre profesionales. (de una o varias carreras y programas).
- f) En el convenio específico con la institución o comunidad receptora, deberá establecerse, desde un inicio, la naturaleza de la relación jurídica con el estudiante:
	- 1) Si es únicamente de formación académica, se excluye la remuneración y opera un seguro estudiantil por riesgos laborales; la gratuidad de la educación superior pública, no se aplicará para la adquisición del seguro estudiantil;
- 2) Si se acuerda una relación laboral que incluye fines formativos para el cumplimiento del requisito de prácticas preprofesionales, es decir, una pasantía, la misma se regirá, por la normativa pertinente, e incluirá la afiliación regular al Instituto Ecuatoriano de Seguridad Social.
- g) En el caso de las carreras de medicina humana, odontología, enfermería y obstetricia, el internado rotativo se considerará como prácticas preprofesionales. [4]

#### **Resolución Emitida por el Rector de la Universidad Nacional de Loja**

**Art 1.- Naturaleza.-** Las practicas pre profesionales son actividades curriculares de carácter obligatorio que debe realizar el 0 la estudiante en organizaciones comunitarias, empresas e instituciones públicas y privadas, de acuerdo a los requerimientos de su formación profesional y respectiva especialidad ya la planificación curricular de cada carrera.

**Art. 2.- Finalidad.-** Las practicas pre profesionales buscaran potenciar la adquisición y aplicación de conocimientos, destrezas, habilidades y actitudes de las y los estudiantes en su inserción organizacional, para su desempeño pertinente en la actividad profesional.

Se procurara establecer redes con instituciones u organizaciones públicas y privadas, legalmente constituidas, en las cuales las y los estudiantes enfrenten problemáticas reales y busquen soluciones en el ámbito de su perfil profesional.

Las carreras de la Universidad Nacional de Loja darán las facilidades necesarias para la consecución de los objetivos trazados en el cumplimiento de las prácticas pre profesionales.

Las y los estudiantes de la Universidad Nacional de Loja, durante su formación profesional, para cumplir con los requisitos de titulación deberán completar las horas de pasantías o practicas pre profesionales previstas en el plan de estudios de cada carrera.

**Art.3.- Organización**.- Las prácticas pre profesionales serán parte del plan de estudios de todas las carreras de la Universidad Nacional de Loja; serán diseñadas, organizadas y evaluadas por una o un docente responsable designado por la o el Coordinador de la carrera.

Las practicas pre profesionales de las y los estudiantes podrán desarrollarse en los programas y proyectos institucionales de docencia, investigación y vinculación con la sociedad en los campos de su especialidad; así como en unidades académicas o dependencias universitarias, participando en proyectos interdisciplinarios.

**Art. 4.- Número de horas.-** Cada carrera asignara el número de horas para practicas pre profesionales de acuerdo a su especificidad, que podrán ser distribuidas a lo largo de la misma, o cuando haya culminado, dependiendo del nivel formativo, tipo de carrera y la normativa de la Universidad Nacional de Loja.

**Art.5.- Instructivos.-** Las y los respectivos coordinadores de carrera serán quienes determinen el procedimiento y sitios de realización de las prácticas pre profesionales. Para dicho efecto, elaboraran y aprobaran un instructivo, en el que también incluirán el sistema de monitoreo, seguimiento evaluación y acreditación de dichas prácticas por parte de las y los docentes responsables.

**Art.6.- Responsabilidades.-** La o el Coordinador de la carrera será la o el responsable del seguimiento y control del cumplimiento de las prácticas pre profesionales por parte de las y los docentes y estudiantes. Tendrá la competencia para realizar visitas a las comunidades, organizaciones o empresas y firmar cartas compromiso.

La o el Coordinador de la carrera designara a una o un docente con carga horaria, como responsable de las prácticas pre profesionales, quien tendrá como atribución la dirección, seguimiento, evaluación y acreditación de la actividad.

Previo al inicio del periodo académico, la o el docente responsable de las practicas pre profesionales definirá los lugares (comunidades, instituciones, empresas) en donde se desarrollaran las mismas.

La contraparte organizacional será la entidad que acoja a la o el estudiante; así mismo deberá designar a una o un responsable para que realice las orientaciones correspondientes.

Las actividades que la o el estudiante desarrollara estarán claramente definidas con anterioridad par la o el docente responsable de las prácticas pre profesionales de la carrera y la o el representante de la contraparte.

AI finalizar el periodo de prácticas, el o la estudiante presentara en la Secretaria de la carrera un informe de prácticas, aprobado por la o el docente responsable, de las actividades realizadas con las evidencias debidamente legalizadas. También deberá adjuntarse el informe elaborado por la o el representante de la organización en la cual la o el estudiante realiza sus prácticas, en el que deberá constar: fecha de inicio y finalización, horario de asistencia, actividades desempeñadas, total de horas realizadas, y, cumplimiento de actividades programadas.

EI informe presentado por la o el estudiante deberá contener al menos: presentación, objetivos, metodología, resultados, conclusiones y recomendaciones.

La Universidad Nacional de Loja deslindara toda responsabilidad por los actos no académicos y sus efectos durante el proceso de realización de las prácticas preprofesionales.

**Art. 7.- Vinculación con la sociedad.-** Las practicas pre profesionales fortalecerán la gestión de vinculación de la Universidad Nacional de Loja con la sociedad, mediante la inserción practica de las y los estudiantes en espacios organizacionales, culturales y en los sectores productivos locales, regionales y nacionales.

En el marco de los programas y proyectos de vinculación con la sociedad, las actividades de servicio a la comunidad serán consideradas como practicas pre profesionales.

Si fuere del caso, la Coordinación de Vinculación con la Sociedad brindara el apoyo correspondiente para la incorporación de las prácticas pre profesionales en la ejecución de los programas y proyectos relacionados.

**Art. 8.- Convenios y cartas de compromiso.-** Para el desarrollo de las practicas pre profesionales la Universidad Nacional de Loja establecerá convenios o cartas de compromiso con las contrapartes públicas o privadas. Los convenios serán suscritos por la o el Rector y las cartas de compromiso por las y los respectivos Directores de las áreas académicas administrativas o las o los Coordinadores de carrera.

Como parte de la ejecución de dichos compromisos se diseñara y desarrollara un plan de actividades académicas del o la estudiante en la institución receptora. En el convenio específico o la carta de compromiso suscrito con la institución o comunidad receptora deberá establecerse la naturaleza de la relación jurídica que esta tendrá con el o la estudiante.

**Art. 10.- Pasantías.-** Cuando las practicas pre profesionales se realicen bajo relación contractual y las o los estudiantes perciban una compensación económica o pago similar, estas serán reguladas por la normativa aplicable a las pasantías, sin que se modifique el carácter y los efectos académicos de las mismas.

**Art. 11.- Internado rotativo.-** En las carreras en que sea posible, el internado rotativo se considerara como practicas pre profesionales.

**Art. 12.- Prácticas jurídicas.-** En el caso de la Carrera de Derecho, la organización de las prácticas pre profesionales se regirá por las disposiciones del Código Orgánico de la Función Judicial y los reglamentos correspondientes del Consejo Nacional de la Judicatura y la Defensoría Pública. [5]

#### <span id="page-28-0"></span>**4.3. Tecnologías utilizadas**

**XHTML Extensible HyperText Markup Language,** es una familia de tipos actuales y futuras de documentos y módulos que reproducen, subconjunto, y extender HTML, reformulado en XML en lugar de SGML. Tipos de documentos XHTML familiares son todos basados en XML, y en última instancia, están diseñados para trabajar en conjunto con los agentes de usuario basados en XML. XHTML es el sucesor de HTML, y una serie de especificaciones se ha desarrollado para XHTML. Ver también: Preguntas HTML y XHTML Respondido frecuentes [6]

**CSS Cascading Style Sheets,** es simplemente una manera para añadir estilos a documentos web por +ejemplo: letras, colores, espaciamientos. [7]

**JS JavaScript,** es un lenguaje ligero e interpretado, orientado a objetos con funciones de primera clase, más conocido como el lenguaje de script para páginas web, pero también usado en muchos entornos sin navegador, tales como node.js o Apache CouchDB. Es un lenguaje script multi-paradigma, basado en prototipos, dinámico, soporta estilos de programación funcional, orientada a objetos e imperativa. [8]

**Java EE Java Platform, Enterprise Edition,** es el estándar en software empresarial impulsado por la comunidad. Java EE se desarrolla utilizando la Java Community Process, con las aportaciones de expertos de la industria, las organizaciones comerciales y de código abierto, Java grupos de usuarios, y un sinnúmero de personas. Cada versión íntegra nuevas funciones que se alinean con las necesidades del sector,

mejora la portabilidad de las aplicaciones y aumenta la productividad de desarrollador. [9]

**JSF Java Server Faces,** tecnología simplifica la construcción de interfaces de usuario para aplicaciones JavaServer. Desarrolladores de diversos niveles de habilidad pueden construir rápidamente aplicaciones web a través de:

- Montaje de componentes de interfaz de usuario reutilizables en una página
- La conexión de estos componentes a una fuente de datos de la aplicación
- Cableado de eventos de cliente generados a controladores de eventos del lado del servidor [10]

**Primefaces,** es un frameworks o biblioteca ligera, todas las decisiones tomadas se basan en mantener PrimeFaces lo más ligero posible. Por lo general, la adición de una solución de terceros podría traer una sobrecarga sin embargo, este no es el caso con PrimeFaces. Es sólo un tarro solo sin dependencias y nada que configurar. [11]

**Hibernate**, es una comunidad de código abierto es una herramienta de ingeniería inversa de bases de datos que pueden generar las clases del modelo de dominio y archivos de mapeo Hibernate, beans de entidad EJB3 anotado, documentación HTML o incluso una aplicación completa JBoss Seam en cuestión de segundos. [12]

**Tomcat** es un contenedor de Servlets con un entorno JSP. Un contenedor de Servlets es un shell de ejecución que maneja e invoca servlets por cuenta del usuario.y se puede dividir los contenedores de Servlets. [13]

**bootFaces**, es un framework originalmente creado por Twitter, que permite crear interfaces web con CSS y JavaScript, cuya particularidad es la de adaptar la interfaz del sitio web al tamaño del dispositivo en que se visualice. Es decir, el sitio web se adapta automáticamente al tamaño de una PC, una Tablet u otro dispositivo. Esta técnica de diseño y desarrollo se conoce como "responsive design" o diseño adaptativo. [14]

**JSON JavaScript Object Notation** es un formato de intercambio de datos ligero. Es fácil para los seres humanos a leer y escribir. Es fácil para las máquinas para analizar y generar. Se basa en un subconjunto del lenguaje de programación JavaScript, estándar ECMA-262 3ª Edición - Diciembre 1999. JSON es un formato de texto que es completamente independiente del lenguaje de la familia C. [15]

**iReport** es el código abierto diseñador de informes libre para JasperReports y JasperReports Server. Crea diseños muy sofisticados que contienen gráficos,

19

imágenes, subinformes, tablas de contingencia y mucho más. Acceda a sus datos a través de JDBC, TableModels, JavaBeans, fuentes XML, Hibernate, CSV y personalizados. Luego de publicar sus informes en PDF, RTF, XML, XLS, CSV, HTML, XHTML, texto, DOCX, u OpenOffice. [16]

**JasperReports** Server es un servidor de informes independientes e integrables. Proporciona informes y análisis que se pueden incrustar en una aplicación web o móvil, así como operan como un centro de información central para la empresa mediante la entrega de información de misión crítica en un tiempo real o programados base al navegador, dispositivo móvil, una impresora o bandeja de entrada de correo electrónico en una variedad de formatos de archivo. JasperReports Server está optimizado para compartir, proteger y gestionar de forma centralizada los informes de Jaspersoft y vistas analíticas. [17]

**Enterprise Architect** es una herramienta fácil de utilizar que permite el diseño de modelados UML. Utilizado para crear los diagramas que solicita la metodología RUP para la diagramación. [18]

**Lucidchart** ha sido creada por profesionales y para profesionales. Es una aplicación en línea basada en estándares web abiertos, por lo que nunca tendrás que preocuparte por la compatibilidad es integrado con Google Apps, Google Drive, Confluence, JIRA, Jive y otras herramientas de productividad. Además, cuando cambies de Visio a Lucidchart. [19]

## <span id="page-31-0"></span>5. Materiales y Métodos

#### <span id="page-31-1"></span>**5.1. Métodos**

Enfocados en el progreso de la universidad una de las principales necesidades que se encontró es la inexistencia de una aplicación que permita a los docente llevar el control de las prácticas pre-profesionales y a los estudiantes contar con un registro diario de sus actividades, horas que se están cumpliendo y generación de información en base a las actividades realizadas.

Actualmente existen herramientas innovadoras para el desarrollo de una aplicación que permita dar solución al proceso de control de prácticas pre-profesionales y llevar de manera informatizada la información, de esta manera se procede al "Desarrollo de una aplicación web para el control de pasantías o prácticas pre-profesionales de la Universidad Nacional de Loja", aplicando la metodología RUP que divide en 4 fases: inicialización, elaboración, construcción y transición. Los actores implicados son coordinadores de carrera, coordinadores de prácticas, docentes de asignaturas, responsable de institución y estudiantes de las diferentes carreras que pertenecen a la Universidad Nacional de Loja.

Para la recolección de la información se aplicó técnicas de entrevista, encuesta y ficha de observación; obteniendo como resultado los requerimientos del sistema que posteriormente se los dio a conocer a los actores de manera que respalde a los analistas la ejecución del primer objetivo.

Posteriormente se diseñó los diversos diagramas que exige la metodología para facilitar la comprensión a los desarrolladores y continuar con el desarrollo de la aplicación cumpliendo de esta manera el segundo objetivo; durante el desarrollo de la aplicación se realiza la conexión al Web Service del Sistema de Gestión Académica (SGA) de la Universidad Nacional de Loja esto fue de utilidad para consumir la información de los docentes y estudiantes para concluir con éxito el desarrollo se procede a las pruebas finiquitando el tercer objetivo.

Para cumplir con el cuarto objetivo de la implementación, la aplicación se la subió al servidor de la Universidad Nacional de Loja y para la capacitación se seleccionó una carrera por área donde los usuarios involucrados se les explico el funcionamiento de la aplicación cumpliendo así con el cuarto objetivo.

#### <span id="page-32-0"></span>**5.1.1. Método Inductivo**

Este método estudia desde las partes hacia el todo, es decir; se analiza el proceso, las leyes, instructivos y opiniones de los involucrados para llegar a comprender el todo o el proceso de control de las prácticas pre profesionales que realizan en las diferentes carreras que conforma la universidad. También se puede decir que sigue un proceso analítico-sintético.

#### <span id="page-32-1"></span>**5.1.2. Método Deductivo**

Estudia un fenómeno o problema desde el todo hacia las partes, es decir; analiza el concepto para llegar a los elementos de las partes del todo. Entonces diríamos que su proceso es sintético-analítico. En este caso nos basamos globalmente desde la el proceso actual que llevan hasta conocer cada una de las funcionalidades o parte que conforman el control de las prácticas.

#### <span id="page-32-2"></span>**5.2. Técnicas**

#### <span id="page-32-3"></span>**5.2.1. Entrevistas**

La técnica de la entrevista aplicada en el campo nos es útil al recabar los requerimientos del sistema, esta técnica es necesaria para conocer el proceso que realizan en cuanto al control de las prácticas pre-profesionales. Para ello, se cuenta con ciertas preguntas pre-planificadas y que son aplicadas a las personas que conocen de las prácticas tales como: coordinadores, docentes responsables o auxiliares; ya que son los actores principales quienes tienen conocimientos del proceso que es de interés para el desarrollo de la tesis.

#### <span id="page-32-4"></span>**5.2.2. Ficha de Observación**

La técnica de la ficha de observación, es aplicada una vez realizada la entrevista ya que se puede conocer los puntos más relevantes observados en la entrevista y que no fueron tomadas como parte de las preguntas pre-planificadas, estos puntos importantes se los anotan y posteriormente facilite al entrevistador en la definición de los requerimientos del sistema.

#### <span id="page-32-5"></span>**5.2.3. Encuesta**

Actualmente para recabar información la técnica de la encuesta es aplicada al responsable de la institución y estudiantes de las diversas carreras, esta encuesta es vía web por que surge casos donde los estudiantes realizan fuera de la universidad y se es más fácil contactarse con ellos por este medio.

## <span id="page-33-0"></span>**5.3. Metodología RUP**

El Rational Unified Process o Proceso Unificado de Racional. Es un proceso de ingeniería de software que suministra un enfoque para asignar tareas y responsabilidades dentro de una organización de desarrollo. Su objetivo es asegurar la producción de software de alta y de mayor calidad para satisfacer las necesidades de los usuarios que tienen un cumplimiento al final dentro de un límite de tiempo y presupuesto previsible. [20]

RUP es un producto de Rational (IBM). Se caracteriza por ser iterativo e incremental, de estar centrado en la arquitectura y guiado por los casos de uso. Incluye artefactos (que son los productos tangibles como casos de uso) y roles (papel que desempeña una persona en un determinado momento, este puede desempeñar distintos roles a lo largo de este proceso). [21]

Para que un proyecto se desarrolle con calidad es necesario realizar una comparación de metodologías, con la finalidad de seleccionar cual es más apropiado para utilizar en un proyecto. Es por ello que se realizó una comparación de la metodología RUP, XP y RAD.

| <b>ITEM</b>                                        | <b>RUP</b>                                                                                                    | <b>XP</b>                                                                                                    | <b>RAD</b>                                                                                                    |
|----------------------------------------------------|----------------------------------------------------------------------------------------------------|----------------------------------------------------------------------------------------------------|----------------------------------------------------------------------------------------------------|
| <b>Descripción</b><br>breve                        | Forma disciplinada de<br>asignar<br>tareas<br>У<br>responsabilidades en<br>empresa<br>de<br>una<br>desarrollo (quién hace<br>qué, cuándo y cómo).<br>La<br>arquitectura<br>permite<br>tener<br>una<br>visión común<br>entre<br>todos los involucrados<br>(desarrolladores<br>y<br>usuarios)<br>una<br>y<br>perspectiva clara del<br>sistema<br>completo,<br>necesaria<br>para<br>controlar el desarrollo | Se basa en el trabajo<br>orientado a objetos,<br>basándose para esto<br>en la velocidad<br>de<br>reacción<br>para<br>la<br>implementación,<br>Nace en busca<br>de<br>simplificar<br>el<br>desarrollo<br>del<br>software y que<br>se<br>lograra<br>reducir<br>el<br>costo del proyecto. | El método comprende el<br>desarrollo interactivo, la<br>construcción<br>de<br>prototipos y el uso de<br>utilidades<br><b>CASE</b><br>Aided<br>(Computer<br>Software<br>Engineering).<br>Tradicionalmente,<br>el<br>desarrollo<br>rápido<br>de<br>aplicaciones<br>tiende<br>a<br>englobar<br>también<br>la<br>usabilidad, utilidad y la<br>rapidez de ejecución |
| Tipo<br>de<br>Proyecto<br>de<br>software           | Principalmente web y<br>móvil                                                                                                    | Aplicaciones móviles                                                                                                    | Aplicaciones móviles                                                                                                    |
| Programador                                        | <b>Tiene</b><br>estrecha<br>relación con el cliente                                                                                                    | <b>Tiene</b><br>que<br>trabajar<br>junto con los clientes                                                                                                    | No tiene gran relación<br>con el cliente                                                                                                    |
| <b>Etapas</b>                                      | Inicio<br>$\bullet$<br>Elaboración<br>$\bullet$<br>Construcción<br>$\bullet$<br>Transición                                                                                                    | Prueba<br>$\bullet$<br>Planificación<br>$\bullet$<br>Diseño<br>$\bullet$<br>Codificación<br>$\bullet$                                                                                                    | Modelo de<br>$\bullet$<br>Gestión<br>Modelo de datos<br>$\bullet$<br>Modelo de<br>$\bullet$<br>procesos<br>Generación de<br>aplicaciones<br>Pruebas y<br>entrega                                                                                                    |
| <b>Características</b><br>propias<br>del<br>modelo | Dirigido por Casos de<br>Uso: Los Casos de<br>Uso son una técnica<br>de<br>captura<br>de<br>requisitos que fuerza a<br>pensar en términos de<br>importancia para<br>el<br>usuario y no sólo en<br>términos de funciones<br>sería<br>bueno<br>que<br>contemplar                                                                                                    | Se basa en los Use<br>Stories que definen<br>los detalles técnicos<br>de implementación                                                                                                    | Fácil de<br>$\bullet$<br>aprender<br>Gran impacto<br>Implementación<br>de modelos<br>negativos                                                                                                    |

<span id="page-34-0"></span>**TABLA I. CUADRO COMPARATIVO DE LAS METODOLOGÍAS**

## **¿Por qué utilizar la metodología RUP para desarrollar de la aplicación web de control de pasantías o prácticas pre-profesionales?**

El grupo de trabajo para decidirse que metodología sería la más favorable y utilizable para el desarrollo de la aplicación web se tomó en cuenta los siguientes aspectos: la metodología que permita desarrollar aplicaciones web y que sea responsiva para adaptar a dispositivos móviles, asignación de tareas y responsabilidades para optimizar tiempo en el desarrollo, la relación que tiene las fases con los objetivos planteados en el proyecto y cual metodología permite generar documentación clara y planificada de todas las tareas o actividades

Son por estas razones que se eligió la metodología RUP para el desarrollo de la aplicación web para el control de pasantías o prácticas pre-profesionales de la Universidad Nacional de Loja.
# 6. Resultados

Para iniciar con la explicación de los resultados se mencionó anteriormente que se utilizaría la metodología RUP en el proyecto titulado "Desarrollo de una aplicación web para el control de pasantías o prácticas pre-profesionales de la Universidad Nacional de Loja", en dicha metodología se cuenta con cuatro fases los mismo que conforman los objetivos del proyecto que son primordiales y alcanzables ya que la metodología permite que se pueda cumplir.

En cualquier proyecto independientemente del que se está desarrollando, la metodología RUP establece que se inicie con la elaboración del plan del software y documento visión que comprenden una idea más estructurada y planificada de llevar a cabo las tareas. Estos documentos se los adjuntará en los anexos 2 y 6 respectivamente.

En las 4 fases que tiene la metodología, cada una de ellas se ara mención al objetivo relación del proyecto, el proceso para alcanzar el objetivo y los resultados obtenidos en cada iteración desarrollada:

# **6.1. Fase Iniciación**

La presente fase tiene como propósito definir y acordar el alcance del proyecto entre el equipo de trabajo y los usuarios responsables de la ejecución de las prácticas, como resultado proponer una solución unificada para todas las carreras que comprenden la Universidad Nacional de Loja.

**Objetivo 1 del proyecto:** Realizar el análisis de la situación actual del proceso de las pasantías y prácticas pre profesionales en sus diversos ámbitos de la Universidad Nacional Loja.

## **6.1.1. Primera iteración**

Inicialmente para llegar a definir un problema existente en la universidad el quipo analizo cuales son las necesidades que tienen los usuarios y si es factible desarrollar una aplicación que solucione el inconveniente. De esta manera se eligió realizar la aplicación web para el control de las pasantías o prácticas pre-profesionales en la Universidad Nacional de Loja, es decir; se tomaron todas las carreras que conforma la universidad e inicialmente se indagó en la Carrera de Ingeniería en Sistemas para conocer el proceso que están actualmente llevando y quiénes son los involucrados, comprobando si son los mismos personajes que establecen las normativas tales como: Régimen Académico Superior o LOES, Consejo de Educación Superior CES, Consejo de Educación, Acreditación y Aseguramiento de Calidad de la Educación Superior CEAACES y la resolución emitida por el Rector de la Universidad Nacional de Loja, los artículos más importantes se destacan en la sección 4.2 de las Normas e Instructivos que exigen ejecutar las pasantías o prácticas pre-profesionales y en el **[Anexo 1](#page-110-0)** se adjuntan los reglamentos completos.

De acuerdo a la metodología se debe elaborar dos documentos primordiales: la planificación del software con los lineamientos respectivos donde constaron las disciplinas o artefactos con las fechas estimadas en cada actividad el mismo que se puede encontrar en el **[Anexo 2](#page-119-0)**. Mientras que el documento visión describe de manera global el producto, los usuarios que participan del proyecto, equipo de trabajo y sus restricciones; el documento mencionado se lo puede encontrar en el **[Anexo 6](#page-157-0)**.

El documento planificación de software plantea que es importante conocer el ámbito en el que se va a trabajar conocido como el modelo de negocio y para cumplir con el requisito el equipo realizó entrevistas a las 35 carreras de la universidad con el propósito de saber cómo los estudiantes realizan las prácticas, para realizar las entrevistas se elaboraron preguntas de acuerdo a lo estipulado en las normativas las mismas se clasificaron de acuerdo a la persona a entrevistar (coordinador de carrera, coordinador de práctica, docente de asignatura, estudiante y tutor institucional).

En cada carrera se entrevistó al coordinador de práctica y coordinador de carrera dependiendo de la disponibilidad al final la información es firmada como constancia de la misma, en caso de las entrevistas realizadas a los estudiantes y tutores institucionales se hizo vía electrónica una vez que las preguntas fueron supervisadas y aprobadas por el docente tutor de tesis, la información recolectada fue física y en el **[Anexo 3](#page-134-0)** se adjuntará un modelo realizado en la carrera de Trabajo Social.

Concluido con las entrevistas se procedió al análisis de la situación actual de los estudiantes para realizar las prácticas y clasificar las carreras de acuerdo al área que pertenece, concluyendo que todas las carreras no llevan el mismo procedimiento consecuencia de la misma se observó las siguientes falencias: en algunas carreras no conocen de la última resolución emitida por el rector, no cuentan con el personal necesario, no cumplen todo el proceso como exigen las normas y no cuentan con el apoyo económico que le facilite llegar al escenario donde se encuentra el estudiante esto se da más en los estudiantes que realizan las prácticas fuera de la universidad.

Durante el análisis se obtuvo el listado de requerimientos funcionales y no funcionales presentados más adelante y un diagrama de procesos propuesto para el control de prácticas ofreciendo un proceso unificado que puede ser apreciado en el **[Anexo 4](#page-140-0)** constando los mencionados como resultados de la primera iteración, el modelo fue expuesto al usuario entrevistado con el fin de conocer el equipo si el flujo está bien definido de acuerdo a lo establecido en la resolución, normativas y las entrevistas, y a continuación se muestran en la tabla 1 los requerimientos no funcionales del sistema además los requerimientos funcionales en la tabla 2.

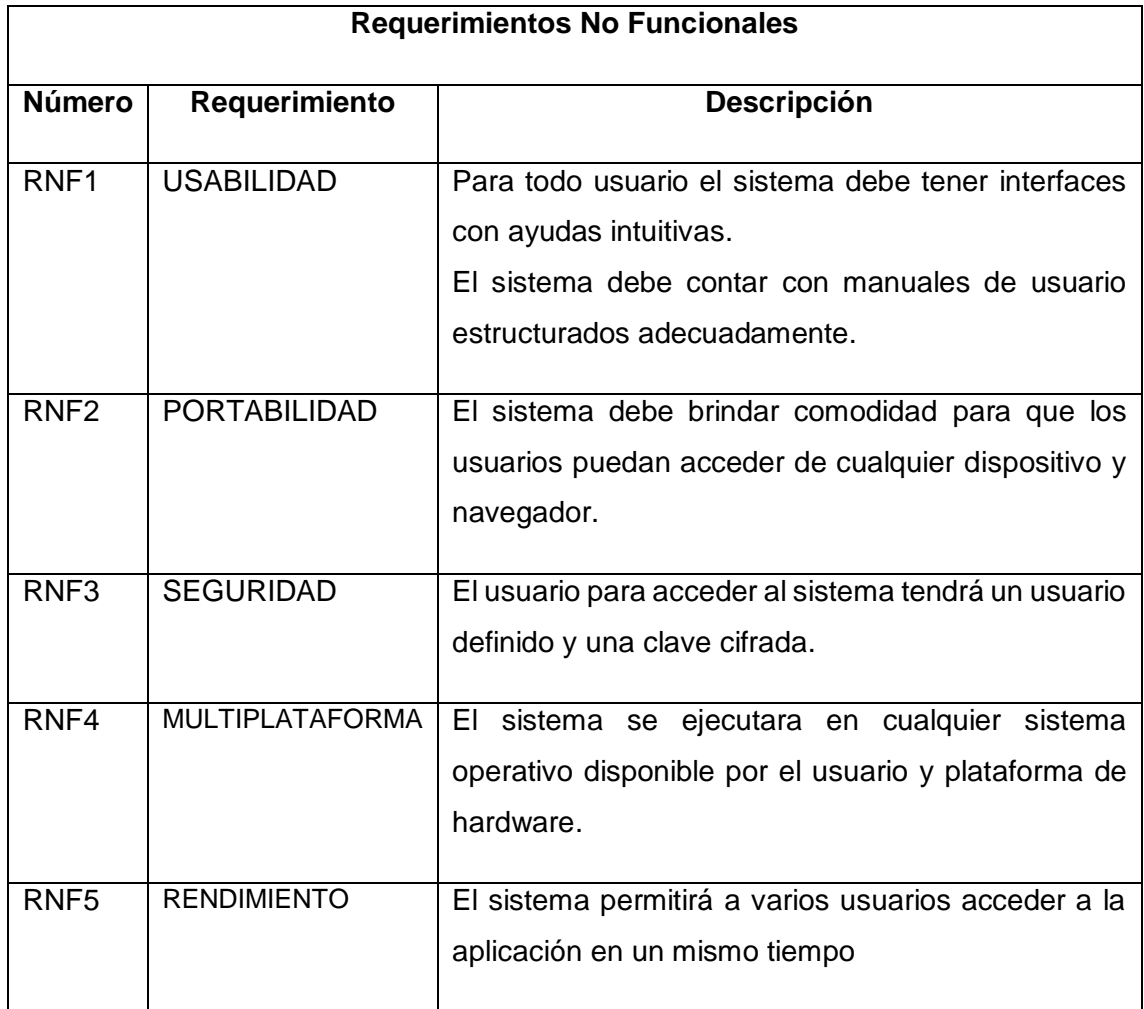

# **TABLA II. REQUERIMIENTOS NO FUNCIONALES**

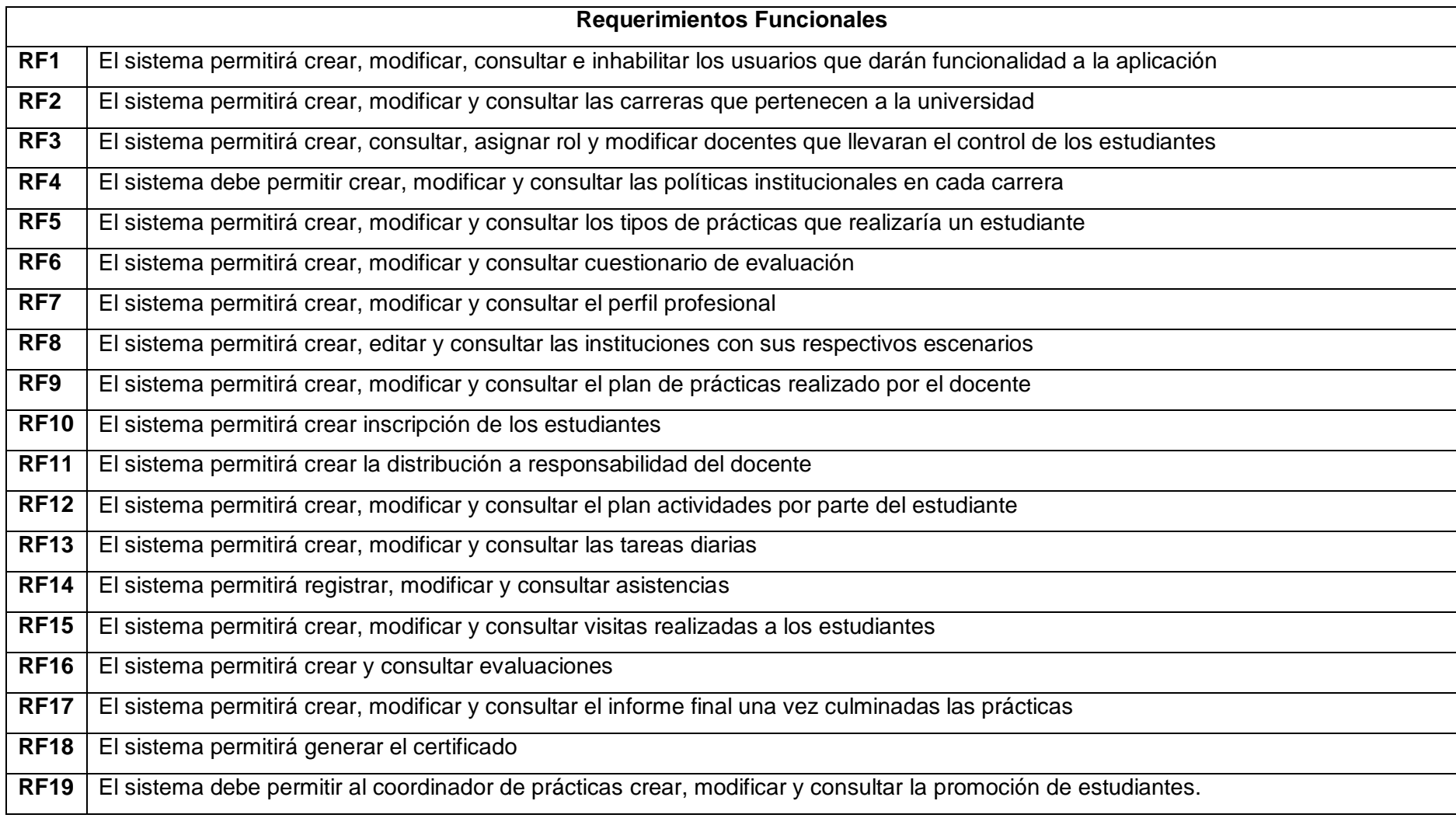

# **TABLA III. REQUERIMIENTOS FUNCIONALES**

#### **6.1.2. Segunda iteración**

En cada iteración el objetivo es mejor la anterior y por consecuencia se contó con un diagrama de procesos unificado presentado como propuesta a todas las carreras dividiendo a los usuarios y sus funciones el mismo que genero nuevas observaciones.

El resultado de las observaciones genera nuevas mejoras en el diagrama propuesto a la vez que se elaboró un documento describiendo la funcionalidad que realizaría cada actor, llegando a un acuerdo mutuo permitiendo continuar con la fase de elaboración el documento antes mencionado se encuentra en el **[Anexo 5](#page-142-0)**.

Concluido con las correcciones el grupo inicia con el diseño de los diagramas de casos de uso con los actores y sus funciones. La metodología RUP estable que los diagramas se realicen de acuerdo al estándar de UML es así que el grupo decide hacer un diagrama de casos de uso general, el mismo que fue revisado por el tutor de tesis quien sugirió dividir los casos de uso de acuerdo al usuario con su respectiva funcionalidad.

De esta manera se finaliza con la segunda iteración obteniendo como resultados 6 diagramas de casos de uso.

#### **6.1.3. Tercera iteración**

Según la planificación del software continuamos con el glosario de términos más relevantes que surgieron durante el desarrollo de la aplicación. A continuación se presenta el listado con los términos que se plantearon como más relevantes.

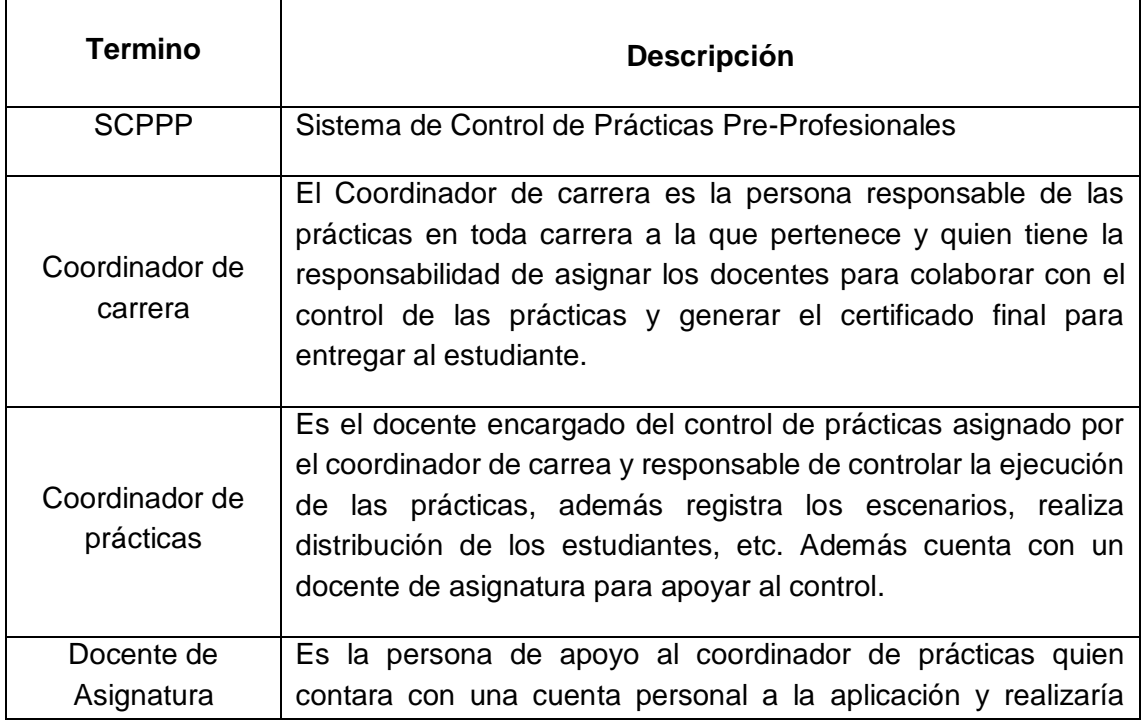

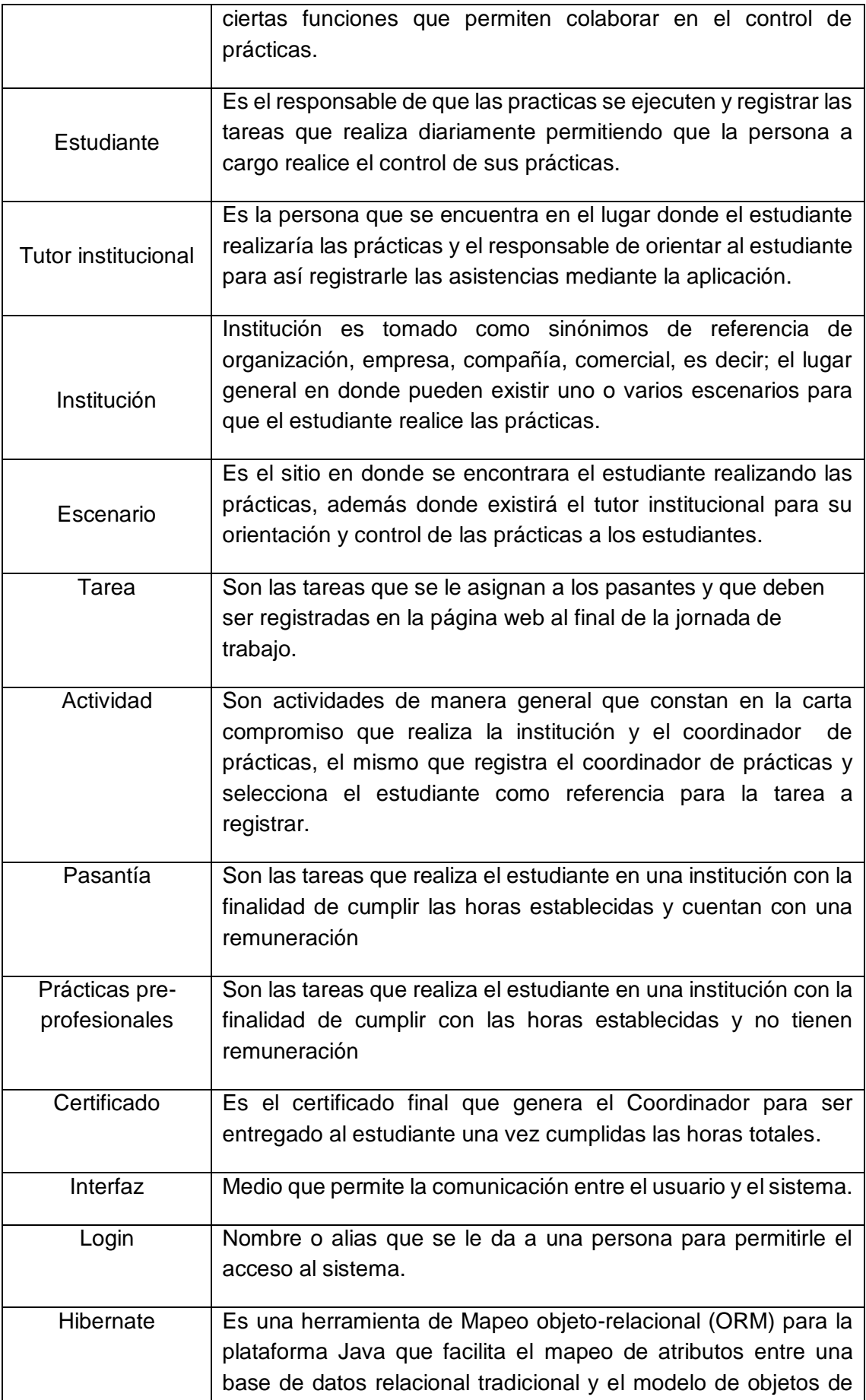

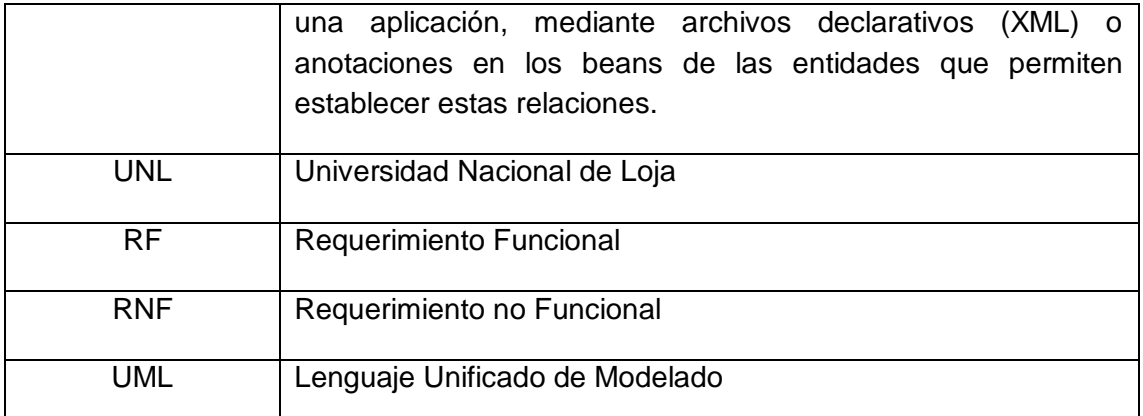

# **TABLA IV. DESCRIPCIÓN DE DEFINICIONES, ANOTACIONES Y ACRÓNIMOS**

El propósito de guiarse en la planificación de un proyecto es importante no solo para las personas que desean saber del funcionamiento de la aplicación sino también para los analistas y desarrolladores con la finalidad de tener una estructura ordenada y entregar un software de calidad. Para conocer determinadamente el documento visión y su detalle diríjase al **[Anexo 6](#page-157-0)**.

De acuerdo al diagrama de casos de uso del negocio simplemente es especificar los actores que se encontrarían fuera del escenario o ámbito de la universidad, por tal razón se creó conveniente que dicho actor sería el tutor institucional ya que es la persona que se encuentra en el escenario y se encargaría de orientar al estudiante para que desarrolle las prácticas o pasantías.

Como se explicó en la segunda iteración se obtuvo 6 diagramas de casos de uso de los actores y sus funciones, en cada iteración es importante mejorar la anterior y se procedió a optimizar los casos de uso ya que depende de ello el proyecto. Obteniendo como resultado la siguiente figura 3 con el diagrama de casos de uso general para dar paso así a la especificación de los casos de usos que se explicara detenidamente en la fase de elaboración.

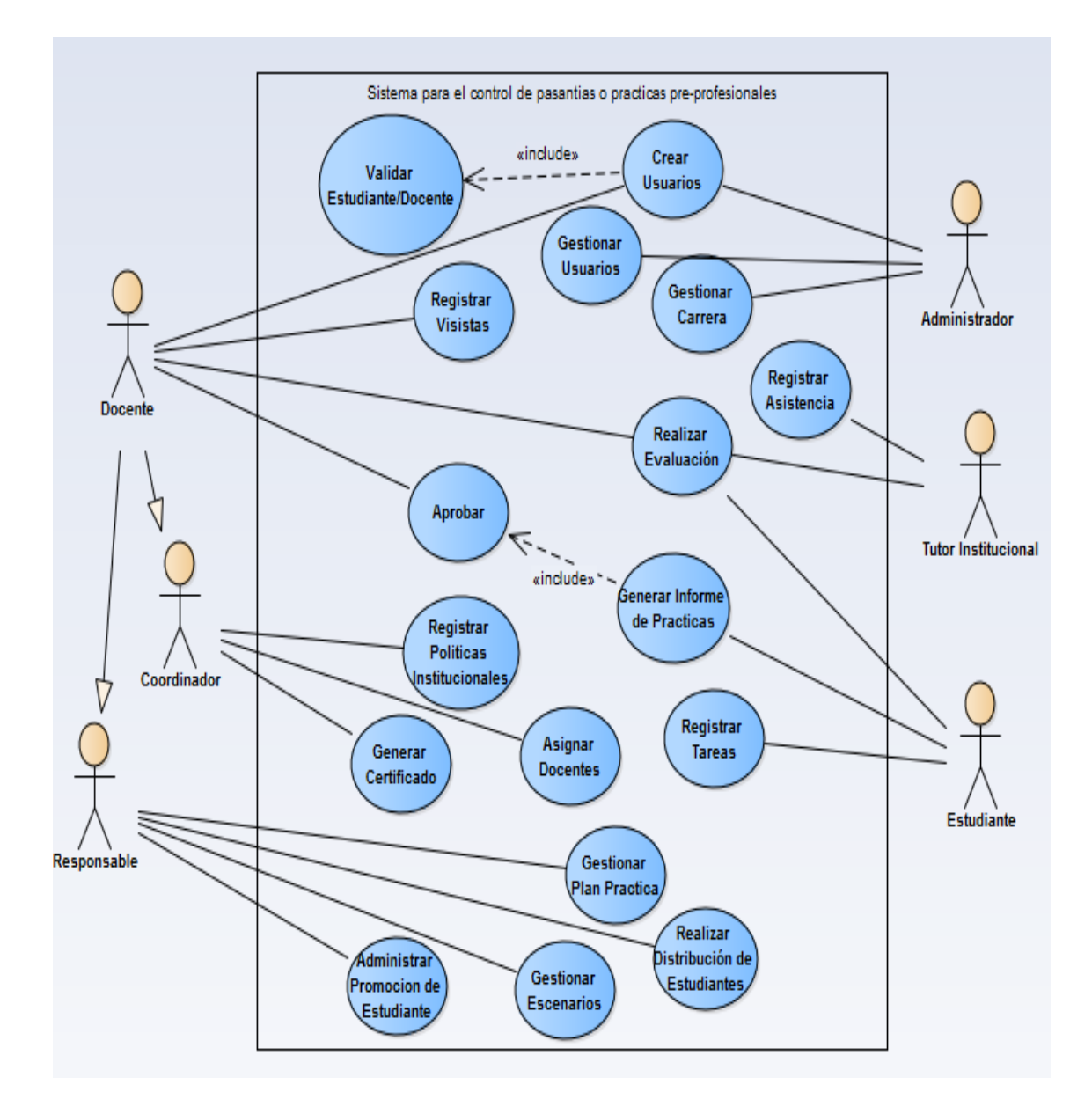

Figura 3. Diagrama de casos de uso general

Finalizando con la fase de inicio como resultado se tiene: el documento visión y plan del software, listado de los requerimientos funcionales, no funcionales y el diagrama de casos de uso general. El mismo que se obtuvo después de realizar las entrevistas y análisis de las 35 carreras que conforman la universidad.

#### **6.2. Fase Elaboración**

El resultado final de un proyecto es el producto que toma forma a lo largo del desarrollo de la misma y la calidad del producto final está estrechamente relacionada a la calidad del proceso de desarrollo de software a través de los diagramas y mejoras que fueron surgiendo en el transcurso del desarrollo de la aplicación web.

**Objetivo 2 del proyecto:** Diseñar el modelado de la aplicación con módulos que permita promocionar a los estudiantes, y a los docentes llevar un control de las pasantías o prácticas pre-profesionales.

#### **6.2.1. Primera Iteración:**

De acuerdo a la investigación y análisis que se realizó en la fase de inicio se procedió a la fase de elaboración donde se representa la solución del problema encontrado a través de los diagramas tales como: casos de uso y sus especificaciones, diagramas de secuencia, estado, actividad, clases y el modelo entidad relación. Los antes mencionados tienen la función de dar una idea clara a los desarrolladores definiendo el qué y cómo hacerlo.

Los autores en relación al tema del proyecto seleccionaron los casos de uso para el control de las prácticas mediante la aplicación web, estos serán diseñados de acuerdo a los diagramas mencionados anteriormente y los casos de uso seleccionados son: gestionar escenarios, registrar tareas diarias, registrar asistencias, registrar visitas y crear promociones.

La metodología RUP para guiar a los desarrolladores del proyecto exige contar con un diagrama de caso de usos bien definido de acuerdo a las necesidades de los usuarios y lo estipulado en los reglamentos. Continuando con la especificación de los casos de uso de acuerdo al formato estándar de UML en la cual debe contener: número de requisito funcional relacionado al caso de uso, nombre del caso de uso, descripción, actores involucrados, precondición, flujo normal, post-condición, etc; para comprender mejor se inicia con la especificación de los casos de uso.

# **6.2.1.1. Especificación de los casos de uso.**

# **TABLA V. CASO DE USO GESTIONAR USUARIOS**

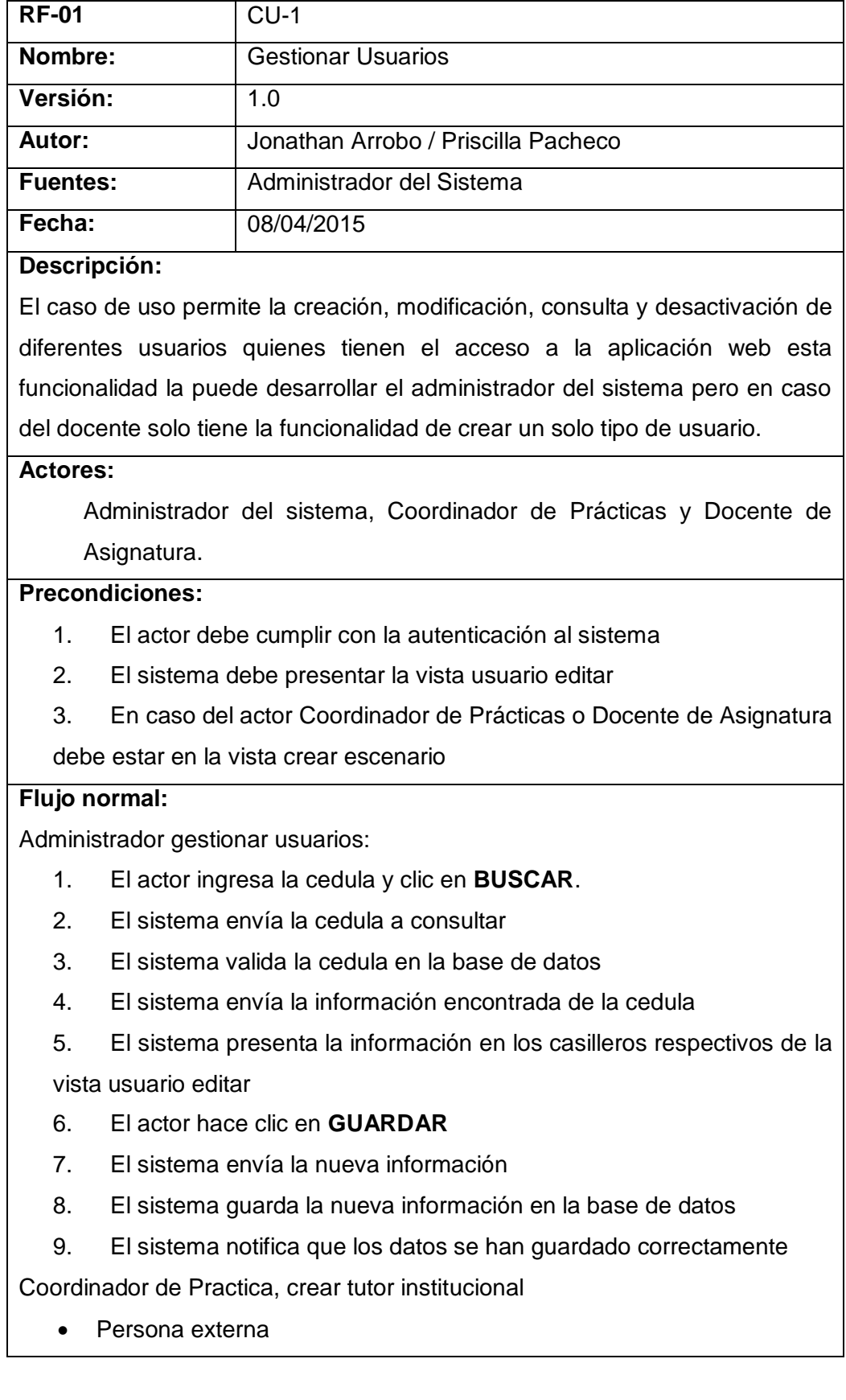

- 1. El actor selecciona persona externa
- 2. El sistema muestra un dialogo
- 3. El actor ingresa los datos personales del tutor institucional
- 4. El actor hace clic en **ACEPTAR**
- 5. El sistema envía la nueva información del tutor institucional
- 6. El sistema almacena la nueva información en la base de datos
- 7. El sistema muestra la vista de registrar escenario
- Docente
- 1. El sistema presenta un dialogo
- 2. El actor ingresa la cedula del docente
- 3. El actor hace clic en **BUSCAR**
- 4. El sistema envía la cedula a consultar
- 5. El sistema consulta en la base de datos
- 6. El sistema envía los datos del docente
- 7. El sistema presenta la información del docente
- 8. El actor hace clic en **ACEPTAR**
- 9. El sistema envía la nueva información del tutor
- 10. El sistema almacena la nueva información
- 11. El sistema re-direcciona a la vista registrar escenario, sección responsable de escenario

## **Flujo Alternativo:**

6A. El actor hace clic en Cancelar, y rechaza la información del usuario a crear.

9B. El sistema comprueba la validez de los datos, si los datos no son correctos, se avisa al actor de ello permitiendo que los corrija.

## **Post-condiciones:**

- Creación exitosa de una nueva cuenta para ingresar a la aplicación.
- El sistema notifica que la cuenta fue creada exitosamente.
- Cambios realizados corregidos con éxito

#### **Excepción:**

Ninguna.

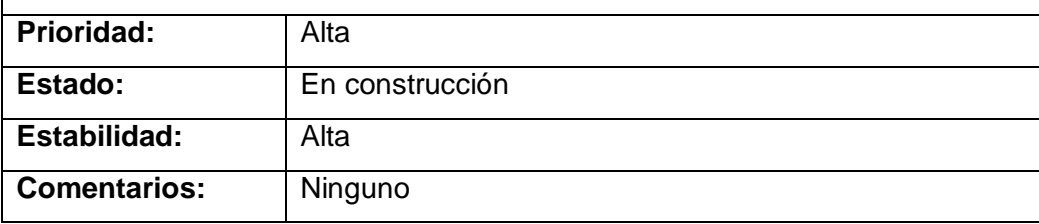

# **TABLA VI. CASO DE USO CREAR CARRERAS**

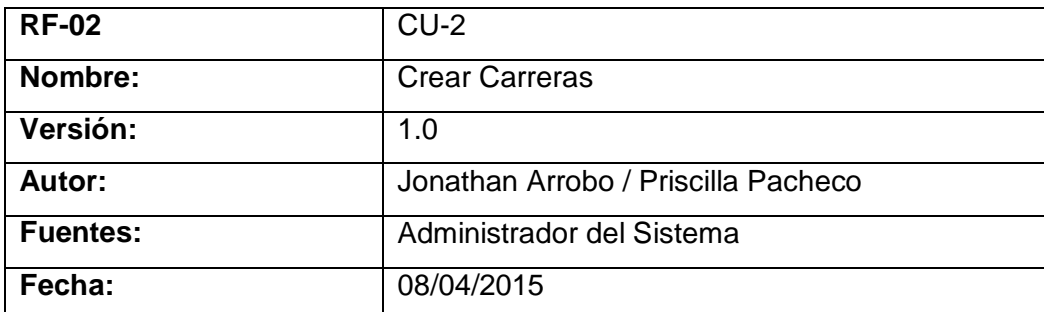

#### **Descripción:**

El siguiente caso de uso permite al administrador crear, modificar y consultar las carreras que pertenecen a la Universidad además asignar el coordinador de la carrera quien será el responsable de las prácticas.

#### **Actores:**

Administrador del Sistema

# **Precondiciones:**

- 1. El actor debe estar autenticado en el sistema
- 2. Conocer la(s) carrera(s) a crear
- 3. Conocer anticipadamente la cedula del coordinador de dicha carrera.
- 4. El sistema debe tener conexión al web service para realizar la consulta
- 5. El actor debe estar ubicado en la vista carrera registrar
- 6. El actor hace clic en el botón **NUEVO**
- 7. El sistema carga formulario en la vista carrera registrar y carga las áreas de la universidad

## **Flujo normal:**

- 1. El actor selecciona el área
- 2. El sistema solicita las carreras de acuerdo al área seleccionada
- 3. El sistema envía el área seleccionada en el web services
- 4. El sistema consulta las carreras de acuerdo al área selecciona
- 5. El sistema retorna la lista de carreras
- 6. El sistema presenta el listado de carreras
- 7. El actor ingresa la cedula del coordinador y clic en **BUSCAR**
- 8. El sistema solicita los datos del docente
- 9. El sistema envía la cedula
- 10. El sistema mediante el web services consulta a la base de datos
- 11. El sistema envía la información del docente encontrado

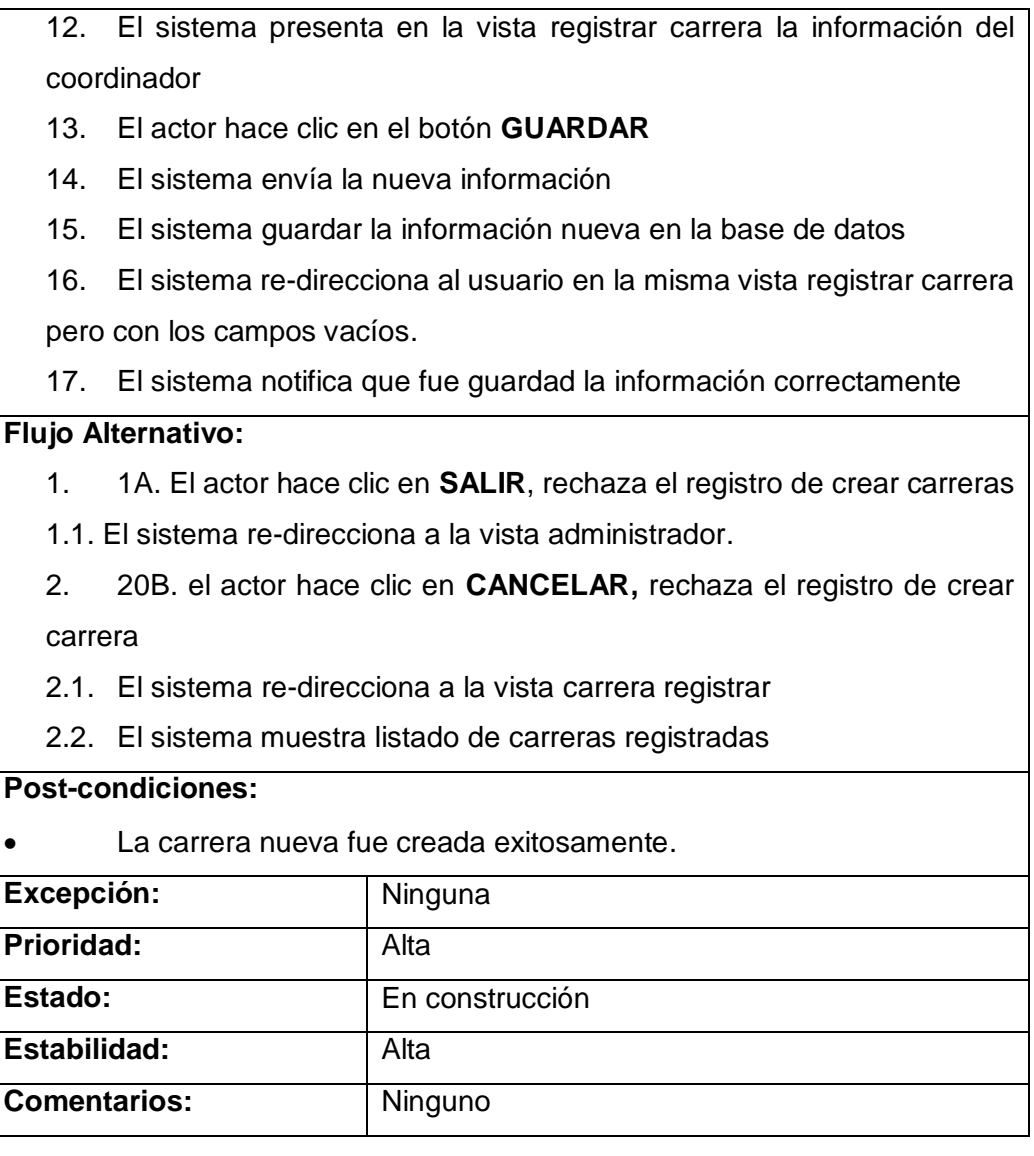

# **TABLA VII. CASO DE USO REGISTRAR DOCENTE**

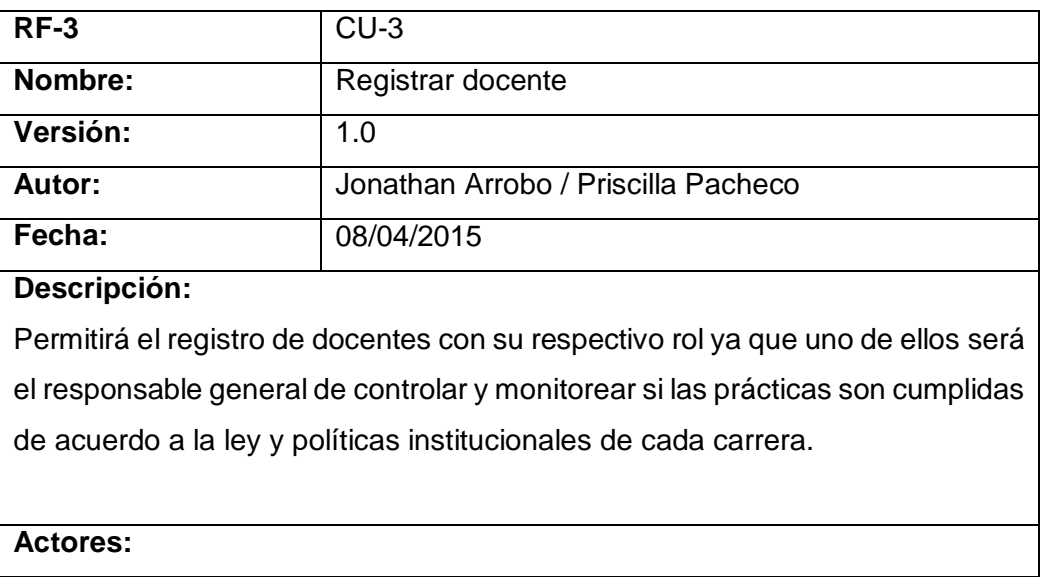

Coordinador de Carrera

# **Precondiciones:**

- 1. Realizar la autenticación para ingresar a la cuenta personal
- 2. Se debe conocer la cedula del/(los) docente(s) para el control de las prácticas pre-profesionales.
- 3. El actor debe estar ubicado en la vista docente registrar.
- 4. El sistema muestra la lista de docentes registrados con el coordinador por defecto.

## **Flujo normal:**

- 1. El actor hace clic en **NUEVO**
- 2. El sistema muestra el formulario en la vista docente registrar
- 3. El actor ingresa la cedula y hace clic en **BUSCAR**
- 4. El sistema envía la cedula del docente
- 5. El sistema consulta la información del docente
- 6. El sistema envía la información del docente mediante el web services
- 7. El sistema presenta la información en la vista docente registrar
- 8. El actor hace clic en el botón **GUARDAR**
- 9. El sistema envía la nueva información del docente
- 10. El sistema almacena los datos nuevos en la base de datos
- 11. El sistema notifica que el docente fue guardado exitosamente.
- 12. El sistema re-direcciona a la vista docente registrar

#### **Flujo Alternativo:**

- 1. 1A. El actor hace clic en **SALIR**, rechaza el registro de docentes
- 1.1. El sistema re-direcciona a la vista coordinador.
- 2. 8B. el actor hace clic en **CANCELAR,** rechaza el registro docente
- 2.1. El sistema re-direcciona a la vista docente registrar
- 2.2. El sistema muestra listado de docentes registrados.

#### **Post-condiciones:**

El nuevo docente fue registrado exitosamente.

#### **Excepción:**

• Ninguna

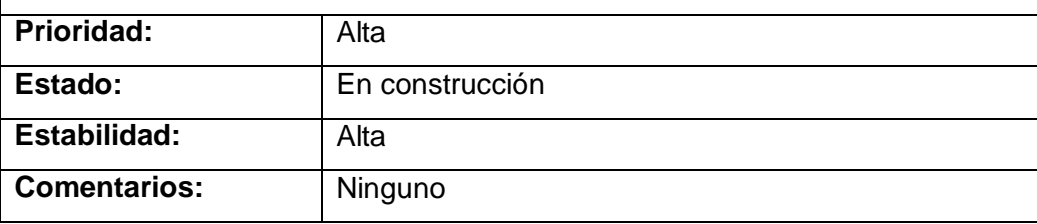

# **TABLA VIII. CASO DE USO REGISTRAR POLITICAS INSTITUCIONALES**

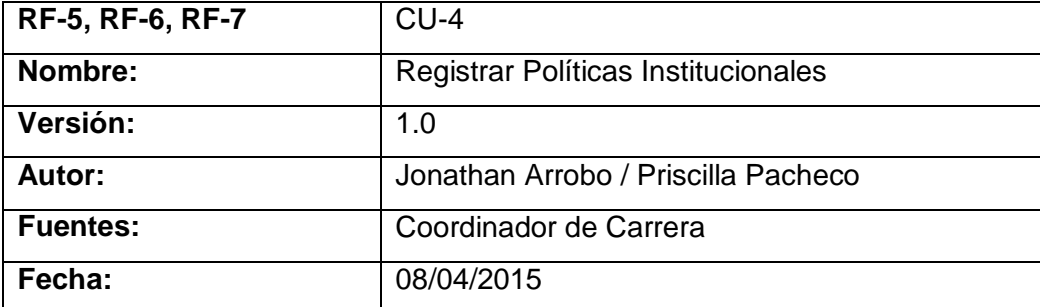

#### **Descripción:**

Permite la creación, modificación y consultar las políticas de la carrera que será el punto de partida para que las pasantías o prácticas pre-profesionales se cumplan de acuerdo a lo que se establece en el registro de las políticas institucionales.

#### **Actores:**

Coordinador de Carrera.

#### **Precondiciones:**

- 1. El actor debe estar autenticado en la aplicación web
- 2. El actor debe estar ubicado en la vista instructivo carrera

#### **Flujo normal:**

- 1. El actor debe ingresar el número de horas totales y adjuntar el instructivo a manera de archivo pdf y hacer clic en el botón **Next**
- 2. El sistema solicita y presenta el formulario para ingresar los tipos de prácticas
- 3. El actor ingresa los tipos de prácticas y hace clic en botón **Next.**
- 4. El sistema presenta el formulario con el listado de docentes
- 5. El actor ingresa el rol del docente y hace clic en el botón **Next**
- 6. El sistema presenta el formulario registrar el cuestionario evaluación.
- 7. El actor ingresa las preguntas para evaluar y hace clic en **Next**
- 8. El sistema presenta el formulario para registrar Perfil Profesional
- 9. El actor ingresa preguntas del perfil profesional y hace clic en **Next**
- 10. El sistema presenta el formulario confirmación de políticas.
- 11. El actor hace clic en **GUARDAR.**
- 12. El sistema envía la nueva información
- 13. El sistema almacena los datos nuevos en la base de datos
- 14. El sistema notifica almacenado correctamente y re-direcciona a la vista coordinación.

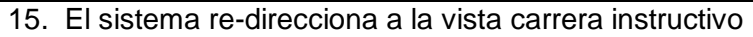

### **Flujo Alternativo:**

3A. El actor ingresar los tipo de prácticas.

- 3.1. El actor hace clic en **NUEVO**
- 3.2. El sistema presenta un dialogo para registrar practica
- 3.3. El actor ingresa nombre de la practica
- 3.4. El actor define el número de horas, ciclo inicial y final
- 3.5. El actor ingresa descripción y materia
- 3.6. El actor hace clic en **AGREGAR**
- 3.7. El actor hace clic en **GUARDAR**

5B. El actor debe ingresar el rol del docente

- 5.1. El actor hace clic en el icono del lápiz
- 5.2. El sistema le presenta un dialogo con la información del docente
- 5.3. El actor asigna el rol del docente y clic **ACTUALIZAR**
- 5.4. El sistema re-direcciona a la vista carrera instructivo

# 7C. El actor ingresa las preguntas para crear las diferentes evaluaciones

- 7.1. El actor hace clic en **NUEVO**
- 7.2. El sistema presenta el dialogo registrar pregunta evaluación
- 7.3. El actor ingresa la pregunta y selecciona el evaluador
- 7.4. El sistema hace clic en **GUARDAR**
- 7.5. El sistema almacena la información en la base de datos

9D. El actor ingresa las preguntas para registrar el Perfil Profesional

- 9.1. El actor hace clic en **NUEVO**
- 9.2. El sistema presenta un dialogo para registrar preguntas del perfil
- 9.3. El actor ingresa la pregunta y hace clic en **GUARDAR**
- 9.4. El sistema envía la nueva información
- 9.5. El sistema almacena la nueva información en la base de datos
- 9.6.El sistema notifica que se ha guardado correctamente.

#### **Post-condiciones:**

 Las políticas institucionales referentes a la carrera se definieron correctamente.

#### **Excepciones:**

En el caso 18 del flujo normal

1. El sistema presenta una notificación de error en caso de no guardarse la información en la base de datos

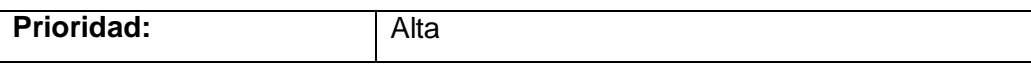

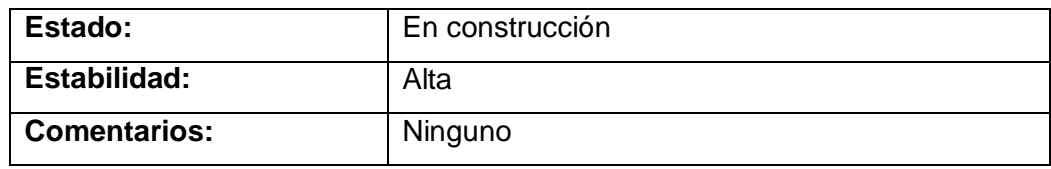

# **TABLA IX. CASO DE USO GESTIONAR ESCENARIO**

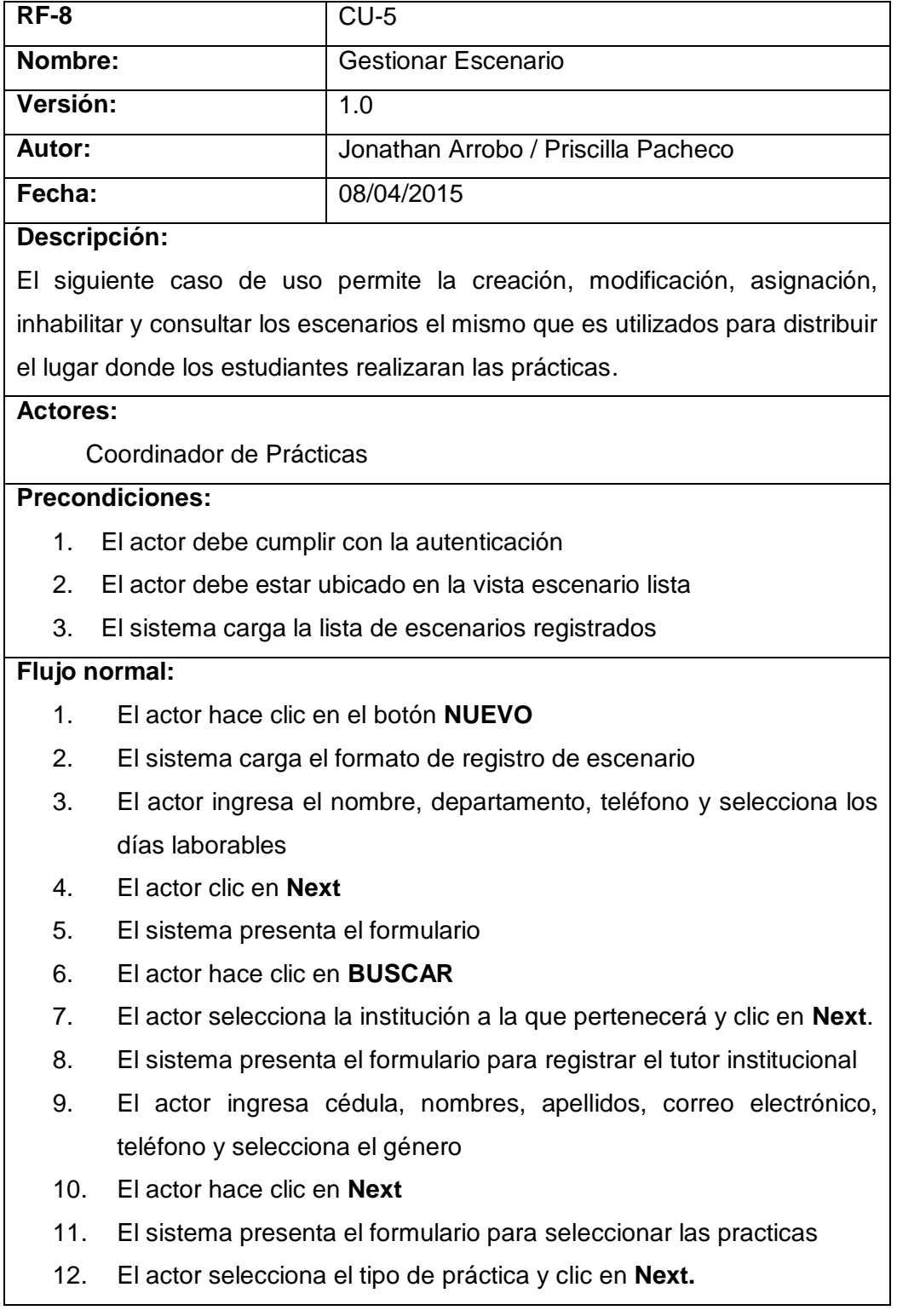

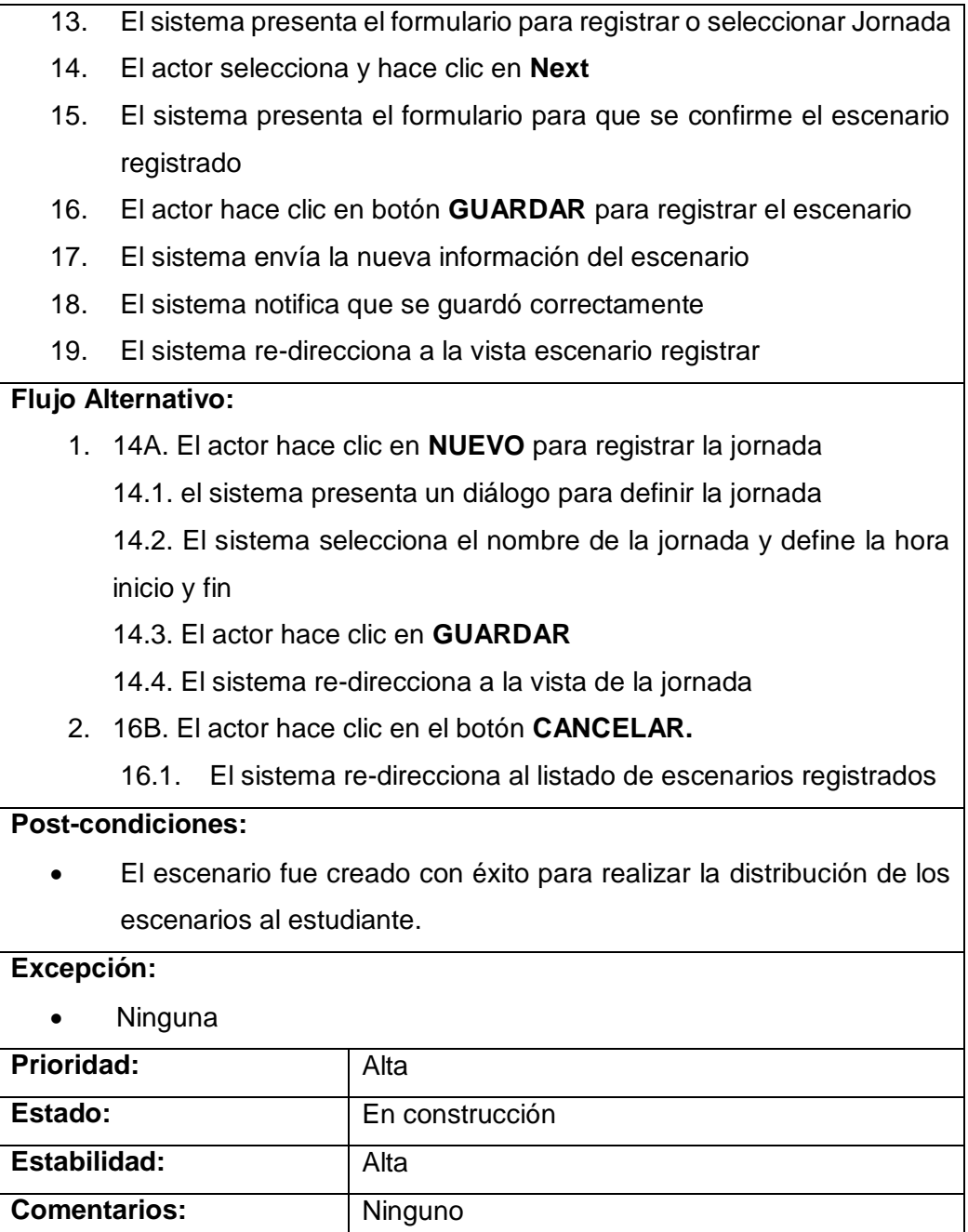

# **TABLA X. CASO DE USO GESTIONAR PLAN PRÁCTICAS**

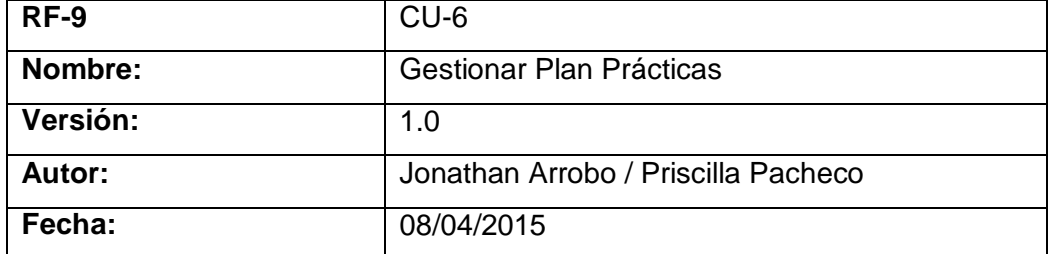

### **Descripción:**

Permite la creación y consultar el plan de prácticas el cual consta: listado de escenarios, fecha inicio y fin de ejecución de prácticas. En este plan se definirá las fechas límites para que el estudiante puede realizar las prácticas.

#### **Actores:**

Coordinador de Prácticas

# **Precondiciones:**

- 1. El actor debe cumplir con la autenticación
- 2. El docente debe realizar el registro de los escenarios con su respectiva institución disponibles y deshabitar los escenarios que ya no estarán disponibles.
- 3. El actor debe estar ubicado en la vista planPracticas registrar
- 4. El sistema presenta la lista de escenarios registrados

#### **Flujo normal:**

- 1. El actor debe fijar la fecha de inicio y fin de la práctica.
- 2. El actor hace clic en el botón **GUARDAR**
- 3. El sistema envía las fechas del plan
- 4. El sistema almacena la nueva información en la base de datos
- 5. El sistema notifica que le plan fue creado correctamente
- 6. El sistema re-direcciona a la vista planPracticas registrar

#### **Flujo Alternativo:**

- 1. 2A. El actor hace clic en **ACTUALIZAR**, esto permite que los escenarios registrados últimamente sean tomados en cuenta.
- 2. El sistema envía escenarios nuevos hacer actualizados
- 3. El sistema registra el listado de escenarios nuevos
- 4. El sistema notifica actualización de estudiantes inscritos
- 5. El sistema re-direcciona a la vista planPracticas registrar.

#### **Post-condiciones:**

El plan de prácticas fue creado exitosamente.

#### **Excepción:**

Ninguna

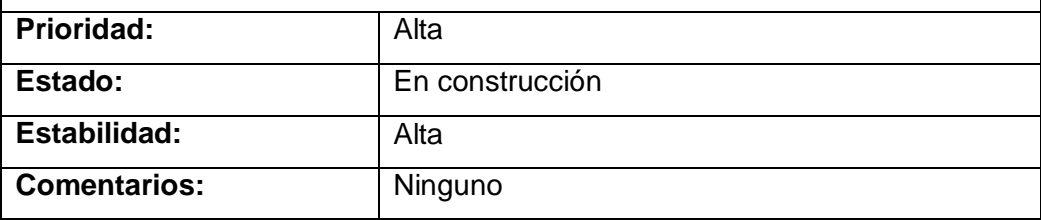

# **TABLA XI. CASO DE USO REALIZAR DISTRIBUCIÓN DE ESTUDIANTES**

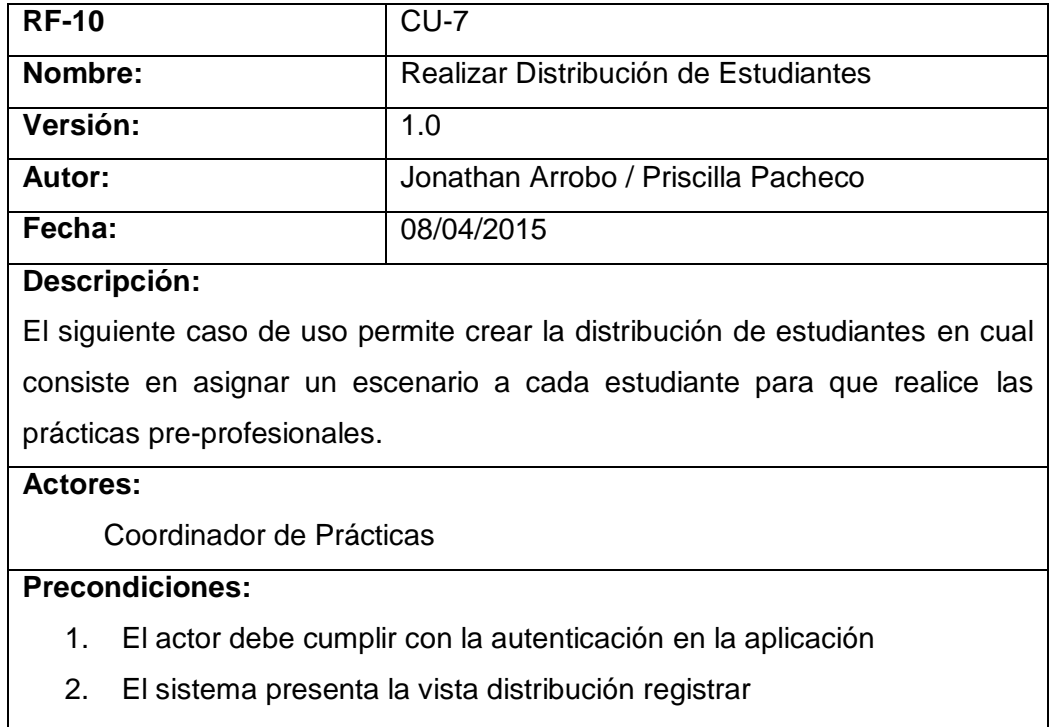

3. El sistema carga los escenarios disponibles para realizar las prácticas.

## **Flujo normal:**

- 1. El actor selecciona el escenario y hace clic en el botón **ESTUDIANTES**
- 2. El sistema presenta el dialogo con el listado de estudiantes
- 3. El actor selecciona el tipo de distribución (grupal o individual).
- 4. El actor hace clic en el botón **REGISTRO**
- 5. El sistema re-direcciona a la vista distribución registrar
- 6. El actor hace clic en el botón **GUARDAR**
- 7. El sistema envía la información nueva
- 8. El sistema almacena la información en la base de datos
- 9. El sistema notifica que se almacenado correctamente la información
- 10. El sistema re-direcciona a la vista distribución registrar.

#### **Flujo Alternativo:**

- 1. 3A. El actor selecciona GRUPAL y clic en el botón **REGISTRO**
	- 3.1. El sistema envía la información de los estudiantes
	- 3.2. El sistema almacena la nueva información
	- 3.3. El sistema notifica que se almacenado correctamente
	- 3.4. El sistema re-direcciona a la vista distribución registrar
- 2. 3B. El actor selecciona INDIVIDUAL y clic en el botón **REGISTRO**
	- 3.1. El sistema muestra un nuevo dialogo para distribución personal

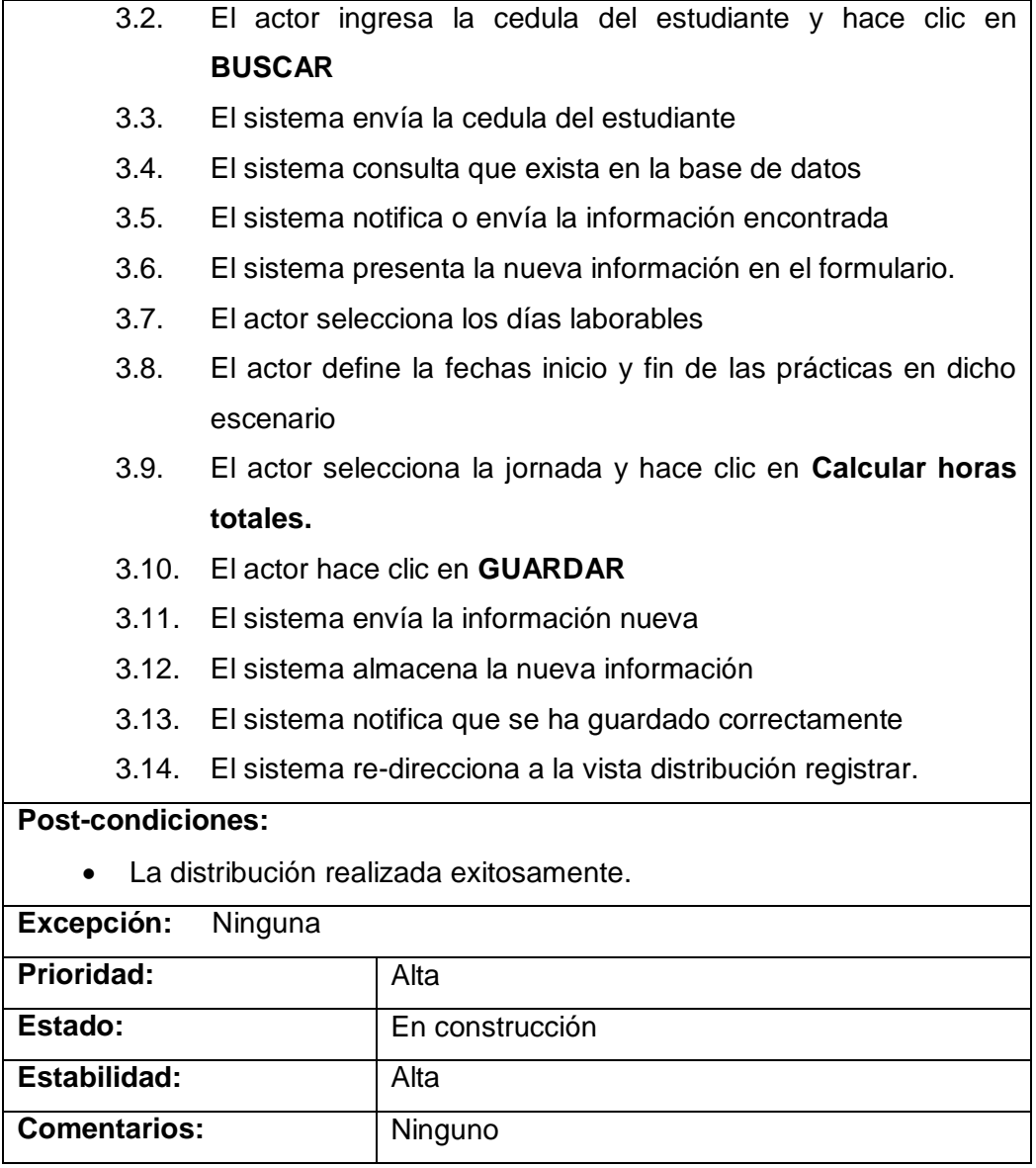

# **TABLA XII. CASO DE USO REGISTRAR TAREAS DIARIAS**

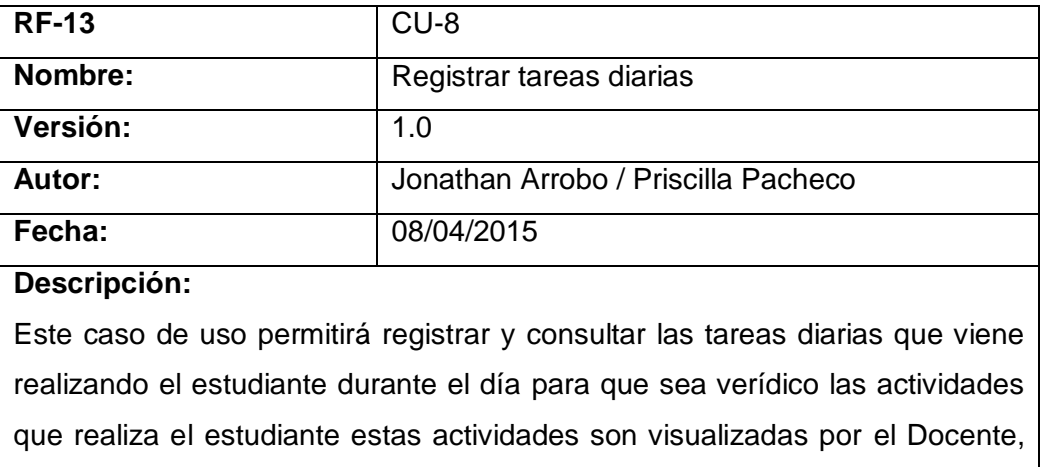

Tutor institucional y Coordinador como parte del control de las prácticas. Las actividades registradas son parte del respaldo del estudiante para que pueda el tutor institucional registrar las horas asistidas.

#### **Actores:**

#### **Estudiante**

# **Precondiciones:**

- 1. El actor debe cumplir con la autenticación.
- 2. El actor debe ubicarse en la vista estudianteCarrera listaPracticas
- 3. El sistema carga las actividades generales y la materira para que se muestre en el formulario de la vista antes mencionada.
- 4. El actor debe estar dentro del rango de las fechas para el registro de las tareas.
- 5. El actor selecciona la fecha a registrar la tarea y clic en **NUEVO**

#### **Flujo normal:**

- 1. El actor selecciona la actividad general y las materias de relacionadas a la tarea
- 2. El actor ingresa el desarrollo de la tarea
- 3. El actor selecciona la contribución de la actividad
- 4. El actor da un clic en **GUARDAR**
- 5. El sistema envía las tarea registrada
- 6. El sistema notifica guardado con éxito
- 7. El sistema re-direcciona la vista estudianteCarrera listaPracticas

#### **Flujo Alternativo:**

• Ninguna

#### **Post-condiciones:**

El registro de la actividad fue creada y guardada correctamente.

#### **Excepción:**

• Ninguna

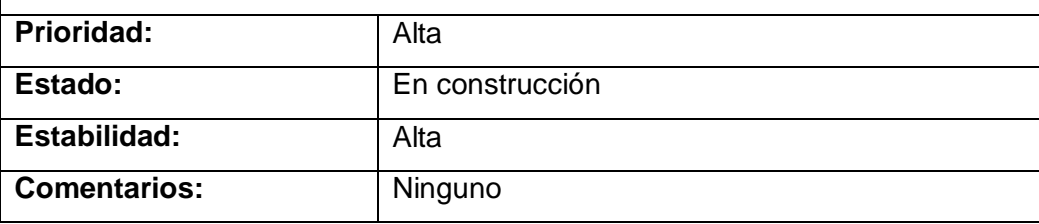

## **TABLA XIII. CASO DE USO REGISTRAR ASISTENCIAS**

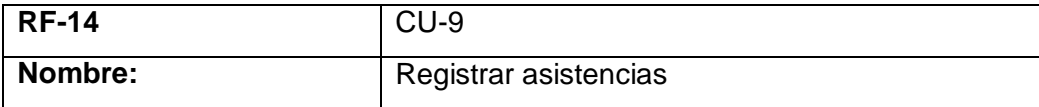

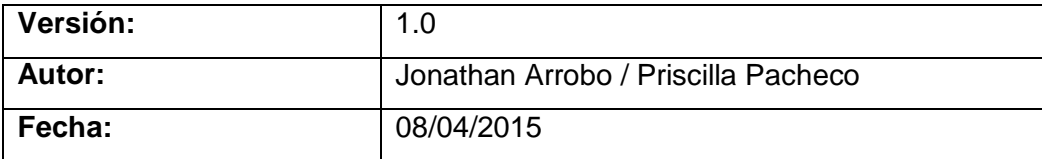

#### **Descripción:**

El tutor institucional realiza el registro de asistencia del estudiante que se encuentra a su cargo a través de la asignación del número de horas que a desempeñado en el día, una opción que le permitirá el sistema es visualizar las actividades que registra diariamente y de acuerdo a la fecha el actor podrá revisar las tareas.

#### **Actores:**

Tutor institucional

### **Precondiciones:**

- 1. El actor debe cumplir con la autenticación
- 2. El estudiante debe haber registrado las tareas anticipadamente
- 3. El actor debe ubicarse en la vista asistencia registrar.

#### **Flujo normal:**

- 1. El actor selecciona la fecha de registro de asistencia
- 2. El sistema consulta los estudiantes a cargo del actor
- 3. El sistema muestra el listado de los estudiante encontrados con las actividades registradas en ese día seleccionado
- 4. El actor hace clic botón **ACTIVIDADES** del estudiante a registrar asistencia
- 5. El actor selecciona estudiante y define las horas realizadas e ingresa observaciones
- 6. El actor hace clic en el icono **GUARDAR**
- 7. El sistema almacena las horas fijadas en la base de datos
- 8. El sistema notifica que se ha guardado correctamente
- 9. El sistema muestra vista asistencia registrar.

#### **Flujo Alternativo:**

- 1. 4A. El actor hace clic botón **ACTIVIDADES** del estudiante a registrar asistencia
	- 5.1. El sistema consulta las tareas registradas
	- 5.2. El sistema envía respuesta del listado de tareas registradas
	- 5.3. El sistema muestra las tareas registradas en esa fecha.
	- 5.4. El actor hace clic en el botón X

### **Post-condiciones:**

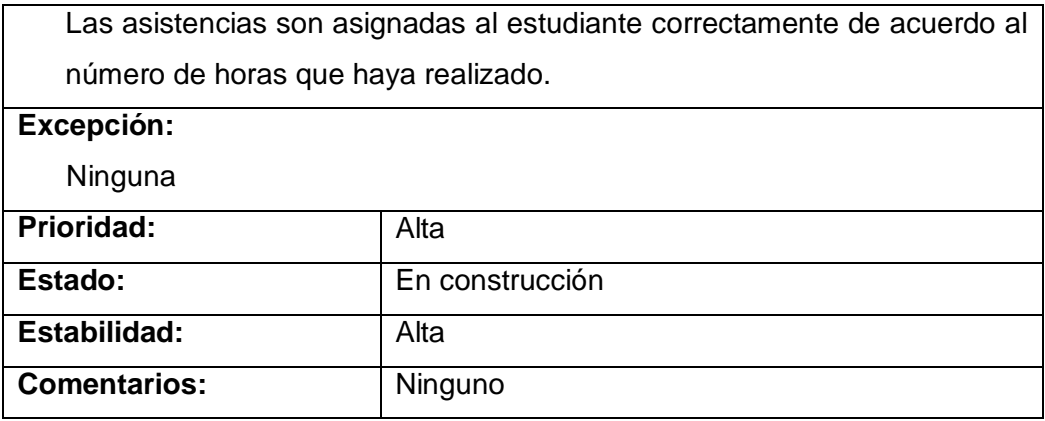

## **TABLA XIV. CASO DE USO REGISTRAR VISITAS**

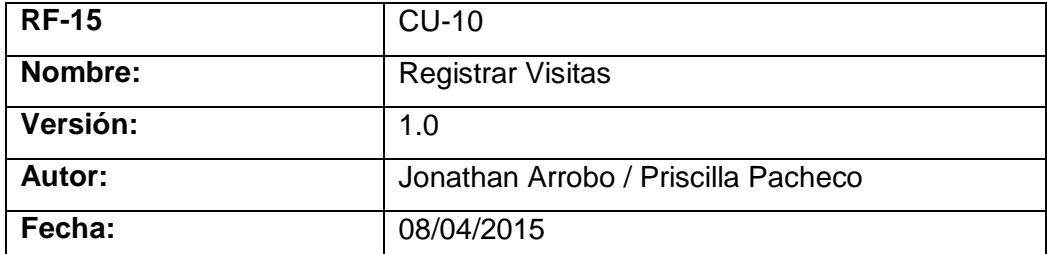

#### **Descripción:**

Permite que el coordinador de prácticas o docente de asignatura registre las visitas que hace al estudiante en el escenario asignado, estas visitas también pueden ser registradas según sea el tipo de visita.

#### **Actores:**

Coordinador de Prácticas o Docente de Asignatura.

# **Precondiciones:**

- 1. El actor debe cumplir con la autenticación
- 2. El estudiante debe tener un escenario asignado
- 3. El actor debe estar ubicado en la vista control registrar y seleccionar la práctica y el estudiante

#### **Flujo normal:**

- 1. El actor selecciona la fecha para el registro de visita
- 2. El actor selecciona el tipo de visita que realizó
- 3. El actor ingresa la actividad, objetivo alcanzado y observación que se produjo en la visita
- 4. El actor hace clic en el botón **GUARDAR**
- 5. El sistema almacena la nueva información en la base de datos
- 6. El sistema notifica que se ha guardado correctamente
- 7. El sistema re-direcciona a la vista control registrar

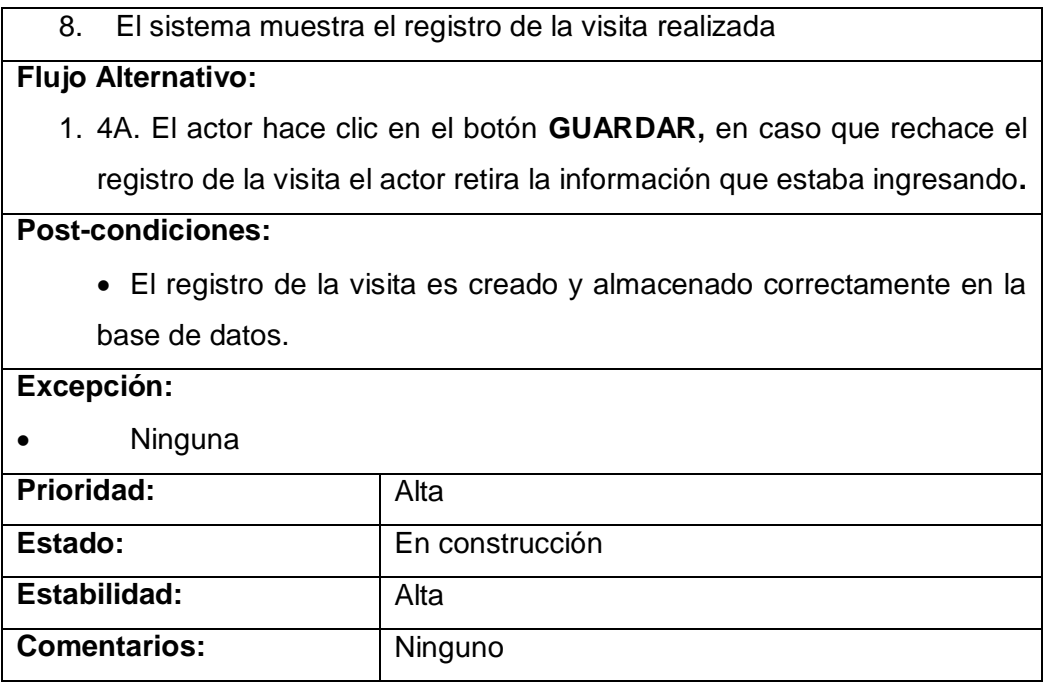

#### **TABLA XV. CASO DE USO REALIZAR EVALUACIÓN**

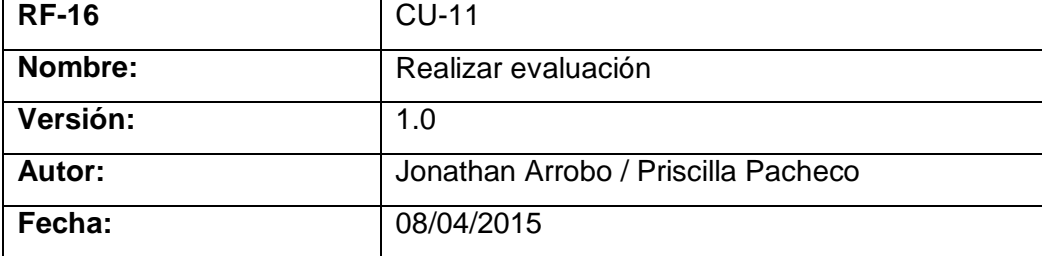

#### **Descripción:**

El siguiente caso de uso permite que el Docente de Asignatura, Coordinador de Prácticas, estudiante o tutor institucional realice la evaluación al estudiante una vez que culmina con las horas totales de la práctica con la finalidad de conocer el desempeño del estudiante y siendo un requisito exigido de acuerdo a las normativas.

#### **Actores:**

Docente de Asignatura, Coordinador de Prácticas, Tutor Institucional y Estudiante.

# **Precondiciones:**

- 1. El actor debe cumplir con la autenticación para el ingreso al sistema
- 2. El estudiante debe haber cumplido con las horas totales de la práctica.
- 3. El actor debe ubicarse en la vista control registrar

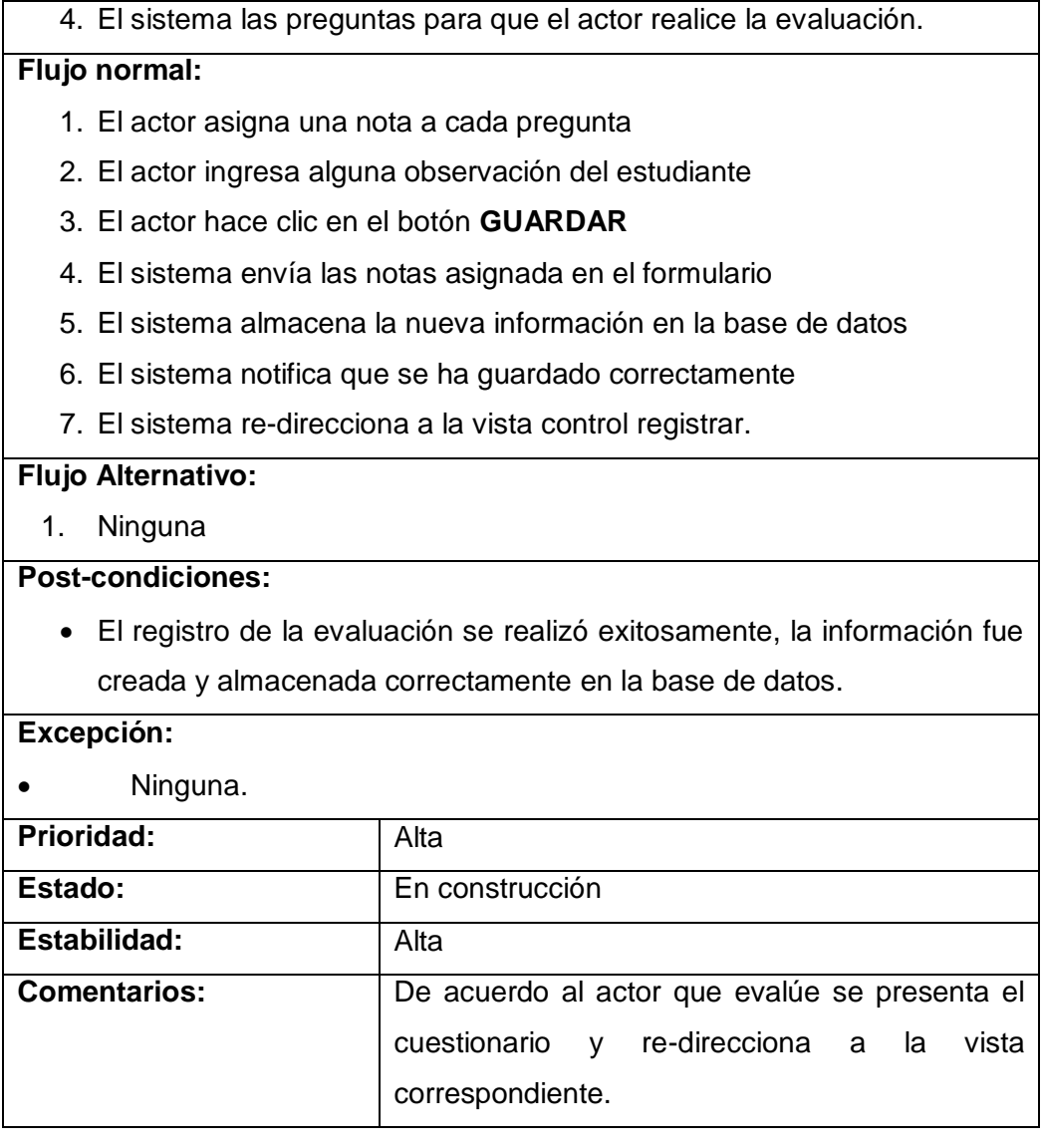

# **TABLA XVI. CASO DE USO GENERAR INFORME DE PRÁCTICAS**

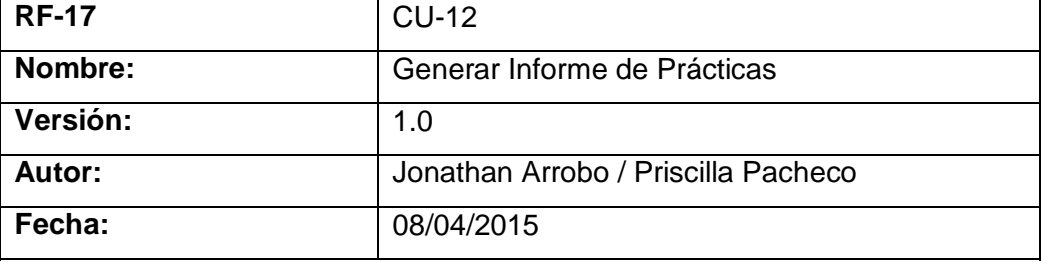

#### **Descripción:**

Г

Este caso de uso permitirá crear, modificar, consultar y generar el informe final de la práctica, este informe es elaborado por el estudiante y se adjunta las actividades diarias registradas y el certificado de la institución para que el docente encargado revise y apruebe el informe.

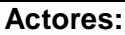

#### **Estudiante**

#### **Precondiciones:**

- 1. El actor debe cumplir con la autenticación.
- 2. El actor debe ubicarse en la vista estudianteCarrera listaPracticas opción **INFORME**
- 3. El sistema presenta un formulario para registrar el informe final y carga las actividades registradas durante el tipo de las prácticas

#### **Flujo normal:**

- 1. El actor ingresa la introducción y objetivo general
- 2. El actor ingresa objetivos específicos, metodología y conclusiones
- 3. El actor ingresa recomendaciones y bibliografía
- 4. El actor hace clic en adjuntar certificado
- 5. El sistema presenta un dialogo para ingresar certificado
- 6. El actor selecciona el certificado y clic en **REGISTRAR**
- 7. El actor hace clic en **GUARDAR Y VER**
- 8. El sistema envía la información nueva
- 9. El sistema guarda la nueva información en la base de datos
- 10. El sistema notifica que se ha registrado correctamente el informe
- 11. El sistema muestra el informe final registrado y con el formato establecido
- 12. El actor opcionalmente hace clic en **IMPRIMIR**
- 13. El sistema re-direcciona a la vista

#### **Flujo Alternativo:**

- 1. 6A. El actor selecciona el certificado y clic en **REGISTRAR,** caso contrario si rechaza adjuntar el certificado hace clic en la **X.**
- 1.1. El sistema re-direcciona a la vista estudianteCarrera listaPracticas, donde se está registrando el informe final

#### **Post-condiciones:**

El registro del informe final se realizó correctamente.

#### **Excepción:**

• Ninguna

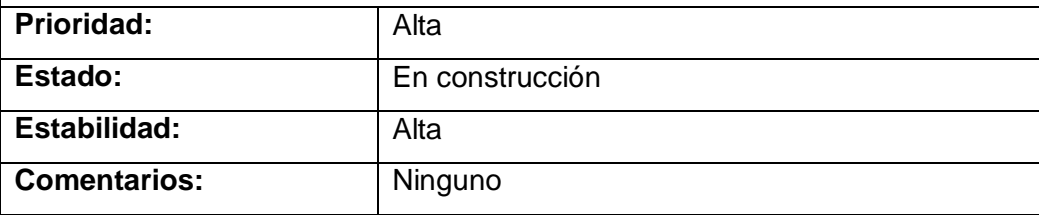

# **TABLA XVII. CASO DE USO GENERAR CERTIFICADO**

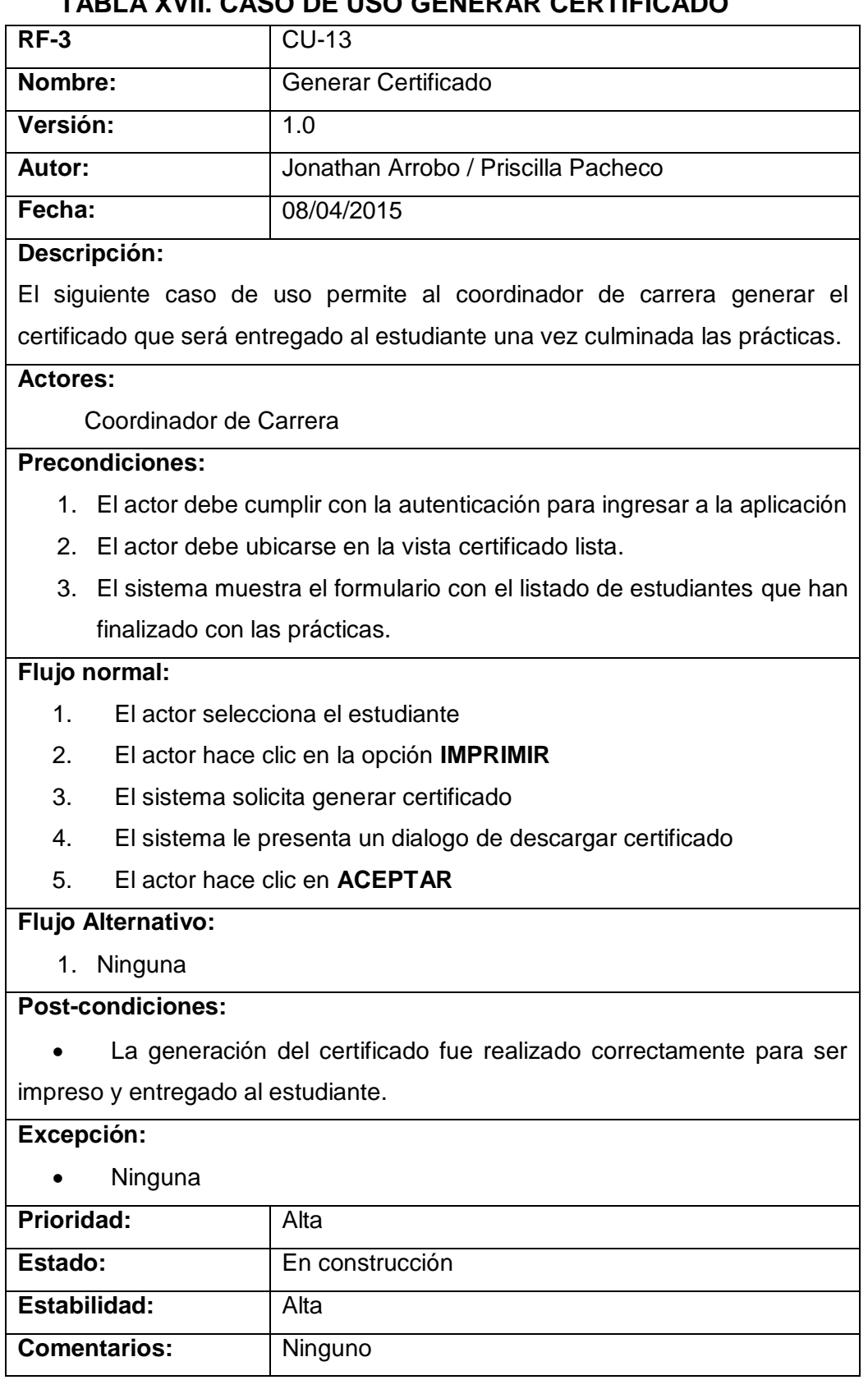

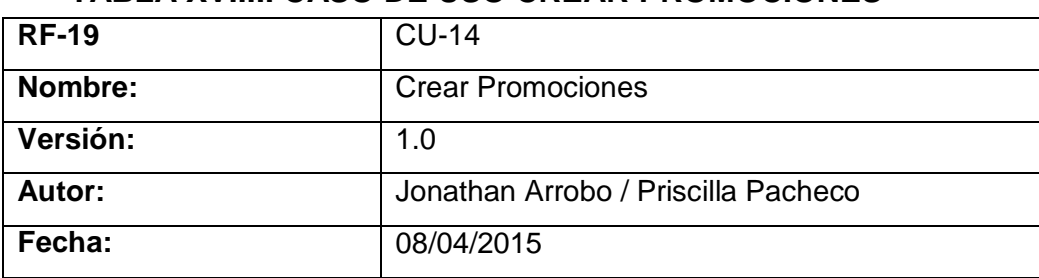

# **TABLA XVIIII. CASO DE USO CREAR PROMOCIONES**

#### **Descripción:**

Permite crear promociones de los estudiantes de acuerdo al ciclo que cursan, describiendo los tipos de conocimientos que han recibido los estudiantes y que da a conocer al público para que adquiera los servicios del estudiante y a su vez pueda realizar las prácticas.

#### **Actores:**

Coordinador de Prácticas

# **Precondiciones:**

- 1. El sistema debe estar conectado a la base de datos de la universidad
- 2. El actor debe cumplir con la autenticación a la aplicación web
- 3. El actor debe estar ubicado en la vista promociones registrar
- 4. El sistema carga los tipos de promociones que están registradas

### **Flujo normal:**

- 1. El actor hace clic en botón **NUEVO**
- 2. El sistema presenta el formulario
- 3. El actor ingresa el objetivo, contenido, observación.
- 4. El actor define el número de estudiantes disponibles y las horas diarias que puede realizar el estudiante
- 5. El actor selecciona el tipo de práctica que desea promocionar
- 6. El actor da un clic en **GUARDAR**
- 7. El sistema guarda la nueva información en la base de datos.
- 8. El sistema notifica que fue registrado correctamente la promoción
- 9. El sistema re-direcciona la vista promociones registrar.

## **Flujo Alternativo:**

- 1. 1A. El actor hace clic en el botón **NUEVO,** o caso contrario rechaza el registro haciendo clic en **SALIR**
- 1.1. El sistema re-direcciona a la vista docenteResponsable
- 2. 6B. El actor da un clic en **GUARDAR,** caso contrario para rechazar el registro de la promoción hace clic en **CANCELAR**
- 2.1. El sistema re-direcciona a la vista promociones registrar

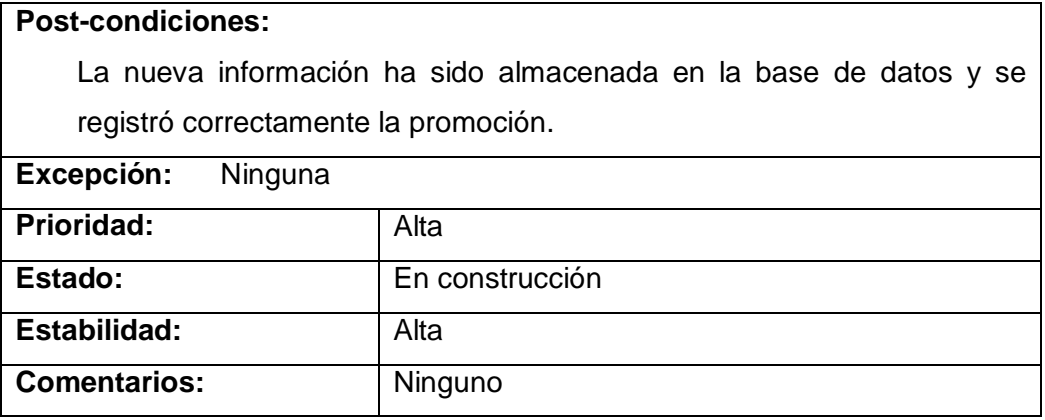

De esta manera el resultado de la primera iteración fue realizar las especificaciones de los casos de uso los mismos que comprenden a todos los casos del diagrama general de casos de uso mientras que en la segunda iteración se procede a elaborar los diagramas que respectan a los casos seleccionados los mismo que comprenden el control de las prácticas mediante la aplicación web.

### **6.2.2. Segunda Iteración**

El equipo de trabajo en la segunda iteración continúa con la diagramación una vez que las especificaciones estuvieron correcta ya que en base a ellas se realizan los diagramas tales como: diagramas de secuencia, actividad, estado y los diagramas de clases y entidad relación, los cuales permitieron a los desarrolladores orientarse para conseguir el producto final de calidad y acorde a las especificaciones de los usuarios.

Para el desarrollo del documento se seleccionó los casos de uso que permiten realizar el control de las prácticas debido que el tema se llama "Desarrollo de una aplicación web para el control de pasantías o prácticas pre-profesionales de la Universidad Nacional de Loja", los mismos que comprenden: gestionar escenarios, registrar tareas diarias, registrar asistencias, registrar visitas y crear promociones; donde los usuarios son definidos de acuerdo a las normativas, resolución e investigación que se realizó inicialmente.

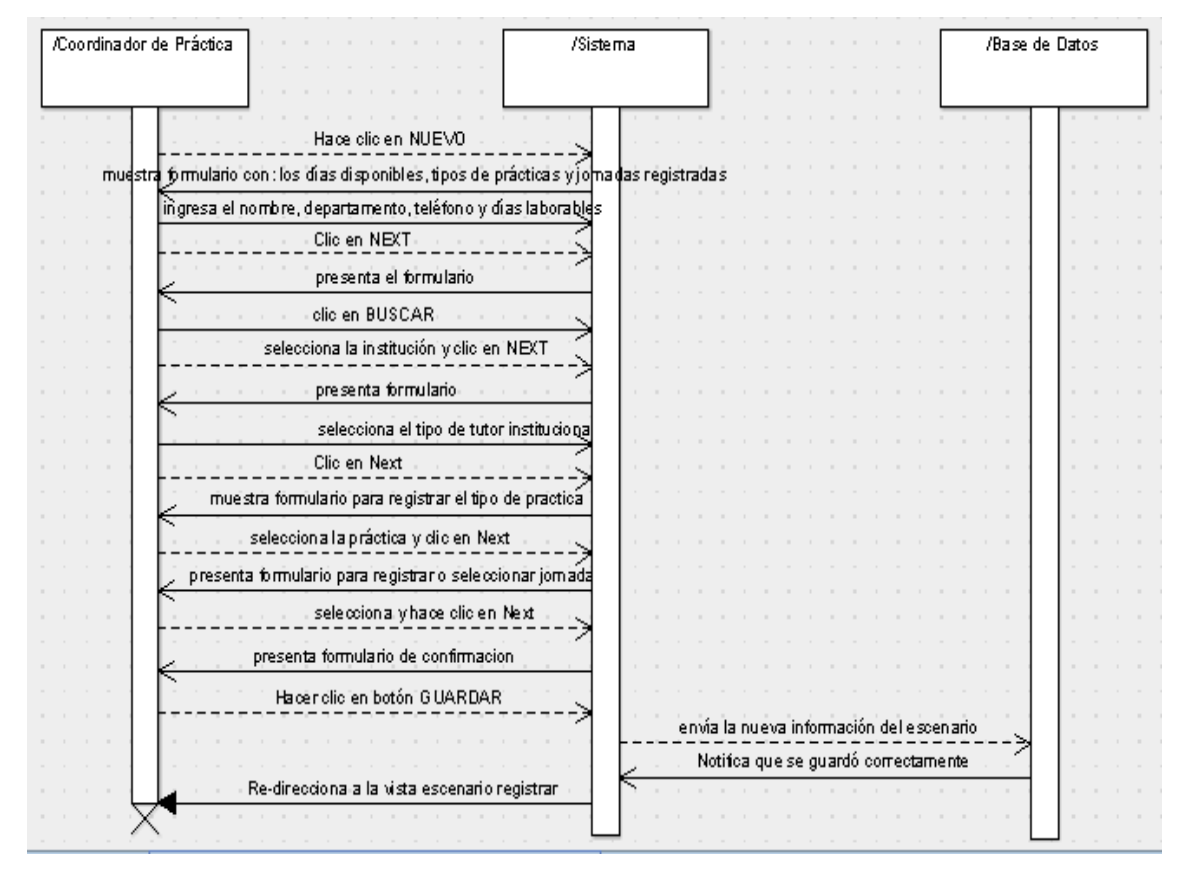

#### **6.2.2.1. Diagrama de Secuencia**

Figura 4. Diagrama de Secuencia Gestionando Escenario

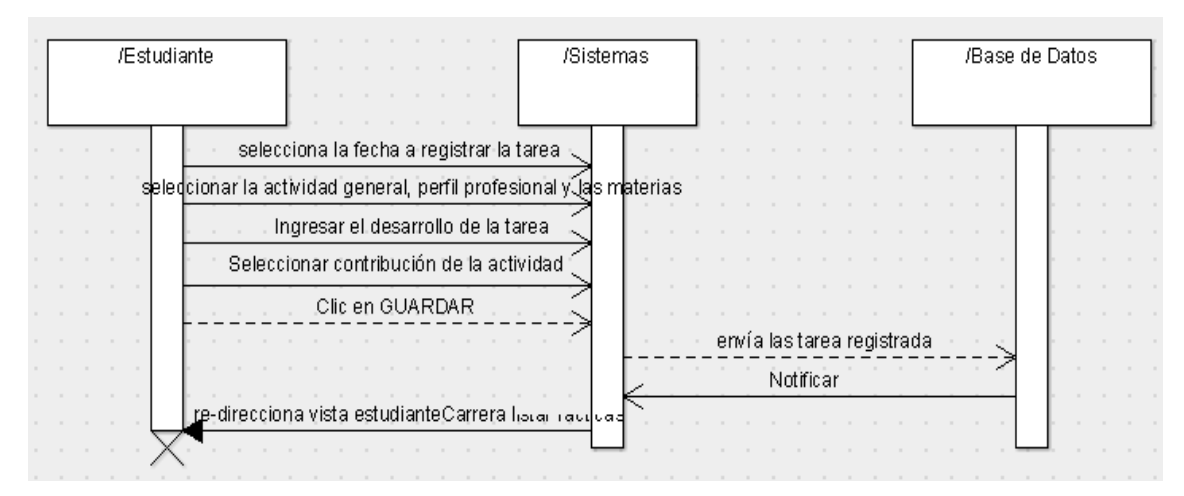

Figura 5. Diagrama de Secuencia Registrar Tarea Diarias

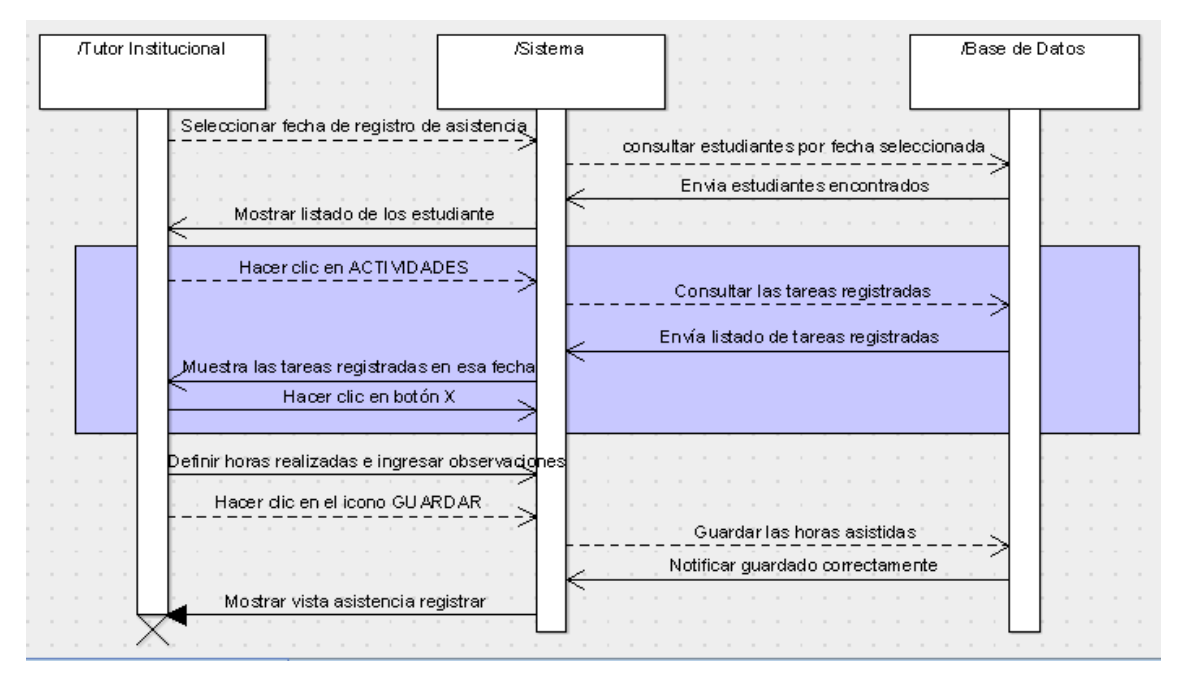

Figura 6. Diagrama de Secuencia Registrando Asistencias

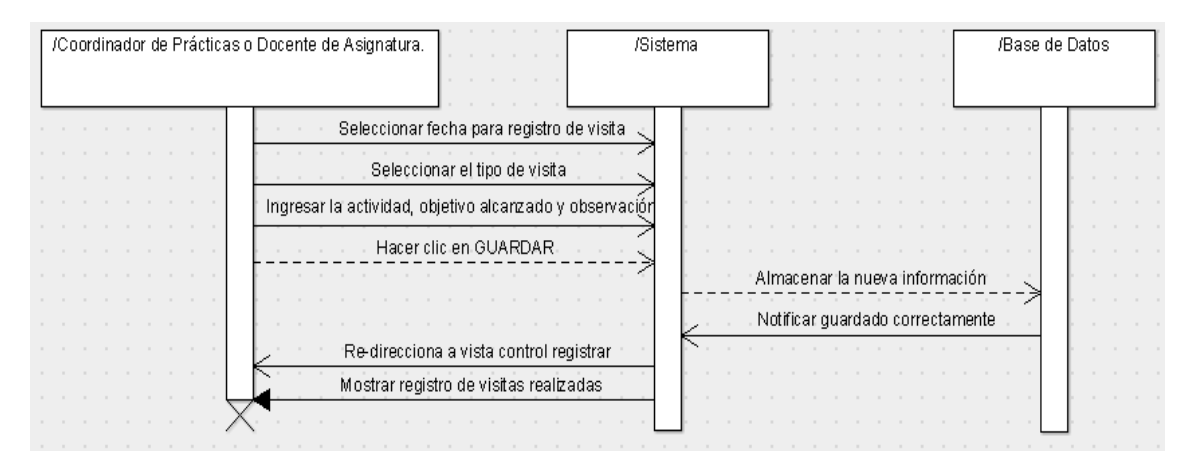

Figura 7. Diagrama de Secuencia Registrar Visitas

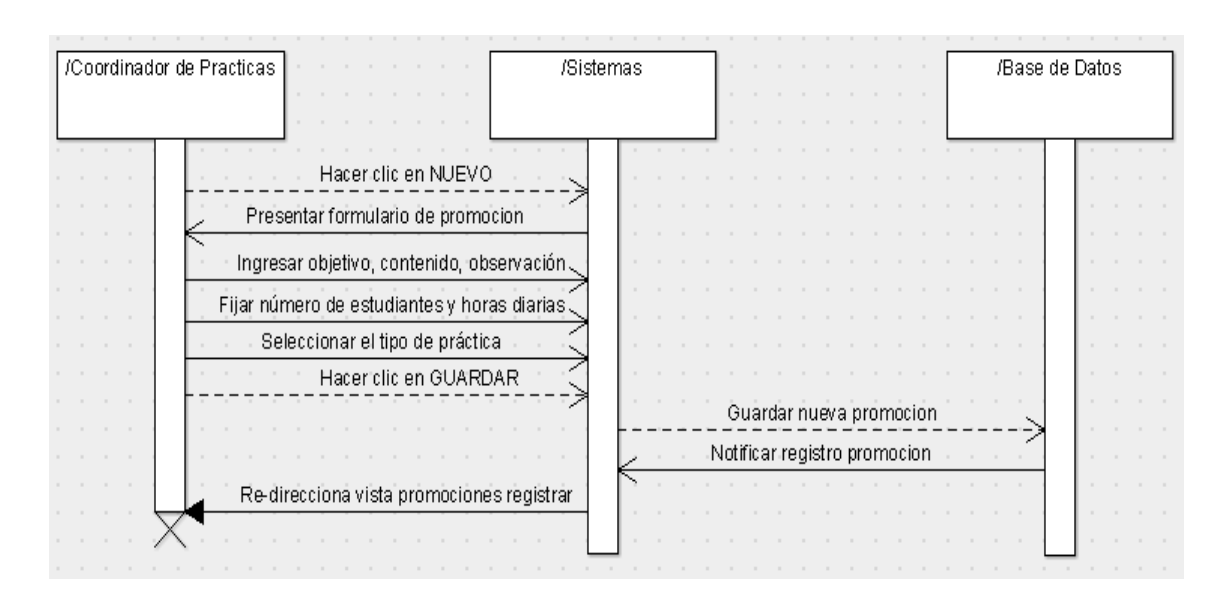

Figura 8. Diagrama de Secuencia Creando Promociones

#### **6.2.2.2. Diagrama de Actividades**

El diagrama de actividad muestra una serie de actividades relevantes para cumplir la funcionalidad de un caso de uso, de esta manera se representan los aspectos dinámicos del sistema además permite describir el orden en que se pueden hacer las funciones estableciéndose las reglas.

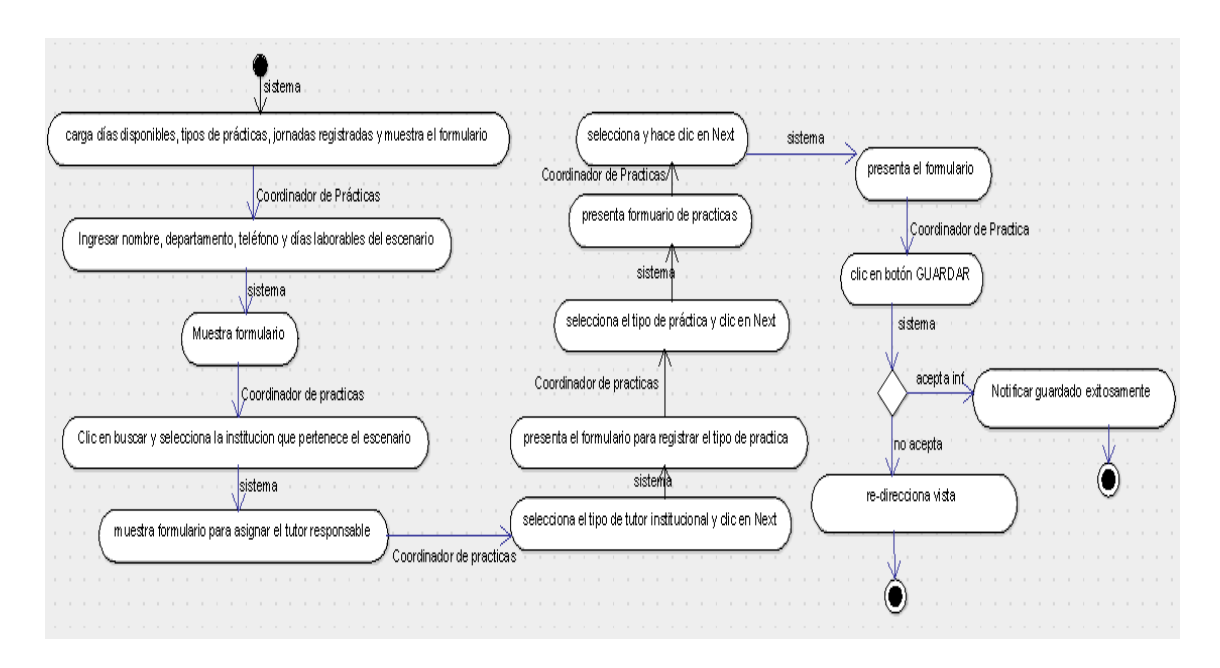

Figura 9. Diagrama de Actividad Gestionar Escenario

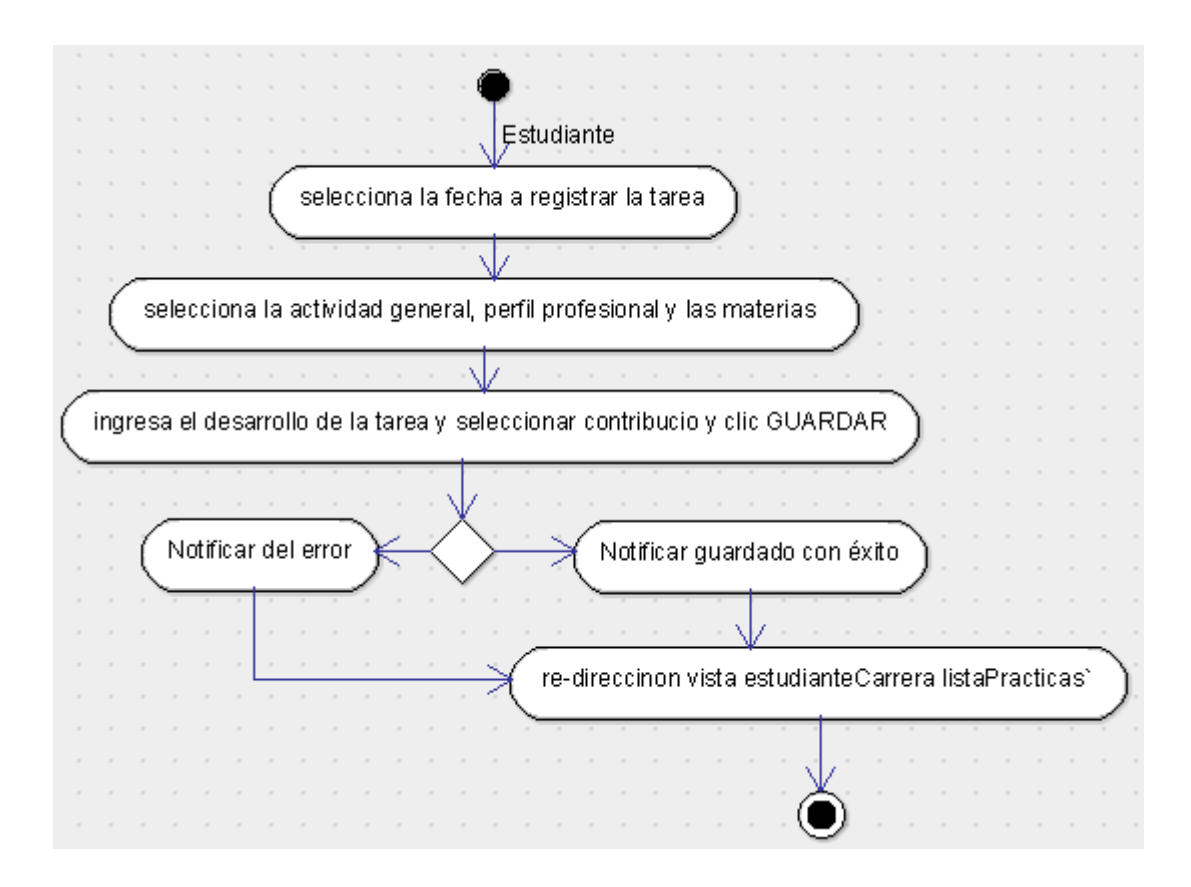

Figura 10. Diagrama de Actividad Registrar Tareas Diarias

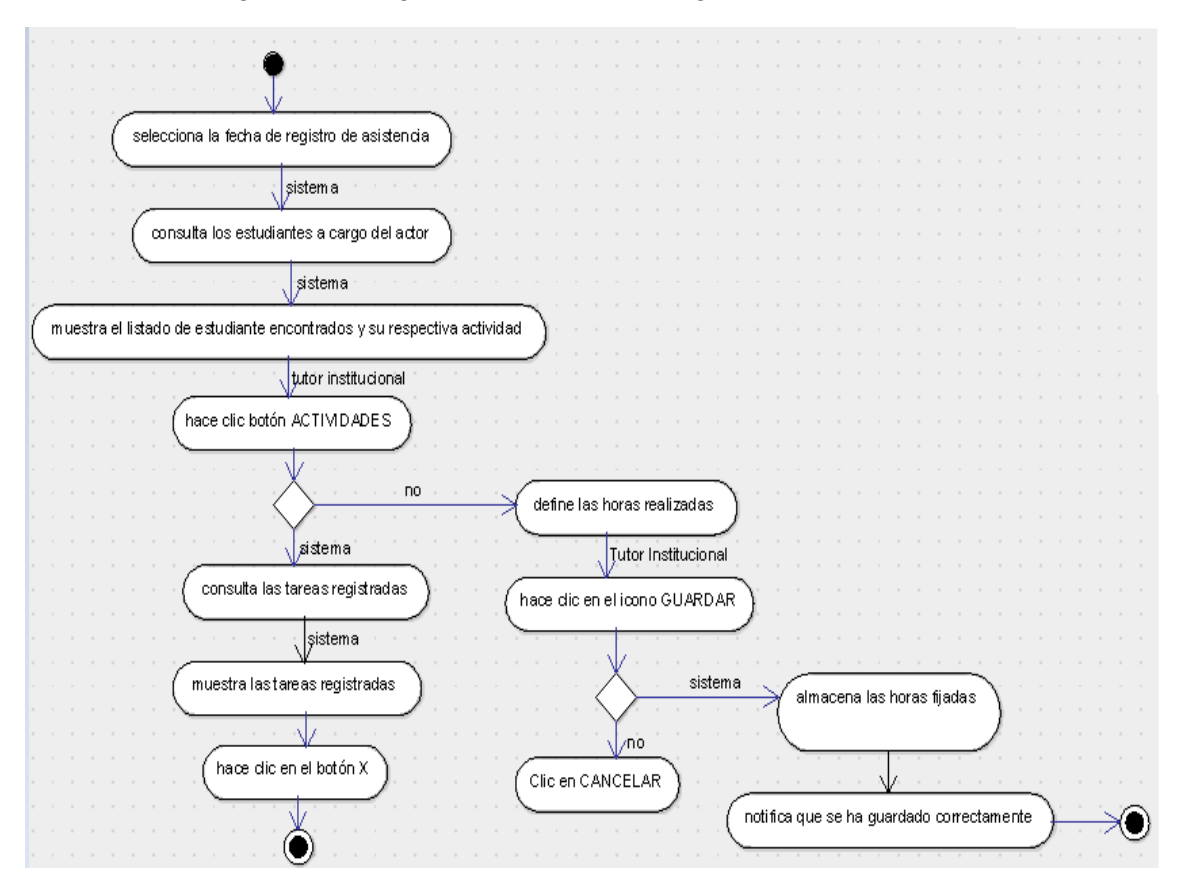

Figura 11. Diagrama de Actividad Registrar Asistencias

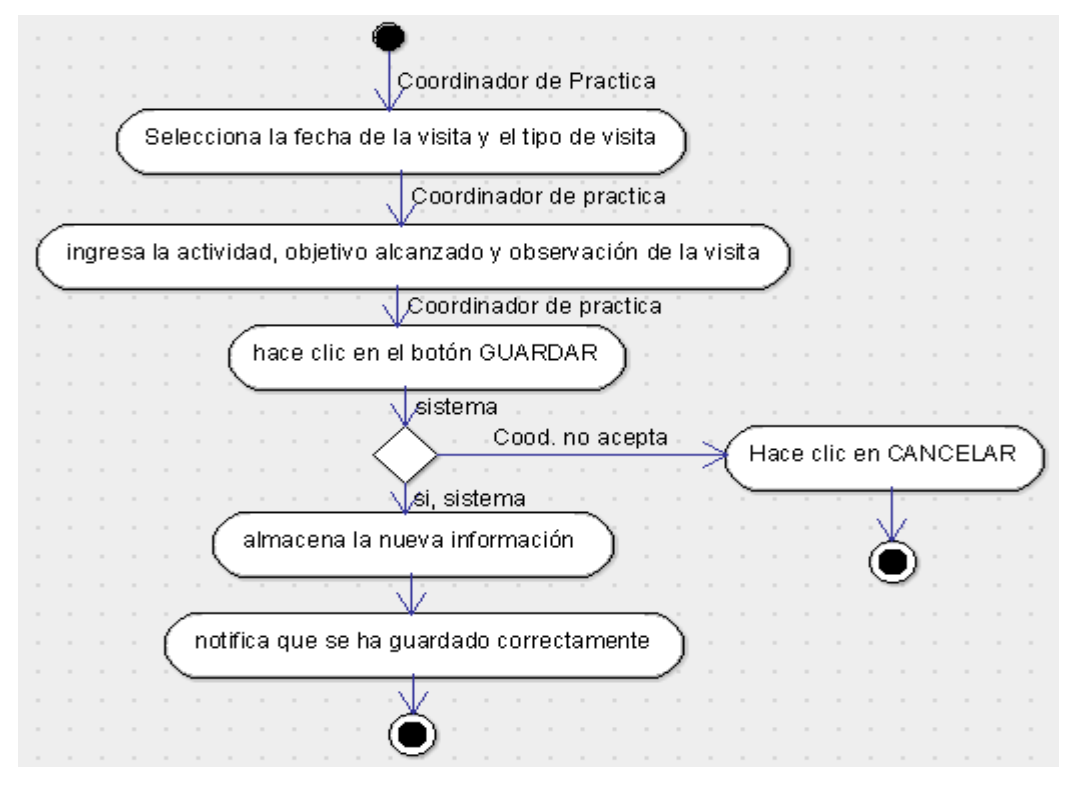

Figura 12. Diagrama de Actividad Registrar Visitas

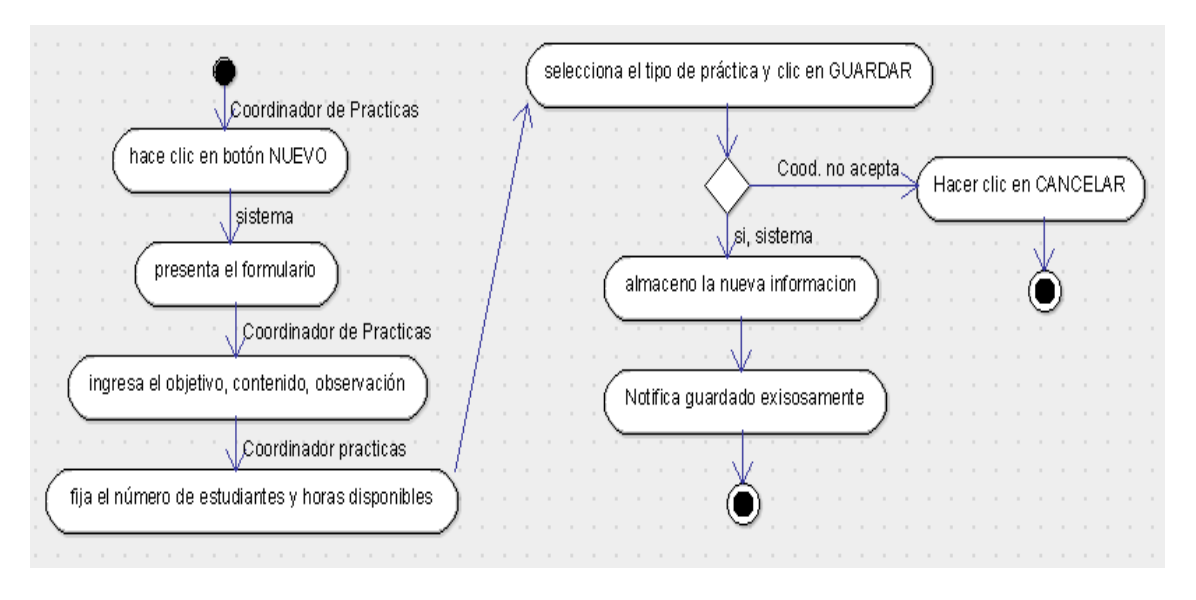

Figura 13. Diagrama de Actividad Creando Promociones

#### **6.2.2.3. Diagrama**s **de Estado**

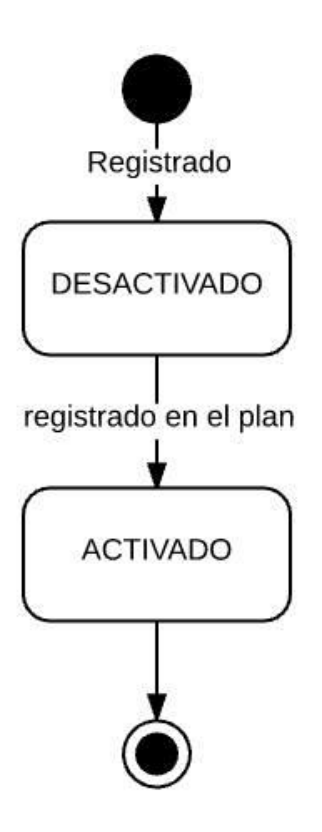

Figura 14. Diagrama de Estado Práctica

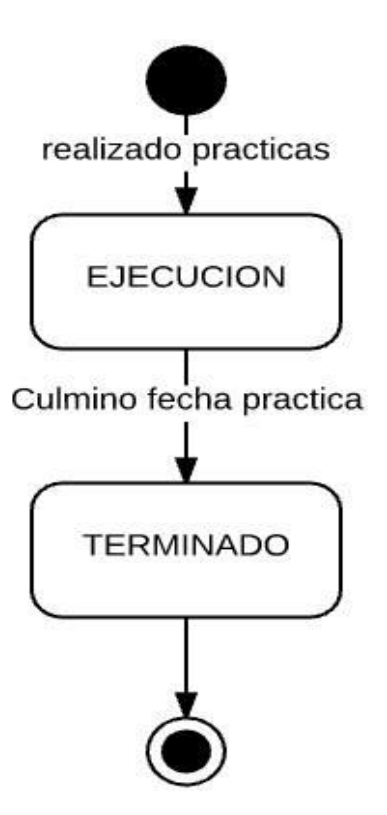

Figura 15. Diagrama de Estado prácticaEstudiante
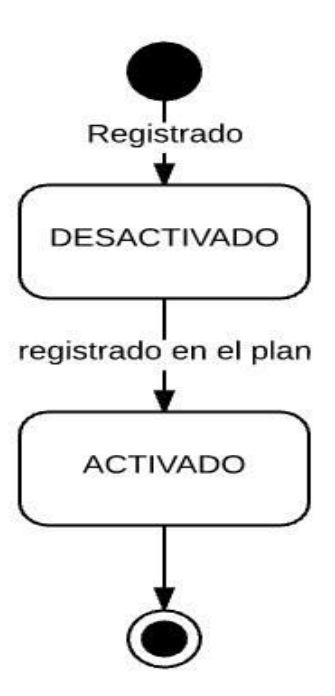

Figura 16. Diagrama de Estado Escenario

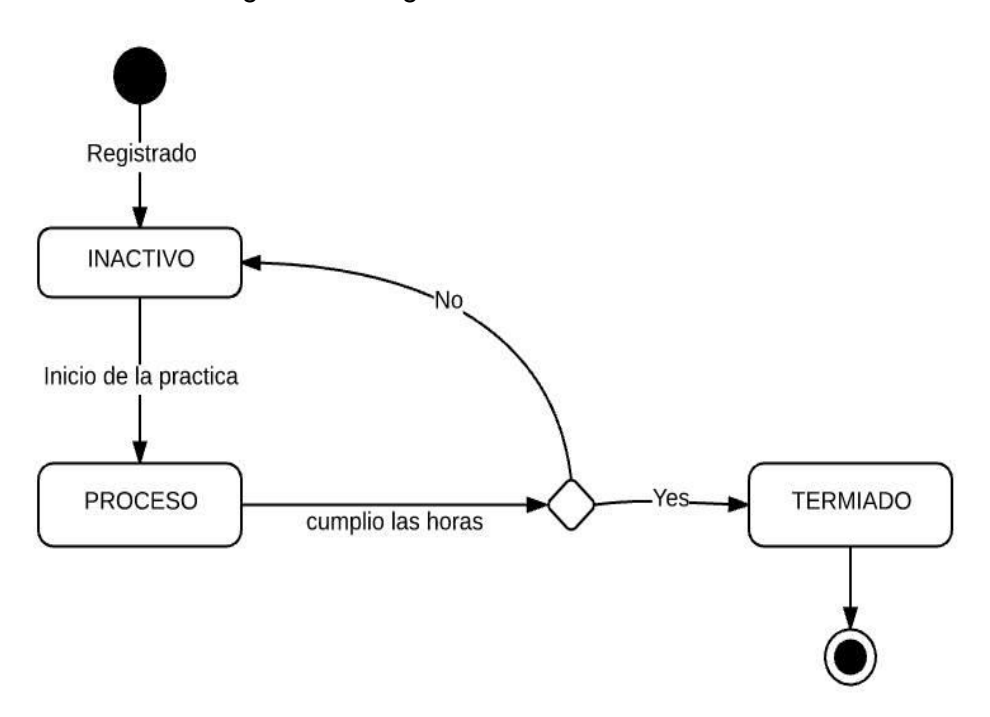

Figura 17. Diagrama de Estado estudianteCarrera

## **6.2.2.4. Diagrama de Clases**

Los diagramas de clases muestran las diferentes clases que componen un sistema y cómo se relacionan unas con otras. Se dice que los diagramas de clases son diagramas «estáticos» porque muestran las clases, junto con sus métodos y atributos, así como las relaciones estáticas entre ellas: qué clases «conocen» a qué otras clases o qué clases «son parte» de otras clase

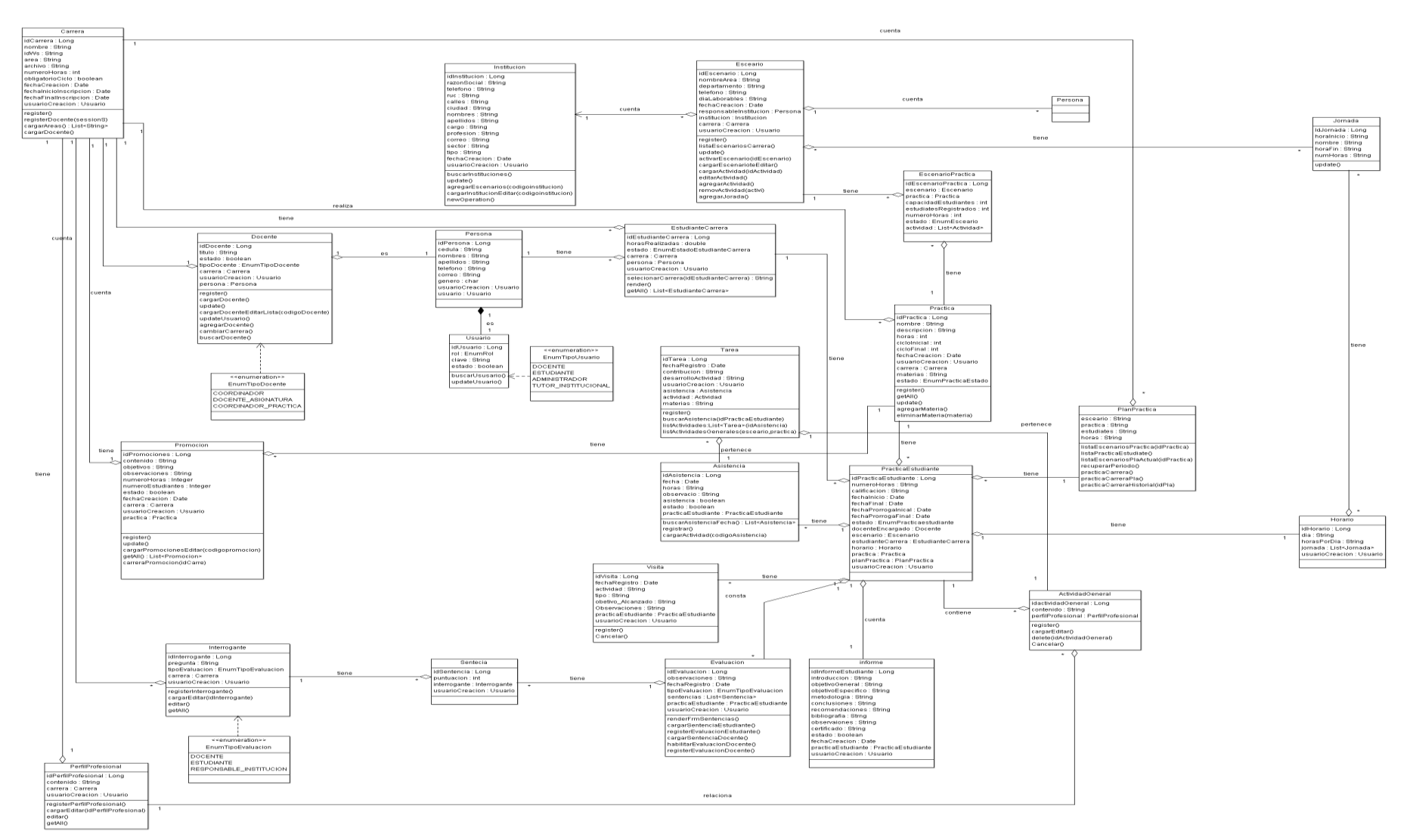

Figura 18. Diagrama de Clases

#### **6.2.2.5. Diagrama Entidad Relación**

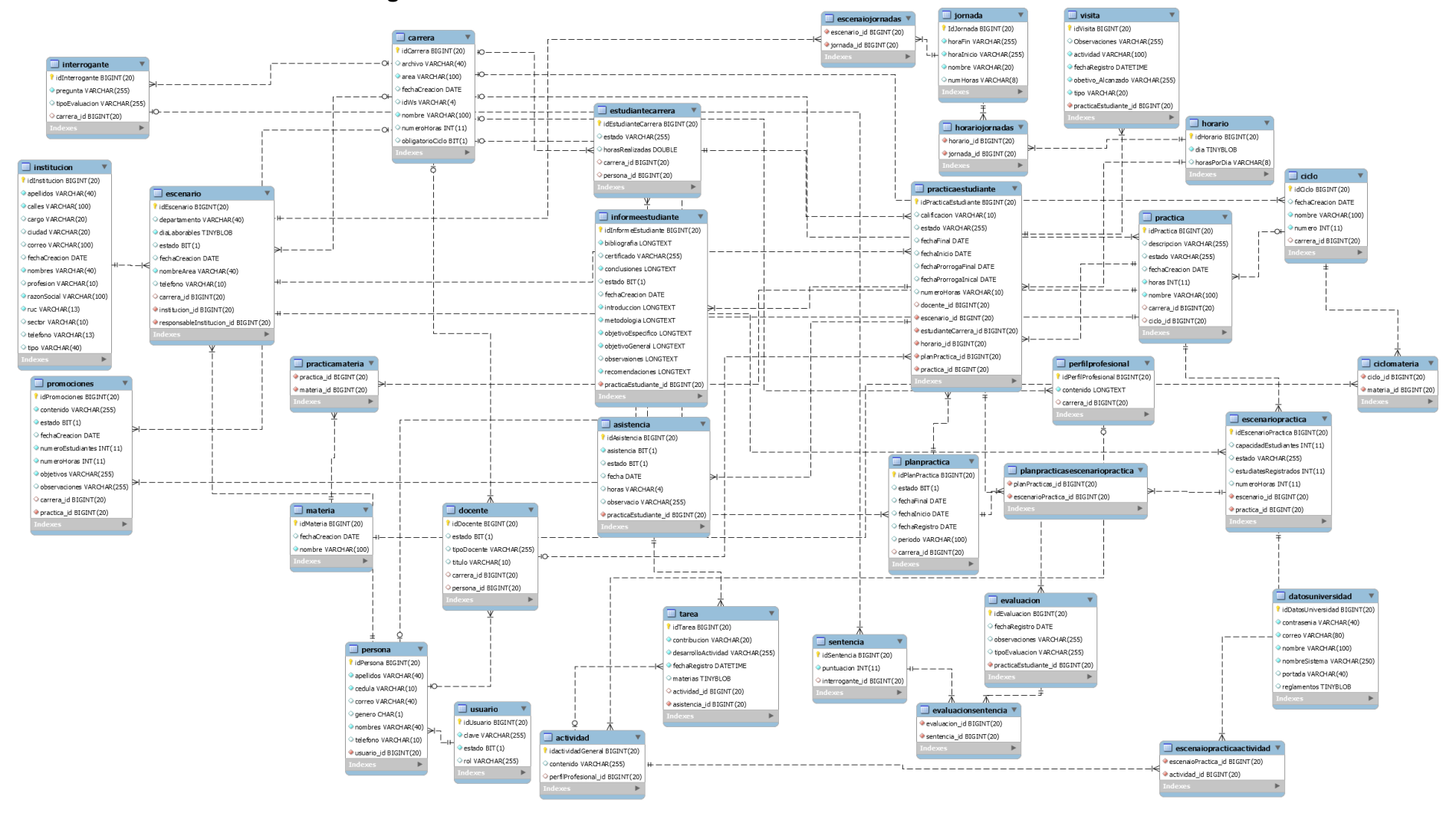

Figura 19. Diagrama Entidad Relación

## **6.3. Fase Construcción**

En esta fase se hará mención al desarrollo de la aplicación tanto del código como interfaces que comprende la aplicación para ellos se trabajó con datos reales ya que durante el desarrollo y pruebas la aplicación conto con la conexión al web services y a su vez con la información académica, administrativa y docente de la Universidad Nacional de Loja.

**Objetivo 3 del proyecto:** Desarrollar la aplicación web de acuerdo a la especificación del modelado y realizar las pruebas de validación.

Durante el desarrollo de la aplicación se ejecutaron dos iteraciones: en la primera se concluye con la revisión de las fases anteriores obteniendo como resultado el diagrama de casos de uso final bien definido y se prosigue de acuerdo al documento plan del software a la construcción de la aplicación.

Para indicar los métodos y su interfaz se continua con los casos de uso de referenciando al control de las prácticas los cuales se ha venido mencionando en la fase anterior pero antes de ello se especifica los estándares de codificación, programación, la conexión al SGA, el patrón utilizado y la arquitectura del software.

En la segunda iteración se procede a realizar las pruebas funcionales con el usuario obteniendo nuevos cambios como es el caso del registro de asistencias, agregar el registro de las materias que se relacionan a las tareas diarias, etc.

A continuación se procede a explicar los estándares de programación y codificación de los casos de uso referenciales para el control de prácticas quedando como resultado final de la fase de construcción.

#### **6.3.1. Primera iteración:**

Durante la iteración inicial se concluye con la revisión de las fases anteriores y se continúa avanzando de acuerdo al documento plan del software en la construcción de la aplicación.

## **6.3.1.1. Estándares de codificación de la Aplicación Web SCPPP**

Es recomendable que antes de iniciar con el desarrollo de la aplicación se defina cuáles serían los estándares o reglas que se aplicarán durante la codificación de la aplicación web para el control de prácticas a los estudiantes de la Universidad Nacional de Loja.

#### **Patrón de Programación**

En la aplicación se utilizó el patrón **Modelo-Vista-Controlador (MVC)** con el fin de separar la lógica de negocio de las vistas y el modelo.

## **6.3.1.2. Estándares de Programación Web**

El uso de los estándares de programación, tiene el propósito de construir un código robusto y entendible al programador; de acuerdo al lenguaje JAVA es importante utilizar estándares los mismos que se describirán a continuación:

- Los paquetes deben iniciar con minúscula
- Toda clase debe iniciar con mayúscula
- Todo método debe iniciar con minúscula
- Toda variable debe iniciar con minúscula.
- Sea clase, método o variable. Si consta de dos o más palabras, deben ir sin espacio entre palabras y la primera letra de la segunda palabra con mayúscula.
- Al utilizar JavaDoc, antes de todo método, variable y clase debe ir una explicación del mismo empleando el siguiente formato /\*\* \*\*/, esto en caso que el programador requiere hacerlo uso y caso contrario sea por intuición el programador lo omite.
- Todo el código debe estar correctamente identificado:
	- $\checkmark$  La llave se abre en la misma fila donde se especifica el nombre del método o constructor luego de especificar los parámetros.
	- $\checkmark$  Cuando es una clase, luego de las posibles implementaciones.
	- $\checkmark$  En caso de ser una estructura de control (for, if, etc.) se seguirá la misma lógica.
	- $\checkmark$  No se escribe nada más en esa línea.
	- $\checkmark$  Se cierra en la columna donde se encuentra la primera letra del nombre que identifica al método, constructor o estructura de control.
	- $\checkmark$  Tampoco se escribe nada en la línea donde se cerró la llave.

Para las excepciones

- $\checkmark$  El control de excepciones en el código (try-catch)
- Solo se declaran variables al inicio de una clase, método o ciclo.
- El nombre de las tablas es en singular y minúscula.
- Los nombres de las clases entidad tienen el mismo nombre que la tabla en base de datos
- Las columnas de una tabla se convierten en atributos privados en la respetiva clase manteniendo el tipo de dato
- Todos los atributos de una clase están encapsulados. Son privados y su acceso se da por medio de los métodos setAtributo() y/o getAtributo().

## **6.3.1.3. Conexión al Web Services del SGA**

La aplicación tiene conexión con el web services de la Universidad Nacional de Loja permitiendo consumir información referente: datos académicos de docentes y estudiantes y datos institucionales de áreas con sus respectivas carreras. Para ello se debe contó con el acceso al Web Services del Sistema de Gestión Académica de la Universidad Nacional de Loja conocido como SGAWS, ingresando en la siguiente dirección http://ws/unl/edu/ec en cual nos desplegará la siguiente interfaz de la figura 20.

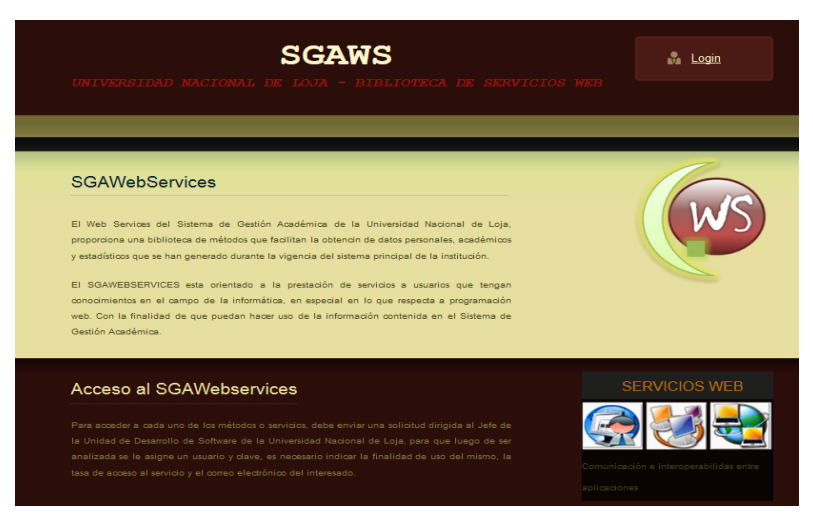

Figura 20. Vista Principal del Web Services del SGA

Del cual se debe descargar los archivos WSDL el cual permite consumir datos, el WSDL es un formato XML donde se describen los web services y es la interfaz pública que indica la forma de comunicación, es decir; los requisitos del protocolo y los formatos de los mensajes necesarios para interactuar con los servicios listados en su catálogo [22]

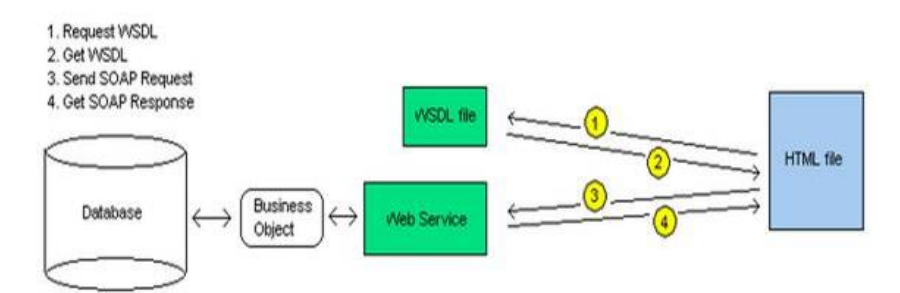

Figura 21. Estructura y utilización del archivo WSLD

1. Lo primero que realiza el cliente al hacer una solicitud al servicio es tomar la definición del archivo WSDL.

2. El servidor entrega el fichero WSDL. Este archivo indica a la petición los métodos y propiedades de ese servicio que están disponibles.

3. El cliente hace la petición en el formato que espera el servidor según las especificaciones del fichero WSDL en el que se dice qué parámetros acepta y de qué tipo.

4. El servidor entrega el resultado de la consulta. [23]

## **SOAP (siglas de Simple Object Access Protocol).**

El protocolo estándar define cómo dos objetos en diferentes procesos pueden comunicarse por medio de intercambio de datos XML. También es un paradigma de mensajería de una dirección sin estado, que puede ser utilizado para formar protocolos más complejos y completos el archivo wsdl enviando el username y password y así se pueda comunicar con el web server, Se explica mejor en la siguiente figura 22.

| package ws:<br>import  9 lines<br>public class ConectionImpl implements Conections {                             |  |
|----------------------------------------------------------------------------------------------------|--|
| GOverride                                                                                                    |  |
| public SGAWebServicesAcademicaPortType conectionAcademicaWS() {                                                  |  |
| SGAWebServicesAcademica sgaWebServicesAcademica = new SGAWebServicesAcademica():                                 |  |
| SGAWebServicesAcademicaPortTvpe sgaAcademica = sgaWebServicesAcademica<br>.getSGAWebServicesAcademicaPortTvpe(); |  |
| BindingProvider bp = (BindingProvider) sqaAcademica;                                                             |  |
| $\texttt{Map}\ll \texttt{String. Object> map = bo.getRequestContext}$                                            |  |
| map.put(bp.USERNAME PROPERTY, "SU USUARIO");                                                                     |  |
| map.put(bp.PASSWORD PROPERTY, "SU CLAVE");                                                                       |  |
| return sqaAcademica;                                                                                             |  |
|                                                                                                    |  |

Figura 22. Código conexión web service

Previamente se crea los métodos necesarios para consumir datos del web server donde se envía los parámetros requeridos por el WSDL y se obtiene la respuesta, la misma que se la debe formatear con Json para entender el resultado enviado por el servidor en la figura 23 un ejemplo.

```
public class ConsumirDatos {
    private ConectionImpl conectionImpl;
    private CalcularFechas calcularFechas:
    public Docente buscarDocente (String cedula) {
        Docente docente = new Docente();
        Conections conect = new ConectionImpl();
        String datos = conect.conectionPersonalWS().sgawsDatosDocente(cedula);
        JSONArray arrayformato = processJSON(datos);
       docente.setNombres(arrayformato.get(0) + ");
        docente.setApellidos(arrayformato.get(1) + "");
       docente.setCedula(arrayformato.get(2) + "");
        docente.setCorreo(arrayformato.get(5) + "");
       return docente;
```
Figura 23. Código de consultar docente en el web service

#### **6.3.1.4. Código fuente, interfaces y Estructura de la aplicación.**

#### Estructura de la aplicación web

La aplicación cuenta con el patrón modelo-vista-controlador y en la parte del Web Pages constituye las vistas de los objetos de la aplicación mientras que en el paquete de Source Packages contiene las clases y modelos del patrón, adicionalmente en la figura 24 se muestra los paquetes la configuración y conexión del web services con los archivos que género la conexión.

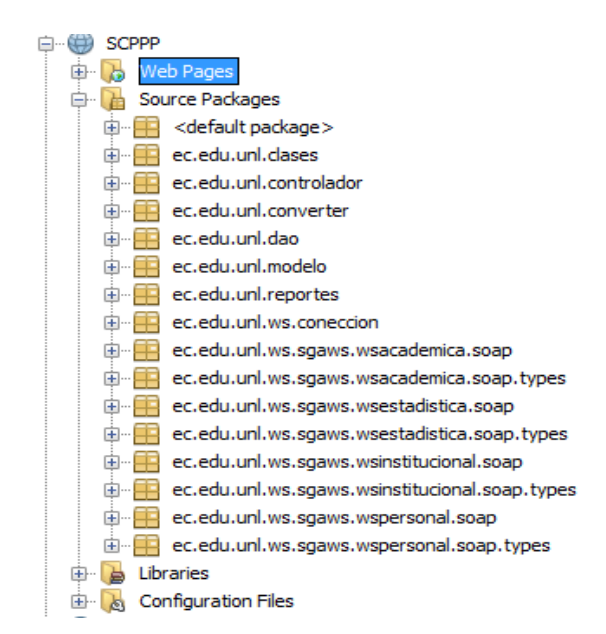

Figura 24. Esquema de la aplicación SCPPP

Para la demostración del desarrollo de la aplicación y sus interfaces se continúan explicando los casos de usos que permiten el control de las prácticas.

#### **Gestionar Escenarios**

Para que todo estudiante realice las prácticas es importante que el coordinador de prácticas (docente) busque instituciones que ofrezcan escenarios donde el estudiante pueda ejercer su derecho a las prácticas y cuente con un tutor institucional para que oriente en el desarrollo de sus tareas, en la figura 25 se indica el registro del escenario.

#### Registro de Escenario

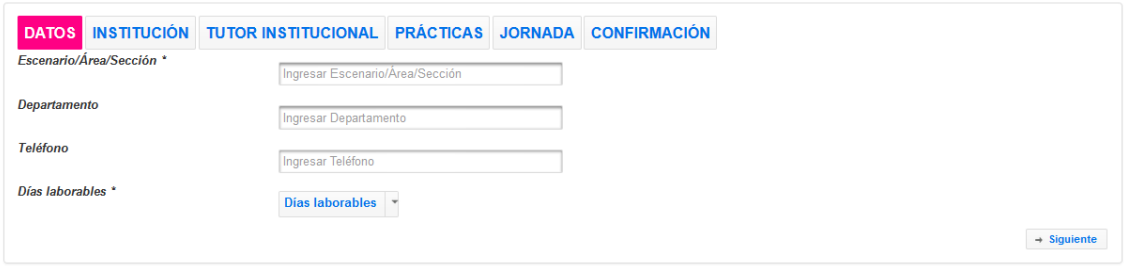

Figura 25. Vista Registrar Escenario

En cuanto a la codificación del método que permite el registro de los escenarios se muestra en la figura 26.

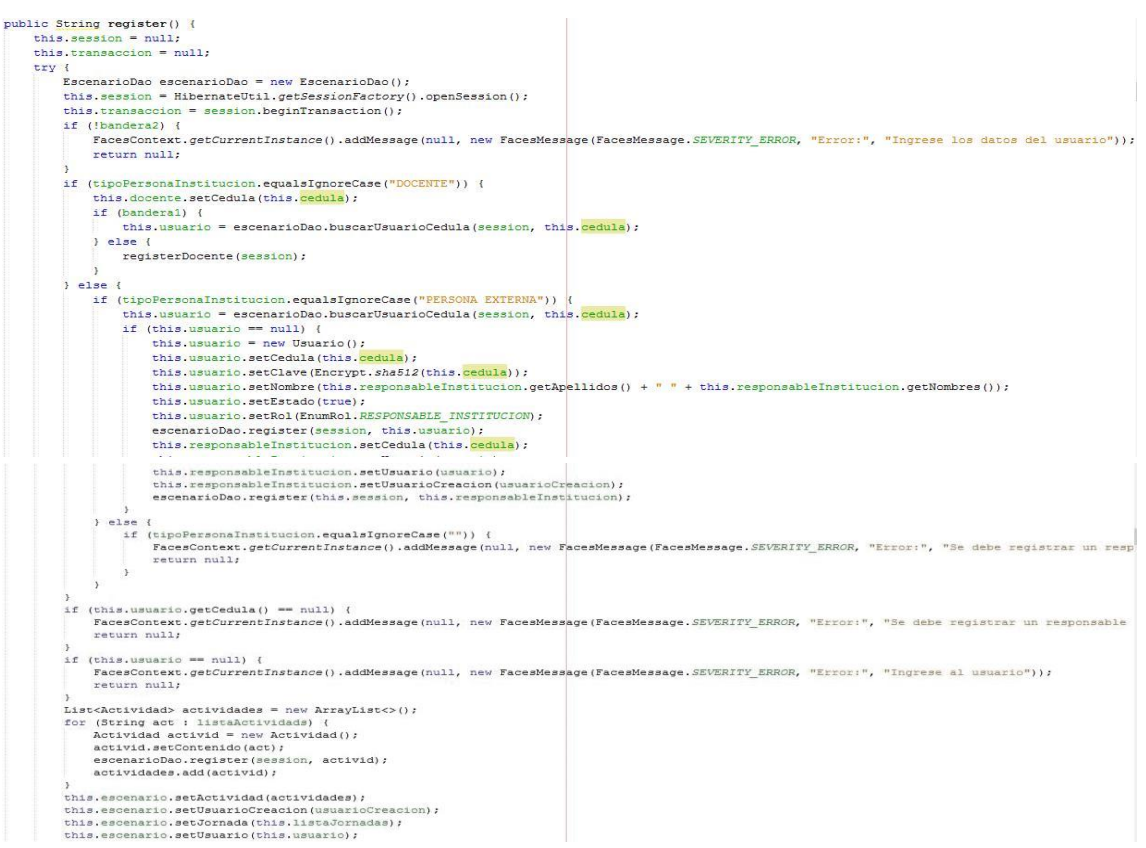

Figura 26. Código Registrar Escenario

#### **Registrar tareas diarias**

Una vez que al estudiante se le ha asignado el escenario tiene la responsabilidad de registrar las tareas diariamente las mismas que fueron asignadas por un tutor institucional encargado de orientar al estudiante. Al final el practicante elabora su informe de prácticas y el sistema adjuntará las tareas registradas mientras que el coordinador de prácticas o tutor institucional realizan el monitoreo de las tareas registradas teniendo un plazo de siete días para realizar la tareas, en la figura 26 se indica la interfaz del registro de tareas que realiza el estudiante.

El estudiante tiene que seleccionar una de las fechas habilitadas y hacer clic en NUEVO y el sistema muestra el registro de tarea como se visualiza en la figura 27.

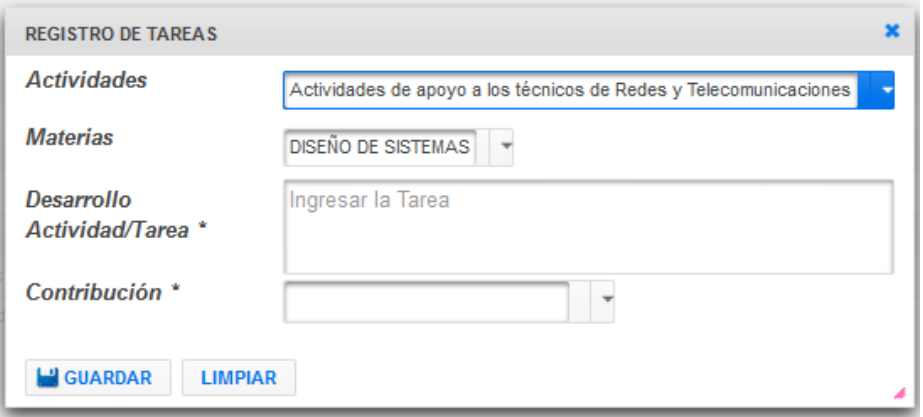

Figura 27. Vista Registro de Tareas Diarias

Para el registro de las tareas diarias que realiza el estudiante se muestra la siguiente figura 28 el código de registro de tareas.

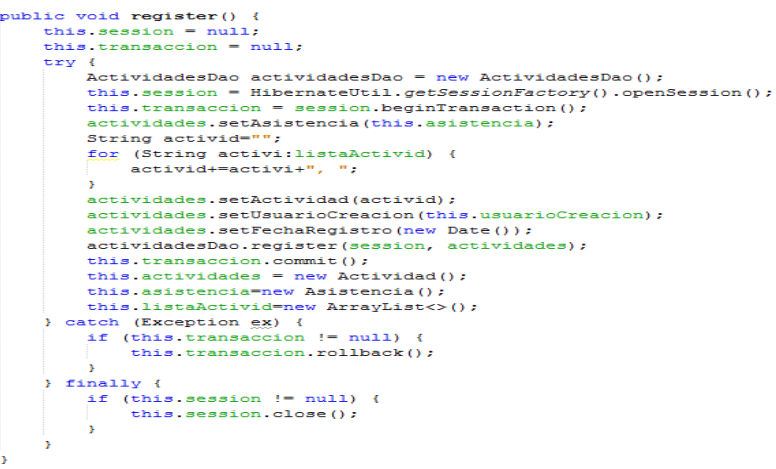

Figura 28. Código para registrar actividades diarias

## **Registrar Asistencias**

En base a las tareas registradas por el estudiante el tutor institucional debe registrar las asistencias diarias para ello selecciona una fecha para que el sistema cargue todos los estudiantes que estén a cargo del tutor y si desea registrar asistencia a pocos estudiantes debe buscarlo y visualizar las actividades registradas (opcional), marcar cada estudiante que significará que a esos estudiantes se les asignará la asistencia y el sistema muestra las horas base que cumpliría el estudiante (columna 3). Ahora si desea asignar registro a todos los estudiantes solo debe seleccionar el casillero todos, en la figura 29 se aprecia el registro de asistencias, a ello se adjunta las tareas que ha registrado el estudiante permitiendo que el tutor recuerde y registre las horas asistidas.

#### Asistencia de Estudiantes

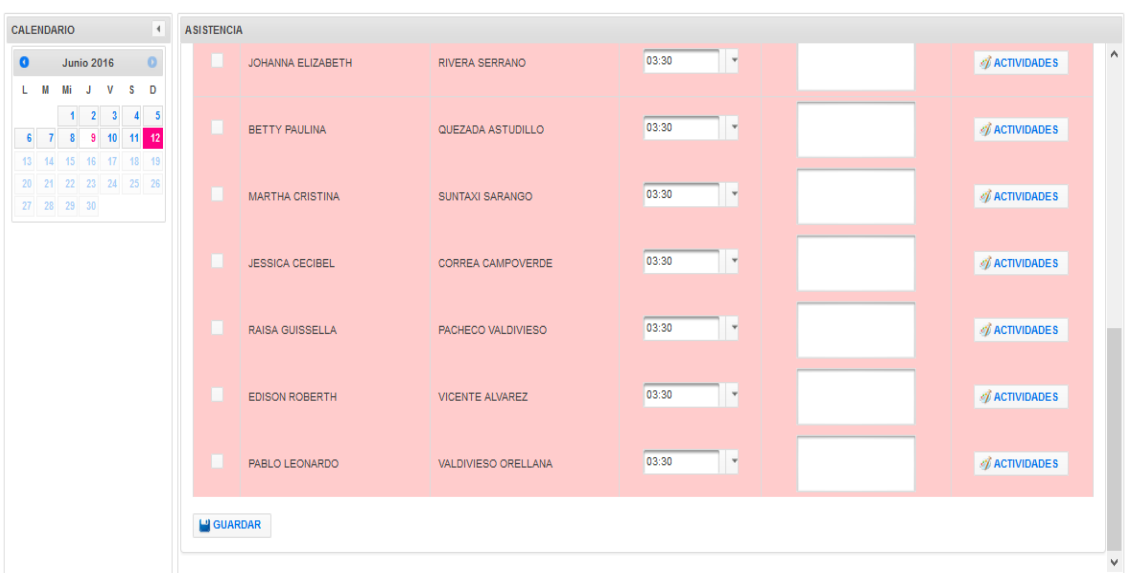

#### Figura 29. Vista Registrar Asistencia

Para la presentación de los días y el registro de las asistencias se muestra el código del método onRowEdit visualizado en la figura 30.

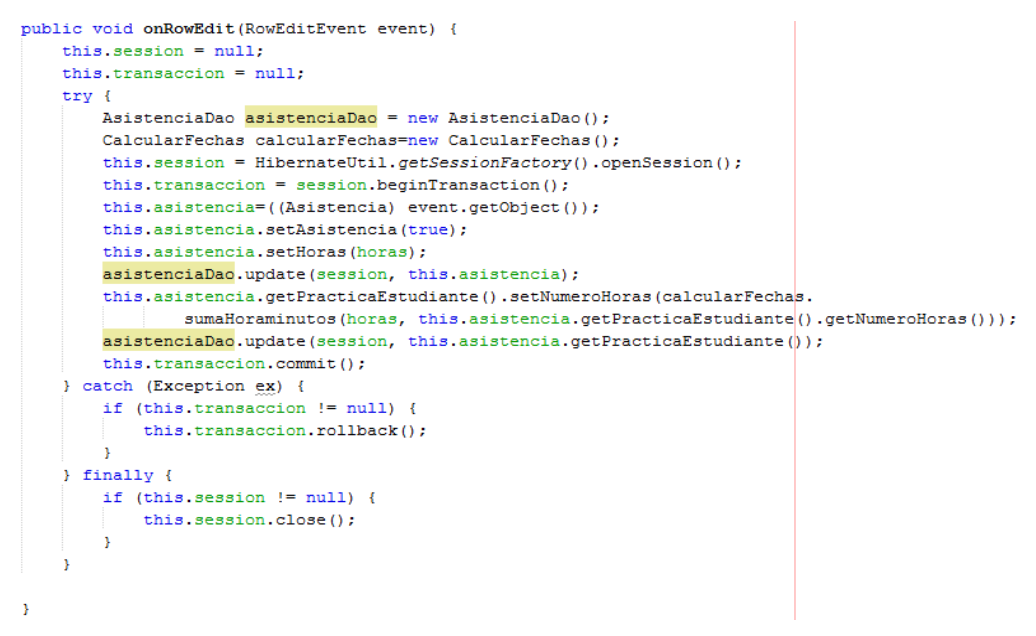

Figura 30. Código Registrar Asistencia

#### **Registrar Visitas**

La siguiente función permite al coordinador de prácticas o docente de asignatura realizar visitas al estudiante sea vía telefónica, por correo o visita al lugar, esta función es parte

del control al estudiante en la siguiente figura 31 podemos apreciar la interfaz de registro de visitas realizada al estudiante.

Informacion del estudiante

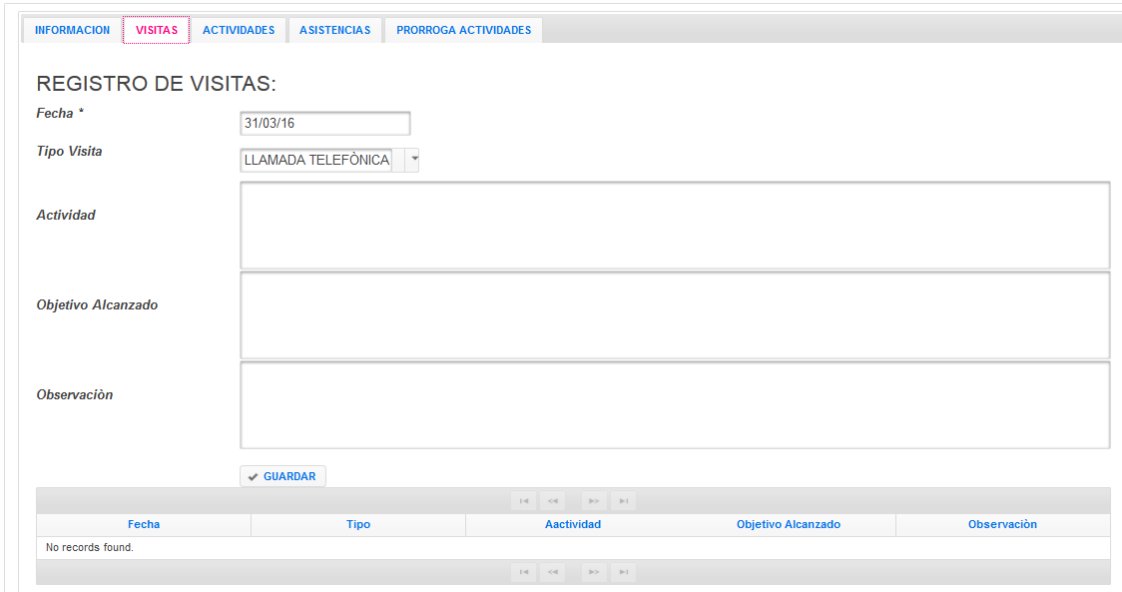

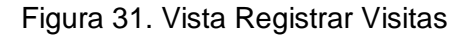

A continuación se muestra el código que permite el registro de visitas

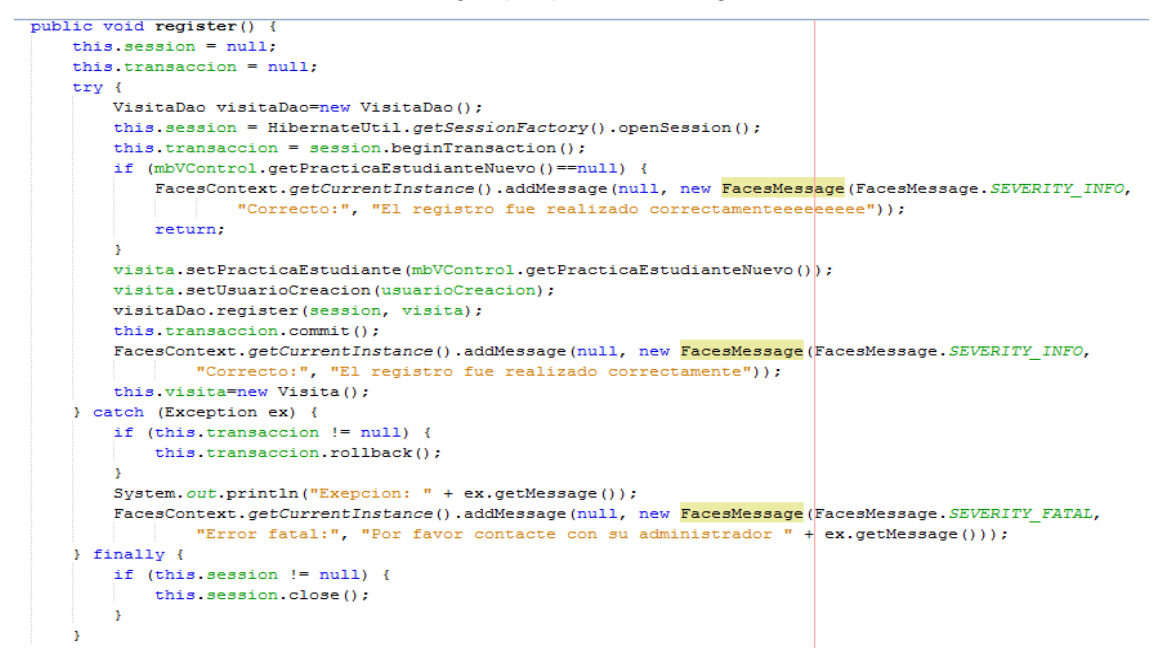

Figura 32. Código Registrar Visitas

#### **Registrar Promoción de Estudiantes**

Esta funcionalidad se encontrará de manera adicional para el coordinador de practica ya que es el encargado de realizar ofertas a las instituciones de acuerdo al perfil de conocimiento adquirido del estudiante, el ciclo que están cursando y la jornada que disponen los estudiantes, en la siguiente gráfica 33 se muestra vista registrar promoción.

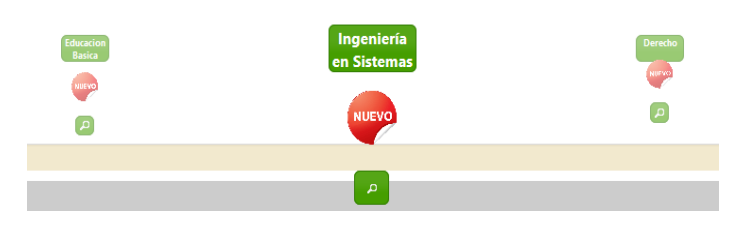

PROMOCIONES DE LAS CARRERAS DE LA UNL

Figura 33. Vista Crear Promoción

Una vez que ingresa en la lupa se muestra el listado de las especialidades que ofrece la carrera en el caso de Sistemas se muestra la siguiente información.

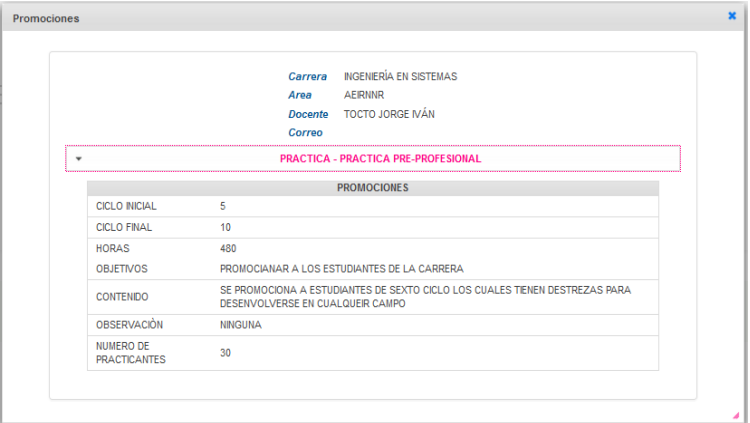

Figura 34. Vista Información de promoción

En cuanto al código que permite registrar promociones está en la figura 35.

```
Dao dao = new Dao();
this.session = HibernateUtil.getSessionFactory().openSession();
this.transaccion = session.beginTransaction();
this.carrera=dao.buscarUsuarioCarrera(session, usuarioCreacion.getIdUsuario());
docente = dao.buscarDocenteUsuario(session, usuarioCreacion.getIdUsuario());
this.promociones.setCarrera(carrera);
this.promociones.setEstado(true);
this.promociones.setFechaCreacion(new Date());
this.promociones.setUsuarioCreacion(usuarioCreacion);
dao.register(session, this.promociones);
```
Figura 35. Código para promocionar

#### **6.3.2. Segunda iteración:**

#### **Pruebas realizadas a la Aplicación**

Validar que una aplicación es buena, robusta, solida, confiable, sencilla y de calidad es contar con que haya pasado las pruebas pertinentes que permitan corroborar que la aplicación esta lista para ser utilizada o puesta en producción. Es por ello que se realizó dos tipos de pruebas de las cuales hablaremos a continuación.

## **6.3.2.1. Pruebas de Carga**

En las pruebas de carga se utilizó dos herramientas navegador Firefox para conocer tiempos de respuestas y JMeter para pruebas de cargar.

#### **Firefox**

Para realizar las pruebas de la aplicación en Firefox como referencia se tomó la página de la vista de promociones a los estudiantes con los tiempos respectivos como respuesta de la figura 36.

| U               |             |                                             | Red - http://localhost:8080/SCPPP/faces/vistas/index.xhtml |            |                          |           |                              |        |           |        | $ \Box$           |
|-----------------|-------------|---------------------------------------------|------------------------------------------------------------|------------|--------------------------|-----------|------------------------------|--------|-----------|--------|-------------------|
| 屎               | - Inspector | Consola<br>(ii) Depurador                   | Te Editor de esti<br><b>B</b> Rendimiento                  | Red        |                          |           |                              |        |           | 园<br>肩 | $\Box,$<br>∗      |
|                 | Método      | Archivo                                     | Dominio                                                    | Tipo       | Transferido              | Tamaño    | 0 <sub>ms</sub>              | 320 ms | 640 ms    | 959 ms | 1.28 <sub>5</sub> |
| 200             | <b>GFT</b>  | index.xhtml                                 | R localhost:8080                                           | html       | 10.57 KB                 | 10.54 KB  | $\blacksquare$ - 15 ms       |        |           |        |                   |
| 6500            | <b>GET</b>  | bootstrap.min.css                           | <b>ED</b> localhost:8080                                   | html       | 2,10 KB                  | 2,10 KB   | $I = 11$ ms                  |        |           |        |                   |
| A 304           | GET         | theme.css?In=primefaces-flick               | @ localhost:8080                                           | css        | 17.90 KB                 | 17.90 KB  | $1 - 7$ ms.                  |        |           |        |                   |
| $A$ 304         | <b>GET</b>  | campos.css                                  | <b>PE localhost:8080</b>                                   | ess        | 0.71 KB                  | 0.71 KB   | $I - 5$ ms                   |        |           |        |                   |
| ▲ 304           | <b>GFT</b>  | cssLavout.css                               | <b><i>CD</i></b> localhost:8080                            | <b>CSS</b> | 1.73 KB                  | 1.73 KB   | $I = 6$ ms.                  |        |           |        |                   |
| $\triangle$ 304 | <b>GET</b>  | default.css                                 | localhost:8080                                             | css        | 0.66 KB                  | 0.66 KB   | $I - 8$ ms                   |        |           |        |                   |
| ▲ 304           | <b>GET</b>  | bsf.css?ln=bsf                              | <b>ED</b> localhost:8080                                   | <b>CSS</b> | 5.11 KB                  | 5.11 KB   | $1 - 7$ ms.                  |        |           |        |                   |
| $A$ 304         | <b>GET</b>  | core.css?in=bsf                             | localhost:8080                                             | <b>CSS</b> | 73.20 KB                 | 73.20 KB  | $1 - 8$ ms                   |        |           |        |                   |
| $A$ 304         | <b>GET</b>  | jumbotron.css?ln=bsf                        | <b><i>et</i></b> localhost:8080                            | <b>CSS</b> | 0.66 KB                  | 0.66 KB   | $1 - 9$ ms                   |        |           |        |                   |
| ▲ 304           | <b>GET</b>  | navhar.css?in=hsf                           | localhost:8080                                             | <b>CSS</b> | 10.60 KB                 | 10.60 KB  | $l = 9$ ms.                  |        |           |        |                   |
| $A$ 304         | <b>GET</b>  | panels.css?in=bsf                           | <b>PD</b> localhost:8080                                   | <b>CSS</b> | 10,79 KB                 | 10,79 KB  | $l = 9$ ms                   |        |           |        |                   |
| ▲ 304           | <b>GET</b>  | tooltip.css?In=bsf                          | Decalhost:8080                                             | <b>CSS</b> | 1.83 KB                  | 1.83 KB   | $l = 6$ ms.                  |        |           |        |                   |
| $A$ 304         | <b>GET</b>  | primefaces.css?In=primefaces&v=5.3          | Decalhost:8080                                             | css        | 69.04 KB                 | 69.04 KB  | $\blacksquare$ $-$ 20 ms     |        |           |        |                   |
| ▲ 304           | <b>GFT</b>  | jquery.js?In=primefaces&v=5.3               | <b>ED</b> localhost:8080                                   | js         | 105.14 KB                | 105.14 KB | $\mathbb{H} = 20 \text{ ms}$ |        |           |        |                   |
| $\triangle$ 304 | <b>GET</b>  | jquery-plugins.js?In=primefaces8tv=5.3      | R localhost:8080                                           | js         | 237.07 KB                | 237.06 KB | $\mathbb{II}$ $-$ 19 ms      |        |           |        |                   |
| ▲ 304           | <b>GET</b>  | primefaces.js?ln=primefaces8tv=5.3          | <b>ED</b> localhost:8080                                   | js         | 341,62 KB                | 341,62 KB | $\blacksquare$ - 19 ms       |        |           |        |                   |
| $\triangle$ 304 | <b>GET</b>  | tooltip.js?ln=bsf                           | R localhost:8080                                           | js         | 9.05 KB                  | 9.05 KB   | $\blacksquare$ - 18 ms       |        |           |        |                   |
| $A$ 304         | <b>GET</b>  | font-awesome.min.css                        | maxcdn.bootstrapcdn.com                                    | css        | 23,18 KB                 | 23,18 KB  |                              |        | $-563$ ms |        |                   |
| A 304           | GET         | collapse.js?In=bsf                          | @ localhost:8080                                           | js         | 3.47 KB                  | 3.47 KB   | $II - 17$ ms                 |        |           |        |                   |
| $A$ 304         | <b>GET</b>  | <b>M</b> portada2.jpg?pfdrid c=true         | <b>PE localhost:8080</b>                                   | ipeg       |                          | 364,25 KB |                              |        |           |        | $-2$ ms           |
| A 304           | GET         | ui-ba highlight-soft 100 f6f6f6 1x100.png?l | <b><i>ell</i></b> localhost:8080                           | pnq        | $\overline{\phantom{0}}$ | 0.12 KB   |                              |        |           |        | $= 4$ ms.         |
| $\triangle$ 304 | <b>GET</b>  | ui-icons 666666 256x240.png?In=primefaces   | P <sub>0</sub><br>localhost:8080                           | png        | -                        | 5.69 KB   |                              |        |           |        | $I - 5$ ms        |

Figura 36. Tiempos de respuestas del código promocionar

Como se puede observar primero carga el index.html el cual demora en cargar 15ms, luego empiezan a cargar los archivos complementarios css, js e imágenes dando como prioridad un servicio eficiente al usuario. Se debe esperar para que la aplicación se pueda observar con todo su diseño.

Para su mejor comprensión a continuación se muestra un gráfico circular que es la representación en segundos y tamaño en KB.

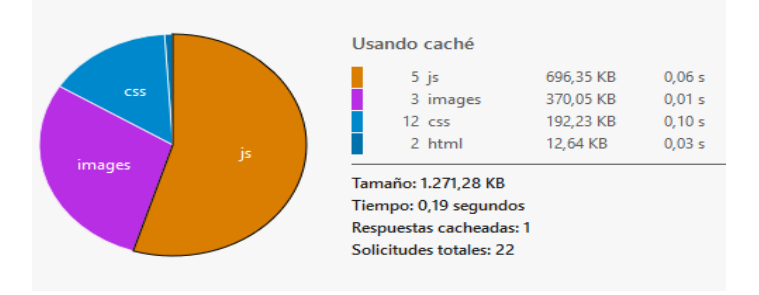

Figura 37. Resumen de tiempos y tamaños

#### **JMeter**

Las pruebas de carga cuando se desarrollan aplicaciones permiten conocer el rendimiento que muestra la aplicación al conectarse varios usuarios al instante, es por esto que utilizando la herramienta JMeter nos presta esta facilidad y los resultados arrojados son respuestas dadas en milisegundos.

Para iniciar con la prueba se realizó en la misma computadora donde está montada la aplicación. Para continuar se procede con la ejecución de JMeter y crear un Plan de Pruebas como se muestra en la siguiente figura 38.

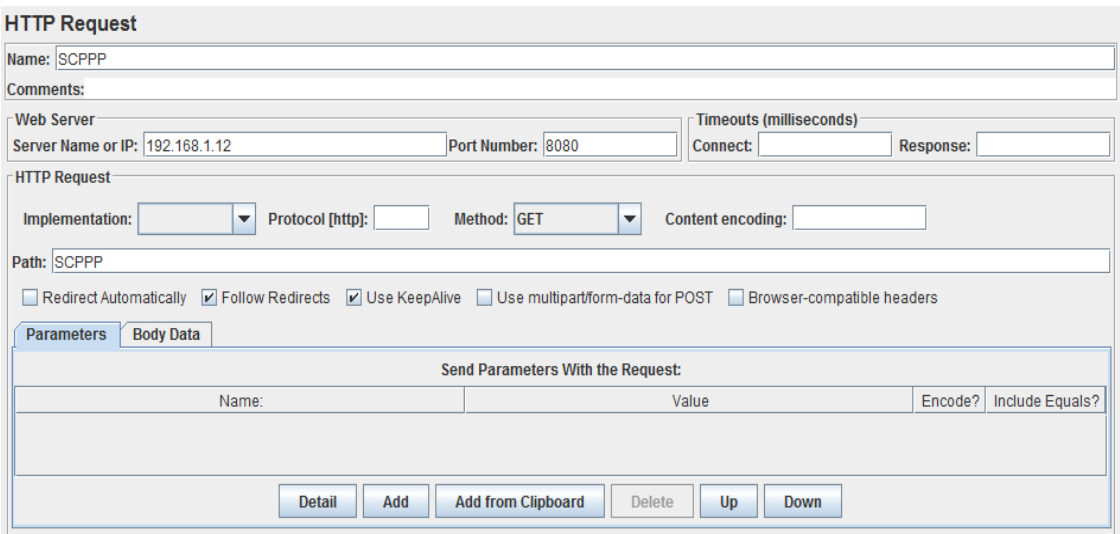

Figura 38. Vista fijar usuarios de carga

Definimos el grupo de usuarios para hacer la prueba de cuantos usuarios soporta la aplicación por segundo, para lo que se definió el número de usuarios (50) en un periodo de 5 segundos, de acuerdo al número que se fija serian 10 usuarios por segundo, para comprender mejor se muestra la siguiente figura 39.

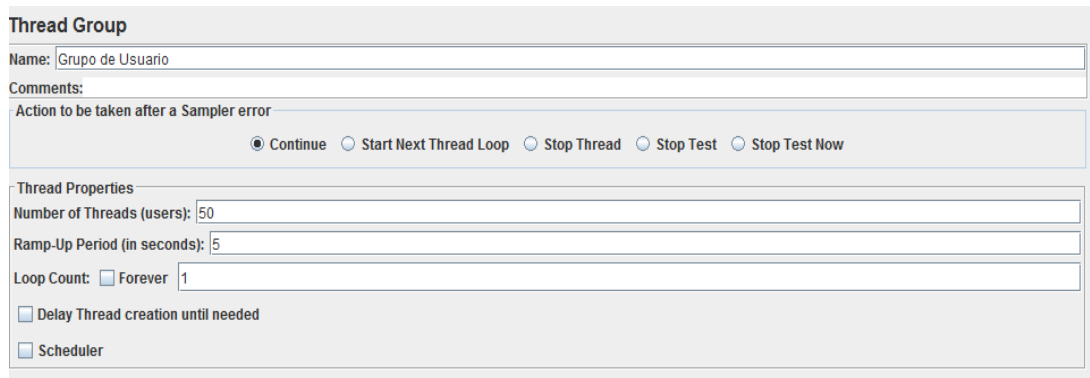

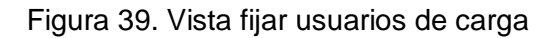

Para conocer los resultados se debe crear cuatro tipos de resultados básicos: Grafico de Resultados, Ver Resultados de Árbol, Ver Árbol de Resultados y Reporte Resumen a continuación se muestra la primera opción de los antes mencionados indicando la línea verde el éxito de respuesta que tiene la aplicación y efectivamente que no se produce errores e la figura 40 se visualiza los resultados.

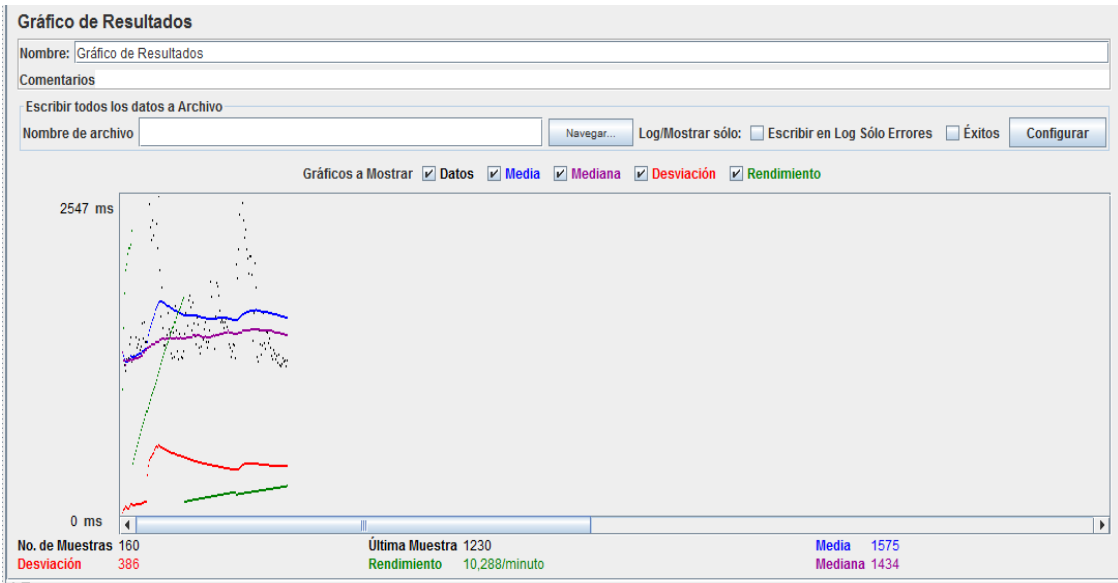

Figura 40. Vista Grafico de Resultados

Mientras que en los resultados árbol se aprecia un estado por cada usuario, el tipo y el medio por el cual se hace la petición en la siguiente figura 41 se muestra los resultados en Árbol.

| Nombre: Ver Resultados en Árbol           |                  |                  |                                                |               |                  |        |                                                |         |                         |
|-------------------------------------------|------------------|------------------|------------------------------------------------|---------------|------------------|--------|------------------------------------------------|---------|-------------------------|
| <b>Comentarios</b>                        |                  |                  |                                                |               |                  |        |                                                |         |                         |
| <b>Escribir todos los datos a Archivo</b> |                  |                  |                                                |               |                  |        |                                                |         |                         |
| Nombre de archivo                         |                  |                  |                                                |               | Navegar          |        | Log/Mostrar sólo: Escribir en Log Sólo Errores | Exitos  | Configurar              |
| Muestra #                                 |                  | Tiempo de comien | Nombre del hilo                                | Etiqueta      | Tiempo de Muestr | Estado | <b>Bytes</b>                                   | Latency | <b>Connect Time(ms)</b> |
|                                           |                  |                  | 15:04:33.642 Grupo de Hilos 1-1                | Petición HTTP | 1446             | Ø      | 9018                                           | 609     | 53                      |
|                                           | 2                |                  | 15:04:33.858 Grupo de Hilos 1-2 Petición HTTP  |               | 1612             | ٥      | 9016                                           | 597     | 20                      |
|                                           | 3                |                  | 15:04:34.054 Grupo de Hilos 1-3                | Petición HTTP | 1590             | ٥      | 9018                                           | 609     | 32                      |
|                                           |                  |                  | 15:04:34.259 Grupo de Hilos 1-4                | Petición HTTP | 1514             | ۵      | 9017                                           | 642     | 76                      |
|                                           | 5                |                  | 15:04:34.450 Grupo de Hilos 1-5                | Petición HTTP | 1712             | ٥      | 9016                                           | 736     | 122                     |
|                                           | $6 \mid$         |                  | 15:04:34.659 Grupo de Hilos 1-6                | Petición HTTP | 1751             | Ø      | 9018                                           | 689     | 123                     |
|                                           |                  |                  | 15:04:34.857 Grupo de Hilos 1-7                | Petición HTTP | 1662             | ٥      | 9016                                           | 694     |                         |
|                                           | $\bf{8}$         |                  | 15:04:35.057 Grupo de Hilos 1-8 Petición HTTP  |               | 1474             | o      | 9017                                           | 705     |                         |
|                                           | $\overline{9}$   |                  | 15:04:35.250 Grupo de Hilos 1-9 Petición HTTP  |               | 1698             | ٥      | 9018                                           | 838     | 164                     |
|                                           | 10 <sup>10</sup> |                  | 15:04:35.459 Grupo de Hilos 1-10 Petición HTTP |               | 1527             | ٥      | 9018                                           | 709     | 148                     |
|                                           | 11               |                  | 15:04:35.663 Grupo de Hilos 1-11 Petición HTTP |               | 1424             | ٥      | 9016                                           | 651     | 104                     |
|                                           | 12               |                  | 15:04:35.856 Grupo de Hilos 1-12 Petición HTTP |               | 1365             | O      | 9016                                           | 644     |                         |
|                                           | 13               |                  | 15:04:36.056 Grupo de Hilos 1-13 Petición HTTP |               | 1576             | ٥      | 9016                                           | 850     | 129                     |
|                                           | 14               |                  | 15:04:36.250 Grupo de Hilos 1-14 Petición HTTP |               | 1521             | o      | 9017                                           | 826     | 153                     |
|                                           | 15               |                  | 15:04:36.451 Grupo de Hilos 1-15 Petición HTTP |               | 1331             | Ø      | 9018                                           | 665     | 100                     |
|                                           | 16               |                  | 15:04:36.657 Grupo de Hilos 1-16 Petición HTTP |               | 1289             | ۵      | 9018                                           | 652     |                         |
|                                           | 17               |                  | 15:04:36.857 Grupo de Hilos 1-17 Petición HTTP |               | 1340             | ٥      | 9017                                           | 625     | 86                      |
|                                           | 18               |                  | 15:04:37.057 Grupo de Hilos 1-18 Petición HTTP |               | 1414             | ٥      | 9017                                           | 601     | 60<br>37                |
|                                           | 19               |                  | 15:04:37.258 Grupo de Hilos 1-19 Petición HTTP |               | 1396             | ۵      | 9016                                           | 583     | 45                      |
|                                           | 20               |                  | 15:04:37.458 Grupo de Hilos 1-20 Petición HTTP |               | 1479             |        | 9017                                           | 616     |                         |
|                                           | 21               |                  | 15:04:27 662 Cruno de Hilos 1-21 Petición HTTP |               | 1540             |        | 0018                                           | 674     |                         |

Figura 41. Figura 40. Resultados en Árbol de carga de usuarios

La tercera prueba que se realizo es de Reporte resumen quien muestra en porcentaje de error que posiblemente existe en las cargas en el caso de la aplicación web los resultados fueron los siguientes de la figura 42.

| Reporte resumen         |                                                                                                    |       |      |      |                |         |             |               |                |
|-------------------------|----------------------------------------------------------------------------------------------------|-------|------|------|----------------|---------|-------------|---------------|----------------|
| Nombre: Reporte resumen |                                                                                                    |       |      |      |                |         |             |               |                |
| <b>Comentarios</b>      |                                                                                                    |       |      |      |                |         |             |               |                |
|                         | Escribir todos los datos a Archivo                                                                  |       |      |      |                |         |             |               |                |
|                         | Log/Mostrar sólo: Escribir en Log Sólo Errores Exitos<br>Configurar<br>Nombre de archivo<br>Navegar |       |      |      |                |         |             |               |                |
| Etiqueta                | # Muestras                                                                                          | Media | Mín  | Máx  | Desv. Estándar | % Error | Rendimiento | <b>Kb/sec</b> | Media de Bytes |
| etición HTTP            | 50                                                                                                  | 1622  | 1185 | 2635 | 440,03         | 0.00%   | 4.5/sec     | 39,85         | 9022,7         |
| otal                    | 50                                                                                                  | 1622  | 1185 | 2635 | 440.03         | 0.00%   | 4,5/sec     | 39.85         | 9022,7         |

Figura 42. Vista Árbol de Resultados

Finalmente las pruebas concluyen con Ver Árbol de Resultados donde básicamente se tiene lo resultados de carga de cada usuario para ello en el detalle de código de respuesta si está en 200 es exitoso, si está en 300 puede existir una advertencia pero si esta entre los 400 y 500 es un error de servidor, para conocer mejor los resultados generados se muestra la siguiente figura 43.

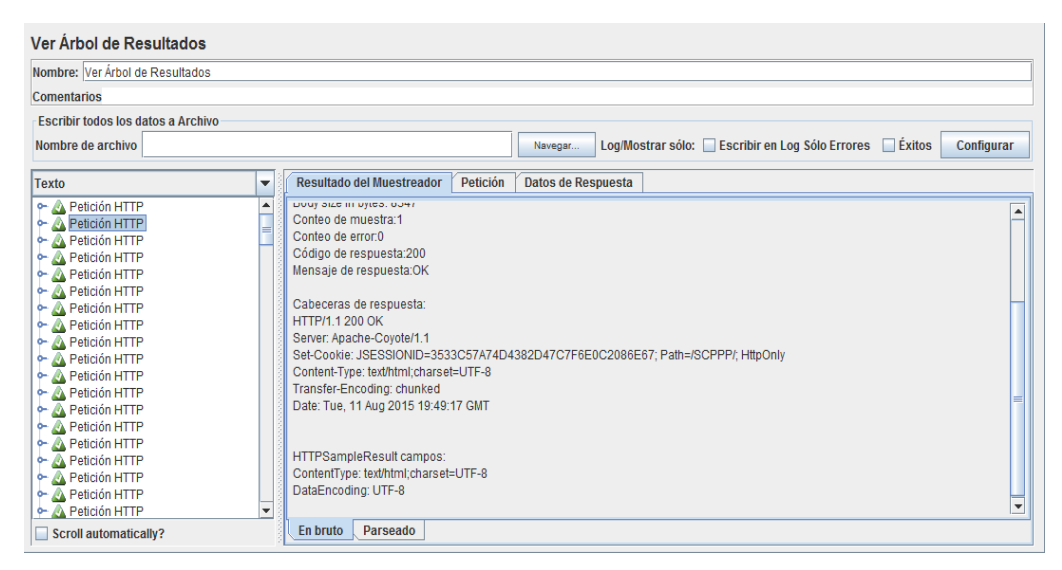

Figura 43. Detalle de cada usuario

#### **6.3.2.2. Pruebas de Validación**

Como se ha venido explicando la universidad se conforma por 35 carreras en las cuales se realizó el análisis referente al control de las prácticas pre-profesionales, y se indicó la funcionalidad que tiene la aplicación de acuerdo a los requerimientos especificados y acordados con los delegados de cada carrera; presentándose varios cambios que fueron posteriormente modificados.

El grupo de investigación conociendo que existen 5 áreas toma el acuerdo de realizar un sorteo de una carrera por área quedando de la siguiente manera: Ingeniería en Sistemas, Ingeniería Forestal, Administración Pública, Enfermería y Educación Básica.

Durante la demostración el docente de la carrera de Sistemas pidió cambios con mejor división de las instituciones, es decir; institución - razón social / departamento y escenario, esto sirve para que el docente conozca el lugar en específico que se encuentra el estudiante.

La carrera Forestal sugirió que en el informe que ellos entregan se agreguen los estudiantes que están realizando las prácticas y los que no concluyeron las prácticas.

Mientas que la carrera de Administración Pública el docente a cargo, solicito que se generalicen mejor las etiquetas, esto permite que la aplicación sea más comprensible y amigable al usuario.

En las carreras de Enfermería y Educación Básica no se encontró problemas algunos ya que los cambios solicitados anteriormente se realizaron y en la demostración de la aplicación fue aceptada satisfactoriamente.

Concluyendo con las pruebas de validación se realizaron los cambios pertinentes y solicitados por las personas encargadas del control de las prácticas los mismo que por petición del director del área se solicitó una firma que respalda la correcta funcionalidad de la aplicación los mismos que se describen en la siguiente figura 44.

En cuanto a la validación de aplicación se realizó en base a un formulario que contiene los casos de pruebas y lo que se esperaría, por ejemplos los tipos de ingresos correctos e incorrectos donde el sistema la valida y notifica cuales son los resultados esperados; para comprender mejor diríjase al **¡Error! No se encuentra el origen de la referencia.** adjunto de la realización de pruebas al sistema.

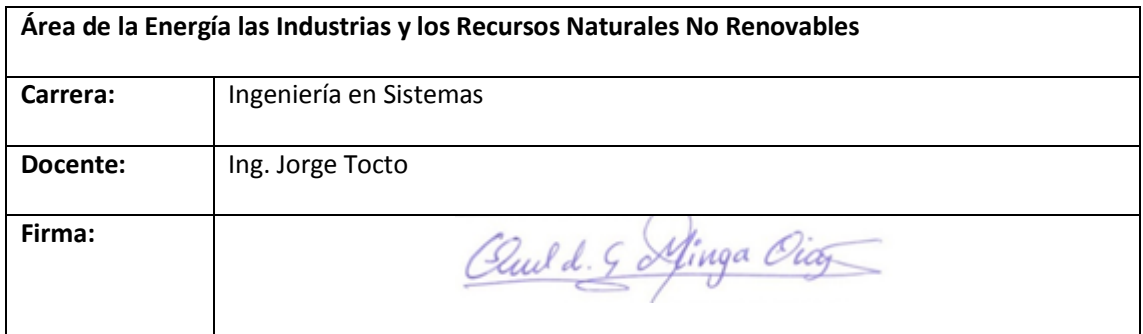

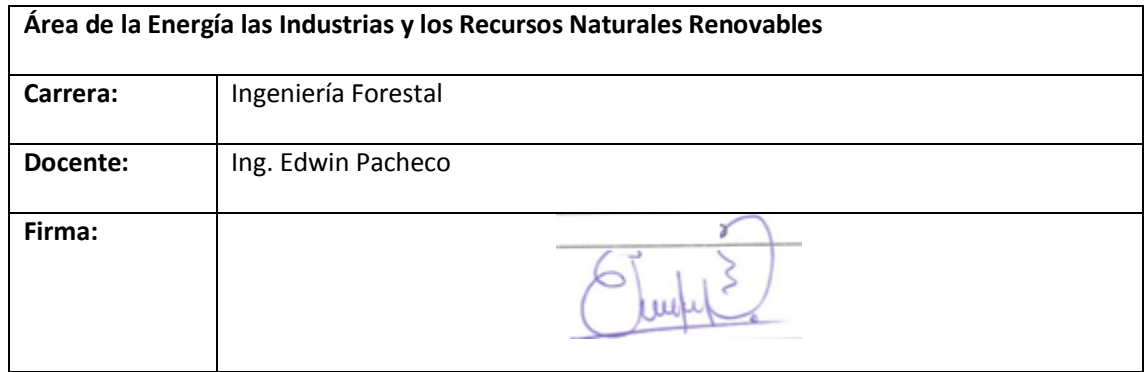

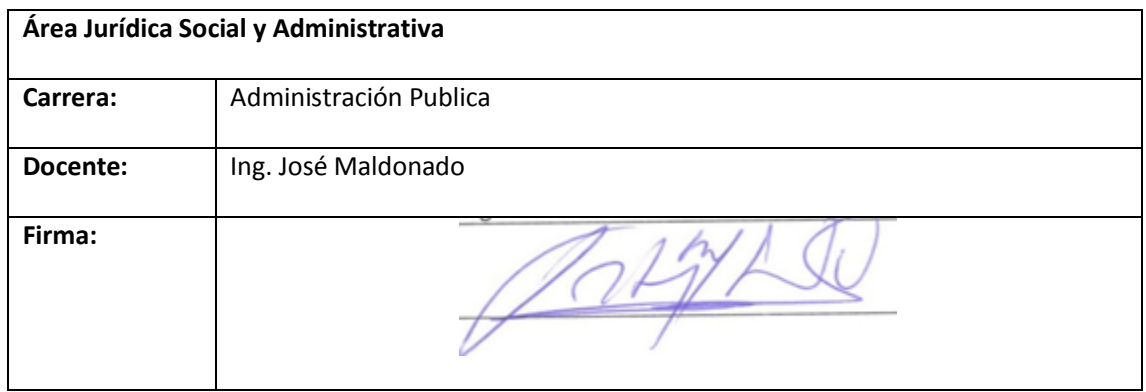

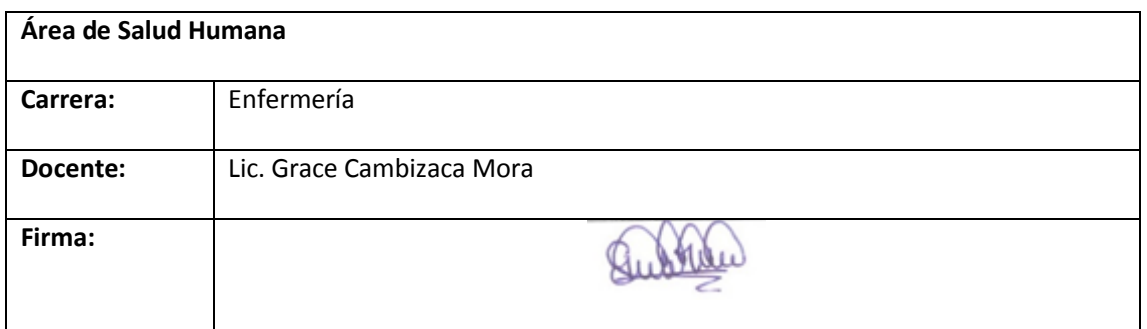

## **6.4. Fase de Transición**

En la fase final de implementación, cierre o transición se especificará las partes más esenciales que permiten la comunicación y correcto funcionamiento de la aplicación.

**Objetivo 4 del proyecto:** Realizar la implementación de la aplicación web en la Universidad Nacional de Loja.

## **6.4.1. Configuración de conexión al Web Services**

Realizar la conexión al Web Services de la universidad es esencial para consumir los datos reales sea de estudiantes o docentes con la finalidad de hacer validaciones y consultas, a continuación se muestra en la figura 44 el código para la conexión al Web Services.

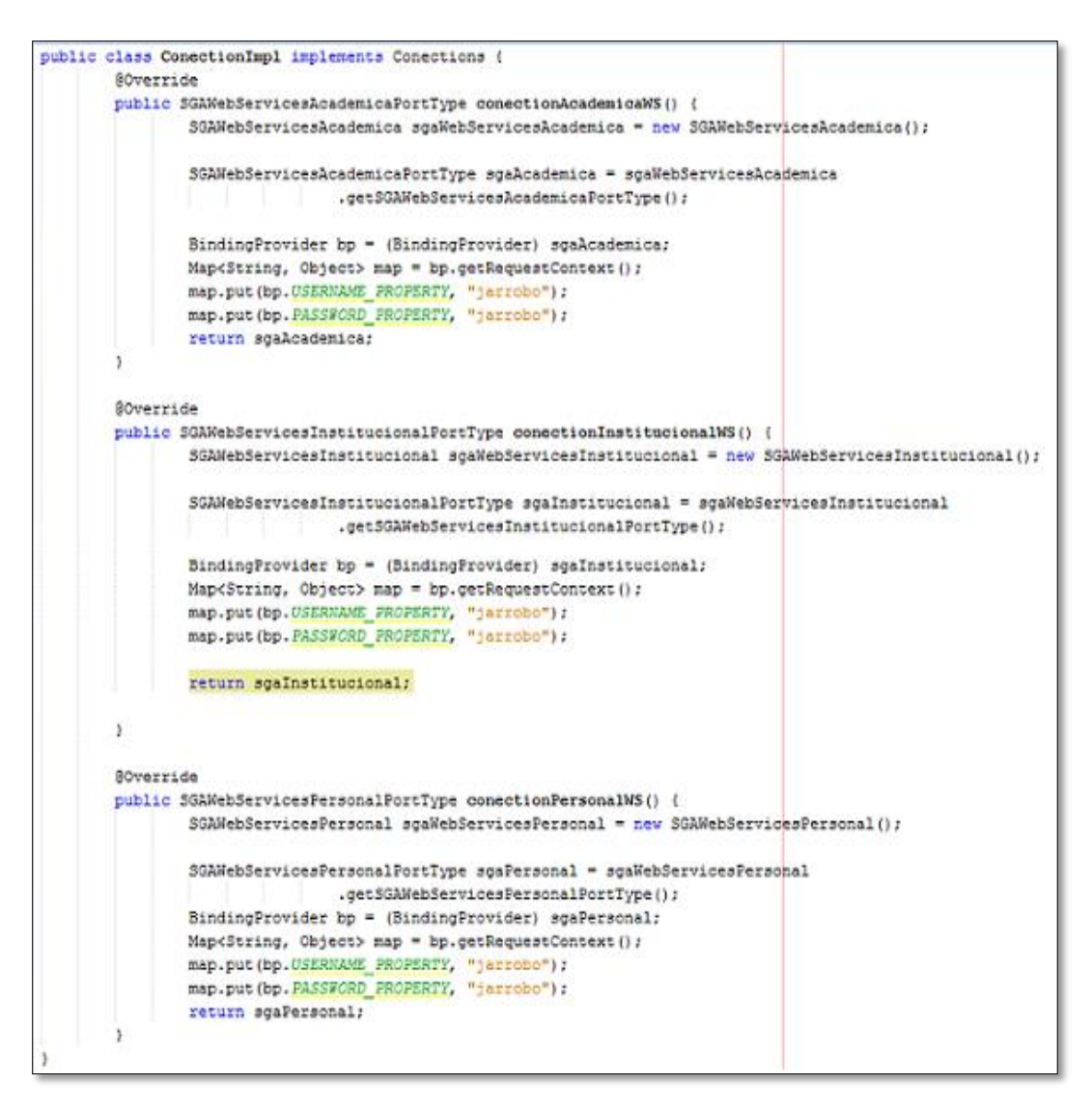

Figura 44. Configuración de conexión al Web Services

## **6.4.2. Configuración de conexión a la Base de Datos**

Teniendo el acceso al web service se procede a configurar y gestionar la base de datos de la universidad para obtener información explicita de los estudiantes y docentes de las diferentes carreras que conforman la universidad, en la siguiente figura 45 se muestra con más detalle la conexión a la base de datos de la Universidad Nacional de Loja.

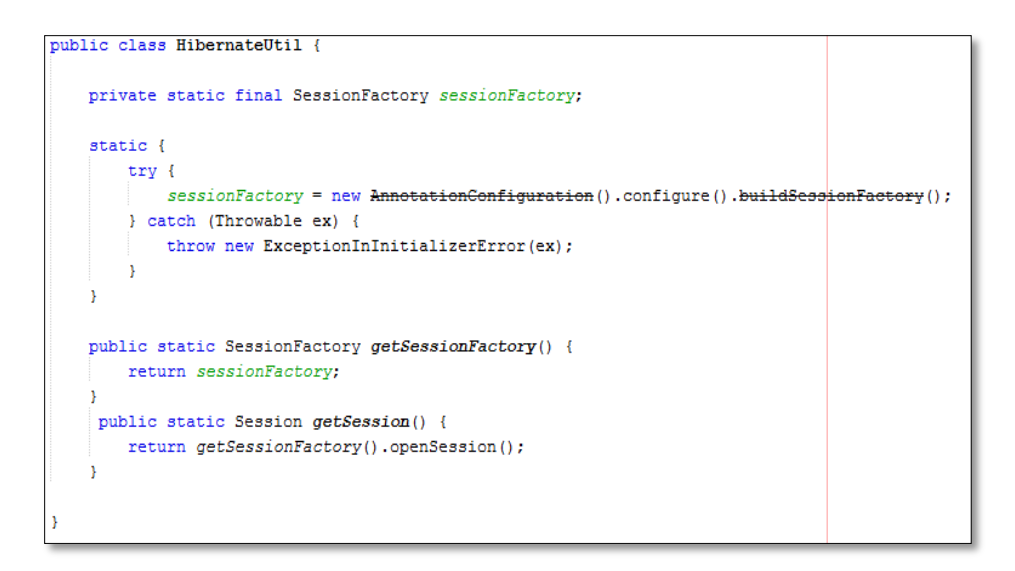

Figura 45. Configuración de conexión a la Base de Datos

## **6.4.3. Configuración de Postgre y la aplicación web**

Es importante contar con una base de datos personalizada que permita almacenar la información nueva respecto al control de prácticas pre-profesionales, es decir la universidad maneja una base de datos postgre el cual la aplicación debe tener acceso y en caso de la nueva información se la almacena en la base de datos personalizada, a continuación se muestra la configuración realizada de la aplicación y la base de datos postgre personalizada. A continuación en la figura 46 el código de configuración de postgre.

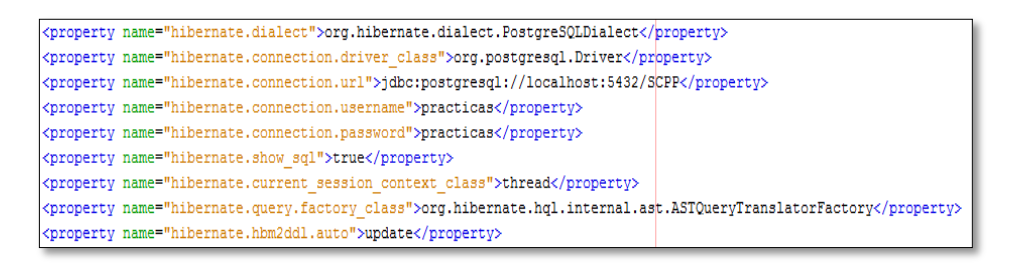

Figura 46. Configuración de conexión Postgre

Concluido con las pruebas y demostrado las configuraciones necesarias realizadas se procede a socializar la aplicación SCPPP con las personas involucradas corroborando que se cumplió con el 4to objetivo y adjuntando los certificados que respaldan al equipo de trabajo que ha cumplido con lo planificado.

Se llegó a una socialización y obtención de un certificado de la Dra. Nancy Cartuche encargada del departamento coordinación de docencia quien está capacitada y orientada en el proceso de las prácticas pre-profesionales o pasantías en la Universidad Nacional de Loja, la misma que se encarga de velar que en cada carrera las prácticas se cumplan como dictan las leyes, normas, instructivos y resolución del rector.

Loja, 22 de marzo del 2016

Dra. Nancy Cartuche **COORDINADORA DE DOCENCIA**

Ciudad.-

Jonathan Arrobo y Priscilla Pacheco, egresados de la carrera de Ingeniería en Sistemas con el tema "Aplicación web para el control de pasantías o prácticas pre-profesionales de la Universidad Nacional de Loja" presentaron la funcionalidad de la aplicación web de acuerdo a los requeriemientos del usuario, los reglamentos, políticas, normas, instructivos y resolución emitida por el rector.

Port al motive certificamos que los egresados han cumplido con la demostración y es aceptada por el departamento de Coordinación de Docencia.

EL presente documento se pone a consideracion de los egresados para que hagan uso del mismo en lo que se crea conveniente.

Atentamente:

Dra. Nancy Cartuche COORDINADORA DE DOCENCIA

También se socializó con el docente Ing. Mario Cueva Coordinador de prácticas de la Carrera de Ingeniería en Sistemas, ya que como estudiantes de dicha carrera se presenta el resultado final con el propósito de aceptación porque es un docente que conoce muy detalladamente de aplicaciones y el proceso que se debe seguir para ejecutar las prácticas; permitiendo generar ideas que se pudieron haber pasado por alto y que fueron tomados en cuenta para que la aplicación sea de calidad para todos los usuarios de las 35 carreras. A continuación se presenta el certificado firmado por el docente donde demuestra que la aplicación cumple con los parámetros relevantes para ejecutar el control de las prácticas pre-profesionales.

Loja, 26 de mayo de 2016

Mg. Mario Cueva

#### **DOCENTE DE LA CARRERA DE INGENIERIA EN SISTEMAS**

Ciudad.-

Yo, Mario Enrique Cueva Hurtado coordinador de practices de la Carrera de Ingeniería en Sistemas , he revisado detenidamente la aplicación SCPPP (Sistema de Control de Prácticas pre-profesionales) realizadas por los egresados Jonathan Bladimir Arrobo Ajila y Priscilla Lourdes Pacheco Ordoñez, la misma que cumple de acuerdo a los requerimientos del usuario, los reglamentos, políticas, normas, instructivos y resolución emitida por el rector.

Port al razón en el presente document certifico que los egresados han cumplido con el proceso de socializacion y capacitación de la aplicación anteriormente descrita.

Atentamente:

Mg. Mario Cueva

**COORDINADOR DE PRÁCTICA DE A CARRERA DE INGENIERIA EN SISTEMAS**

# 7. Discusión

## **a. Desarrollo de la propuesta alternativa**

A continuación describimos la manera que se alcanzó y dio cumplimiento a los objetivos específicos:

 **Objetivo Especifico 1: Realizar el análisis de la situación actual del proceso de las prácticas pre profesionales en sus diversos ámbitos de la Universidad Nacional Loja.**

Para realizar el análisis del proceso actual que tiene la universidad en cuanto a las prácticas pre profesionales este objetivo primeramente se optó por aplicar técnicas como la entrevista, encuesta y ficha de observación a cada uno de los actores que tienen conocimiento en el tema en las diversas carreras de la universidad; de esta manera se definieron los requerimientos funcionales y no funcionales de acuerdo a la información obtenida. Estos requerimientos posteriormente fueron presentados a los actores mediante un diagrama de procesos y se estableció la funcionalidad del sistema con las actividades de cada usuario y posteriormente se les solicitó una firma que respalde a los desarrolladores la realización de la aplicación web para el control de pasantías o prácticas pre profesionales de la Universidad Nacional de Loja.

 **Objetivo Especifico 2: Diseñar el modelado de la aplicación con módulos que permita promocionar a los estudiantes, y a los docentes llevar un control de las prácticas pre profesionales.**

En el segundo objetivo nos pide el diseño de la aplicación mediante diagramas y de acuerdo a la metodología RUP utilizada para el desarrollo de la aplicación se desarrolló en Enterprise Architect y Lucidchart, los diseños fueron elaborados lo más comprensible posible para cualquier tipo de usuario que necesite referencias y de acuerdo a los requerimientos acordados con los usuarios. Para esta fase el equipo de trabajo se enfocó en el diagrama de casos de uso permitiendo orientar a los usuarios y programadores, de esta manera direccionar con el desarrollo de los demás diagramas que exige la metodología RUP y posteriormente a la especificación de los casos de uso logrando concluir con la fase de elaboración.

 **Objetivo Especifico 3: Desarrollar la aplicación web de acuerdo a la especificación del modelado y realizar las pruebas de validación.** 

Para el desarrollo de la aplicación se utilizó en lenguaje JAVA como base, JSF que es un framework y PRIMEFACE como componente para hacer la vista más interactiva, Apache Tomcat el servidor más utilizado a nivel mundial, base de datos postgres con el IDE pgAdmin III, estas herramientas son utilizadas en su última versión permitiendo que la aplicación sea lo más interactiva al usuario, robusta y rápida haciendo que la aplicación sea un software de calidad. En cuanto a las pruebas se realiza la conexión al web service de la universidad el mismo que satisfactoriamente permitió consumir la información de estudiantes y docentes de las diferentes carreras, dentro de las pruebas constituye la de carga que básicamente es conocer el número de usuarios que se conectan al mismo instante y de funcionalidad que fueron validados por las autoridades a través de socializaciones con quienes están a cargo del control de las prácticas pre-profesionales en las diferentes carreras que conforman la Universidad Nacional de Loja.

## **Objetivo Especifico 4: Realizar la implementación de la aplicación web en la Universidad Nacional de Loja.**

Una vez que las pruebas de carga y funcionalidad fueron concluidas satisfactoriamente se procede a la implementación de la aplicación realizando la configuración del Web Services y la Base de Datos de la universidad el mismo que estará en funcionamiento dependiendo de las políticas que tenga el departamento de Unidad de Telecomunicaciones e Información (UTI) y la disponibilidad que brinde la universidad hacia los estudiantes que conforman la Universidad Nacional de Loja. Además a ellos se socializó con el Ing. Edison Coronel del departamento UTI, Dra. Nancy Cartuche de Coordinación de Docencia e Ing. Mario Cueva Coordinador de prácticas en la Carrera de Ingeiería en Sistemas; de quienes se cuenta con un certificado como respaldo al equipo de trabajo en cuanto a la validación y aceptación de la aplicación web de control de prácticas pre-profesionales o SCPPP.

#### **b. Valoración técnica económica ambiental**

#### **Recursos**

Para el desarrollo del presente trabajo de investigación titulado **"Desarrollo de una aplicación web para el control de pasantías o prácticas pre-profesionales de la Universidad Nacional de Loja"** se contó con los recursos humanos, económicos, ambiental, técnicos, tecnológicos como hardware y software necesarios para su exitoso desarrollo dela aplicación.

En cuanto a los recursos técnicos y materiales fueron solventados por los analistas en su totalidad ya que son con fin académico.

Por lo antes expuesto la ejecución del proyecto de titulación fue totalmente factible y da cumplimiento a todos los objetivos planteados y los recursos utilizados se detallan a continuación:

## **1.- Recursos Humanos**

En cuanto a los recursos humanos empleados en el desarrollo de la aplicación web para el control de las prácticas pre profesionales se tomó al director de tesis ya que se contó con el constante asesoramiento permitiendo una correcta ejecución de la aplicación.

| <b>Recursos</b>   | <b>Horas</b> | Costo<br>Hora | <b>Costo Total</b> |
|-------------------|--------------|---------------|--------------------|
| Priscilla Pacheco | 500          | \$15,00       | \$7500,00          |
| Jonathan Arrobo   | 500          | \$15,00       | \$7500,00          |
| Valdemar Espinoza | 200          | \$18,00       | \$3600,00          |
|                   |              | <b>TOTAL</b>  | \$18600,00         |

TABLA XIX. RECURSOS HUMANOS

## **2.- Recursos Materiales**

Los recursos materiales que se describen a continuación fueron utilizados necesariamente para el desarrollo de la aplicación web para el control de prácticas preprofesionales a los estudiantes de la Universidad Nacional de Loja.

| <b>Recursos</b>               | <b>Cantidad</b> | Valor<br><b>Unitario</b> | Total   |  |
|-------------------------------|-----------------|--------------------------|---------|--|
| Cartucho de tinta color/negro | 2               | \$25,00                  | \$50,00 |  |

TABLA XX. RECURSOS MATERIALES

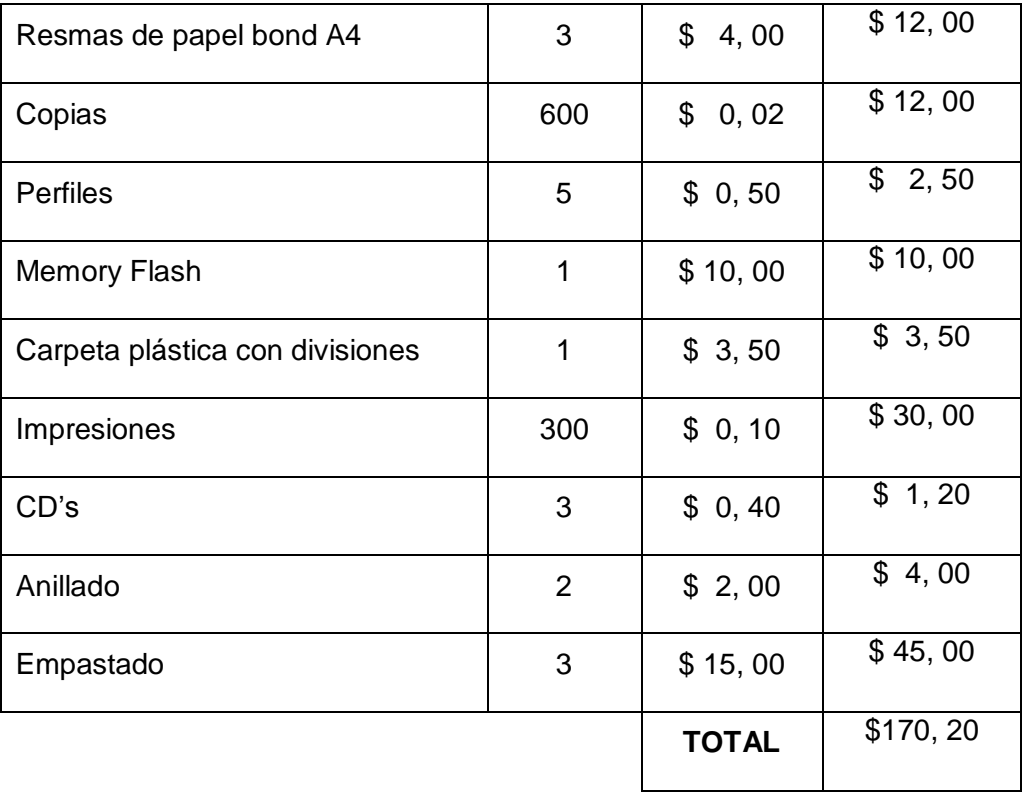

## **3.- Recursos Técnico/Tecnológico**

Los siguientes recursos fueron divididos en tres secciones siguientes: Recursos de Hardware, Software y Comunicación, de esta manera detallaremos lo siguiente.

## **3.1. Recursos de Hardware**

Dentro de los recursos de hardware estos fueron los necesarios para el desarrollo del sistema.

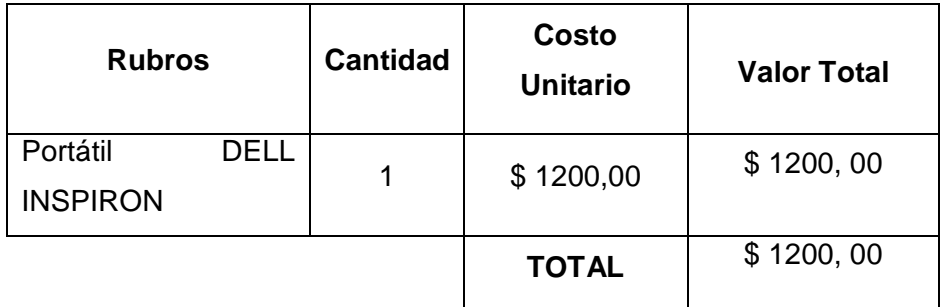

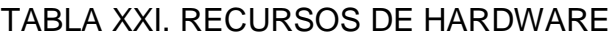

#### **3.2. Recursos de Software**

En los recursos del Software se ha contado con los programas necesarios y con la última versión para el desarrollo de la aplicación.

| <b>Recursos</b>             | <b>Cantidad</b> | Valor<br><b>Unitario</b> | <b>Total</b> |
|-----------------------------|-----------------|--------------------------|--------------|
| <b>JAVA</b>                 | 1               | \$0,00                   | \$0,00       |
| <b>Netbeans</b>             | $\mathbf{1}$    | \$<br>0,00               | \$0,00       |
| pgAdmin III                 | 1               | \$<br>0,00               | \$0,00       |
| PostgreSQL                  | 1               | \$<br>0,00               | \$0,00       |
| Apache Tomcat               | 1               | \$0,00                   | \$0,00       |
| <b>Framework JSF</b>        | 1               | \$0,00                   | \$0,00       |
| <b>Componente Primeface</b> | $\mathbf 1$     | \$0,00                   | \$0,00       |
| Lucidchart                  | 1               | \$0,00                   | \$0,00       |
| <b>Enterprise Architect</b> | $\mathbf{1}$    | \$0,00                   | \$0,00       |
| Cronograma en Gantter       | $\mathbf{1}$    | \$0,00                   | \$0,00       |
| Word                        | $\mathbf{1}$    | \$0,00                   | \$0,00       |
|                             |                 | <b>TOTAL</b>             | \$0,00       |

TABLA XXII. RECURSOS DE SOFTWARE

#### **3.3. Recursos de Comunicación**

Dentro de los recursos de comunicación uno de los fundamentales es Internet, el mismo constituye un elemento imprescindible para la realización de consultas y busque de información relacionada al proyecto de titulación de control de prácticas pre profesionales a los estudiantes de la Universidad Nacional de Loja.

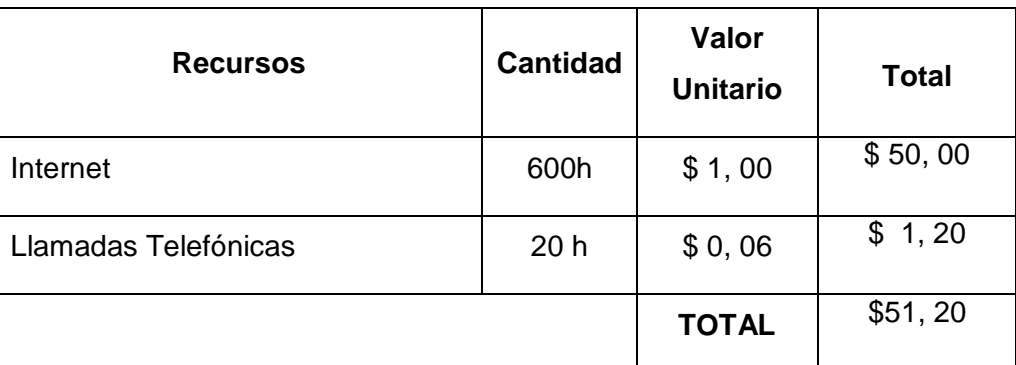

## TABLA XXIII. RECURSOS DE COMUNICACIÓN

## **4.- Resumen de Presupuesto**

En la siguiente tabla se resumirá el balance de coste total del proyecto de titulación, para ello se suman los subtotales obtenidos en las tablas anteriores.

| <b>Recursos</b> | <b>Valor Total</b> |
|-----------------|--------------------|
| Talento Humano  | \$18600,00         |
| Materiales      | \$<br>170, 20      |
| Hardware        | \$<br>1200, 00     |
| Software        | \$<br>0,00         |
| Comunicación    | \$<br>51, 20       |
| Total           | \$20021,40         |

TABLA XXIV. RESUMEN DE PRESUPUESTO

# 8. Conclusiones

- La correcta determinación de requerimientos de software es fundamental ya que permite optimizar tiempo en la construcción del mismo, y obtener un software de calidad que cumpla con los requerimientos del usuario.
- Dentro del desarrollo de un proyecto de software para entornos web, donde se utiliza la metodología RUP, la fase más importante es la denominada etapa de Elaboración, la misma que permitió identificar los requerimientos necesarios para la correcta implementación de la solución. Destacándose el uso de los diagramas de domino y especificación de casos de uso que facilitaron la compresión del domino del problema.
- Los casos de uso RUP permitió guiar a los desarrolladores obteniendo la secuencia de los procesos que realizan los usuarios, donde se sustentas las pruebas de la implementación ya que cada caso de uso es un elemento a verificar y validar.
- El uso de la metodología de desarrollo RUP facilitó la construcción del software denominado Sistema de Control de Practicas Pre-profesionales (SCPPP), permitiendo una mayor comunicación con el personal de la entidad de estudio; y flexibilidad de cambios durante todo el ciclo de desarrollo de sus cuatro fases.
- La herramienta JMeter se utilizó para conocer el rendimiento de la aplicación SCPPP, permitiendo simular las pruebas de carga de 50 usuarios en 5 segundos generando resultados exitosos presentados mediante la gráfica de resultados, árbol de carga de usuarios y árbol de resultados.
- Mediante el consumo de servicios web se logró integrar la aplicación SCPPP y el Sistema de Gestión Académico de la Universidad Nacional de Loja para obtener datos de docentes, estudiantes y carreras, facilitando a los usuarios la utilización de la aplicación y no duplicar la información en la base de datos.
- La normativa legal y la recolección de procesos manuales que realizan, permitió conocer a profundidad el proceso que llevan los usuarios para el control de las

prácticas pre-profesionales, el mismo que ayudaron a realizar un proceso sistematizado.

 El acceso a la aplicación web desde cualquier dispositivo móvil u ordenador, los tamaños permitidos en los dispositivos para una alta resolución de la aplicación deben tener las siguientes características: 480 x 800 pixels qHD, 4.5 pulgadas (galaxys expres) hasta 1440 x 2560 pixels QHD, 5.1 pulgadas (Samsung s7).

# 9.Recomendaciones

- Utilizar el Sistema de Control de Prácticas Pre-profesionales(SCPPP) en todas las carreras de la Universidad Nacional de Loja por que cumple con los reglamentos para ejecutar las prácticas pre-profesionales permitiendo que las carreras lleven un proceso sistematizado.
- Como trabajo futuro se puede implementar la firma digital para evitar subir certificados escaneados que no pertenezcan al tutor institucional ya que la aplicación está dispuesta a mejoras.
- Cuando se va a realizar un software se debe partir de un análisis profundo basándose en las políticas y reglamentos que rigen el escenario de investigación, y el proceso que realiza el usuario para cumplir el requerimiento.
- Se recomienda implementar servicios rest para el consumo de datos y la comunicación entre aplicaciones ya que son más eficientes al momento de solicitar de datos.
- Utilizar la herramienta JMeter que permite simular pruebas de carga en aplicaciones que involucre el acceso de varios usuarios al mismo instante por ende conocer el rendimiento que soportaría el servidor.

## 10. Bibliografía

- [1] U. N. d. Loja, «Quienes Somos,» [En línea]. Available: http://unl.edu.ec/universidad/nosotros.
- [2] L. -. L. O. d. E. Superior, «Ley Orgánica de Educación Superior,» Quito, Lexis S.A, 12 de Octubre del 2010, p. 17.
- [3] A. y. A. d. C. d. l. E. S. CEAASES Consejo de Evaluación, «MODELO GENÉRICO DE EVALUACIÓN DEL ENTORNO DE APRENDIZAJE DE CARRERAS PRESENCIALES Y SEMIPRESENCIALES DE LAS UNIVERSIDADES Y ESCUELAS POLITÉCNICAS DEL ECUADOR (VERSIÓN MATRICIAL),» de *CEAASES - Consejo de Evaluación, Acreditación y Aseguramiento de Calidad de la Educación Superior*, Quito, 2015, pp. 46-47.
- [4] C. -. C. d. E. Superior, «CES Consejo de Educación Superior RPC-SO-31-No.XXX-2013,» Quito, 2013, pp. 37-40.
- [5] R. N. 003-R-UNL-2014, «Resolución Emitida por el Rector para la ejecución de las prácticas,» Loja, 2104, pp. 3-6.
- [6] I. domain, «XHTML,» 02 04 2013. [En línea]. Available: http://www.w3.org/MarkUp/.
- [7] B. Bos, «Cascading Style Sheets,» 10 09 2009. [En línea]. Available: http://www.w3.org/Style/CSS/.
- [8] M. D. N. a. i. c. -. P. Ivan, «JavaScript,» 24 07 2015. [En línea]. Available: https://developer.mozilla.org/es/docs/Web/JavaScript.
- [9] Oracle, «Java EE de un vistazo,» [En línea]. Available: http://www.oracle.com/technetwork/java/javaee/overview/index.html.

[10 S. C. a. N. G. Ed Burns, The Complete Reference Java Server Faces 2.0, New York Chicago San  $\mathbf{1}$ Francisco: Mc Graw Hill, 2010 .

[11 P. Tek, «PrimeFaces,» 29 07 2015. [En línea]. Available: http://primefaces.org/.  $\mathbf{I}$ 

[12 Redhat, «Hibernate,» 08 04 2015. [En línea]. Available: http://hibernate.org/tools/.  $\mathbf{1}$ 

[13 P. e. Castellano, «Tomcat,» 2015. [En línea]. Available:

 $\mathbf{1}$ http://programacion.net/articulo/tomcat\_-\_introduccion\_134#1\_intro. [14 J. Solis, «¿QUÉ ES BOOTSTRAP Y CÓMO FUNCIONA EN EL DISEÑO WEB?,» 26 09 2014. [En

- $\mathbf{I}$ línea]. Available: http://www.arweb.com/chucherias/editorial/%C2%BFque-es-bootstrap-ycomo-funciona-en-el-diseno-web.htm.
- [15 «Presentación JSON,» [En línea]. Available: http://json.org/.  $\mathbf{I}$

[16 G. Toffoli, The Definitive Guide to iReport, JasperSoft Corporation, 2007. ]

[17 I. TIBCO Software, «JasperReports ® Servidor,» 2015. [En línea]. Available:

 $\mathbf{1}$ http://community.jaspersoft.com/project/jasperreports-server.

[18 S. SYSTEM, «Enterprise Architec,» 2015. [En línea]. Available:

 $\mathbf{1}$ http://www.sparxsystems.com.au/products/ea/index.html.

[19 L. S. Inc, «Lucidchart,» 2015. [En línea]. Available: https://www.lucidchart.com/es.  $\mathbf{1}$ 

[20 «METODOLOGÍA RUP Blog sobre la Metodología Rup utilizada en el proceso de diseño de la

- $\mathbf{1}$ Ingeniería del Soft,» 3 Julio 2012. [En línea]. Available: http://rupmetodologia.blogspot.com/?view=classic.
- [21 GrupNADD, «METODOLOGÍA RUP Blog sobre la Metodología Rup utilizada en el proceso de
- $\mathbf{I}$ diseño de la Ingeniería del Soft,» 3 Julio 2012. [En línea]. Available: http://rupmetodologia.blogspot.com/?view=classic.

[22 S. '. U. N. D. L. -. B. D. S. WEB, «Descripción del servicio WSDL,» [En línea]. Available:

 $\mathbf{1}$ http://ws.unl.edu.ec/sgaws/documento\_wsdl.

[23 A. d. Programación, «Web Service: Definición, utilización y estructura del WSDL,» 18 01 2012.

- $\mathbf{1}$ [En línea]. Available: http://programacion.jias.es/2012/01/web-service-definicion-utilizacionestructura-del-wsdl/.
- [24 M. A. M. Sanchez, «Metodologías De Desarrollo De Software. Informatizate,» 7 Junio 2004.
- $\mathbf{1}$ [En línea]. Available: file:///C:/Users/SONY%20VAIO/Downloads/metodologias\_de\_desarrollo\_de\_software\_07062 004.pdf.
- [25 M. M. d. L. S. Zaragoza, «Desarrollando aplicaciones informáticas con el Proceso de Desarrollo
- $\mathbf{1}$ Unificado (RUP),» [En línea]. Available: http://www.utvm.edu.mx/OrganoInformativo/orgJul07/RUP.htm.

[26 M. A. Laguna, «Requisitos, Ingeniería de Software I. 3ro I.T.I. Gestión,» [En línea]. Available:

 $\mathbf{I}$ http://www.infor.uva.es/~mlaguna/is1/apuntes/2-requisitos.pdf.
[27 C. Larman, «UML y patrones : una introducción al análisis y diseño orientado a objetos y al  $\mathbf{I}$ proceso unificado .,» Madrid, Pearson Prentice Hall, p. 46.

[28 R. Martínez, «PostgreSQL-es,» 02 10 2010. [En línea]. Available:

 $\mathbf{1}$ http://www.postgresql.org.es/sobre\_postgresql.

[29 E. E. d. D. pgAdmin, «pgAdmin PostgreSQL Tools,» [En línea]. Available:

 $\mathbf{1}$ http://www.pgadmin.org/.

- [30 O. B. Fernández, «Introducción al lenguaje de programación Java. Una guía básica,» 06 06
- $\mathbf{1}$ 2005. [En línea]. Available: http://www3.uji.es/~belfern/pdidoc/IX26/Documentos/introJava.pdf.

[31 E. @. T. Point, «tutorialspoint,» 2015. [En línea]. Available:

 $\mathbf{1}$ http://www.tutorialspoint.com/jsf/jsf\_overview.htm.

[32 E. @. T. Point, 2015. [En línea]. Available: http://www.tutorialspoint.com/jsf/index.htm.  $\mathbf{1}$ 

[33 A. S. Foundation, «Apache MyFaces,» 13 Abril 2015. [En línea]. Available:

 $\mathbf{1}$ https://myfaces.apache.org/jsfintro.html.

[34 Ç. Çivici, «Primefacces, Guia de usuario 5.0,» 2015. [En línea]. Available:

] http://www.primefaces.org/docs/guide/primefaces\_user\_guide\_5\_2.pdf. [Último acceso: 15 06 2015].

[35 javaHispano, «RichFaces vs PrimeFaces vs IceFaces,» 13 marzo 2012. [En línea]. Available:

 $\mathbf{I}$ http://www.javahispano.org/ecuador/2012/3/13/richfaces-vs-primefaces-vs-icefaces.html.

[36 A. S. F. Apache Tomcat, «Apache Tomcat,» 1999-2015. [En línea]. Available:

 $\mathbf{1}$ http://tomcat.apache.org/.

[37 S. Systems, «Enterprise Architec, Alto Valor, modelado de fin a fin,» `2000-2015. [En línea].

 $\mathbf{1}$ Available: http://www.sparxsystems.com.au/products/ea/.

[38 L. S. Inc., «Lucidchart,» 2014. [En línea]. Available: https://www.lucidchart.com/es. ]

[39 S. P. Daysi Ordóñez, «SGAWS, Universidad Nacional de Loja - Biblioteca de Serciios Web,» [En  $\mathbf{1}$ línea]. Available: http://ws.unl.edu.ec/sgaws/presentacion.

[40 D. O. -. S. Pacheco, «SGAWebservices UNL,» [En línea]. Available: http://ws.unl.edu.ec/.]

- [41 «Web Services,» [En línea]. Available:
- $\overline{1}$ http://library.gxtechnical.com/gxdlsp/pub/genexus/internet/technicalpapers/web\_services.h tm.
- [42 LIBROSWEB, «Introducción a AJAX,» 2015. [En línea]. Available:
- $\mathbf{I}$ https://librosweb.es/libro/ajax/capitulo\_1.html.

11.Anexos

# **Anexo 1: normativos y resolución del rector basado en las pasantías o prácticas pre-profesionales**

Leyes, Resolución emitida por el Rector de la Universidad Nacional de Loja e instructivo son los documentos que describen los parámetros para ejecutar las prácticas.

 De acuerdo a la **Ley Orgánica de Educación Superior (LOES)** en su art. 87 página 17 nos dice lo siguiente.

**Art. 87.- Requisitos previos a la obtención del título.-** Como requisito previo a la obtención del título, los y las estudiantes deberán acreditar servicios a la comunidad mediante prácticas o pasantías preprofesionales debidamente monitoreadas en los campos de su especialidad, de conformidad con los lineamientos generales definidos por el Consejo de Educación Superior. Dichas actividades se realizarán en coordinación con organizaciones comunitarias, empresas e instituciones públicas y privadas relacionadas con la respectiva especialidad.

**Art. 88.- Servicios a la comunidad.-** Para cumplir con la obligatoriedad de los servicios a la comunidad se propenderá beneficiar a sectores rurales y marginados de la población, si la naturaleza de la carrera lo permite, o a prestar servicios en centros de atención gratuita.

#### **Consejo de Evaluación, Acreditación y Seguimiento de Calidad de la Educación Superior (CEAACES)**

En la sección de seguimiento de prácticas pre-profesionales (D1.6) página 45 al 47 nos dice:

El Reglamento de Régimen Académico Codificado en el Título VI, Capítulo III, Art. 93, establece que.- Las instituciones de educación superior diseñarán, organizarán y evaluarán las correspondientes prácticas pre profesionales para cada carrera. Para el efecto, las IES implementarán programas y proyectos de vinculación con la sociedad, con la participación de sectores productivos, sociales y culturales. Estas prácticas se realizarán conforme a las siguientes normas: (…) 2. Todas las prácticas pre profesionales deberán ser planificadas, monitoreadas y evaluadas por un tutor académico de la IES, en coordinación con un responsable de la institución en donde se realizan las prácticas (institución receptora). En la modalidad dual, se establecerá además un tutor de la entidad o institución receptora. 4. Para el desarrollo de las prácticas pre profesionales, cada IES establecerá convenios o cartas de compromiso con las contra partes públicas o privadas. Como parte de la ejecución de los mismos deberá diseñarse y desarrollarse un plan de actividades académicas del estudiante en la institución receptora.

El Título VI, Capítulo III, Art. 94, del Reglamento ibídem: El CEAACES tomará en cuenta la planificación y ejecución delas prácticas pre profesionales para la evaluación de carrera/s, considerando el cumplimiento de la presente normativa.

#### **Consejo de Educación Superior (CES)**

#### **CAPÍTULO III**

#### **Prácticas pre profesionales y pasantías**

**Artículo 72.- De las prácticas pre profesionales.-** Las prácticas pre profesionales son las actividades de aprendizaje integrado, orientadas a la aplicación de conocimientos y al desarrollo de destrezas y habilidades específicas que un estudiante debe manejar para el adecuado desempeño de su futura profesión, y que se realizan en un entorno institucional, empresarial o comunitario, público o privado.

Cada carrera asignará al menos 12 créditos para prácticas pre profesionales, que se distribuirán a lo largo de la carrera, dependiendo del nivel formativo y tipo de carrera y normativa existente. El contenido, desarrollo y cumplimiento de las prácticas pre profesionales serán registrados en el portafolio.

**Artículo 73.- De las pasantías.-** Cuando las prácticas pre profesionales se realicen bajo relación contractual y salarial de dependencia, serán reguladas por la normativa aplicable a las pasantías, sin modificar el carácter y los efectos académicos de las mismas.

**Artículo 74.- De las prácticas curriculares y preprofesionales a lo largo del proceso de aprendizaje.-** En la educación técnica o tecnológica superior y sus equivalentes y en la educación superior de grado, las prácticas curriculares y preprofesionales se desplegarán a lo largo del proceso de aprendizaje observando los siguientes lineamientos:

- a) En la unidad de gestión curricular de formación básica, las prácticas se orientarán a un abordaje preliminar de los contextos, problemas u objetos de intervención de la profesión.
- b) En la unidad de gestión curricular de formación profesional, las prácticas se orientarán al aprendizaje de metodologías, modelos, protocolos, procesos y procedimientos de intervención de la profesión.
- c) En la unidad de gestión curricular de titulación, se establecerán estancias prácticas, o prácticas preprofesionales, en proyectos de investigación, cultura y/o desarrollo, en sectores vinculados al ejercicio de la profesión. En esta

unidad, los estudiantes que pertenezcan a carreras de interés público, podrán realizar prácticas en programas sociales prioritarios, integrando equipos de carácter multiprofesional.

Los programas de posgrado, con excepción de las especializaciones en el área médica en la que son obligatorias, dependiendo de su carácter y requerimientos formativos, podrán incorporar créditos de prácticas previos a la obtención de la respectiva titulación.

**Artículo 75.- De los ayudantes de cátedra e investigación.-** Las prácticas pre profesionales podrán realizarse en el seno de las IES cuando, en correspondencia con sus requerimientos institucionales, estas seleccionen estudiantes para que realicen prácticas académicas sistemáticas, a través de las ayudantías de cátedra o de investigación.

Los ayudantes de cátedra se involucrarán en el apoyo a las actividades de docencia del profesor responsable de la asignatura, y desarrollarán competencias básicas para la planificación y evaluación docente.

Los ayudantes de investigación apoyarán actividades de investigación a través de la recolección y procesamiento de datos, a la vez que participarán en los procesos de planificación y monitoreo de dichos proyectos.

Al igual que toda práctica pre profesional, las ayudantías de cátedra o de investigación podrán ser remuneradas o no.

**Artículo 76.- Realización de las prácticas pre profesionales.-** Las instituciones de educación superior, en ejercicio de su autonomía responsable, y en el marco de las normas y disposiciones emitidas por los organismos reguladores de los institutos superiores, definirán y organizarán las correspondientes prácticas pre profesionales para cada carrera de educación superior técnica o tecnológica y sus equivalentes, así como para las de grado y, de ser el caso, de posgrado.

Para el efecto, implementarán programas y proyectos de vinculación con la sociedad, que contemplen y resuelvan las necesidades y aspiraciones de ésta, mediante diagnósticos, ejecución de propuestas de desarrollo e innovación, implementación de proyectos de emprendimiento e incubación de empresas de estudiantes, puesta en marcha de proyectos culturales, de investigación y de intervención, diseñados preferentemente de forma participativa con la comunidad, los sectores productivos u organismos públicos, así como proyectos académicos para la incorporación de ayudantes de cátedra e investigación, conforme a los siguientes lineamientos:

- a) Dentro de las horas de prácticas pre profesionales, deben incluirse las actividades de servicios a la comunidad, de conformidad a lo establecido en el artículo 88 de la LOES, con una duración mínima de 6 créditos.
- b) Las prácticas pre profesionales deben ser planificadas, monitoreadas y evaluadas por un tutor académico de la IES y un tutor de la entidad receptora. En el caso de los proyectos de emprendimiento, de las ayudantías de cátedra e investigación y de los proyectos de apoyo a productores individuales o familiares, se requerirá únicamente la tutoría académica.
- c) La institución de educación superior establecerá acuerdos, convenios y cartas de compromiso con las contrapartes públicas o privadas, definiendo un plan de actividades vinculado con la formación del estudiante.
- d) En caso de grave incumplimiento de compromisos por parte de la institución o comunidad receptora, o de asignación de tareas que no guarden relación alguna con el aprendizaje del estudiante para el desempeño de su profesión, la institución de educación superior podrá reubicarlo inmediatamente en otro lugar de práctica.
- e) Las IES organizarán instancias institucionales que planifiquen, coordinen, supervisen, y evalúen las actividades de vinculación con la comunidad y las prácticas pre profesionales. (de una o varias carreras y programas).
- f) En el convenio específico con la institución o comunidad receptora, deberá establecerse, desde un inicio, la naturaleza de la relación jurídica con el estudiante:
	- 1) Si es únicamente de formación académica, se excluye la remuneración y opera un seguro estudiantil por riesgos laborales; la gratuidad de la educación superior pública, no se aplicará para la adquisición del seguro estudiantil;
- 2) Si se acuerda una relación laboral que incluye fines formativos para el cumplimiento del requisito de prácticas preprofesionales, es decir, una pasantía, la misma se regirá, por la normativa pertinente, e incluirá la afiliación regular al Instituto Ecuatoriano de Seguridad Social.
- g) En el caso de las carreras de medicina humana, odontología, enfermería y obstetricia, el internado rotativo se considerará como prácticas preprofesionales.

#### **Resolución Emitida por el Rector de la Universidad Nacional de Loja**

**Art 1.- Naturaleza.-** Las practicas pre profesionales son actividades curriculares de carácter obligatorio que debe realizar el 0 la estudiante en organizaciones comunitarias, empresas e instituciones públicas y privadas, de acuerdo a los requerimientos de su formación profesional y respectiva especialidad ya la planificación curricular de cada carrera.

**Art. 2.- Finalidad.-** Las practicas pre profesionales buscaran potenciar la adquisición y aplicación de conocimientos, destrezas, habilidades y actitudes de las y los estudiantes en su inserción organizacional, para su desempeño pertinente en la actividad profesional.

Se procurara establecer redes con instituciones u organizaciones públicas y privadas, legalmente constituidas, en las cuales las y los estudiantes enfrenten problemáticas reales y busquen soluciones en el ámbito de su perfil profesional.

Las carreras de la Universidad Nacional de Loja darán las facilidades necesarias para la consecución de los objetivos trazados en el cumplimiento de las prácticas pre profesionales.

Las y los estudiantes de la Universidad Nacional de Loja, durante su formación profesional, para cumplir con los requisitos de titulación deberán completar las horas de pasantías o practicas pre profesionales previstas en el plan de estudios de cada carrera.

**Art.3.- Organización.-** Las prácticas pre profesionales serán parte del plan de estudios de todas las carreras de la Universidad Nacional de Loja; serán diseñadas, organizadas y evaluadas por una o un docente responsable designado por la o el Coordinador de la carrera.

Las practicas pre profesionales de las y los estudiantes podrán desarrollarse en los programas y proyectos institucionales de docencia, investigación y vinculación con la sociedad en los campos de su especialidad; así como en unidades académicas o dependencias universitarias, participando en proyectos interdisciplinarios.

**Art. 4.- Número de horas.-** Cada carrera asignara el número de horas para practicas pre profesionales de acuerdo a su especificidad, que podrán ser distribuidas a lo largo de la misma, o cuando haya culminado, dependiendo del nivel formativo, tipo de carrera y la normativa de la Universidad Nacional de Loja.

**Art.5.- Instructivos.-** Las y los respectivos coordinadores de carrera serán quienes determinen el procedimiento y sitios de realización de las prácticas pre profesionales. Para dicho efecto, elaboraran y aprobaran un instructivo, en el que también incluirán el sistema de monitoreo, seguimiento evaluación y acreditación de dichas prácticas por parte de las y los docentes responsables.

**Art.6.- Responsabilidades.-** La o el Coordinador de la carrera será la o el responsable del seguimiento y control del cumplimiento de las prácticas pre profesionales por parte de las y los docentes y estudiantes. Tendrá la competencia para realizar visitas a las comunidades, organizaciones o empresas y firmar cartas compromiso.

La o el Coordinador de la carrera designara a una o un docente con carga horaria, como responsable de las prácticas pre profesionales, quien tendrá como atribución la dirección, seguimiento, evaluación y acreditación de la actividad.

Previo al inicio del periodo académico, la o el docente responsable de las practicas pre profesionales definirá los lugares (comunidades, instituciones, empresas) en donde se desarrollaran las mismas.

La contraparte organizacional será la entidad que acoja a la o el estudiante; así mismo deberá designar a una o un responsable para que realice las orientaciones correspondientes.

Las actividades que la o el estudiante desarrollara estarán claramente definidas con anterioridad par la o el docente responsable de las prácticas pre profesionales de la carrera y la o el representante de la contraparte.

AI finalizar el periodo de prácticas, el o la estudiante presentara en la Secretaria de la carrera un informe de prácticas, aprobado por la o el docente responsable, de las actividades realizadas con las evidencias debidamente legalizadas. También deberá adjuntarse el informe elaborado por la o el representante de la organización en la cual la o el estudiante realiza sus prácticas, en el que deberá constar: fecha de inicio y

finalización, horario de asistencia, actividades desempeñadas, total de horas realizadas, y, cumplimiento de actividades programadas.

EI informe presentado por la o el estudiante deberá contener al menos: presentación, objetivos, metodología, resultados, conclusiones y recomendaciones.

La Universidad Nacional de Loja deslindara toda responsabilidad por los actos no académicos y sus efectos durante el proceso de realización de las prácticas pre profesionales.

**Art. 7.- Vinculación con la sociedad.-** Las practicas pre profesionales fortalecerán la gestión de vinculación de la Universidad Nacional de Loja con la sociedad, mediante la inserción practica de las y los estudiantes en espacios organizacionales, culturales y en los sectores productivos locales, regionales y nacionales.

En el marco de los programas y proyectos de vinculación con la sociedad, las actividades de servicio a la comunidad serán consideradas como practicas pre profesionales.

Si fuere del caso, la Coordinación de Vinculación con la Sociedad brindara el apoyo correspondiente para la incorporación de las prácticas pre profesionales en la ejecución de los programas y proyectos relacionados.

**Art. 8.- Convenios y cartas de compromiso.-** Para el desarrollo de las practicas pre profesionales la Universidad Nacional de Loja establecerá convenios o cartas de compromiso con las contrapartes públicas o privadas. Los convenios serán suscritos por la o el Rector y las cartas de compromiso por las y los respectivos Directores de las áreas académicas administrativas o las o los Coordinadores de carrera.

Como parte de la ejecución de dichos compromisos se diseñara y desarrollara un plan de actividades académicas del o la estudiante en la institución receptora. En el convenio específico o la carta de compromiso suscrito con la institución o comunidad receptora deberá establecerse la naturaleza de la relación jurídica que esta tendrá con el o la estudiante.

**Art. 9.- Derechos, obligaciones y prohibiciones de las y los estudiantes**.- Para la realización de las practicas pre profesionales, las y los estudiantes tendrán los siguientes derechos: recibir asesoramiento y orientación oportuna; ser tratados con dignidad, respeto y sin discriminación: ser evaluados y recibir información oportuna de los resultados; contar con apoyo logístico institucional cuando sea posible; presentar sugerencias para mejorar el rendimiento de las practicas: recibir certificaciones por la

realización de sus prácticas: entre otros. Los derechos estarán señalados en los instructivos que cada carrera deberá aprobar, los que también incluirán obligaciones y prohibiciones para las y los estudiantes dentro del ámbito de las practicas pre profesionales.

Entre las obligaciones de las y los estudiantes deberán constar aquellas relacionadas con el cumplimiento de la programación y calendario de prácticas, asistencia, puntualidad, horarios, participación, permanencia, buena conducta, responsabilidad, reserva, vestimenta, capacitación, seguridad, protección de bienes, acatamiento de las disposiciones de los responsables, tareas, elaboraci6n de informes, respeto de normas, entre otras.

Las prohibiciones que deberán constar en los instructivos se referirán especialmente a: indisciplina, agresiones, escándalos, abandono del lugar de las prácticas, porte de armas, consumo de drogas, consumo de cigarrillos, propagación de rumores falsos, falsificación de documentos, abuso de confianza, fraude, hurto, actividades no académicas, presencia de personas extrañas, cobras indebidos, etc.

EI incumplimiento de obligaciones y la realizaci6n de los actos prohibidos por parte de las y los estudiantes determinaran la aplicación de las sanciones previstas en el ordenamiento jurídico que rige a la Universidad Nacional de Loja.

Los costos que demande la realización de las prácticas pre profesionales correrán por cuenta de cada uno de las y los estudiantes, salvo que dentro de la cooperación interinstitucional, las entidades receptoras asuman el financiamiento de determinados gastos. Para el pago de compensaciones o estímulos econ6micos en los casos de pasantías se estará a lo dispuesto en la reglamentación correspondiente.

**Art. 10.- Pasantías.-** Cuando las practicas pre profesionales se realicen bajo relación contractual y las o los estudiantes perciban una compensación económica o pago similar, estas serán reguladas por la normativa aplicable a las pasantías, sin que se modifique el carácter y los efectos académicos de las mismas.

**Art. 11.- Internado rotativo.-** En las carreras en que sea posible, el internado rotativo se considerara como practicas pre profesionales.

**Art. 12.- Prácticas jurídicas.-** En el caso de la Carrera de Derecho, la organización de las prácticas pre profesionales se regirá por las disposiciones del Código Orgánico de la Función Judicial y los reglamentos correspondientes del Consejo Nacional de la Judicatura y la Defensoría Pública.

## Anexo 2: Plan de desarrollo

### de Software

### **Desarrollo de una aplicación web para el control de pasantías o prácticas pre-profesionales de la Universidad Nacional de Loja.**

**Plan de Desarrollo Software**

**Versión 1.0**

#### Historial de Revisiones

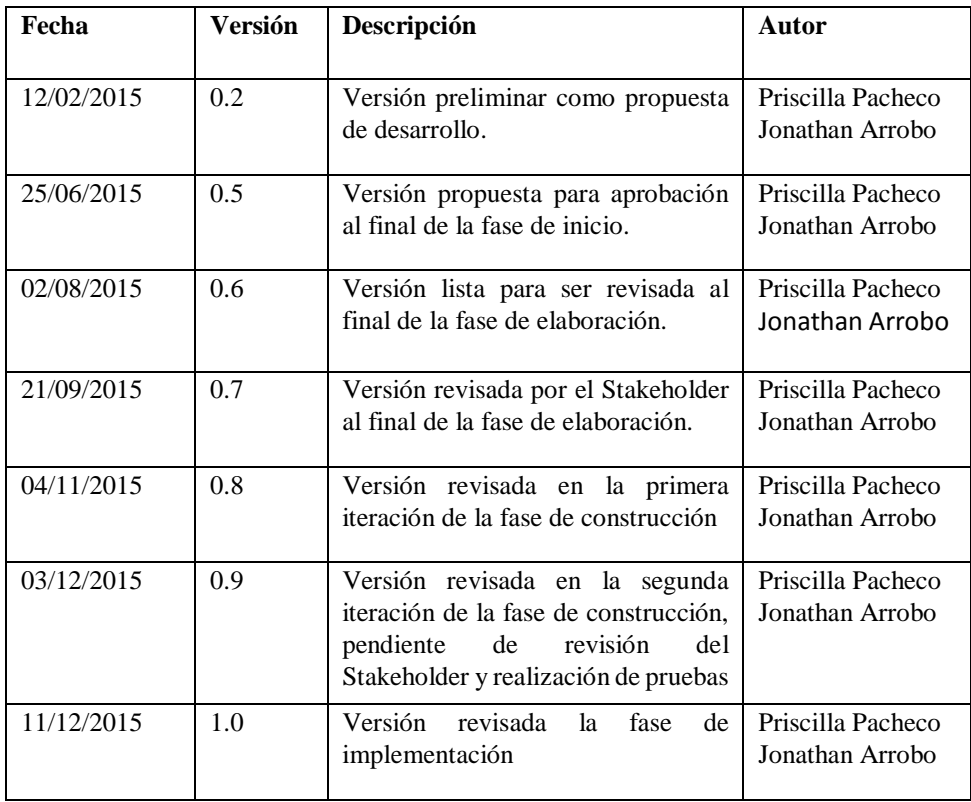

Plan de Desarrollo de Software

#### **1. Introducción**

Este Plan de Desarrollo del Software es una propuesta elaborada como respuesta al proyecto de fin de carrera de Ingeniería en Sistemas de la Universidad Nacional de Loja, es así que se propuso el desarrollo de una aplicación web para el control de prácticas pre-profesionales de la Universidad Nacional de Loja. Este documento provee una visión global del enfoque de desarrollo propuesto.

El proyecto ha sido ofertado por Jonathan Bladimir Arrobo Ajila y Priscilla Lourdes Pacheco Ordóñez el antes mencionado está basado en una metodología de Rational Unified Process o RUP el cual consta con cuatro fases que son parte de los objetivos trazados en el proyecto que son alcanzados con el objetivo de obtener el título de fin de carrera.

En la primera fase se realizaran tres iteraciones que surgen de acuerdo al avance del proyecto, mientras que en la segunda fase se realizó dos iteraciones, durante la tercera fase se concretó con dos iteraciones en vista que en la segunda iteración se realizan las correcciones al software de acuerdo a las necesidades y finalmente en la última fase se realizó una iteración ya que se implementó la aplicación en el servidor de la universidad para que las autoridades pertinentes tomen la decisión de entrar en funcionamiento por los actores involucrados.

Lo propuesto constituye una configuración del proceso RUP de acuerdo a las características del proyecto, las actividades a realizar y los artefactos (entregables) que serán generados. Este documento es a su vez uno de los artefactos de RUP.

#### **1.1. Propósito**

El propósito del Plan de Desarrollo de Software es proporcionar información necesaria y tener una planificación de las actividades para controlar el desarrollo del proyecto. En él se describe el enfoque de desarrollo del software.

Los usuarios del Plan de Desarrollo del Software son:

- El director de tesis lo utiliza para organizar la agenda y realizar el seguimiento respectivo.
- Los miembros del equipo de desarrollo lo usan para entender lo qué deben hacer, cuándo deben hacerlo y qué actividades dependen de ello.

• Los directores del tribunal pueden tener una orientación del proceso realizado para desarrollar la aplicación.

#### **1.2. Alcance**

El Plan de Desarrollo del Software describe el plan global usado para el "Desarrollo de una aplicación web para el control de pasantías o prácticas preprofesionales de la Universidad Nacional de Loja". El detalle de las iteraciones individuales se describe en los planes de cada iteración y que en ellos puede contener documentación que aportan en forma separada al documento general. Durante el proceso de desarrollo en el artefacto "Visión" se definen las características del producto a desarrollar lo cual constituye la base para la planificación de las iteraciones. Para la primera y segunda iteración está basado en la captura de requisitos obtenidos en las 35 carreras que conforman la universidad, mientras que en la tercera se basa en la construcción del software para finalmente en la cuarta fase se realice la implementación del software. Posteriormente, el avance del proyecto y el seguimiento en cada una de las iteraciones ocasionará el ajuste de este documento produciendo nuevas versiones actualizadas y finalizando con un producto de calidad.

#### **1.3. Resumen**

Después de esta introducción, el resto del documento está organizado en las siguientes secciones:

Vista General del Proyecto: proporciona una descripción del propósito, alcance y objetivos del proyecto que serán establecidos en los artefactos que serán producidos y utilizados durante el proyecto.

Organización del Proyecto: describe la estructura organizacional del equipo de desarrollo y la división de las actividades para que se realicen en el menor tiempo posible.

Gestión del Proceso — explica los costos que implica y planificación estimada, define las fases e hitos del proyecto y describe cómo se realizará su seguimiento. Planes y Guías de la aplicación — proporciona una vista global del proceso de desarrollo de software, incluyendo métodos, herramientas y técnicas que se utilizaran.

#### **2. Vista General del Proyecto**

#### **2.1. Propósito, Alcance y Objetivos**

La información que a continuación se incluye ha sido extraída de las diferentes reuniones que se han celebrado con los usuarios que se involucra para la ejecución de las pasantías o prácticas pre-profesionales dentro y fuera de la universidad.

La Universidad Nacional de Loja con el afán de crecer académicamente promueve el desarrollo de herramientas tecnología que ayuden a tener centrada la información en un mismo repositorio, es por ello que el equipo de trabajo ante la inexistencia y el apoyo que actualmente está brindando la universidad decide proponer una aplicación web para el control de pasantías o practicas preprofesionales con la finalidad de que sea un aporte y una herramienta funcional que sea utilizada por los estudiantes y docentes, donde la información y proceso sea de manera unificada.

El proyecto debe proporcionar una propuesta para el desarrollo de todo el proceso para la ejecución de las pasantías o practicas pre-profesionales y las funciones se encuentran clasificadas de acuerdo al usuario quien tendrá el permiso de ejecutar. Estas funciones se presentan a continuación:

- a) Administrador:
	- Gestionar usuarios
	- Gestionar Carreras y registrar el coordinador

#### b) Coordinador:

- Gestionar docente
- Gestionar instructivo
- Gestionar prácticas
- Asignar rol docente
- Gestionar cuestionario evaluación
- Gestionar perfil profesional

#### c) Docente Responsable:

- Gestionar Institución
- Gestionar Escenario
- Crear Inscripción
- Crear Plan Practica
- Registrar visita
- Realizar evaluación
- Crear Distribución
- Crear Promociones
- d) Docente Auxiliar:
	- Registrar visita
	- Realizar evaluación
- e) Responsable Institución:
	- Registrar asistencias
	- Realizar evaluación
- f) Estudiante:
	- Registrar Estudiante
	- Crear Plan Actividades
	- Registrar Asistencias Diarias
	- Generar Informe
	- Realizar Autoevaluación

#### **2.2. Entregables del proyecto**

Iniciaremos con la descripción de cada uno de los artefactos que serán generados y utilizados por el proyecto que a su vez serán los entregables, esta lista de artefactos constituyen lo que proponemos para este proyecto.

Es preciso destacar que de acuerdo a la filosofía de RUP (y de todo proceso iterativo e incremental), todos los artefactos son objeto de modificaciones a lo largo del proceso de desarrollo, con lo cual, sólo al término del proceso podríamos tener cambios nuevos que permitan seguir avanzando logrando obtener un producto de calidad permitiendo que en un futuro sea posible agregar versiones avanzadas y que sean más funcionales a los actores.

#### **1) Plan de Desarrollo del Software**

Es el presente documento.

#### **2) Modelo de Casos de Uso del Negocio**

Es un modelo de las funciones de negocio vistas desde la perspectiva de los actores externos (equipo de trabajo), permitiendo poner énfasis en las actividades o el proceso general que actualmente están realizando las carreras logrando que los objetivos planteados en el proyecto sean alcanzables.

#### **3) Glosario**

El glosario define los principales términos usados en el proyecto y que se encontraran en el documento general de la tesis.

#### **4) Modelo de Casos de Uso**

El modelo de Casos de Uso presenta las funciones del sistema y los actores que harán uso de las mismas representada en un diagrama de casos de uso.

#### **5) Visión**

Este documento define una visión general del producto desde la perspectiva del cliente, especificando las necesidades y características del software. Constituyendo en una base de acuerdo a los requisitos del sistema y que fueron obtenidos por los usuarios de cada carrera involucrada en la ejecución de las prácticas.

#### **6) Especificaciones de Casos de Uso**

Cada caso de uso tiene internamente un proceso que permite la ejecutar dicha funcionalidad o caso de uso es por ello que se realiza de manera detallada como se ejecuta la función representada en una plantilla del método UML, dicha plantilla incluye: requisito funcional relacional, nombre del caso de uso, autores, fuente, fecha de desarrollo, descripción del caso de uso, actores, precondiciones, post-condiciones, flujo normal, flujo alternativo, excepción, prioridad, estado, estabilidad y comentario.

#### **7) Especificaciones Adicionales**

Este documento capturará todos los requisitos que no han sido incluidos como parte de los casos de uso y se refieren requisitos no-funcionales globales. Dichos requisitos incluyen: requisitos legales o normas, aplicación de estándares, requisitos de calidad del producto, tales como: confiabilidad, desempeño, etc., u otros requisitos de ambiente, tales como: sistema operativo, requisitos de compatibilidad, etc.

#### **8) Prototipos de Interfaces de Usuario**

En cuanto a los prototipos de interfaces de usuario, durante el análisis no se diseñó interfaces ya que de acuerdo a los casos de uso y sus respectivas descripciones brinda una idea generalizada de cómo puede funcionar la aplicación y no se creó necesario realizarlos.

#### **9) Modelo de Análisis y Diseño**

Este modelo establece la realización de los casos de uso, diagramas de secuencia, estado y actividad de acuerdo al avance del proyecto.

#### **10) Modelo de Datos**

Previendo que la persistencia de la información del sistema será soportada por una base de datos relacional, este describe la representación lógica de los datos, de acuerdo con el enfoque para modelado relacional de datos. Para expresar este modelo se utiliza un Diagrama de Clases.

#### **11) Solicitud de Cambio**

Los cambios propuestos para los artefactos se formalizan mediante este documento que permite un seguimiento de los defectos detectados, solicitud de mejoras o cambios en los requisitos del producto. Así se provee un registro de decisiones de cambios, de su evaluación e impacto, y se asegura que éstos sean conocidos por el equipo de desarrollo.

#### **12) Lista de Riesgos**

Este documento incluye una lista de los riesgos conocidos y vigentes en el proyecto, ordenados en orden decreciente de importancia y con acciones específicas de contingencia o para su mitigación.

#### **13) Manual de Usuario y Programador**

Este documento incluye el funcionamiento del sistema a través del manual de usuario y programador.

#### **14) Producto**

La aplicación estará subido en el servidor de la universidad hasta finalizar con el proyecto de fin de carrera, desde ahí hacia adelante las autoridades pertinentes seran quienes tomen la decisión de ponerlo o no en funcionamiento en toda la universidad.

Los artefactos 12 y 13 se generarán a partir de la fase de Construcción, con lo cual se han incluido aquí sólo para dar una visión global de todos los artefactos que se generarán en el proceso de desarrollo dela aplicación, mientras en el punto 14 constara dentro de la fase de implementación como el producto final entregable.

#### **2.3 Evolución del Plan de Desarrollo del Software**

El Plan de Desarrollo del Software se revisará semanalmente de acuerdo al cronograma que se asigne en este documento.

#### **3. Organización del Proyecto**

#### **3.1. Participantes en el Proyecto**

De momento y según lo que estipula las normativas y resolución del rector de la universidad se han identificado ciertos usuarios que son necesarios para que sea una aplicación funcional, es por ello que se tomó a los siguientes usuarios y quienes son los desarrolladores del proyecto:

**Tutor de tesis:** Ingeniero Waldemar Espinoza, docente de la carrera de Ingeniería en Sistemas de la Universidad Nacional de Loja, quien cuenta con experiencia relacionada a desarrollo web, analista y programador es quien será el encargado de orientar a los estudiantes para obtener su título profesional.

**Integrante 1:** Jonathan Bladimir Arrobo Ajila, estudiante de la carrera de Ingeniería en Sistemas tiene conocimientos básicos en varios lenguajes de desarrollo de software y analista de requisitos.

**Integrante 2:** Priscilla Lourdes Pacheco Ordóñez, estudiante de la carrera de Ingeniería en Sistemas tiene conocimientos básicos para el desarrollo de aplicaciones web, además analista y diseñadora de software.

#### **3.2. Interfaces Externas**

El equipo de desarrollo interactuará activamente con los participantes de las diferentes carreras de la universidad con quienes se obtendrán los requisitos, especificaciones del proceso actual y validación de los artefactos generados.

#### **3.3. Roles y Responsabilidades**

A continuación se describen las principales responsabilidades de cada uno de los puestos en el equipo de desarrollo durante las fases de Inicio y Elaboración, de acuerdo con los roles que desempeñan en RUP.

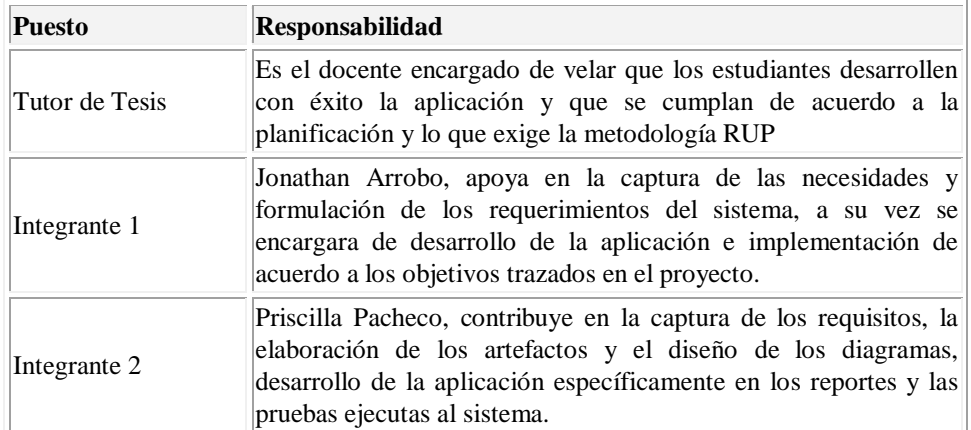

#### **4. Gestión del Proceso**

#### **4.1. Estimaciones del Proyecto**

El presupuesto del proyecto y los recursos involucrados se adjuntan en un documento separado.

#### **4.2. Plan del Proyecto**

En esta sección se presenta la organización en fases e iteraciones y el calendario del proyecto.

#### **4.2.1. Plan de las Fases**

Durante el avance del proyecto en las fases la planificación que se da en un número determinado de semanas, pero puede existir que la planificación no siempre se cumpla con la ejecución es por ello que se definirán semanas aproximadas que se cree convenientes a realizar en cierta fase o actividad. [24]

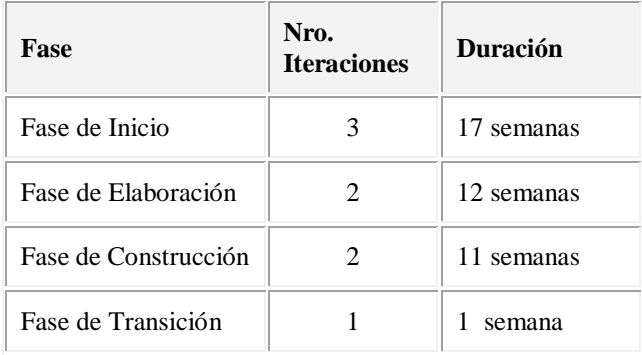

Los hitos que marcan el final de cada fase se describen en la siguiente tabla.

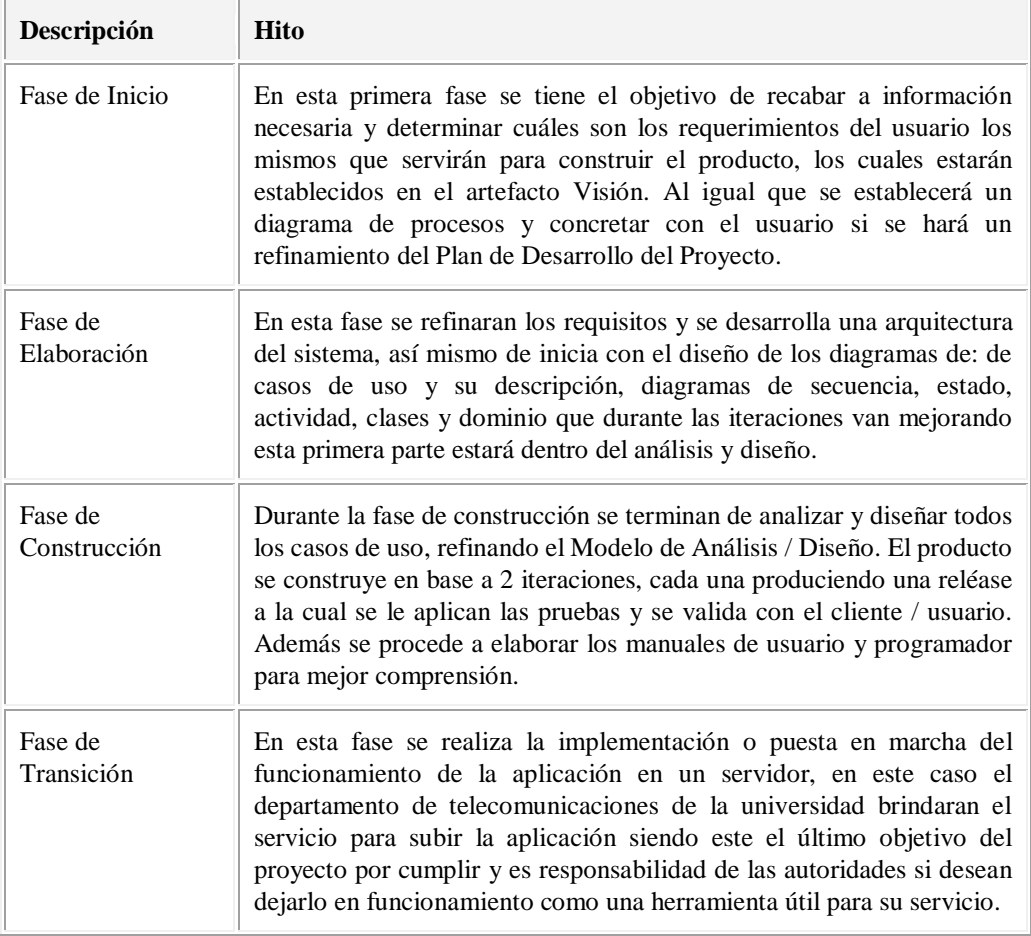

#### **4.2.2. Calendario del Proyecto**

A continuación se presenta un calendario de las principales tareas del proyecto y determinando el tiempo para cumplir con la tarea, generando variedad en las iteraciones y es posible que no todas las iteraciones lleven el mismo tiempo pero las fechas se han fijado en un estimado de semanas que se pueden cumplir las tareas. Dentro de las fases de Iniciación y Elaboración se cuenta con más iteraciones que las dos últimas ya que es donde se pone más énfasis para que en la fase de Construcción e implementación sea realicen en el menor tiempo posible. A continuación se muestra una figura que representa el workflow utilizando la metodología RUP.

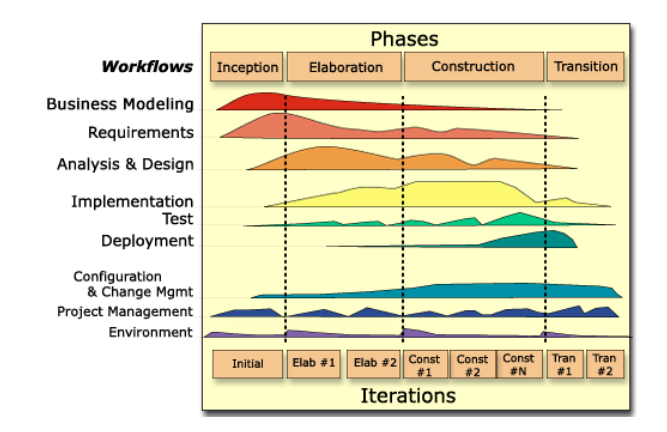

Continuando con la descripción del calendario de las fases se presenta la siguiente tabla, esto no quita la posibilidad de su posterior refinamiento y cambios.

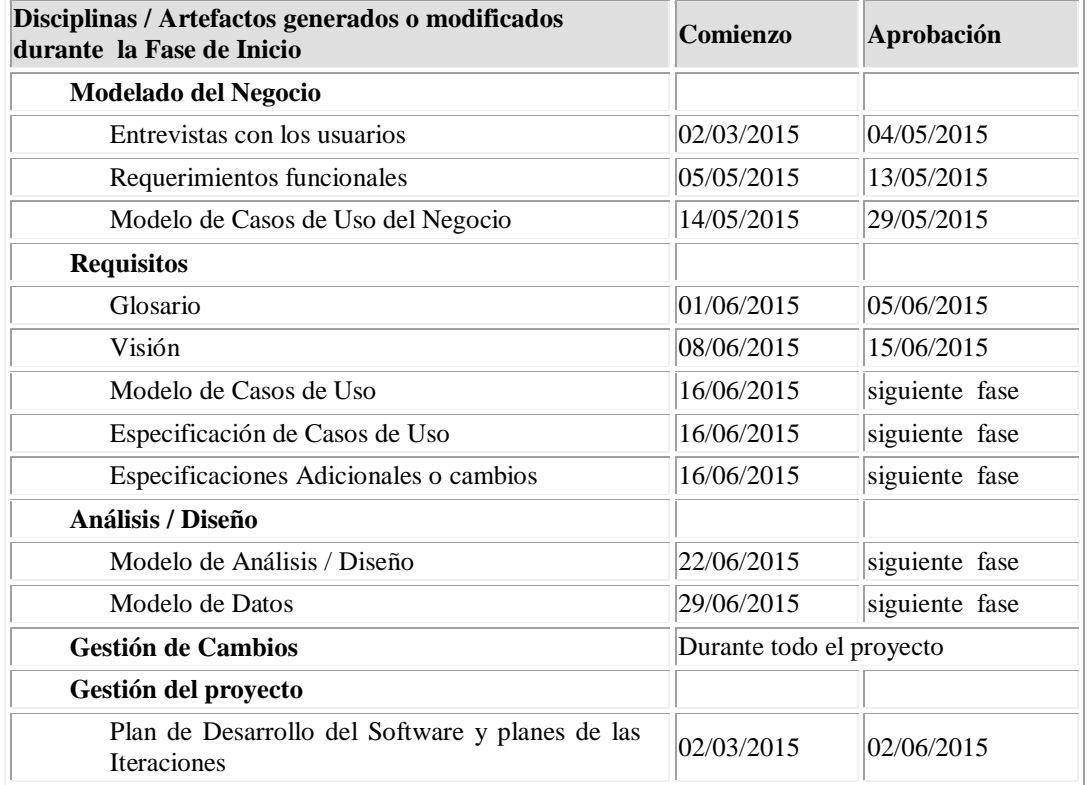

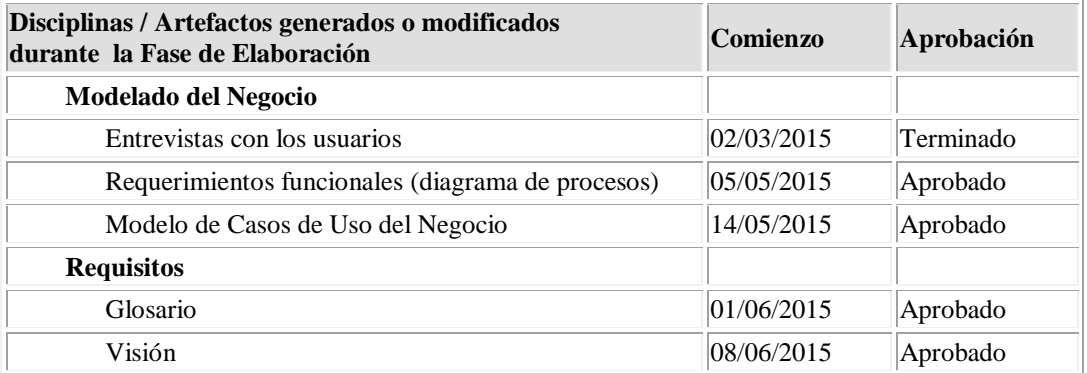

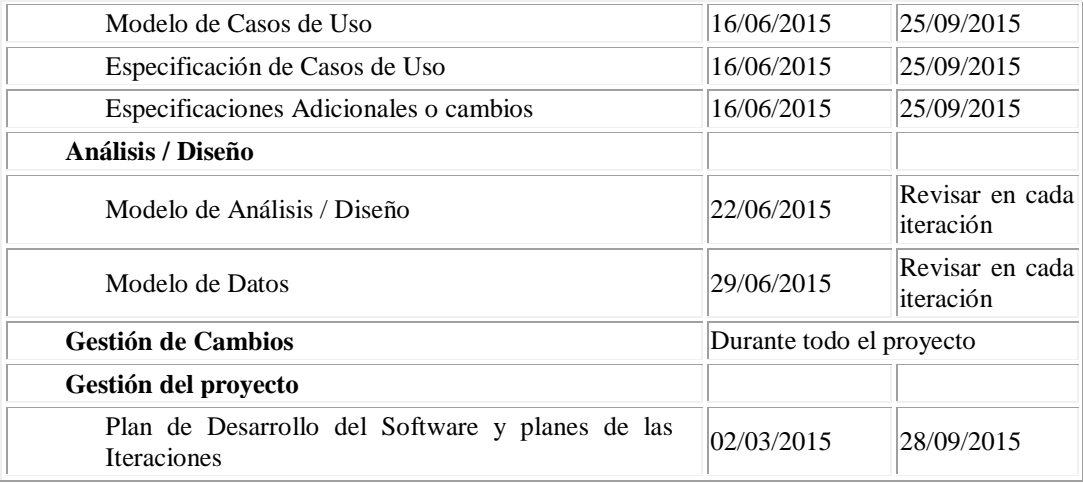

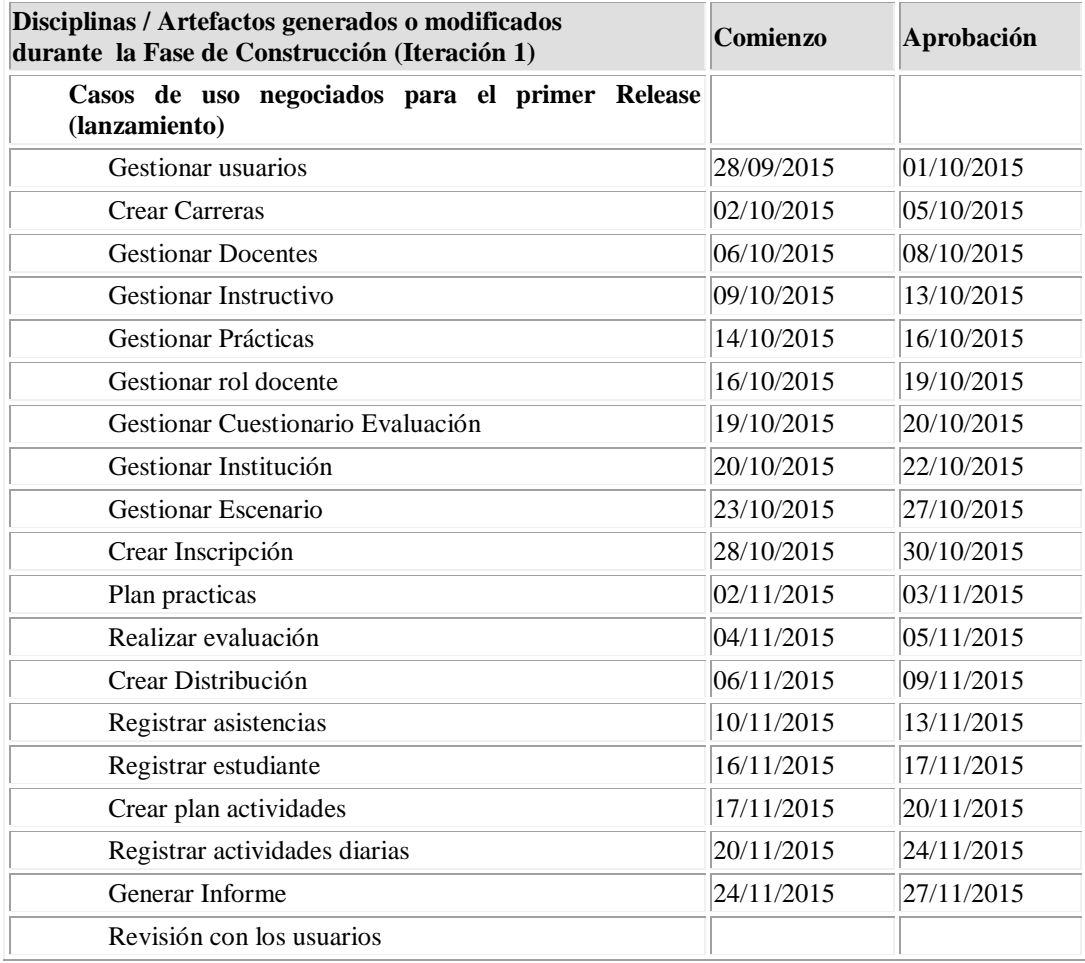

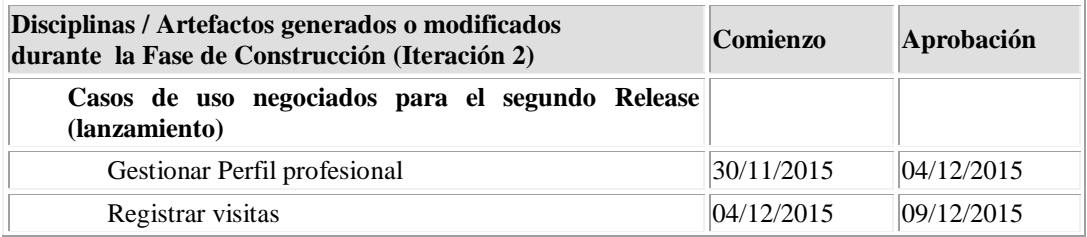

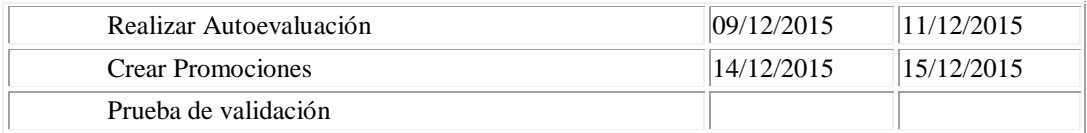

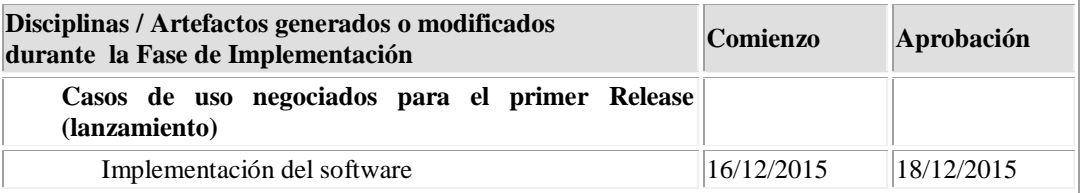

#### **4.3. Seguimiento y Control del Proyecto**

#### **Gestión de Requisitos**

Los requisitos del sistema son especificados por el equipo de trabajo y constaran en el documento de tesis. Cada requisito tendrá una serie de atributos permitirán realizar un efectivo seguimiento de cada requisito.

#### **Control de Plazos**

El calendario del proyecto tendrá un seguimiento y evaluación semanal dependiendo de la complejidad de cada caso de uso y el tutor de tesis puede el Seguimiento y Control a través de este artefacto.

#### **Control de Calidad**

Los defectos detectados en las revisiones y formalizados serán corregidos una vez evaluado por el tutor de tesis y los usuarios que se involucran en la ejecución de las prácticas.

#### **5. Referencias**

[24 M. A. M. Sanchez, «Metodologías De Desarrollo De Software. Informatizate,» 7 Junio

 $\mathbf{l}$ 2004. [En línea]. Available: file:///C:/Users/SONY%20VAIO/Downloads/metodologias\_de\_desarrollo\_de\_softwar e\_07062004.pdf.

## Anexo 3: Modelo de entrevista

### **Universidad nacional de Loja**

**Nombre:**

**Carrera:**

#### **Docentes**

**1. Los estudiantes de esta carrera realizan:**

**Pasantías ( )**

**Prácticas pre-profesionales ( )**

- 2. **¿Cuántas horas debe cumplir un estudiante que realiza las prácticas.?**
- 3. **¿Cuales son las actividades que usted realiza en cuanto a las prácticas.?**
- 4. **¿Cómo se definen los lugares en donde se desarrollan las prácticas previo al periodo académico.?**

5. **A partir de qué ciclo puede realizar un estudiante sus prácticas.**

- 6. **En la carrera son obligatorias las prácticas por ciclos o pueden realizar a partir del ciclo indicado anteriormente.**
	- **SI ( ) NO ( )**
- 7. **¿Cuentan con alguna planificación de las actividades para cada ciclo, donde el estudiante realiza sus respectivas prácticas.?**
- **8. La carrera cuenta con diferentes ramas para que el estudiante pueda realizar sus prácticas.**
	- **SI ( ) NO ( )**
- **9. En caso de contestar si en la pregunta anterior. Es necesario que en cada rama se realice una planificación de actividades.**

**10. ¿Cómo se establece el número de estudiantes en cada sitio.?**

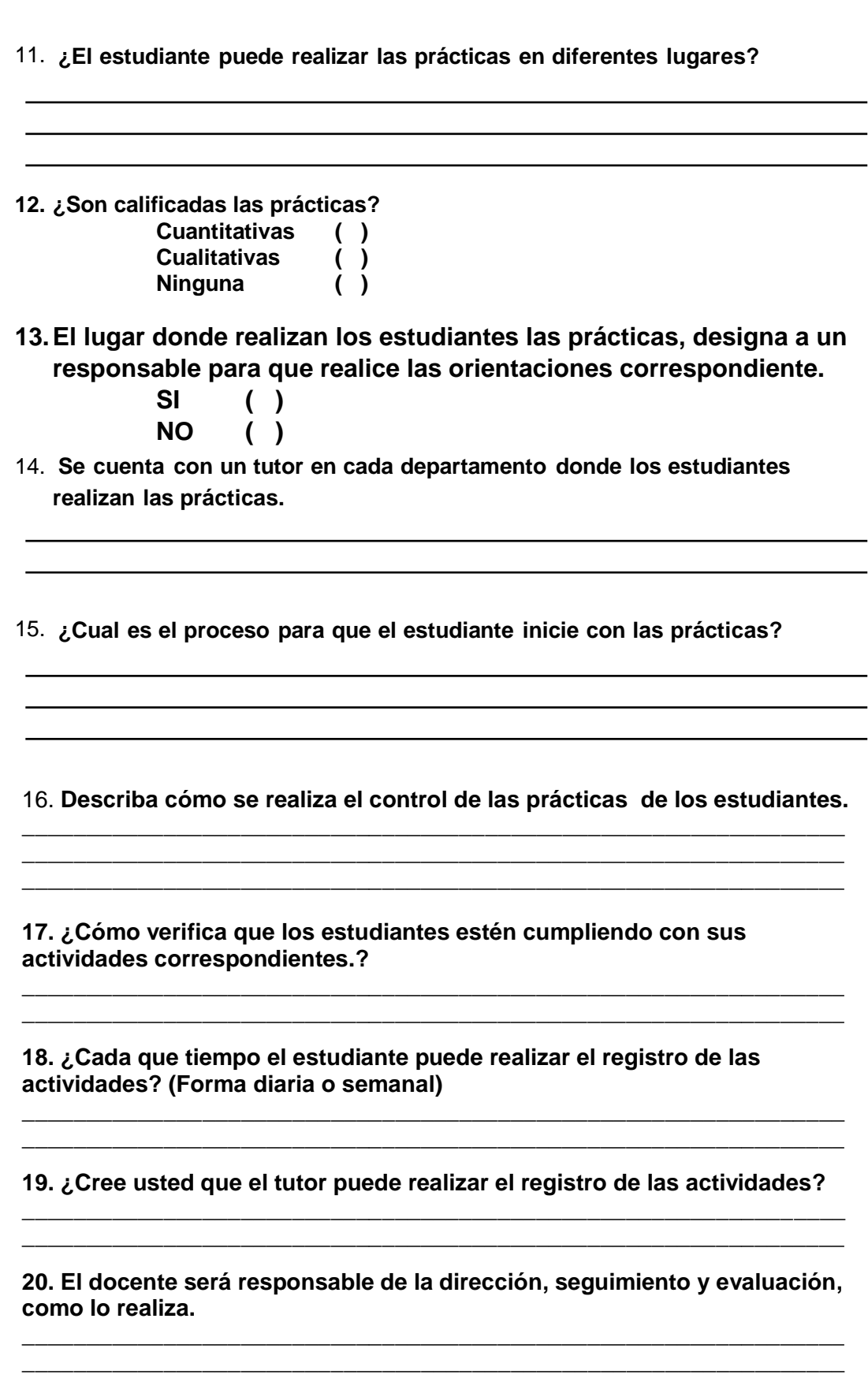

**21. El tutor debe presentar un informe, cada que tiempo debe realizar.**

**\_\_\_\_\_\_\_\_\_\_\_\_\_\_\_\_\_\_\_\_\_\_\_\_\_\_\_\_\_\_\_\_\_\_\_\_\_\_\_\_\_\_\_\_\_\_\_\_\_\_\_\_\_\_\_\_\_\_\_\_\_\_\_\_**

**\_\_\_\_\_\_\_\_\_\_\_\_\_\_\_\_\_\_\_\_\_\_\_\_\_\_\_\_\_\_\_\_\_\_\_\_\_\_\_\_\_\_\_\_\_\_\_\_\_\_\_\_\_\_\_\_\_\_\_\_\_\_\_\_ \_\_\_\_\_\_\_\_\_\_\_\_\_\_\_\_\_\_\_\_\_\_\_\_\_\_\_\_\_\_\_\_\_\_\_\_\_\_\_\_\_\_\_\_\_\_\_\_\_\_\_\_\_\_\_\_\_\_\_\_\_\_\_\_**

**22. ¿Después de que tiempo máximo puede presentar el estudiante el informe de las pasantías?**

**23. ¿Cuenta con un formato estándar donde los estudiantes presentan el informe final de las prácticas? (Nos podria ayudar con el formato).**

**\_\_\_\_\_\_\_\_\_\_\_\_\_\_\_\_\_\_\_\_\_\_\_\_\_\_\_\_\_\_\_\_\_\_\_\_\_\_\_\_\_\_\_\_\_\_\_\_\_\_\_\_\_\_\_\_\_\_\_\_\_\_\_\_ \_\_\_\_\_\_\_\_\_\_\_\_\_\_\_\_\_\_\_\_\_\_\_\_\_\_\_\_\_\_\_\_\_\_\_\_\_\_\_\_\_\_\_\_\_\_\_\_\_\_\_\_\_\_\_\_\_\_\_\_\_\_\_\_**

**\_\_\_\_\_\_\_\_\_\_\_\_\_\_\_\_\_\_\_\_\_\_\_\_\_\_\_\_\_\_\_\_\_\_\_\_\_\_\_\_\_\_\_\_\_\_\_\_\_\_\_\_\_\_\_\_\_\_\_\_\_\_\_\_ \_\_\_\_\_\_\_\_\_\_\_\_\_\_\_\_\_\_\_\_\_\_\_\_\_\_\_\_\_\_\_\_\_\_\_\_\_\_\_\_\_\_\_\_\_\_\_\_\_\_\_\_\_\_\_\_\_\_\_\_\_\_\_\_**

**24. Una vez culminada las prácticas por parte del estudiante, cuales son los pasos para registrar el informe.**

**\_\_\_\_\_\_\_\_\_\_\_\_\_\_\_\_\_\_\_\_\_\_\_\_\_\_\_\_\_\_\_\_\_\_\_\_\_\_\_\_\_\_\_\_\_\_\_\_\_\_\_\_\_\_\_\_\_\_\_\_\_\_\_\_ \_\_\_\_\_\_\_\_\_\_\_\_\_\_\_\_\_\_\_\_\_\_\_\_\_\_\_\_\_\_\_\_\_\_\_\_\_\_\_\_\_\_\_\_\_\_\_\_\_\_\_\_\_\_\_\_\_\_\_\_\_\_\_\_**

**25. ¿Cuáles son los parámetros para la calificación del informe de prácticas presentado por los estudiantes.?**

**\_\_\_\_\_\_\_\_\_\_\_\_\_\_\_\_\_\_\_\_\_\_\_\_\_\_\_\_\_\_\_\_\_\_\_\_\_\_\_\_\_\_\_\_\_\_\_\_\_\_\_\_\_\_\_\_\_\_\_\_\_\_\_\_ \_\_\_\_\_\_\_\_\_\_\_\_\_\_\_\_\_\_\_\_\_\_\_\_\_\_\_\_\_\_\_\_\_\_\_\_\_\_\_\_\_\_\_\_\_\_\_\_\_\_\_\_\_\_\_\_\_\_\_\_\_\_\_\_**

**\_\_\_\_\_\_\_\_\_\_\_\_\_\_\_\_\_\_\_\_\_\_\_\_\_\_\_\_\_\_\_\_\_\_\_\_\_\_\_\_\_\_\_\_\_\_\_\_\_\_\_\_\_\_\_\_\_\_\_\_\_\_\_\_**

**26. ¿Qué pasa si el estudiante no cumple con una o algunas de las actividades asignadas?**

**27¿Se verifica que el tutor cumpla con las actividades asignadas al estudiant e**

**28. ¿Cuál es la persona encargada de entregar el certificado al estudiante? \_\_\_\_\_\_\_\_\_\_\_\_\_\_\_\_\_\_\_\_\_\_\_\_\_\_\_\_\_\_\_\_\_\_\_\_\_\_\_\_\_\_\_\_\_\_\_\_\_\_\_\_\_\_\_\_\_\_\_\_\_\_\_\_**

**\_\_\_\_\_\_\_\_\_\_\_\_\_\_\_\_\_\_\_\_\_\_\_\_\_\_\_\_\_\_\_\_\_\_\_\_\_\_\_\_\_\_\_\_\_\_\_\_\_\_\_\_\_\_\_\_\_\_\_\_\_\_\_\_**

**\_\_\_\_\_\_\_\_\_\_\_\_\_\_\_\_\_\_\_\_\_\_\_\_\_\_\_\_\_\_\_\_\_\_\_\_\_\_\_\_\_\_\_\_\_\_\_\_\_\_\_\_\_\_\_\_\_\_\_\_\_\_\_\_ \_\_\_\_\_\_\_\_\_\_\_\_\_\_\_\_\_\_\_\_\_\_\_\_\_\_\_\_\_\_\_\_\_\_\_\_\_\_\_\_\_\_\_\_\_\_\_\_\_\_\_\_\_\_\_\_\_\_\_\_\_\_\_\_**

**\_\_\_\_\_\_\_\_\_\_\_\_\_\_\_\_\_\_\_\_\_\_\_\_\_\_\_\_\_\_\_\_\_\_\_\_\_\_\_\_\_\_\_\_\_\_\_\_\_\_\_\_\_\_\_\_\_\_\_\_\_\_\_\_ \_\_\_\_\_\_\_\_\_\_\_\_\_\_\_\_\_\_\_\_\_\_\_\_\_\_\_\_\_\_\_\_\_\_\_\_\_\_\_\_\_\_\_\_\_\_\_\_\_\_\_\_\_\_\_\_\_\_\_\_\_\_\_\_ \_\_\_\_\_\_\_\_\_\_\_\_\_\_\_\_\_\_\_\_\_\_\_\_\_\_\_\_\_\_\_\_\_\_\_\_\_\_\_\_\_\_\_\_\_\_\_\_\_\_\_\_\_\_\_\_\_\_\_\_\_\_\_\_**

**\_\_\_\_\_\_\_\_\_\_\_\_\_\_\_\_\_\_\_\_\_\_\_\_\_\_\_\_\_\_\_\_\_\_\_\_\_\_\_\_\_\_\_\_\_\_\_\_\_\_\_\_\_\_\_\_\_\_\_\_\_\_\_\_ \_\_\_\_\_\_\_\_\_\_\_\_\_\_\_\_\_\_\_\_\_\_\_\_\_\_\_\_\_\_\_\_\_\_\_\_\_\_\_\_\_\_\_\_\_\_\_\_\_\_\_\_\_\_\_\_\_\_\_\_\_\_\_\_**

**29. ¿Cuales serian las funciones que usted espera del sistema?**

**30. Alguna sugerencia para poder desarrollar el sistema de control de pasantías de la UNL.**

> **\_\_\_\_\_\_\_\_\_\_\_\_\_\_\_\_\_\_\_\_\_\_\_\_\_\_\_\_ Firma**

**Gracias por su colaboración. Encuesta dirigida a los estudiantes:**

La encuesta está dirigida a estudiantes que ya han realizado o quienes actualmente las están desarrollando las prácticas pre-profesionales. La información que nos proporcione es muy importante y será tomada en cuenta para el desarrollo de nuestra tesis "Desarrollo de una aplicación web para el control de prácticas pre-profesionales a los estudiantes de la Universidad Nacional de Loja".

Carrera:

Ciclo:

Cuenta usted con acceso a internet cuando realiza sus prácticas pre profesionales.

 $SI( )$  $NO()$ 

Le facilitaría el registro de sus actividades por internet.

 $SI( )$  $NO()$ 

Cada cuanto tiempo debe usted registrar sus actividades de las prácticas preprofesionales.

Diario ( ) Semanal () Quincenal ( ) Mensual ( )

Le facilitaría a generación automática de informes de las actividades registradas.

\_\_\_\_\_\_\_\_\_\_\_\_\_\_\_\_\_\_\_\_\_\_\_\_\_\_\_\_\_\_\_\_\_\_\_\_\_\_\_\_\_\_\_\_\_\_\_\_\_\_\_\_\_\_\_\_\_\_\_\_\_\_\_\_\_\_\_\_\_

\_\_\_\_\_\_\_\_\_\_\_\_\_\_\_\_\_\_\_\_\_\_\_\_\_\_\_\_\_\_\_\_\_\_\_\_\_\_\_\_\_\_\_\_\_\_\_\_\_\_\_

 $SI$  ( ) NO ( )

Alguna observación o sugerencia

#### **Encuesta dirigida a los técnicos de instituciones**

Somos estudiantes de la Carrera de Ingeniería en Sistemas, el presente formulario es con la finalidad de recabar información necesaria para el desarrollo de nuestra tesis con el tema "Desarrollo de una aplicación web para el control de prácticas pre-profesionales de la Universidad Nacional de Loja", esperando que usted sea participe de la aplicación que se desarrollara.

Nombre de la empresa:

Cuenta usted con acceso a internet en su jornada de trabajo.

\_\_\_\_\_\_\_\_\_\_\_\_\_\_\_\_\_\_\_\_\_\_\_\_\_\_\_\_\_\_\_\_\_\_\_\_\_\_\_\_\_\_\_\_\_\_\_\_\_\_\_\_\_\_\_

 $SI( )$  $NO()$ 

El registro de asistencias de los estudiantes que realizan las prácticas pre-profesionales se le facilitaría si se lo hace a través de Interent.

 $SI( )$  $NO()$ 

La evaluación del desempeño de las actividades diarias de los estudiantes que realizan las prácticas pre-profesionales se optimizarían si se lo realiza mediante el internet.

 $SI( )$  $NO()$ 

Cree usted que se podría considerar como una ventaja la elaboración del certificado de prácticas pre-profesionales a través de Internet.

\_\_\_\_\_\_\_\_\_\_\_\_\_\_\_\_\_\_\_\_\_\_\_\_\_\_\_\_\_\_\_\_\_\_\_\_\_\_\_\_\_\_\_\_\_\_\_\_\_\_\_\_\_\_\_\_\_\_\_\_\_\_\_\_\_\_\_\_\_ \_\_\_\_\_\_\_\_\_\_\_\_\_\_\_\_\_\_\_\_\_\_\_\_\_\_\_\_\_\_\_\_\_\_\_\_\_\_\_\_\_\_\_\_\_\_\_\_\_\_\_\_\_\_\_\_\_\_\_\_\_\_\_\_\_\_\_\_\_

 $SI( )$  $NO()$ 

Alguna observación o sugerencia

## Anexo 4: Diagrama de procesos propuesto inicialmente

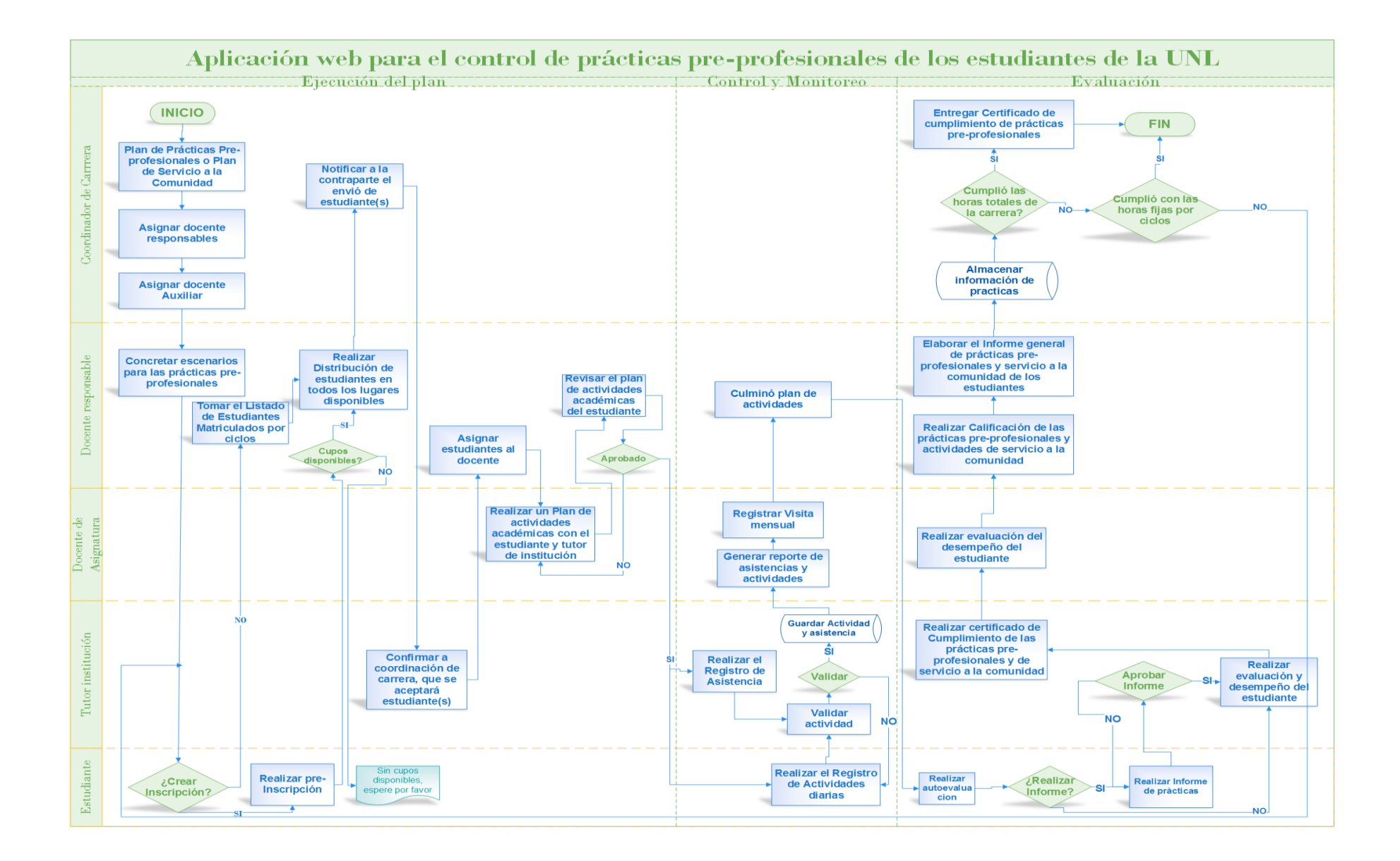

# Anexo 5: Formato de la funcionalidad del SCPPP entregado a las carreras y firmas de socialización

Formato para recabar las firmas en las carreras como respaldo para continuar con el desarrollo del mismo.

Sres.

### **CORDINADORES Y DOCENTES DE LAS CARRERAS DE LA UNIVERSIDAD NACIONAL DE LOJA**

Ciudad.-

Jonathan Arrobo y Priscilla Pacheco, desarrolladores de la aplicación web para el control de prácticas pre-profesionales de los estudiantes de la Universidad Nacional de Loja ponemos a su consideración las características funcionales con las cuales contará la mencionada aplicación, para su aprobación, misma que servirá para mejorar los procesos de control de prácticas profesionales.

Las funcionalidades que se describen a continuación fueron establecidos en base a sus requerimientos y los reglamentos, políticas, normas e instructivos establecidos por los organismos que rigen la Educación Superior y los emitidos por la Universidad Nacional de Loja.

#### **FUNCIONALIDADES**

#### **USUARIOS:**

- Coordinador de Carrera
- Docente Responsable de las prácticas pre-profesionales
- Docente auxiliar
- Tutor de Institución
- Estudiante

#### **REQUERIMIENTOS FUNCIONALES DEL SISTEMA SEGÚN USUARIO**

#### **Coordinador de Carrera**

- $\checkmark$  Es el encargado de definir las políticas para ejecutar las prácticas pre profesionales
- Definir/Asignar el Coordinador de prácticas y Docente de Asignatura
- $\checkmark$  Generar y Entregar al estudiante el certificado de cumplimiento de las prácticas

#### **Coordinador de prácticas**

- $\checkmark$  Gestionar los escenarios disponibles de las prácticas pre-profesionales
- $\checkmark$  Elaborar un plan prácticas
- $\checkmark$  Realizar la distribución de estudiantes a los diferentes escenarios disponibles
- $\checkmark$  Realizar visitas flash al escenario para supervisar el desempeño del estudiante
- $\checkmark$  Revisar informe de prácticas entregado por el estudiante
- $\checkmark$  Enviar el listado de estudiantes que cumplieron con las horas totales de las prácticas

#### **Docente Asignatura**

- $\checkmark$  Será el responsable de realizar las visitas flash al estudiante para conocer el desempeño que viene realizando el practicante.
- $\checkmark$  Será el responsable de evaluar/calificar el desempeño del estudiante
- $\checkmark$  Será el encargado de revisar y si es está correcto la aprobación del informe de prácticas presentado por el estudiante.
- $\checkmark$  Entregar al coordinador de prácticas un informe general o por estudiante una vez que el estudiante ha cumplido las prácticas

#### **Tutor de institución**

- $\checkmark$  Conjuntamente con el docente realizará la planificación de actividades generales que el estudiante puede realizar.
- $\checkmark$  Registrará la asistencia al estudiante que está a su cargo.
- $\checkmark$  Evaluar el desempeño del estudiante en base a las tareas que ha venido cumpliendo
- $\checkmark$  Generar un certificado al estudiante por el cumplimiento de las prácticas preprofesiones o pasantías con las horas y actividades realizadas hasta ese momento.

#### **Estudiante**

- $\checkmark$  El estudiante realiza una socialización con el coordinador de prácticas para solicitar realizar las prácticas
- $\checkmark$  Recibe una notificación del coordinador de prácticas asigno el escenario
- $\checkmark$  Registrar las actividades que se realicen diariamente
- $\checkmark$  Solicitar al tutor de Institución que se entregue un certificado de sus prácticas, el mismo que se adjuntará en el informe que entrega al coordinador de carrera o docente de asignatura.
- $\checkmark$  Realizar un informe técnico de las prácticas pre-profesionales o pasantías una vez culminadas las horas establecidas por la carrera y actividades definidas.
- $\checkmark$  Realizar una autoevaluación una vez finalizado las horas dispuestas en el plan.

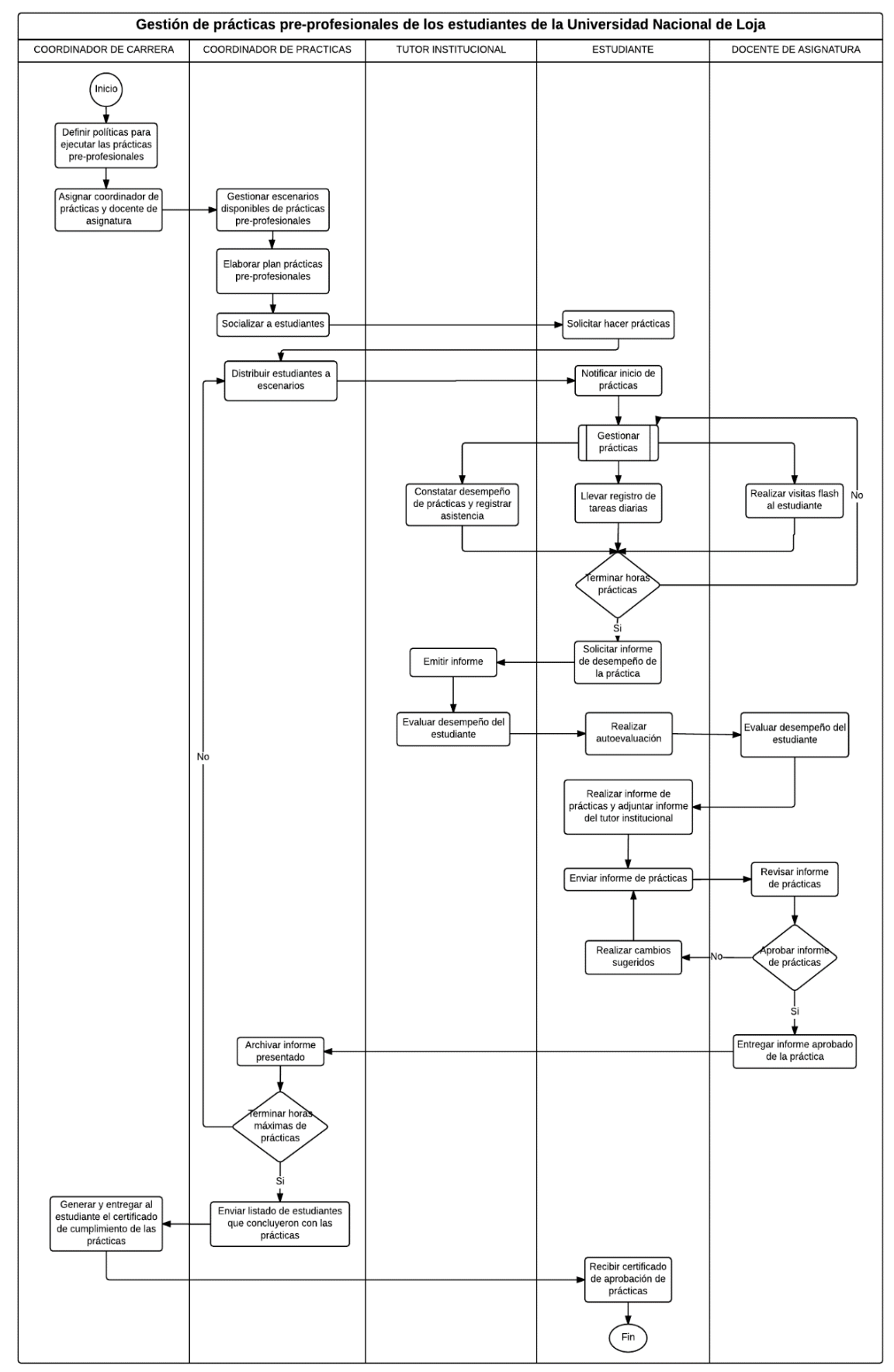

#### DIAGRAMA GENERAL DEL FUNCIONAMIENTO DE LA APLICACIÓN

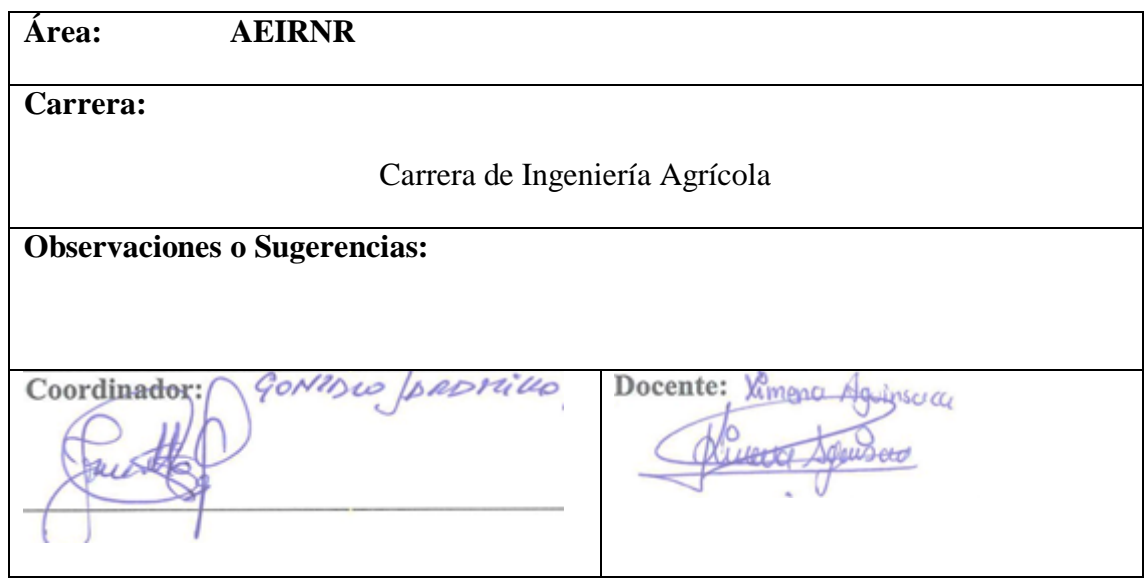

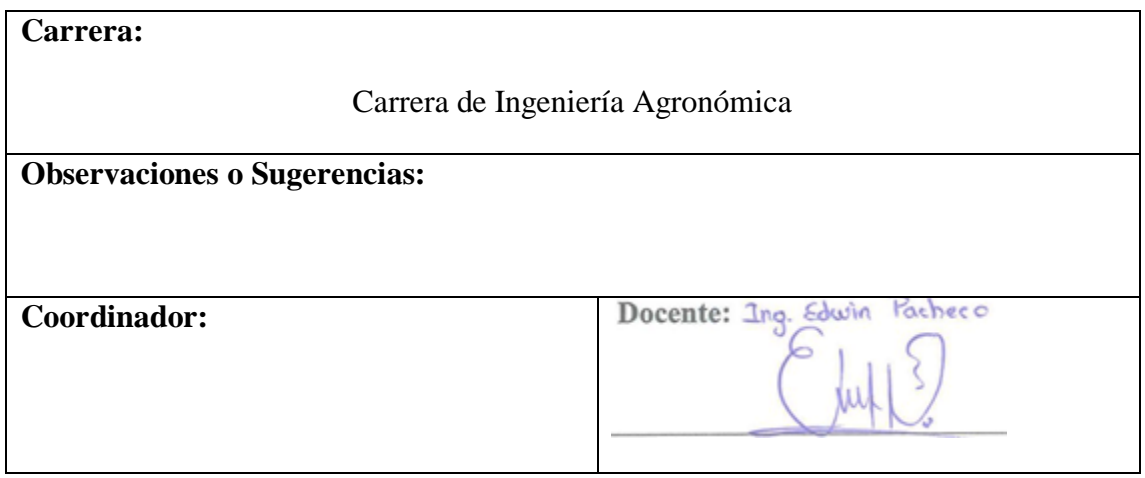

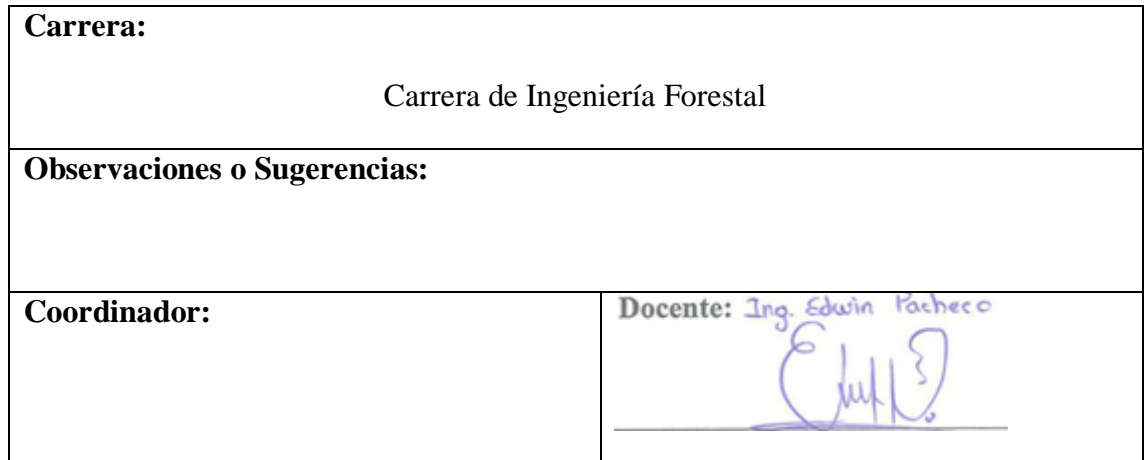

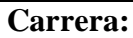

Carrera de Medicina Veterinaria y Zootecnia

**Observaciones o Sugerencias:**

**Coordinador:**

Docente: Dr. Hocker 7. Carl to Carl Do

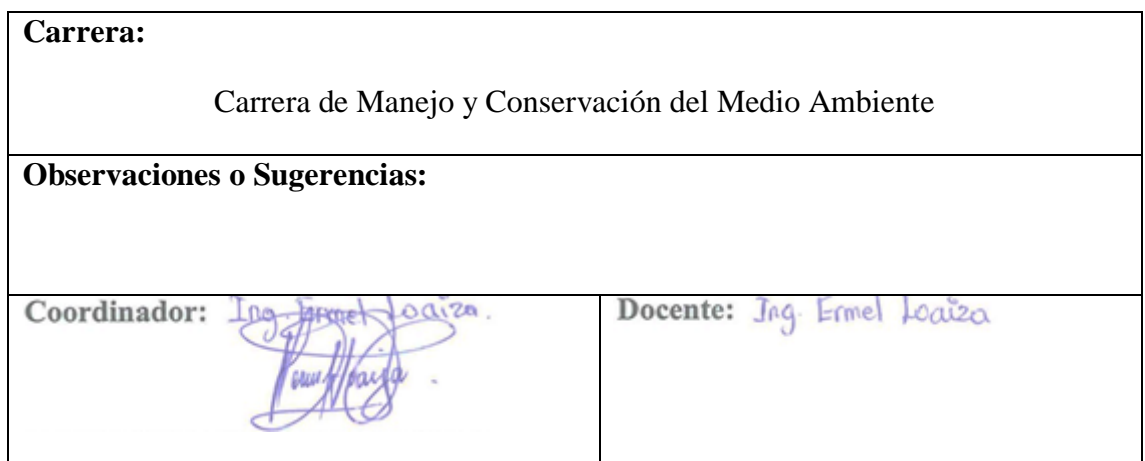

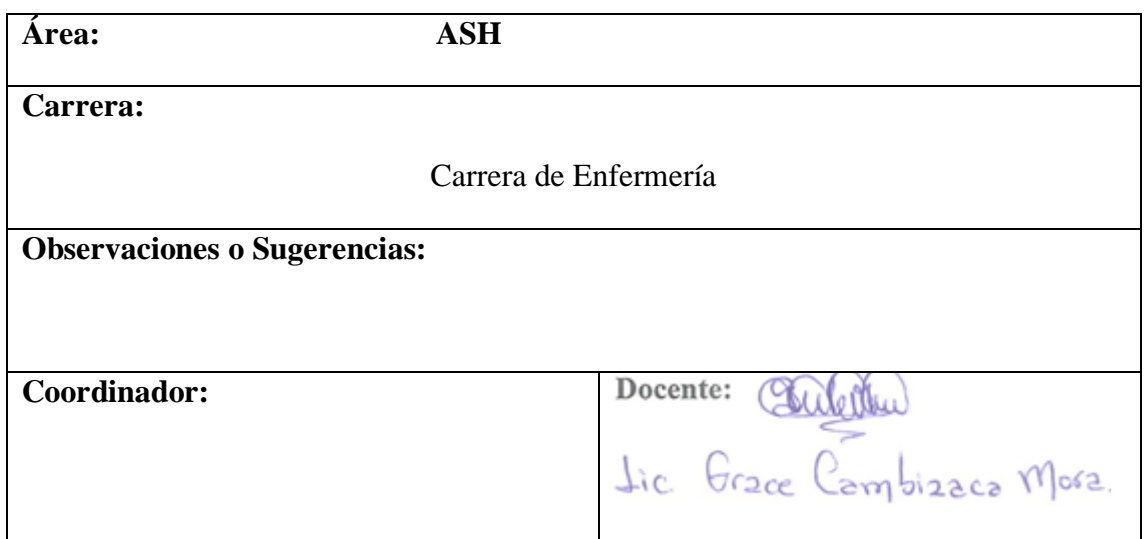

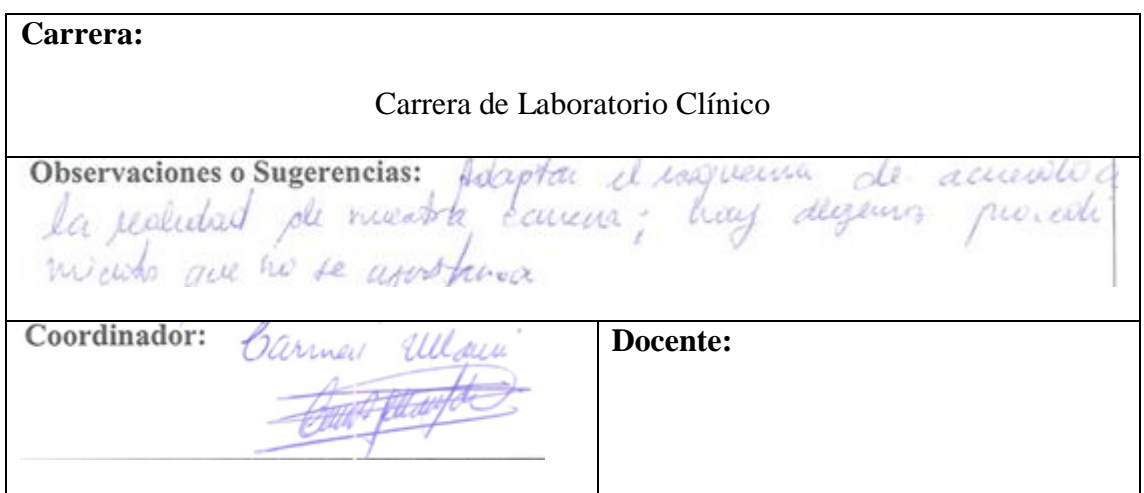

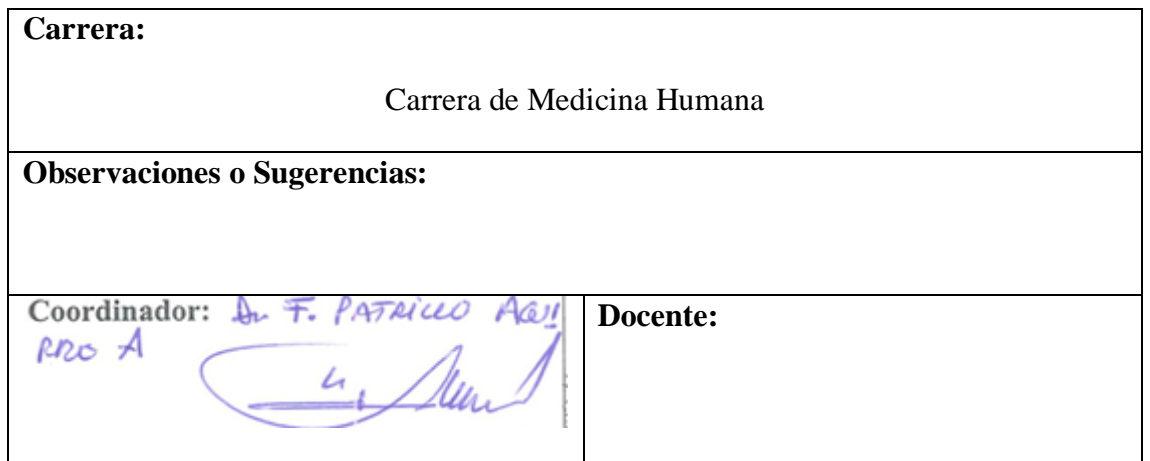

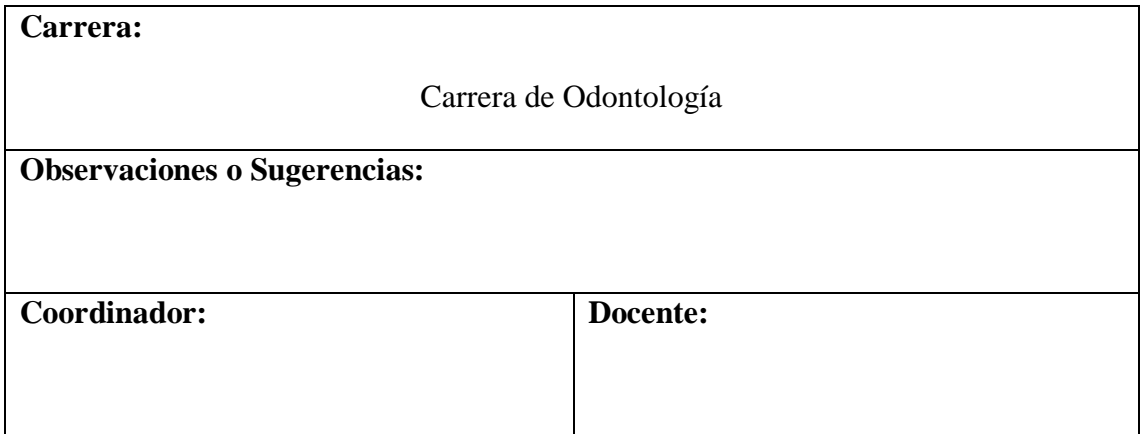

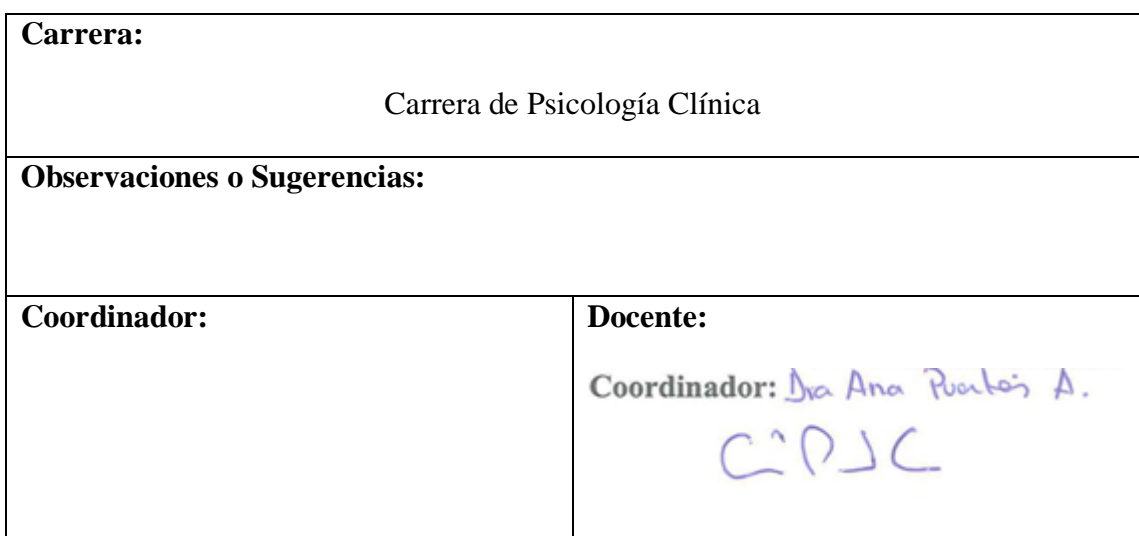

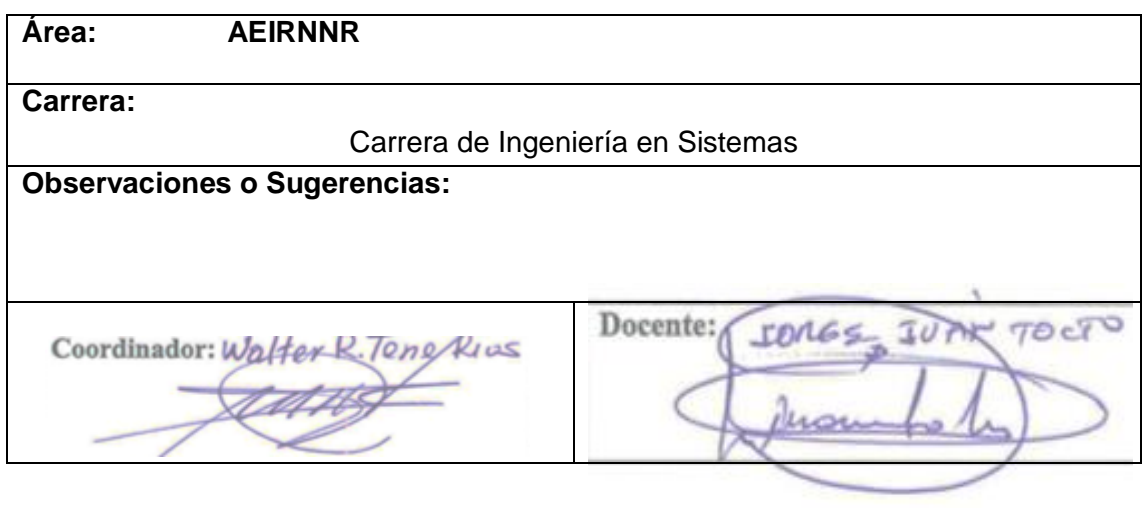

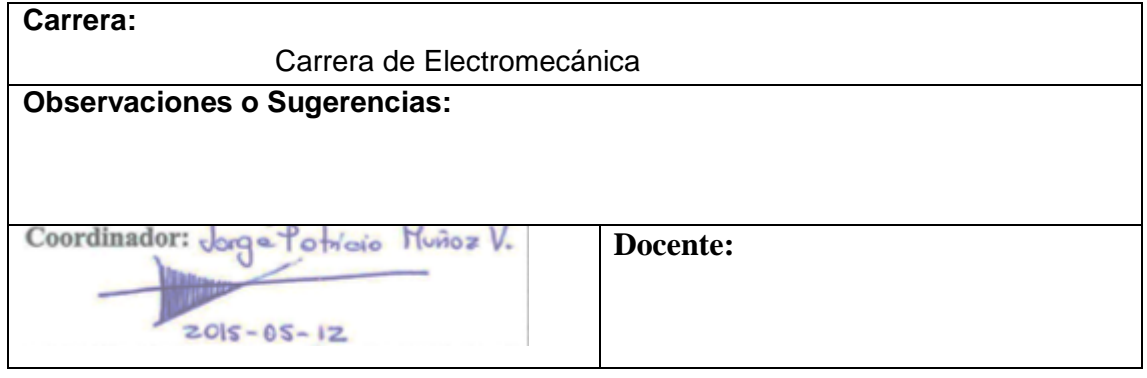

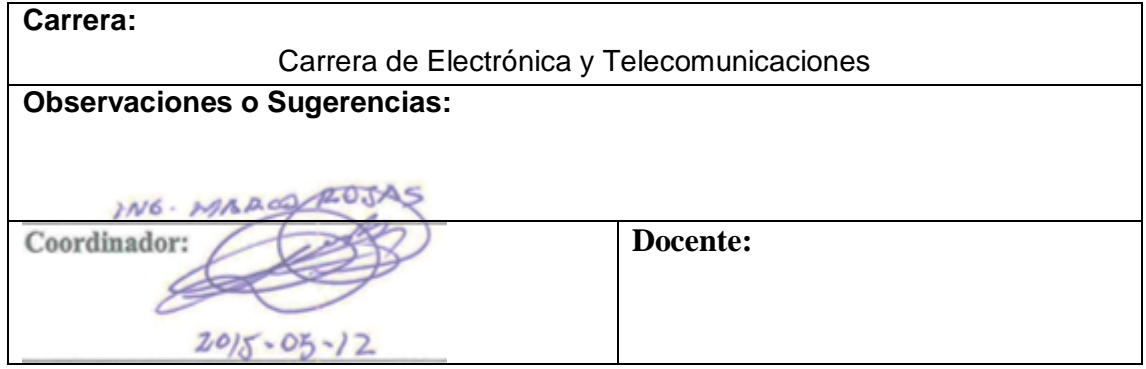

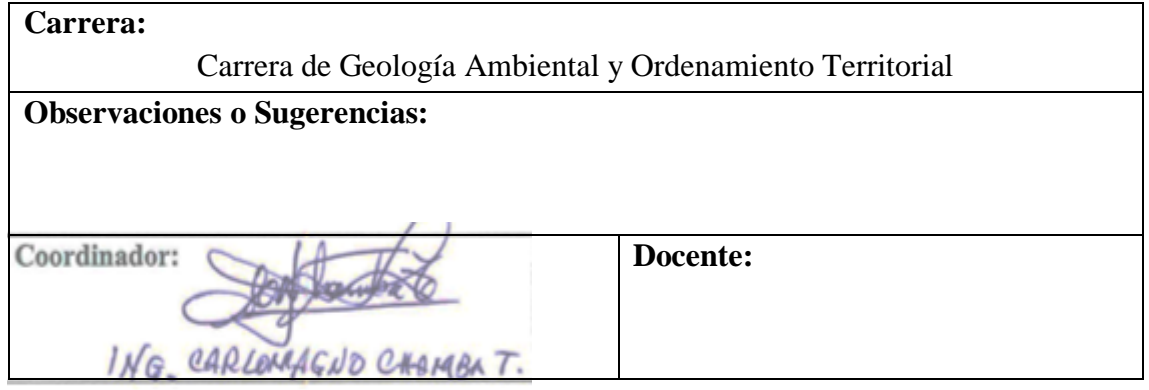

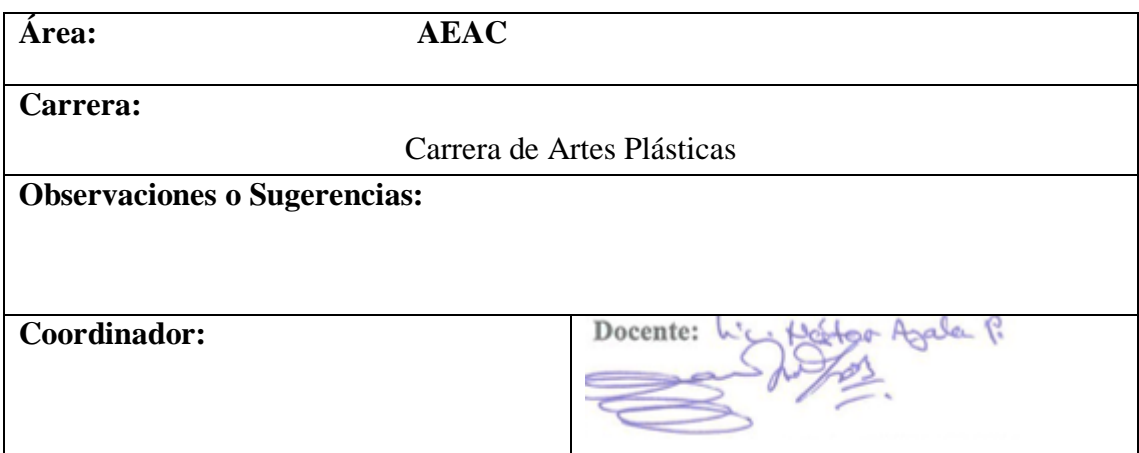

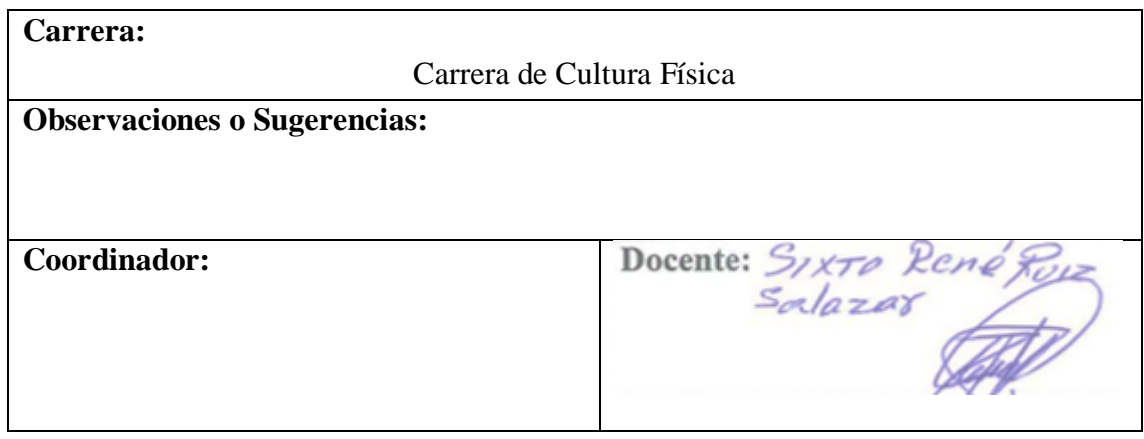

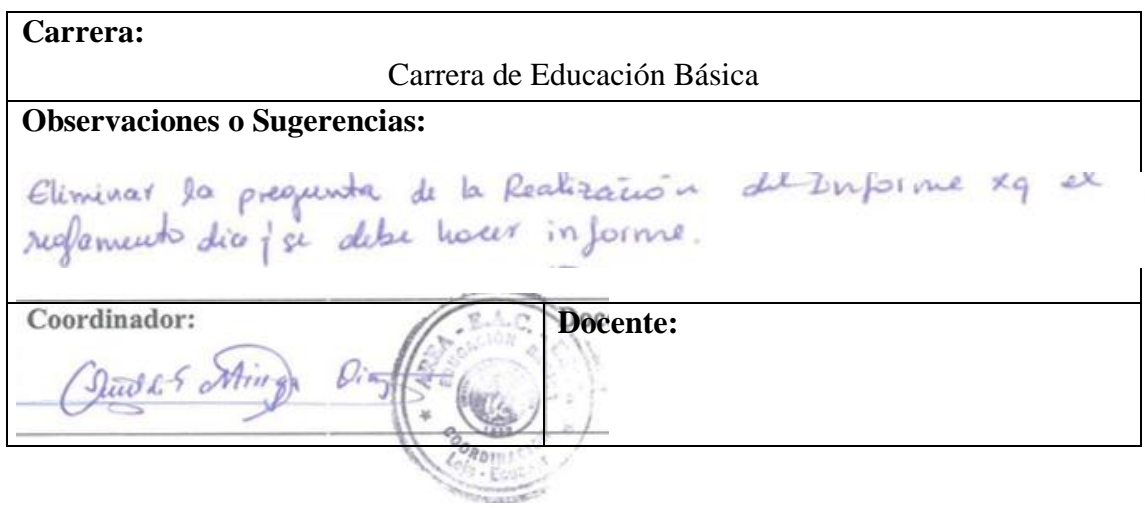

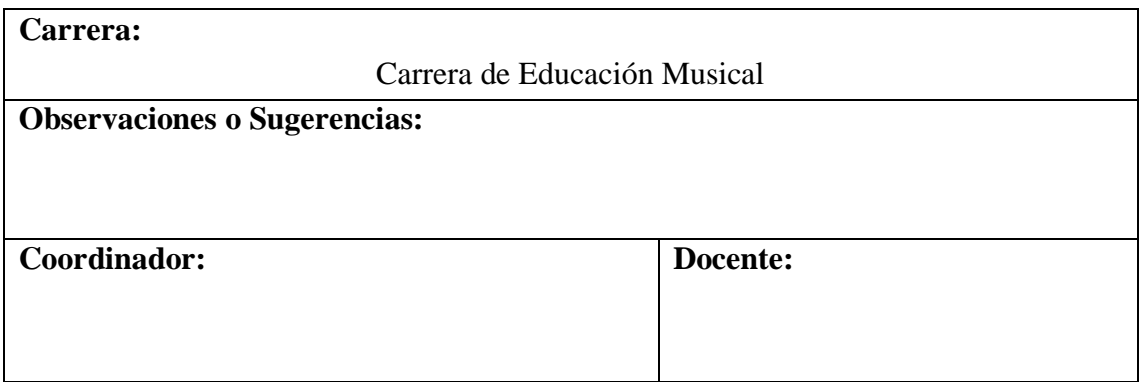

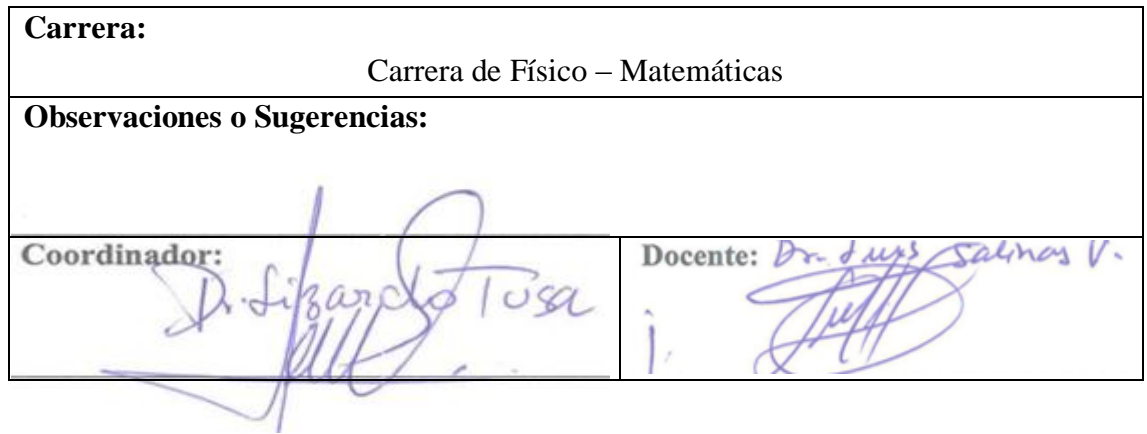

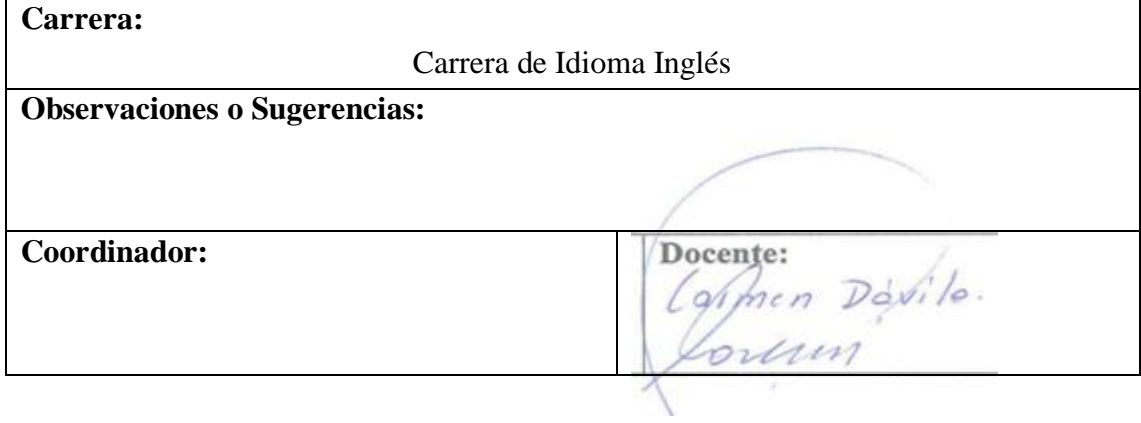

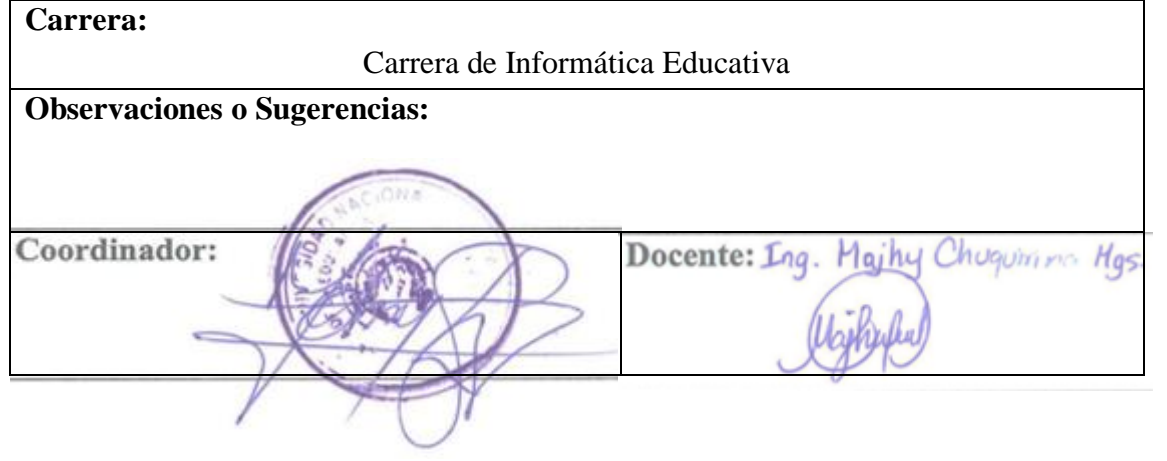

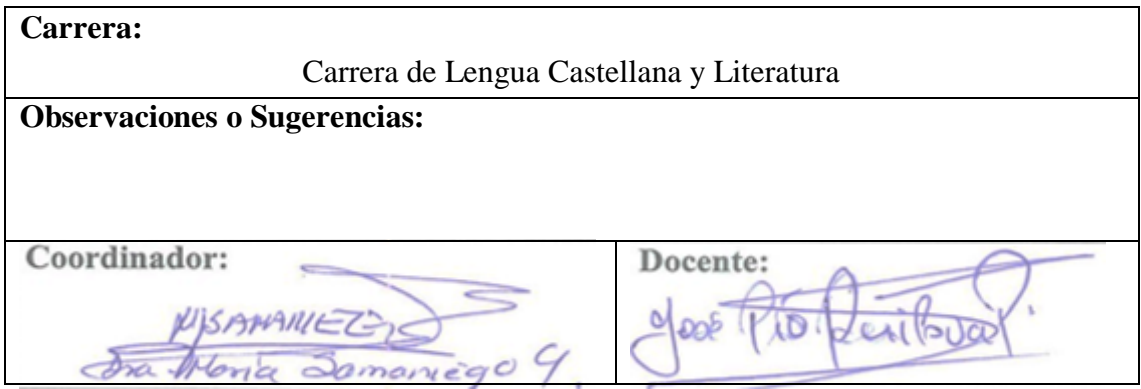

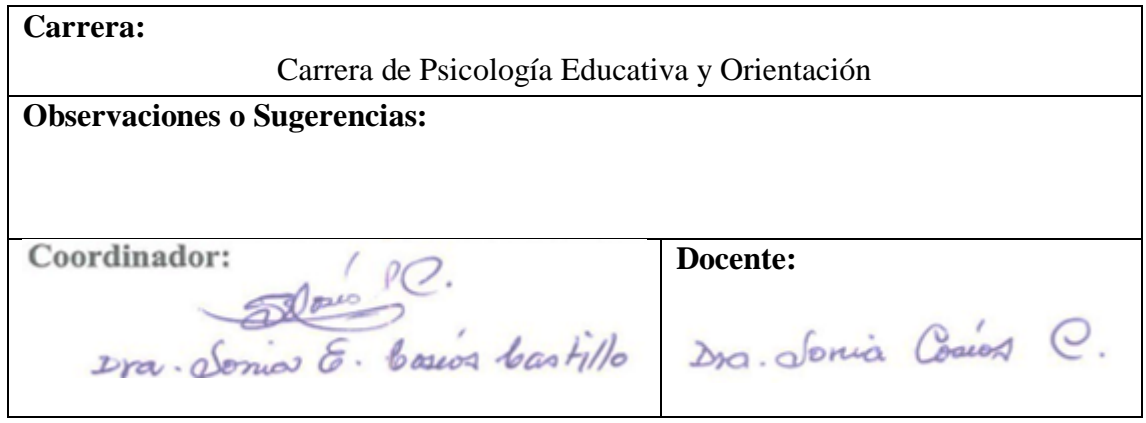

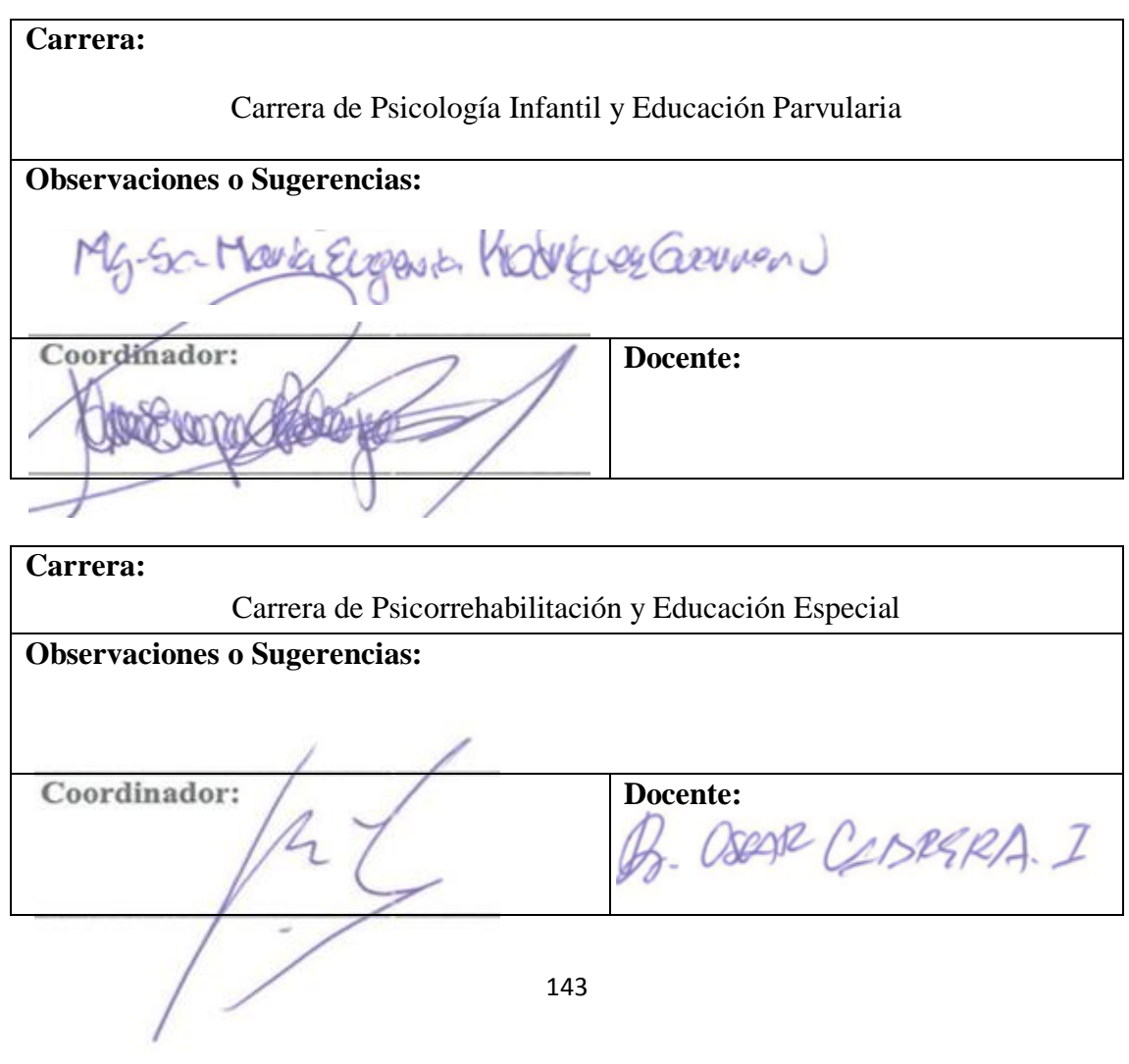

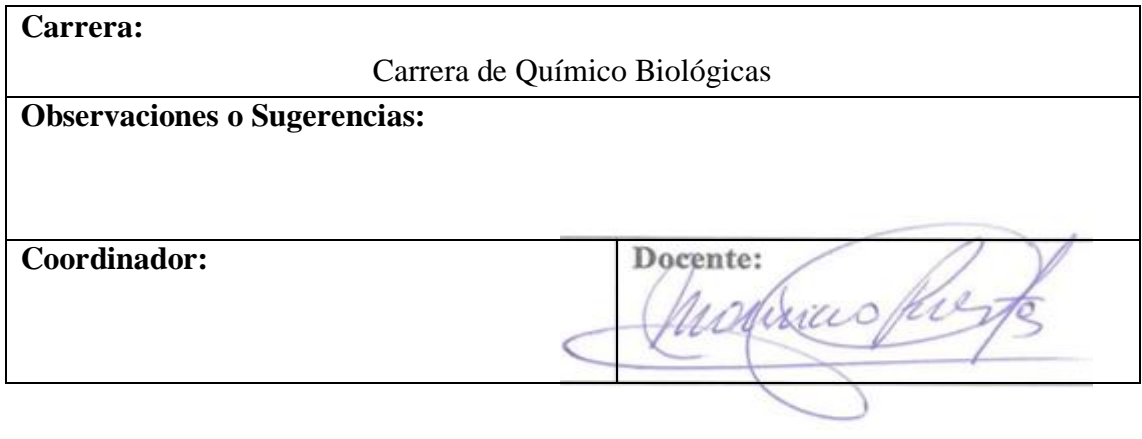

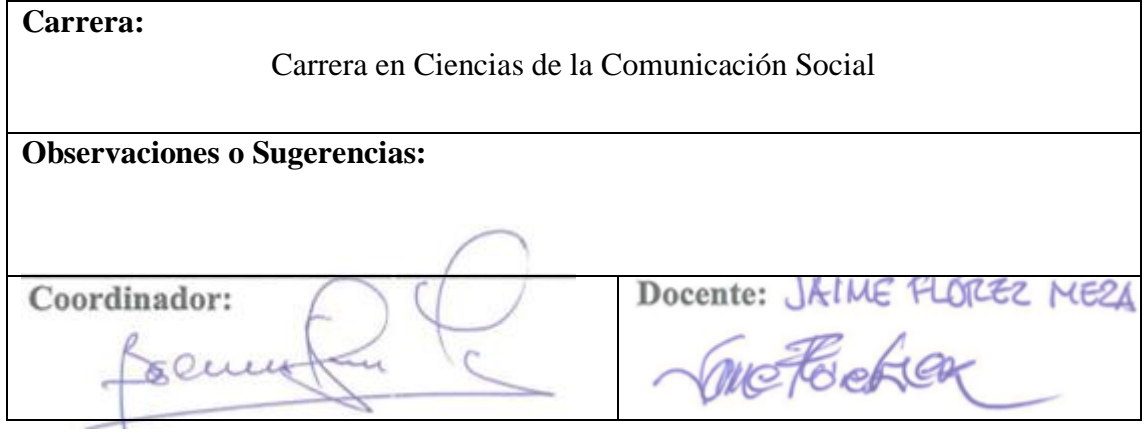

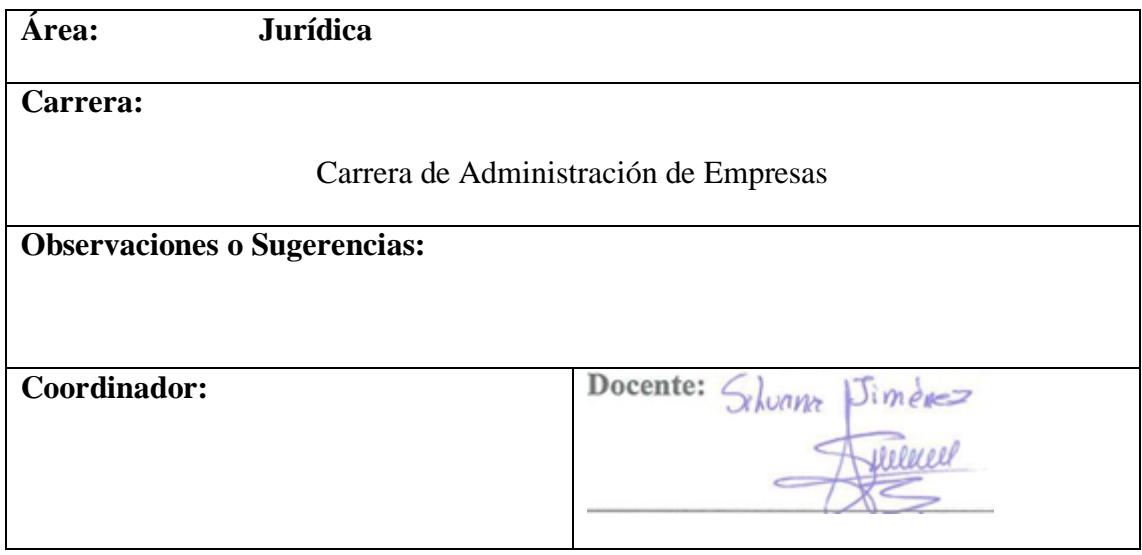

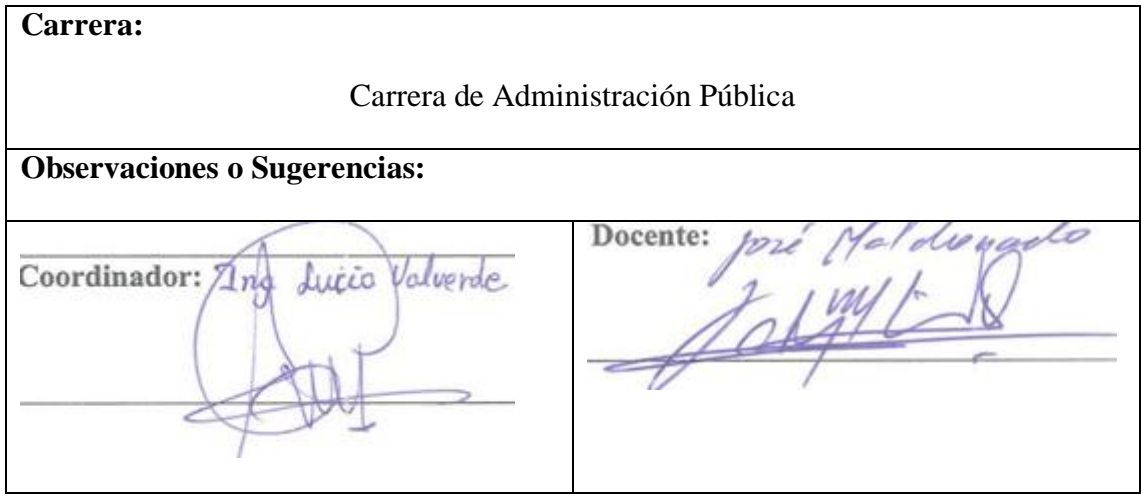

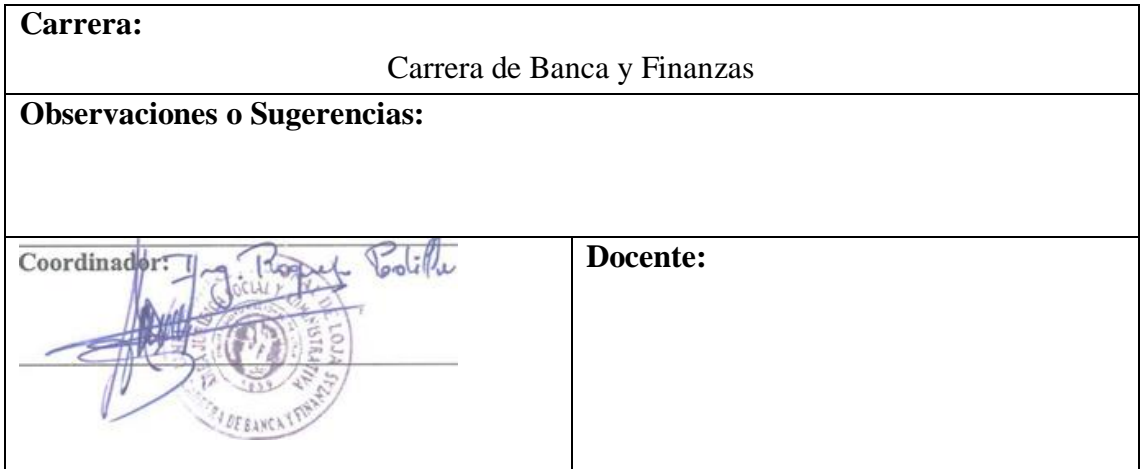

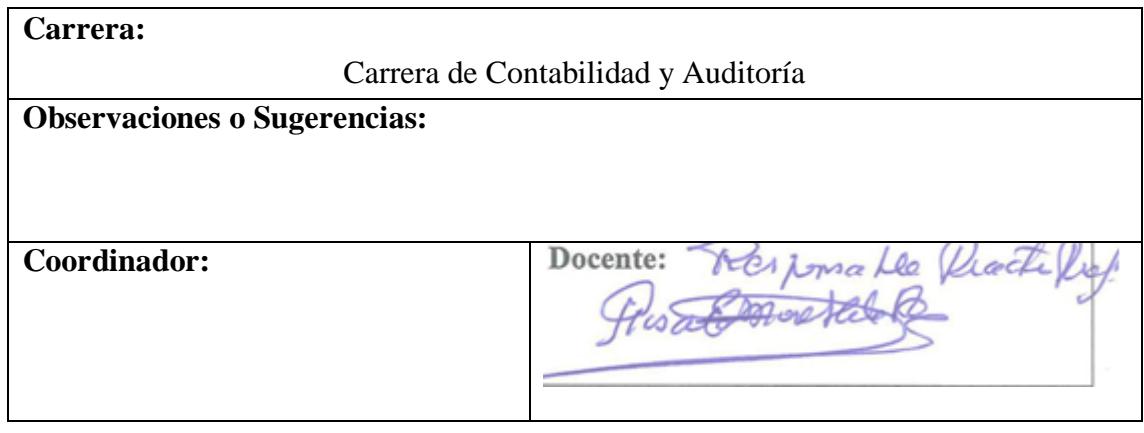

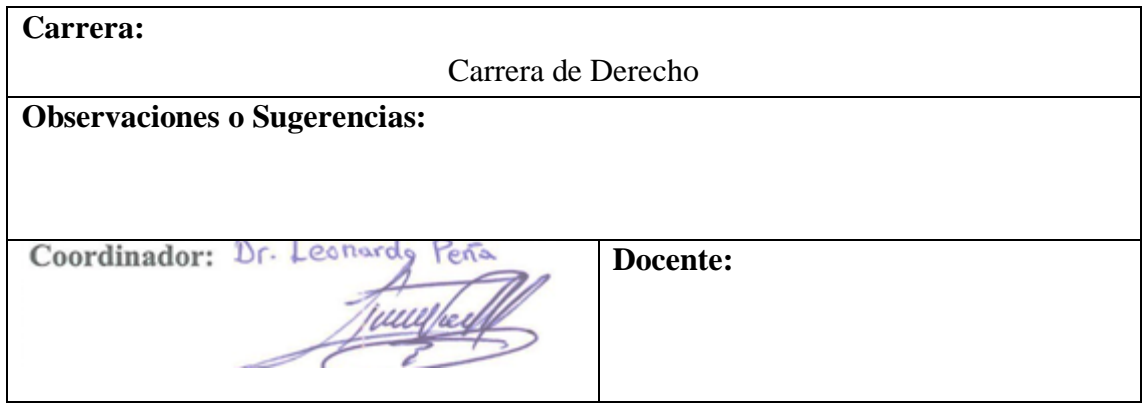

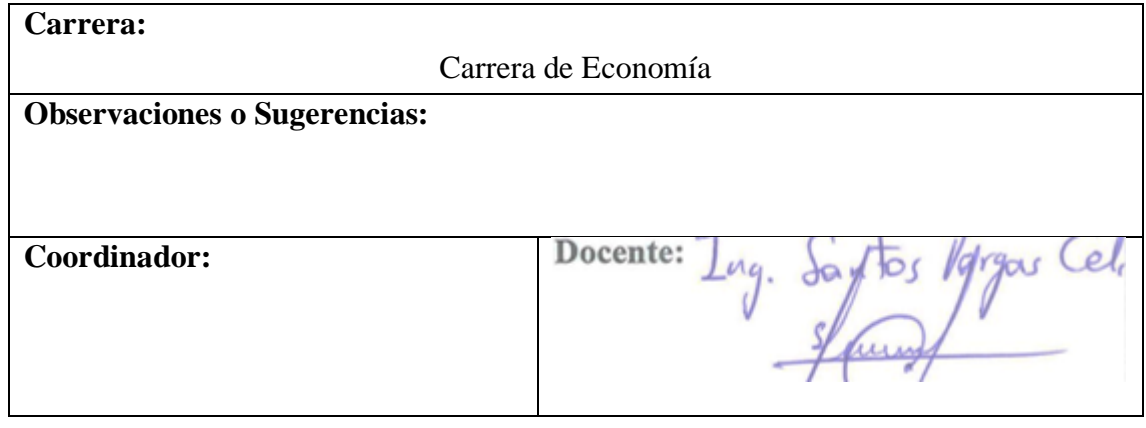

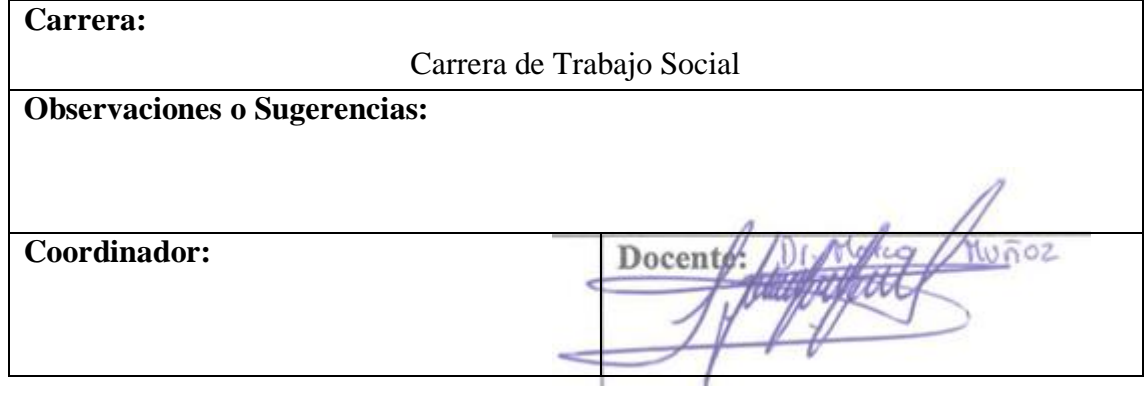

# Anexo 6: Documento Visión

# **Desarrollo de una aplicación web para el control de pasantías o prácticas pre-profesionales de la Universidad Nacional de Loja**

**Visión**

**Versión 1.0**

# **Visión**

#### **1. Introducción**

#### **1.1. Propósito**

El propósito de éste documento es recolectar, analizar y definir las necesidades de alto nivel y las características para el desarrollo de una aplicación web para el control de pasantías o prácticas pre-profesionales de la Universidad Nacional de Loja. El presente documento se centra en los participantes del proyecto y los usuarios finales involucrados en el sistema.

Este artefacto se basa principalmente en que los docentes encargados llevan el control de las prácticas ejecutadas por los estudiantes además que se cumplan las reglamentaciones que estipulan las normativas y resolución del señor rector, de manera que todas las carreras realicen un proceso unificado.

#### **1.2. Alcance**

Un grupo de estudiantes y actualmente egresados con la finalidad de concluir con la carrera profesional y alcanzar un título de tercer nivel y visualizando los problemas existentes en la universidad de su formación, propuso el desarrollo de una aplicación web para el control de pasantías o prácticas pre-profesionales de la Universidad Nacional de Loja con el fin de entregar un sistema que sea funcional y que les sea de utilidad en la institución.

Es por este motivo que el sistema permitirá a los docentes encargados de las prácticas llevar un seguimiento y control del desempeño de los estudiantes, dichas actividades incluyendo un historial de todos los estudiantes que realizan las mismas, permitiendo que los docentes y responsables de las instituciones tengan una estrecha comunicación para conocer el desempeño de los estudiantes donde el alumno tenga la posibilidad de contar con un repositorio para su registro de las actividades que viene realizando consiguiendo que el responsable de institución visualice dichas actividades y registre la asistencia. Finalmente con la culminación de las horas de prácticas el docente debe aprobar un informe para que el Coordinador haga la entrega del certificado.

#### **1.3. Definiciones, Acrónimos, y Abreviaciones**

La descripción de esta sección se encuentra en el artefacto general o documento de tesis final.

#### **1.4. Referencias**

- Glosario.
- Plan de desarrollo de software.
- RUP (Rational Unified Process).
- Diagrama de casos de uso.

#### **2. Posicionamiento**

#### **2.1. Oportunidad de Negocio**

La presente aplicación tiene como finalidad que todas las carreras lleven un proceso unificado donde el docente lleve el control y seguimiento minucioso de cada estudiante durante la realización de las prácticas, en cada escenario disponible existirá un responsable de institución que se encarga de orientar al estudiante y a su vez quien registra las asistencias de acuerdo al desempeño y las actividades que a registrado el estudiante; el alumno contará con una cuenta que le permitirá registrar diariamente las actividades que ha desarrollado mientras en docente a cargo puede controlar y registrar visitas realizadas al estudiante. Es importante mencionar que toda esta información estará almacenada en un solo repositorio donde permitiendo al estudiante realizar un informe que a su vez será aprobado por el docente y el sistema automáticamente envié la información del estudiante para que se haga la entrega respectiva del certificado.

Esta aplicación se encontrara subido en el servidor de la universidad con el propósito de beneficiar a los estudiantes que realizan las prácticas fuera del lugar y no puede ser supervisado por el docente a su cargo.

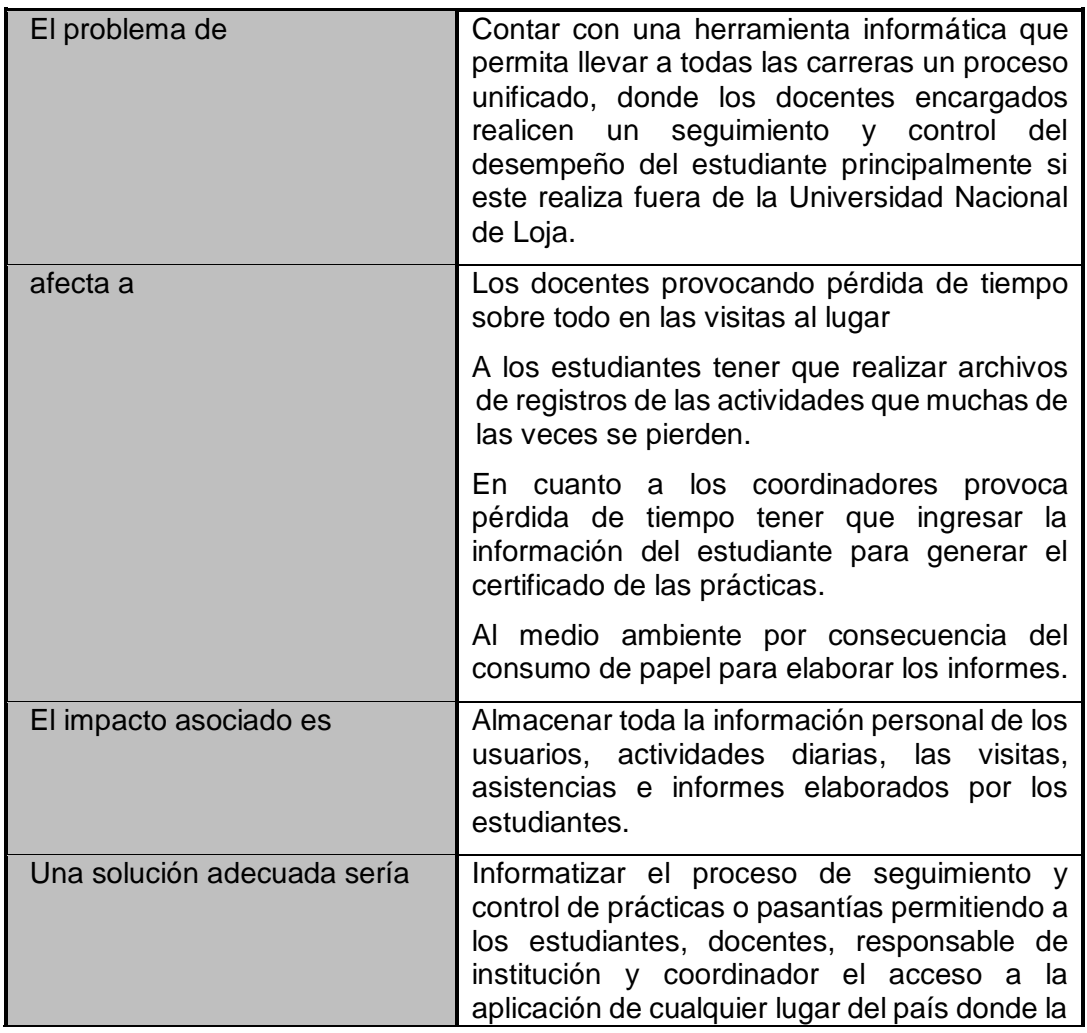

#### **2.2. Sentencia que define el problema**

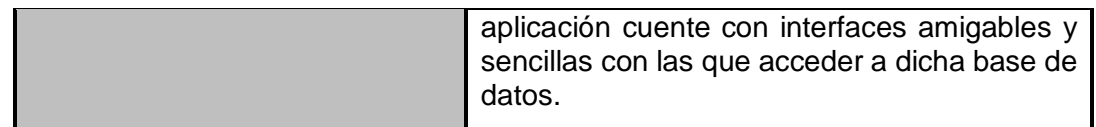

#### **2.3. Sentencia que define la posición del Producto**

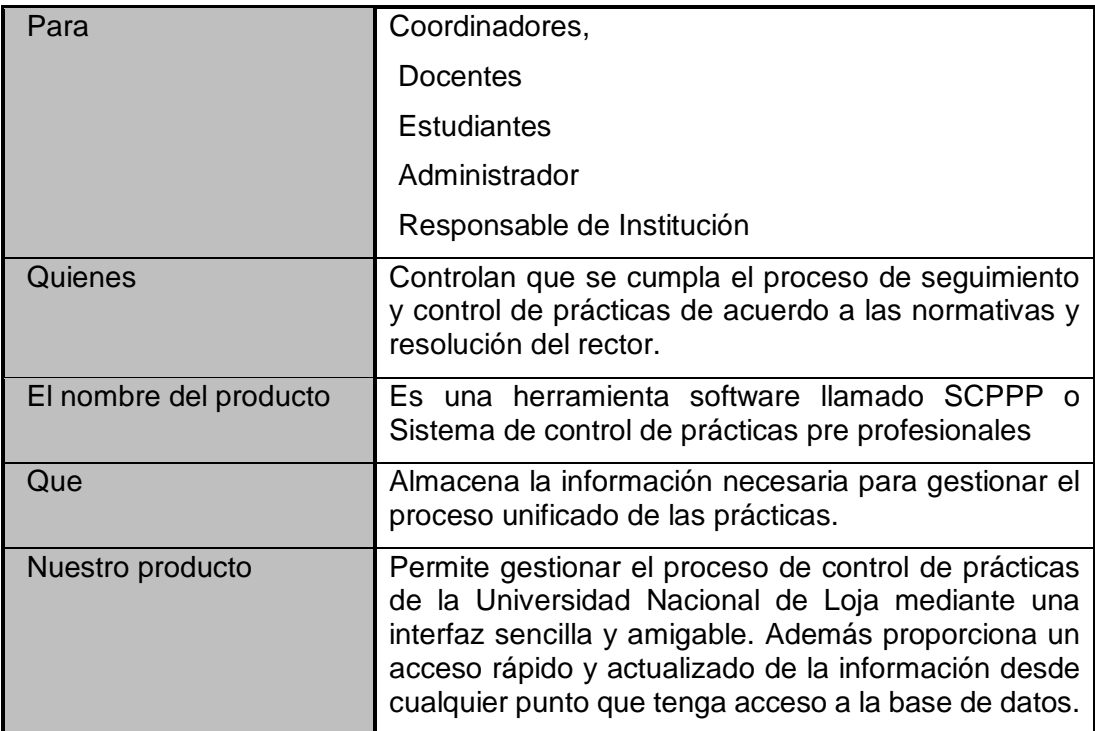

#### **3. Descripción de Stakeholders (Participantes en el Proyecto) y Usuarios**

Para proveer de una forma efectiva el control y seguimiento de las pasantías o prácticas pre-profesionales en la Universidad Nacional de Loja, es necesario identificar e involucrar a todos los participantes en el proyecto como parte del proceso para alcanzar a cumplir el proyecto. También es necesario identificar a los usuarios del sistema y asegurarse de que el conjunto de participantes en el proyecto los representa adecuadamente. Esta sección muestra un perfil de los participantes y de los usuarios involucrados en el proyecto.

#### **3.1. Resumen de Stakeholders**

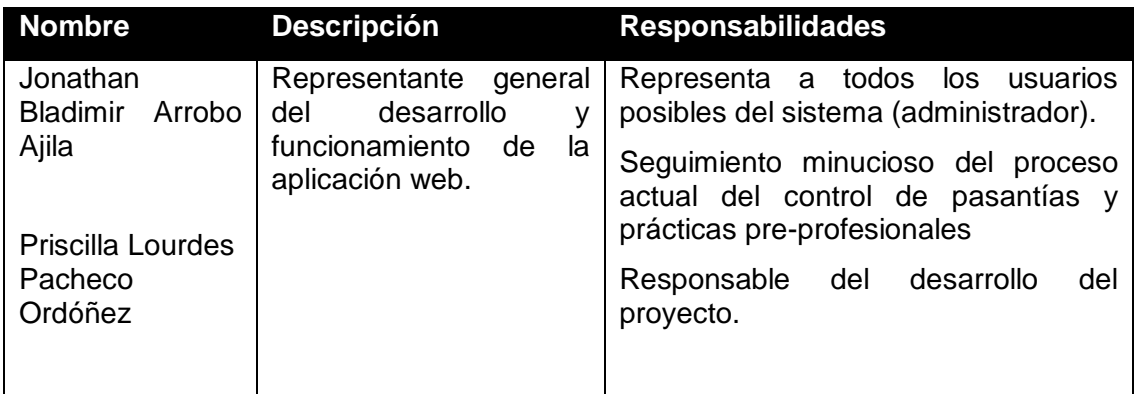

#### **3.2. Resumen de Usuarios**

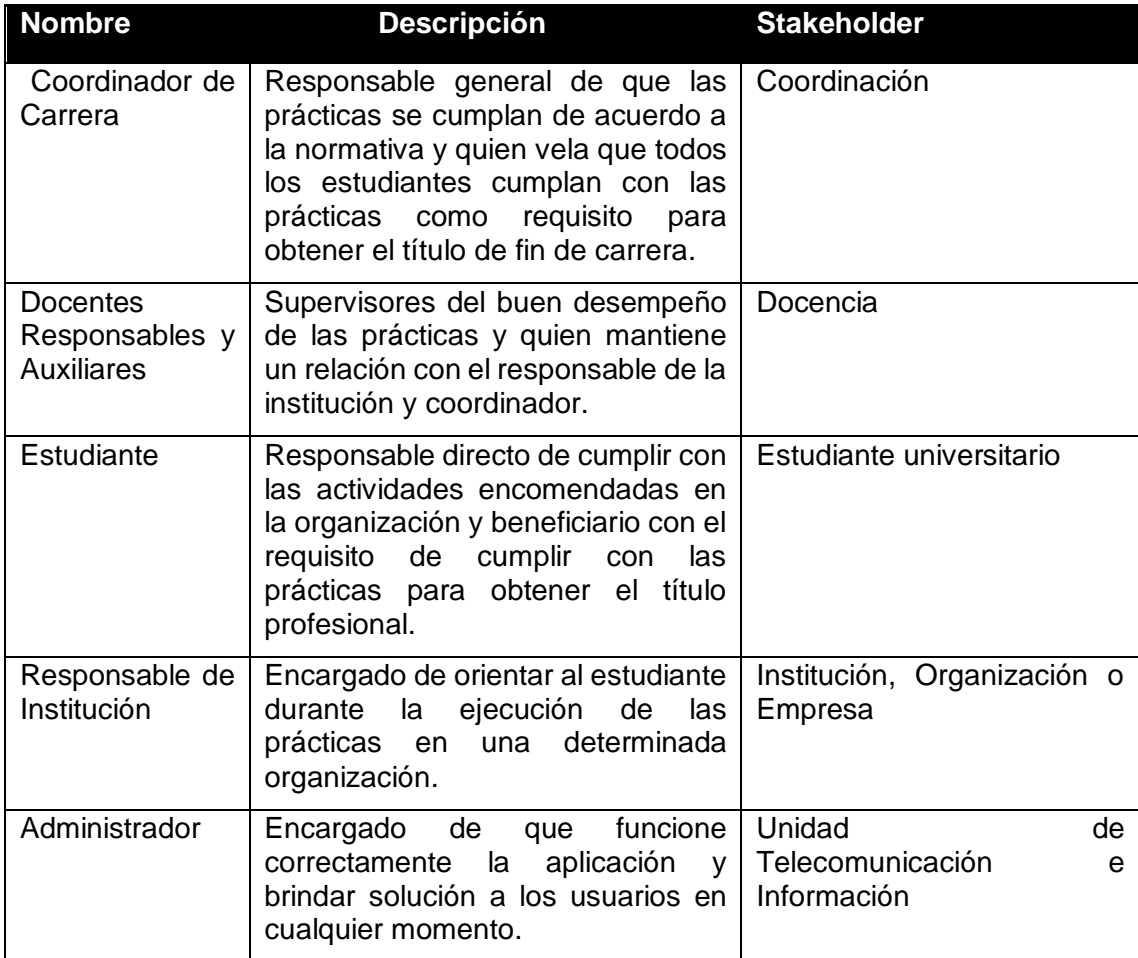

#### **3.3. Entorno de usuario**

Los usuarios entrarán a la aplicación identificándose sobre un ordenador o dispositivo móvil con acceso a internet independientemente del sistema operativo que use el usuario y tras este paso entrarán a la página principal dependiendo del tipo de rol que tenga y mostrara las funciones disponibles. Este sistema es similar a cualquier aplicación Windows y por tanto los usuarios estarán familiarizados con su entorno.

#### **3.4. Perfil de los Stakeholders**

#### **3.4.1. Representante del área técnica y sistemas de información**

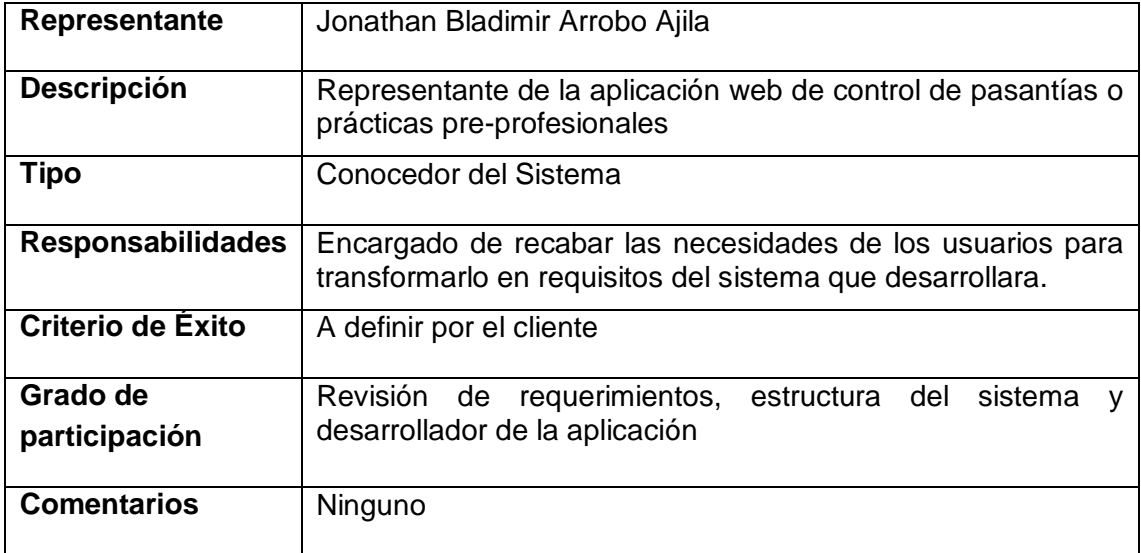

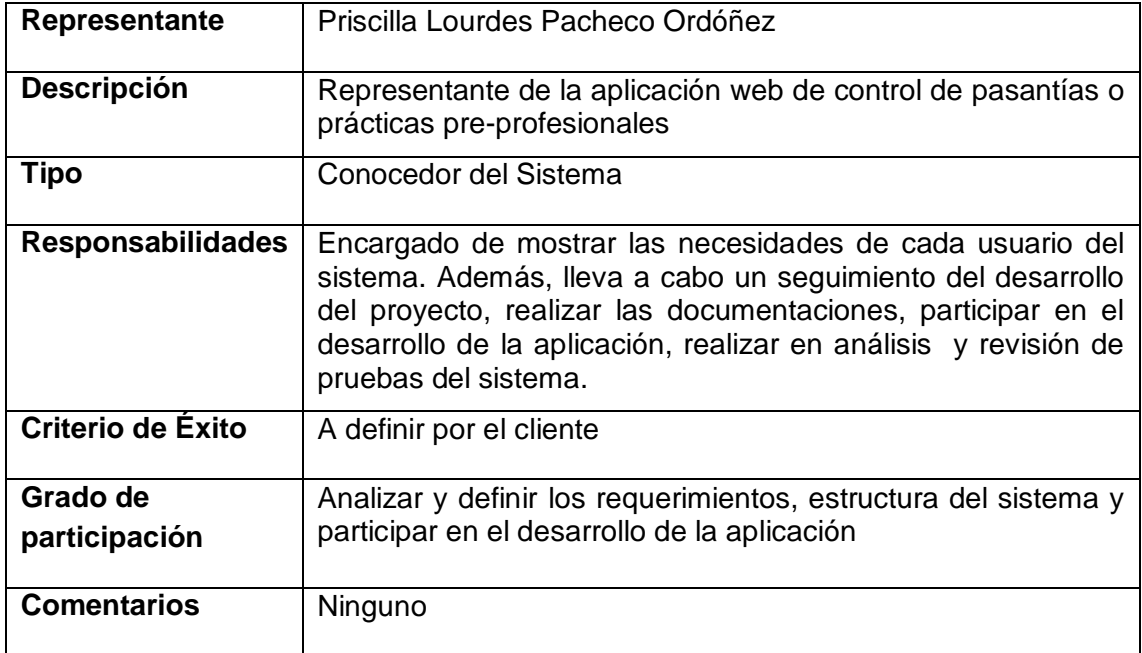

## **3.5. Perfiles de Usuario**

#### **3.5.1. Coordinadores de Carreras**

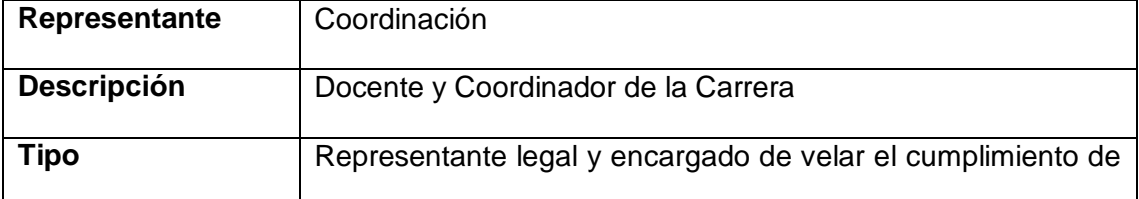

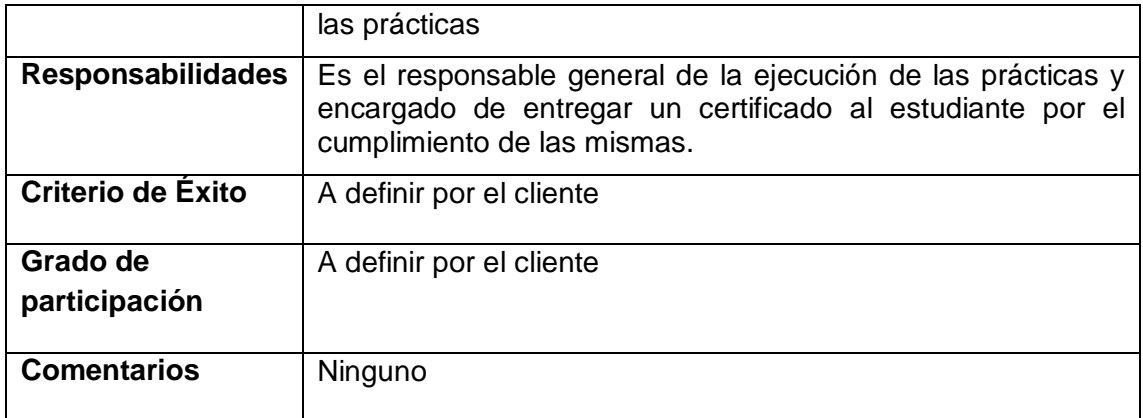

# **3.5.2. Coordinador de prácticas o Docente de Asignatura**

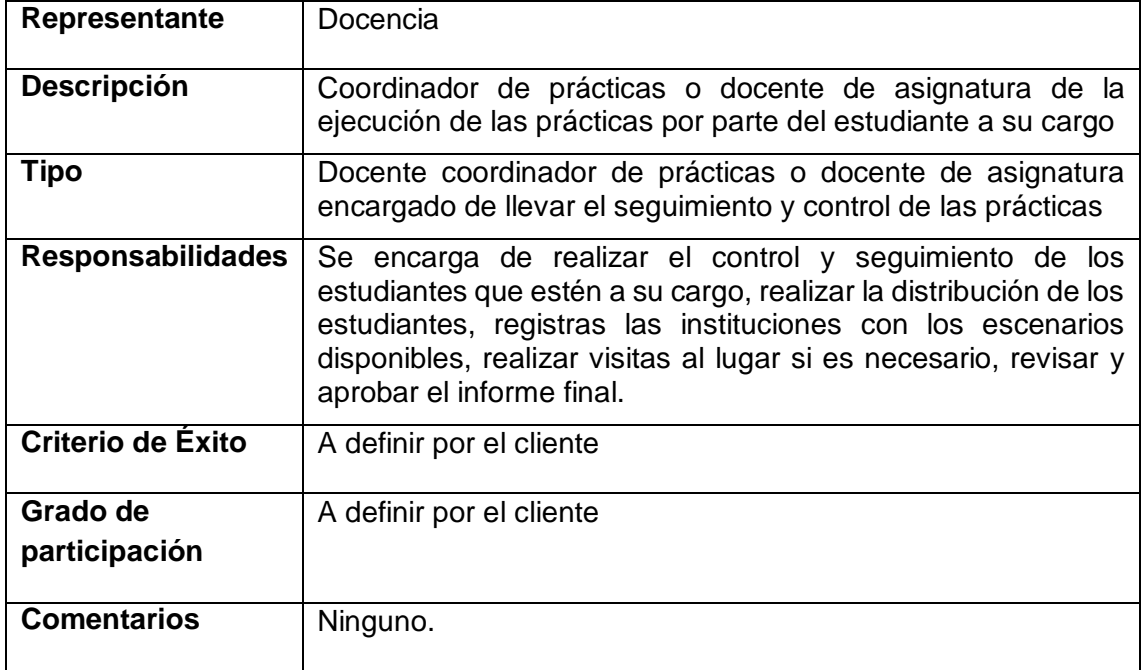

#### **3.5.3. Estudiante**

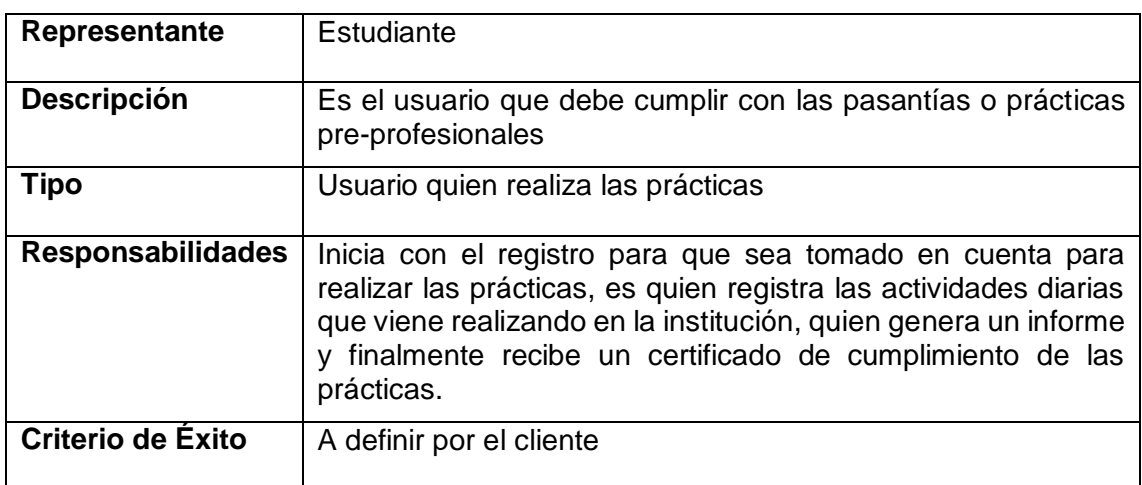

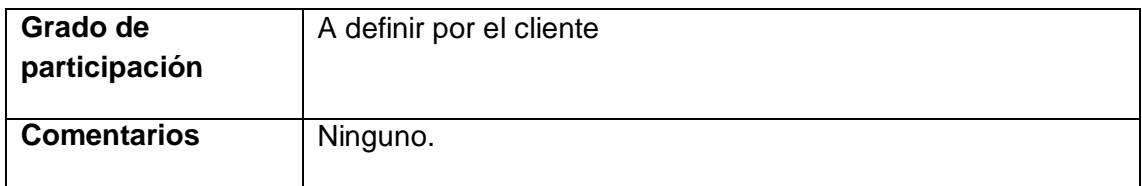

#### **3.5.4 Tutor Institucional**

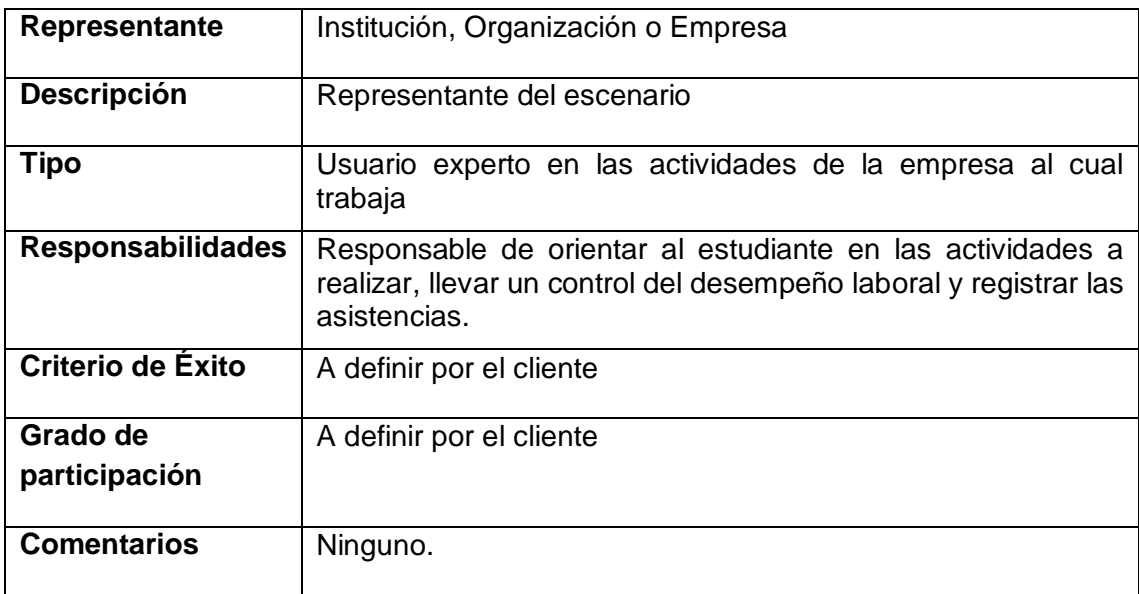

#### **3.5.5 Administrador**

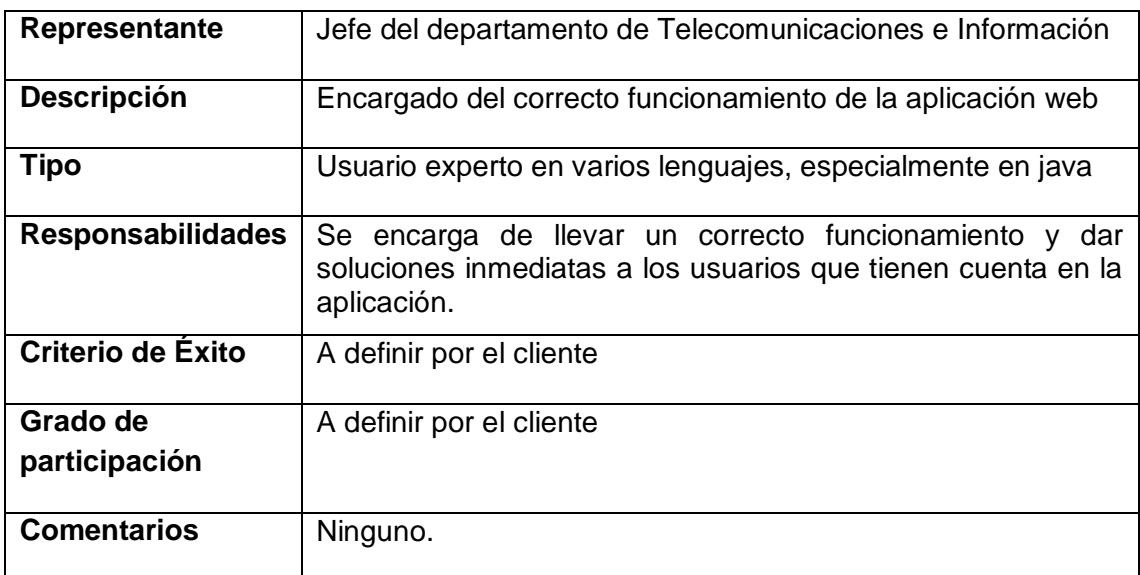

#### **4. Descripción Global del Producto**

#### **4.1. Perspectiva del producto**

El producto a desarrollar es una aplicación web para el control de las pasantías o practicas pre profesionales de la Universidad Nacional de Loja con el objetivo de

agilizar su funcionamiento. Las áreas a tratar por el sistema son: Crear promociones y ejecución de las prácticas por parte de los estudiantes.

#### **4.2. Resumen de características**

A continuación se mostrará un listado con los beneficios que obtendrá el cliente a partir del producto:

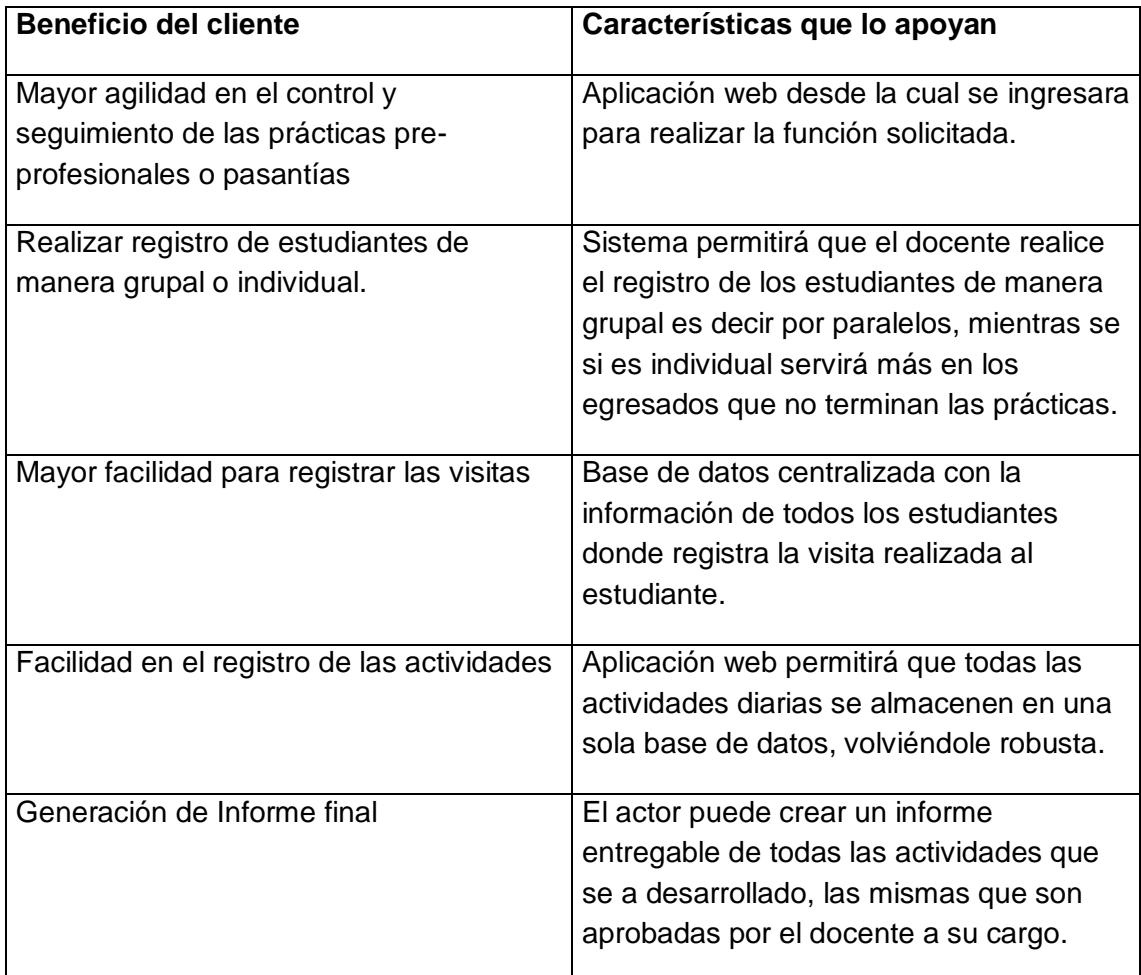

#### **4.3. Costo y precio**

[Gratuito a la Universidad Nacional de Loja y con beneficio Académico]

#### **5. Descripción Global del Producto**

#### **5.1. Carreras pertenecientes a la Universidad Nacional de Loja**

El servicio de la aplicación web será disponible para todas las carreras que conforman la Universidad Nacional de Loja especialmente para quienes cuenten con la cuenta personal para el acceso a la aplicación web de control de prácticas preprofesionales de la Universidad Nacional de Loja o conocido también SCPPP.

#### **5.2. Usuario disponible**

Los tipos de usuarios que tienen acceso a la aplicación son los siguientes: Administrador del Sistema, Coordinador de Carrea, Coordinador de prácticas (Docentes Responsable), Docente de asignatura (Docente Auxiliar), Estudiantes y Tutor Institucional. Cada usuario contará con un usuario y clave con el objetivo de seguridad de acceso al sistema y serán asignados de acuerdo al perfil de cada usuario.

#### **5.3. Control de prácticas pre-profesionales**

El control de las prácticas serán realizados a los estudiantes para ello se contará con un tutor institucional que se encargará de orientar en las actividades a realizar y de registrar las asistencias del estudiante, mientras que el coordinador de prácticas se encargara de controlar y monitorear que el estudiante este cumpliendo con la carta compromiso acordada con la contraparte.

#### **5.4. Promocionar Estudiantes**

El encargado de realizar la promoción de los estudiantes es el coordinador de prácticas de cada carrera donde la aplicación pondrá a disposición un formato para que ingrese la información respectiva la cual va hacer visualizada al público en general desde la vista principal del SCPPP.

#### **6. Restricciones**

Contar con la cuenta personal para acceder a la aplicación.

#### **7. Precedencia y Prioridad**

Son definidas en la aplicación de manera anticipada para que la información se ingrese correctamente.

#### **8. Otros Requisitos del Producto**

#### **8.1. Estándares Aplicables**

[A definir por el equipo de trabajo]

#### **8.2. Requisitos de Sistema**

[Definidas por el cliente]

#### **8.3. Requisitos de Desempeño**

[Definidas por el cliente]

#### **9. Requisitos de Documentación**

#### **9.1. Manual de Usuario**

[A definir por el equipo de trabajo]

#### **9.2. Manual del Programador**

[A definir por el equipo de trabajo]

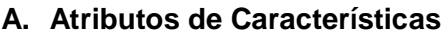

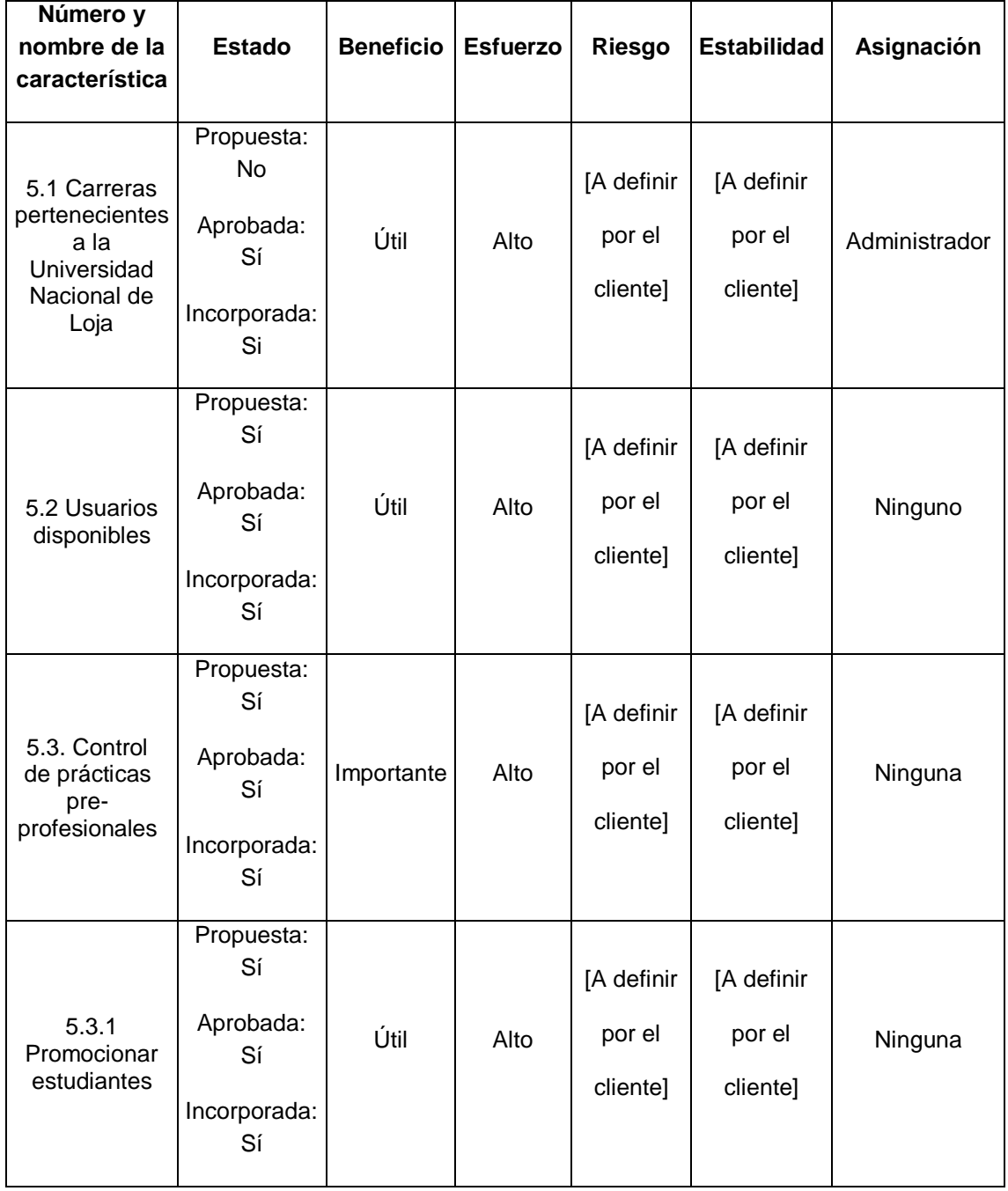

# Anexo 7: Formato de las pruebas realizadas al SCPP

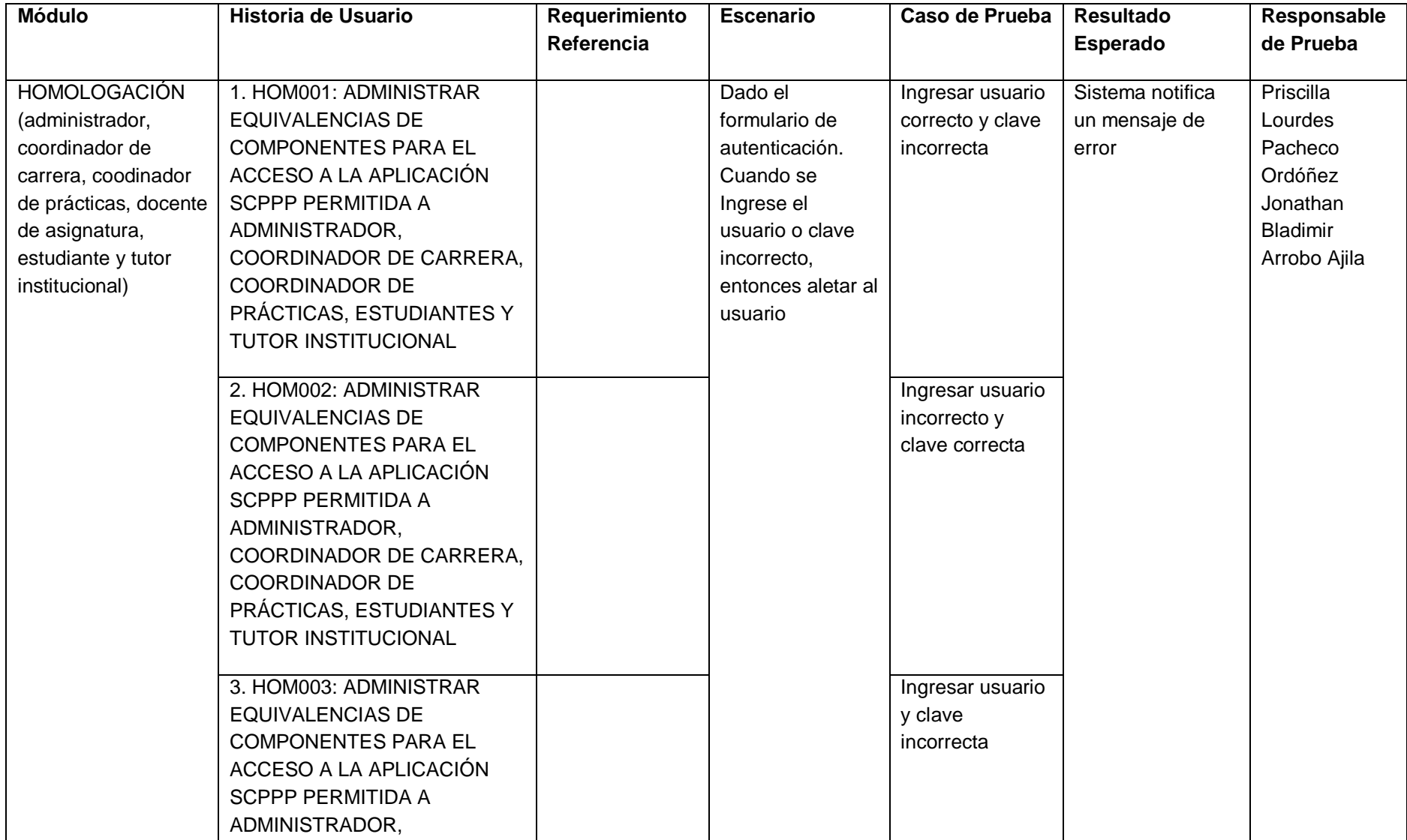

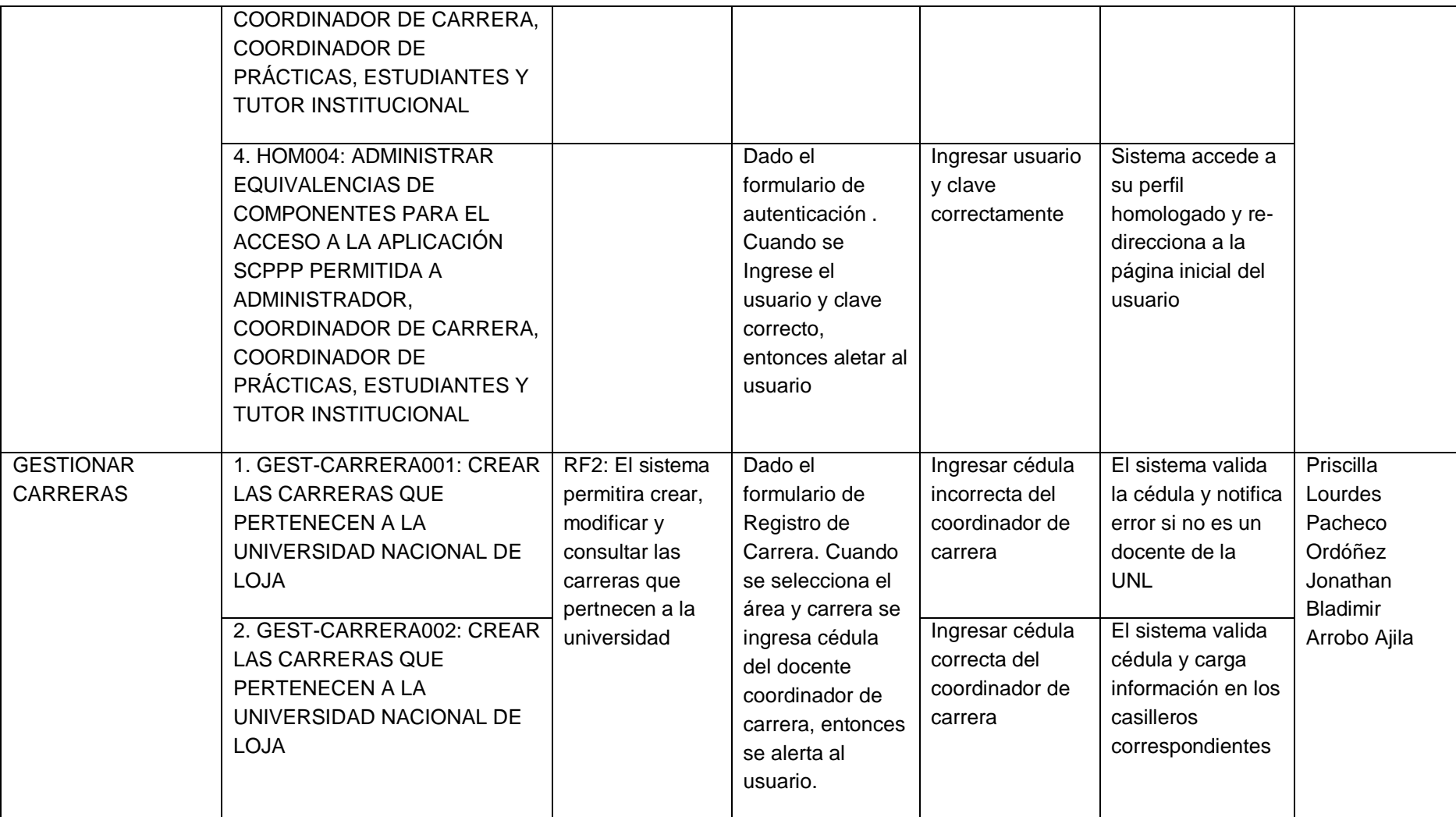

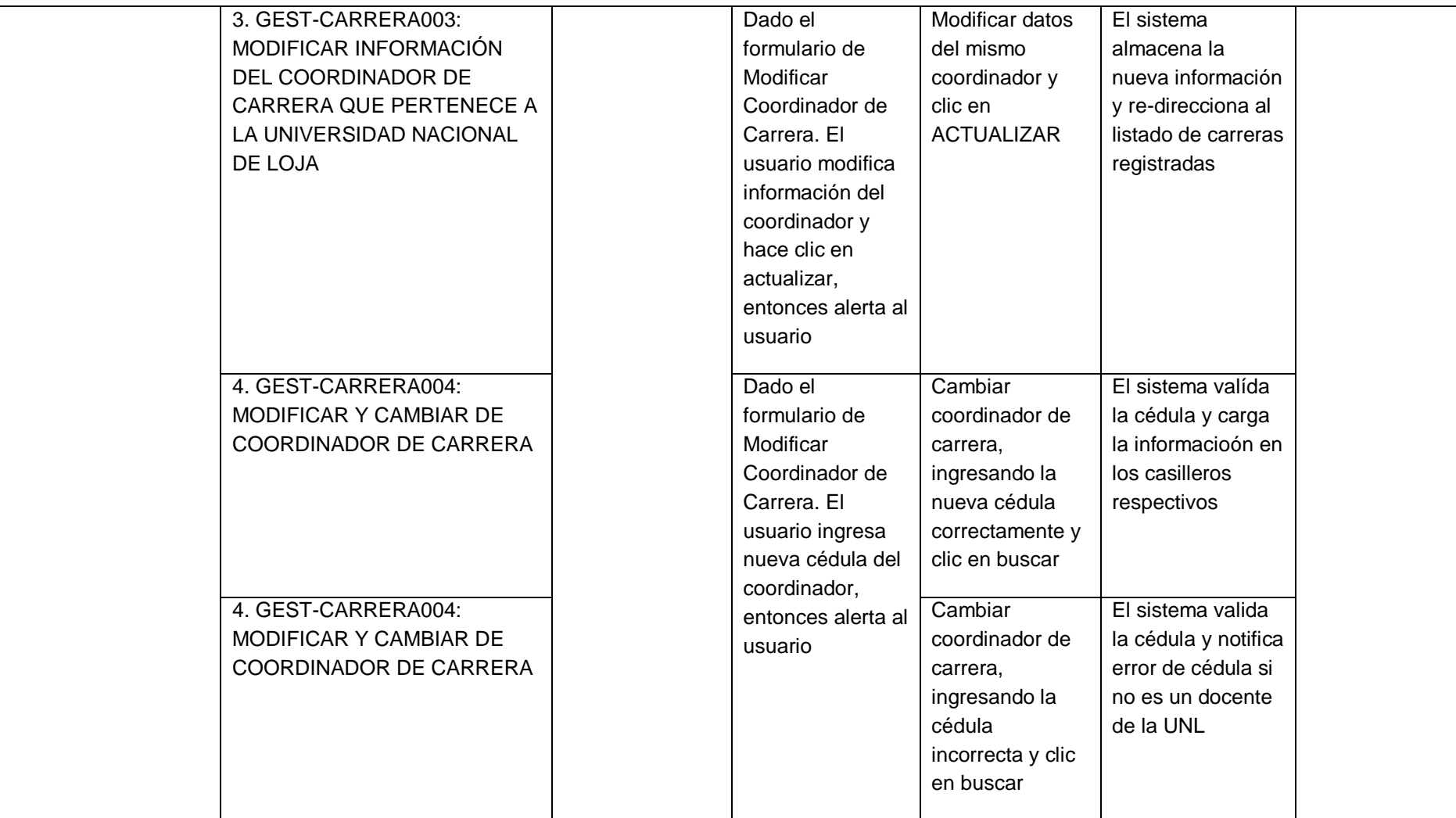

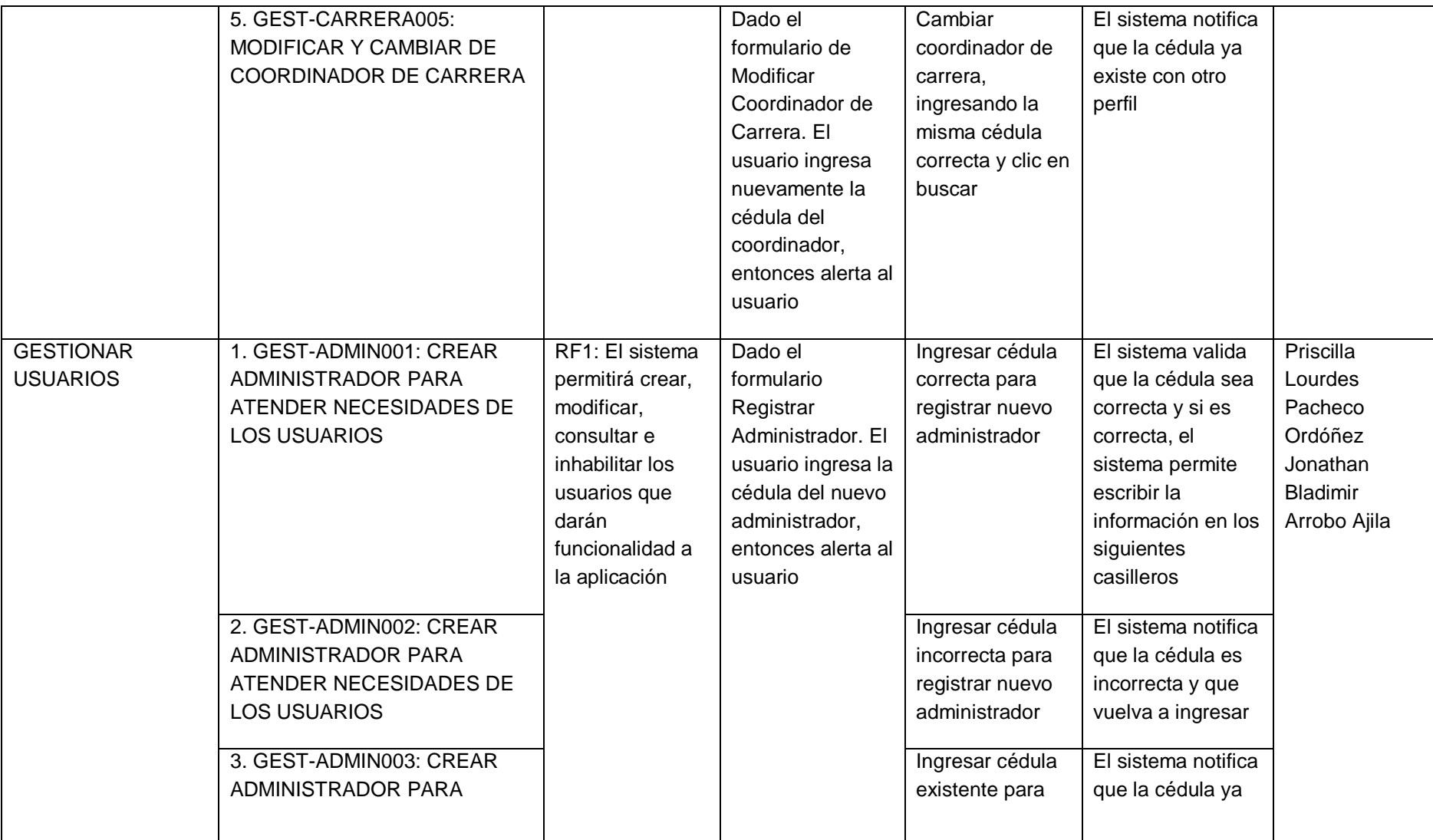

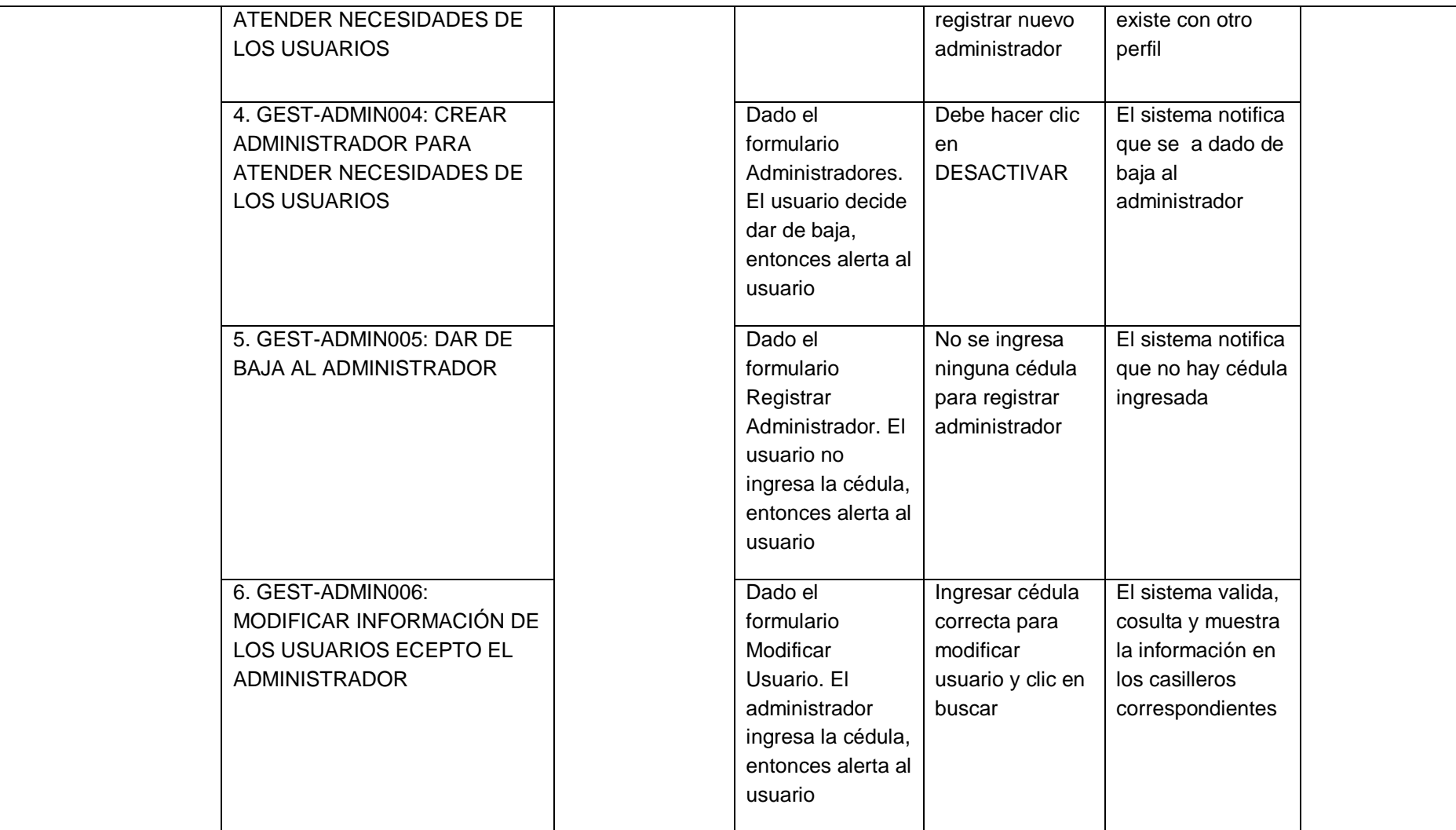

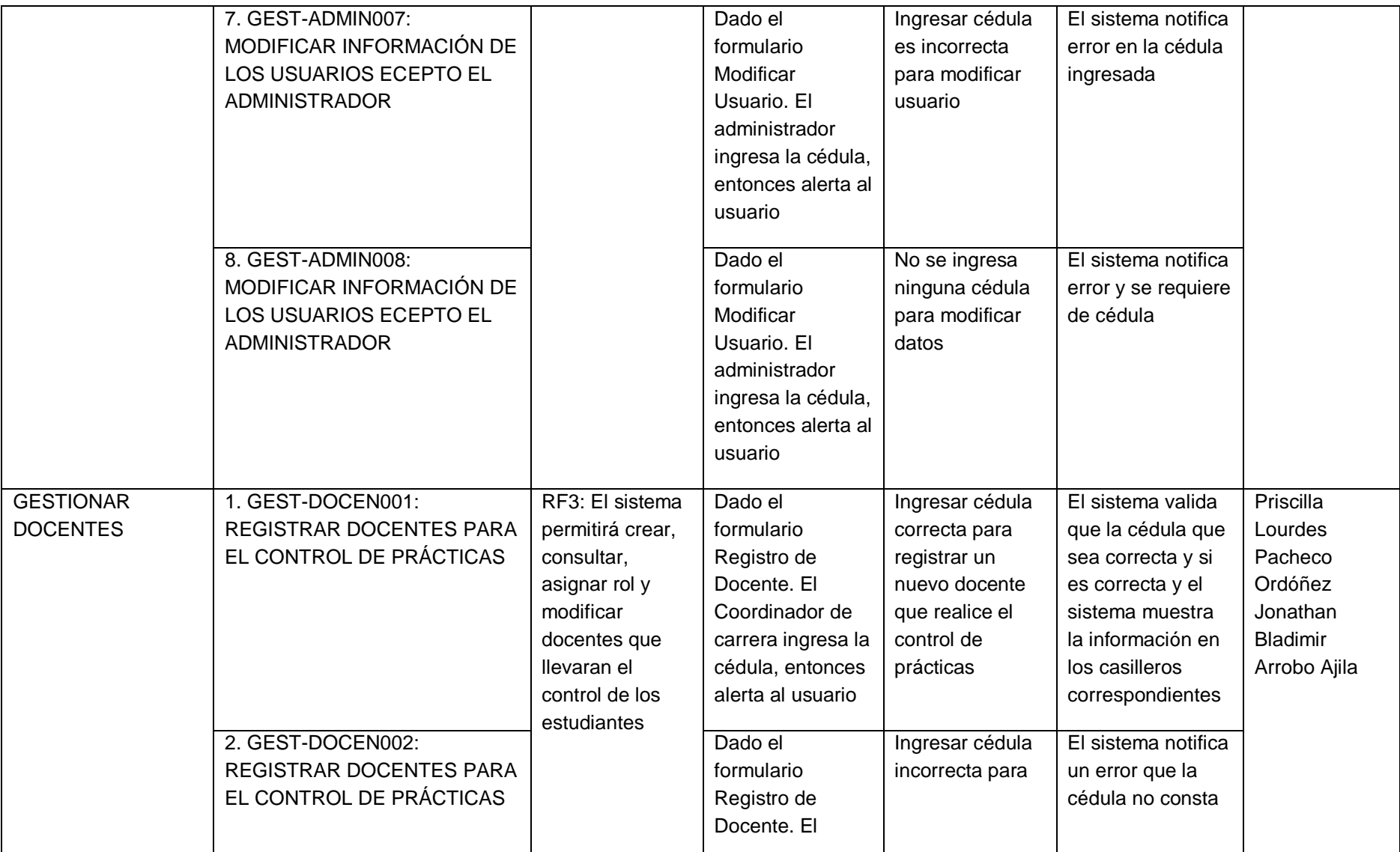

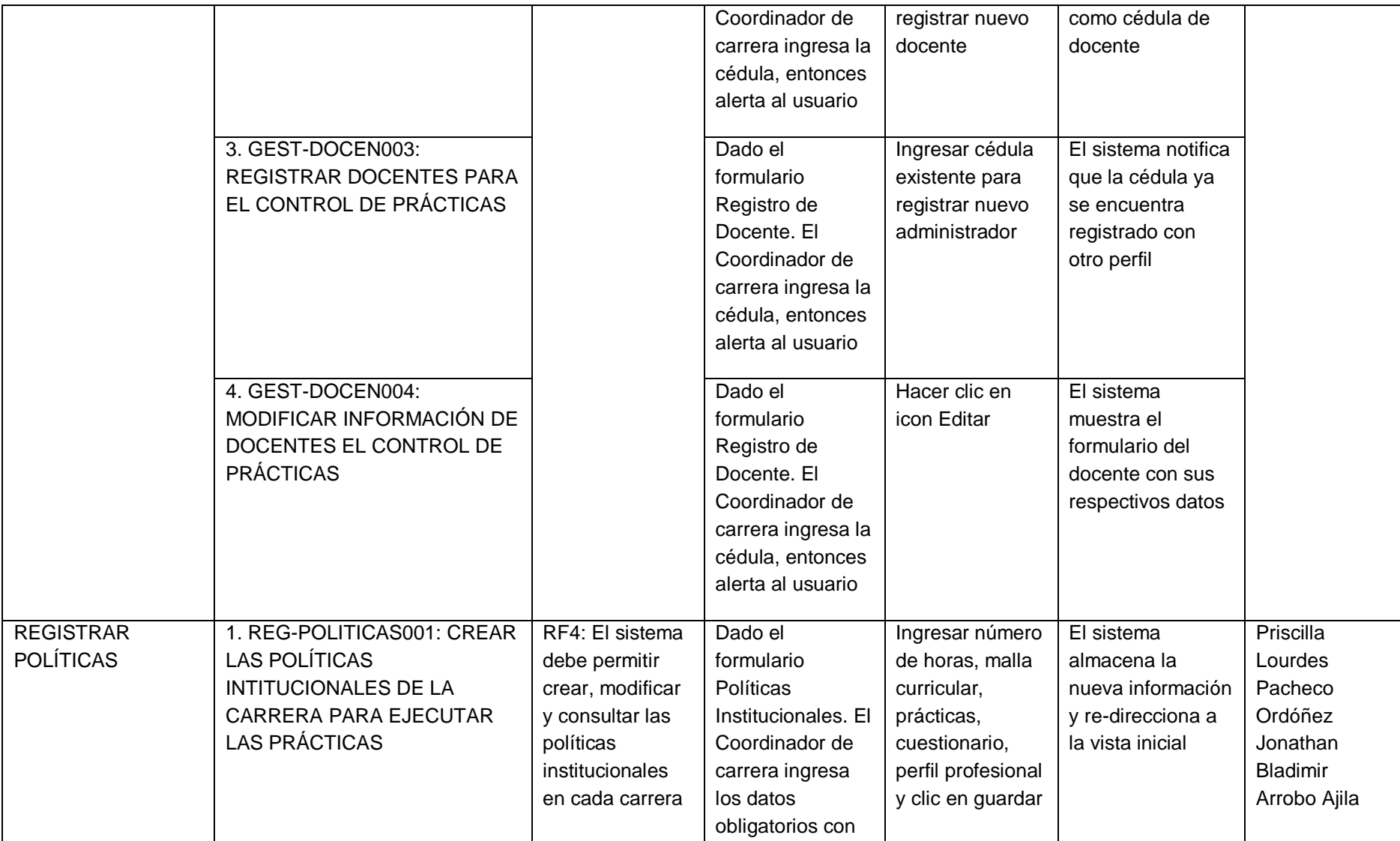

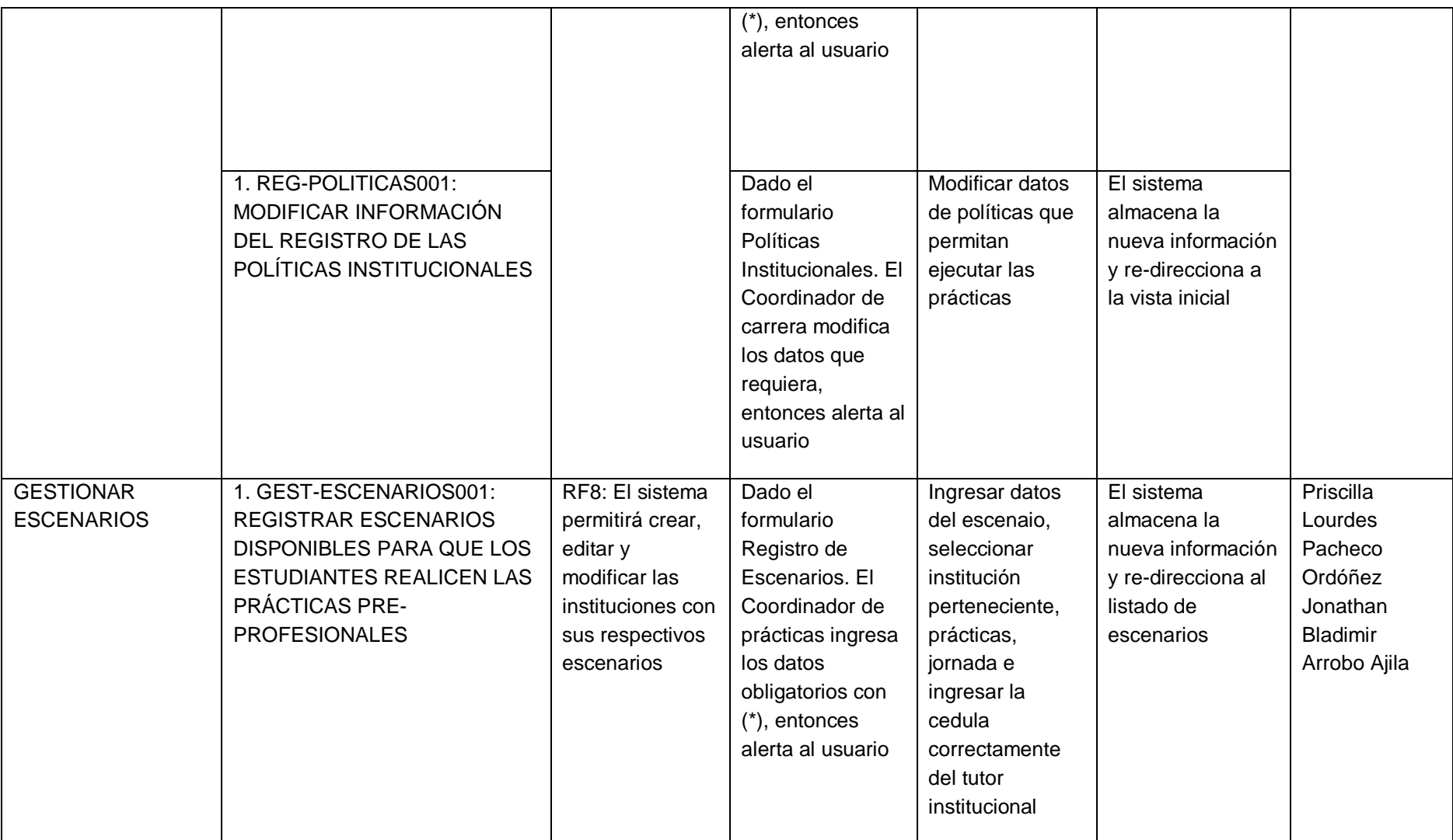

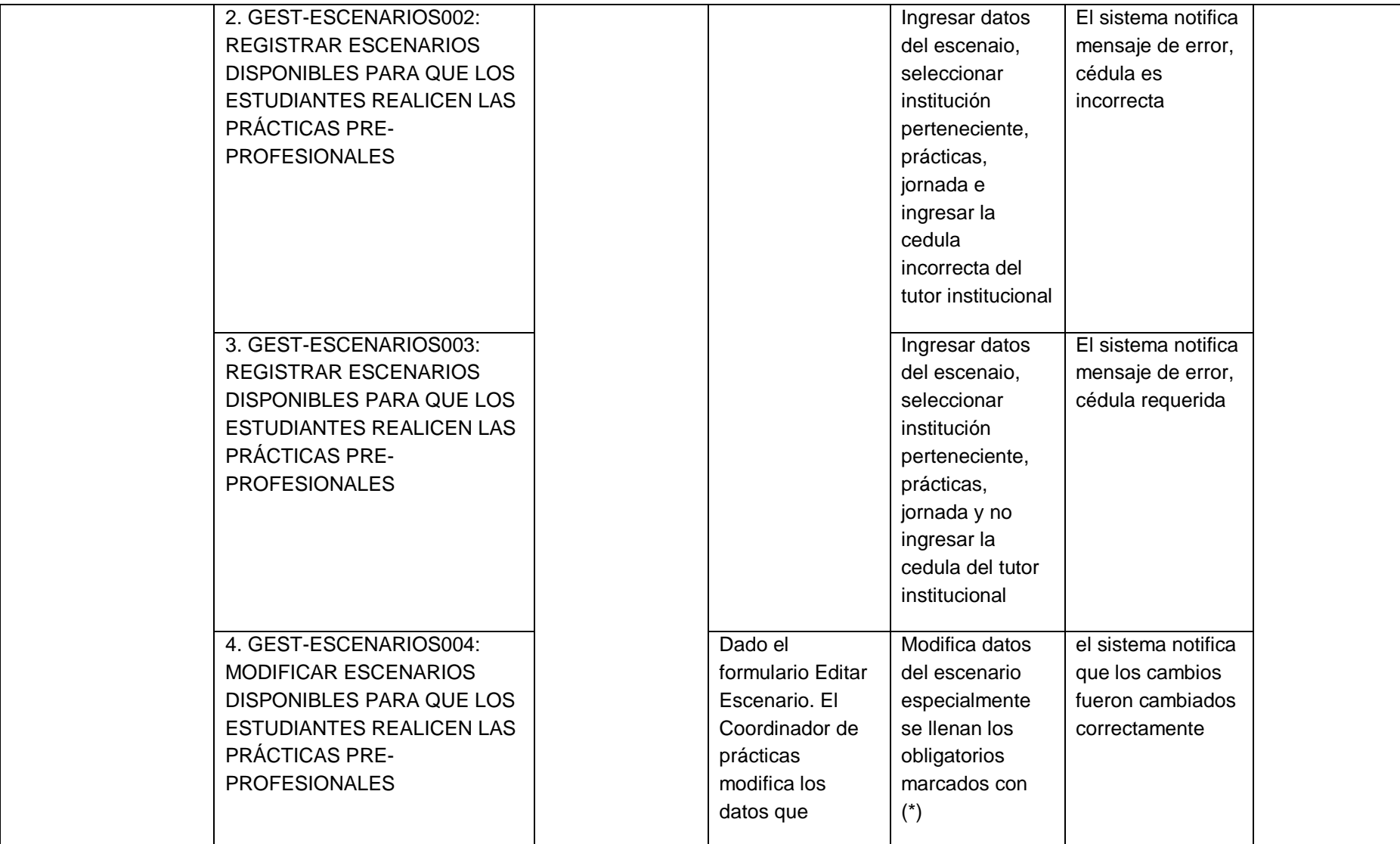

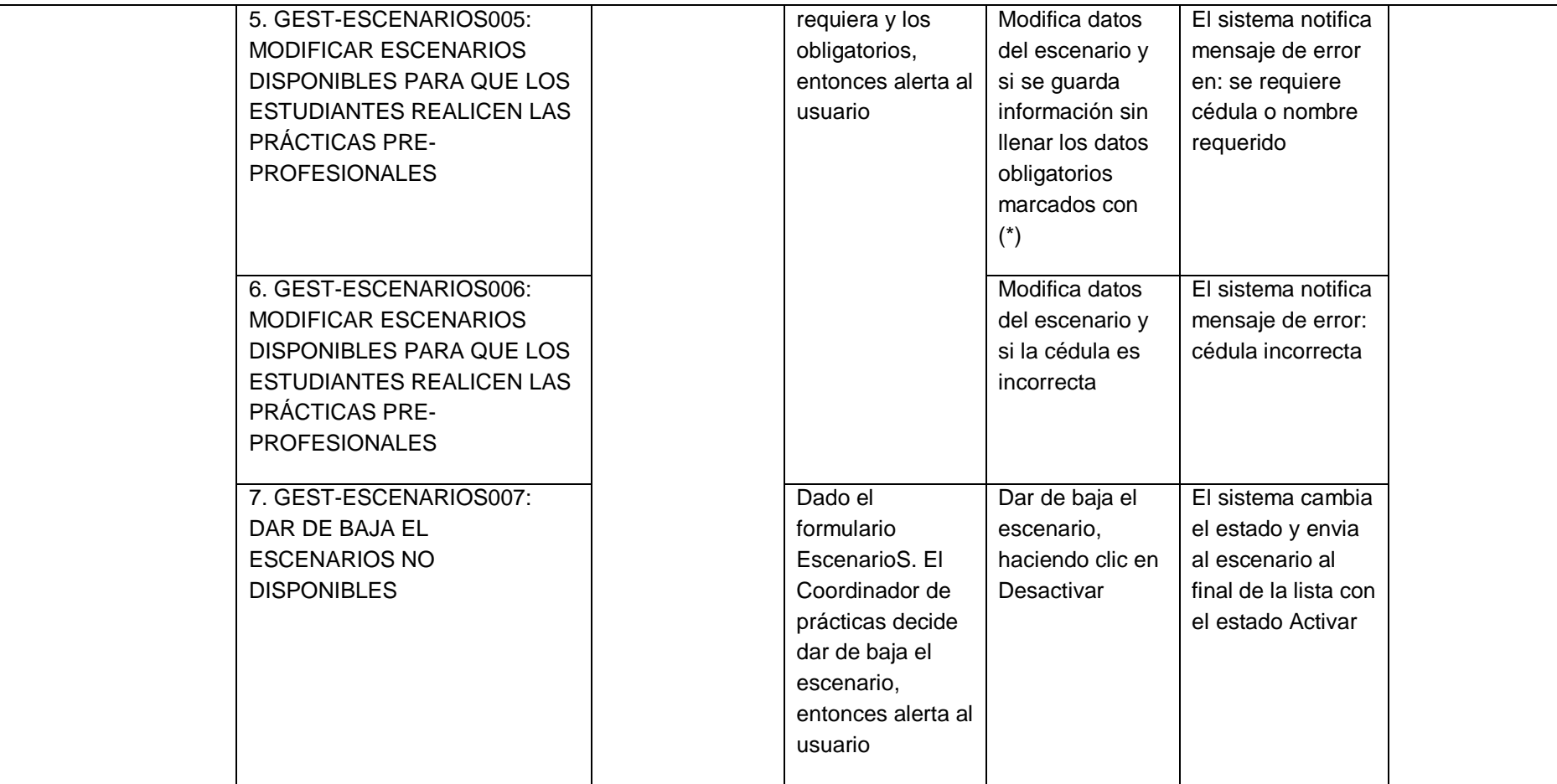
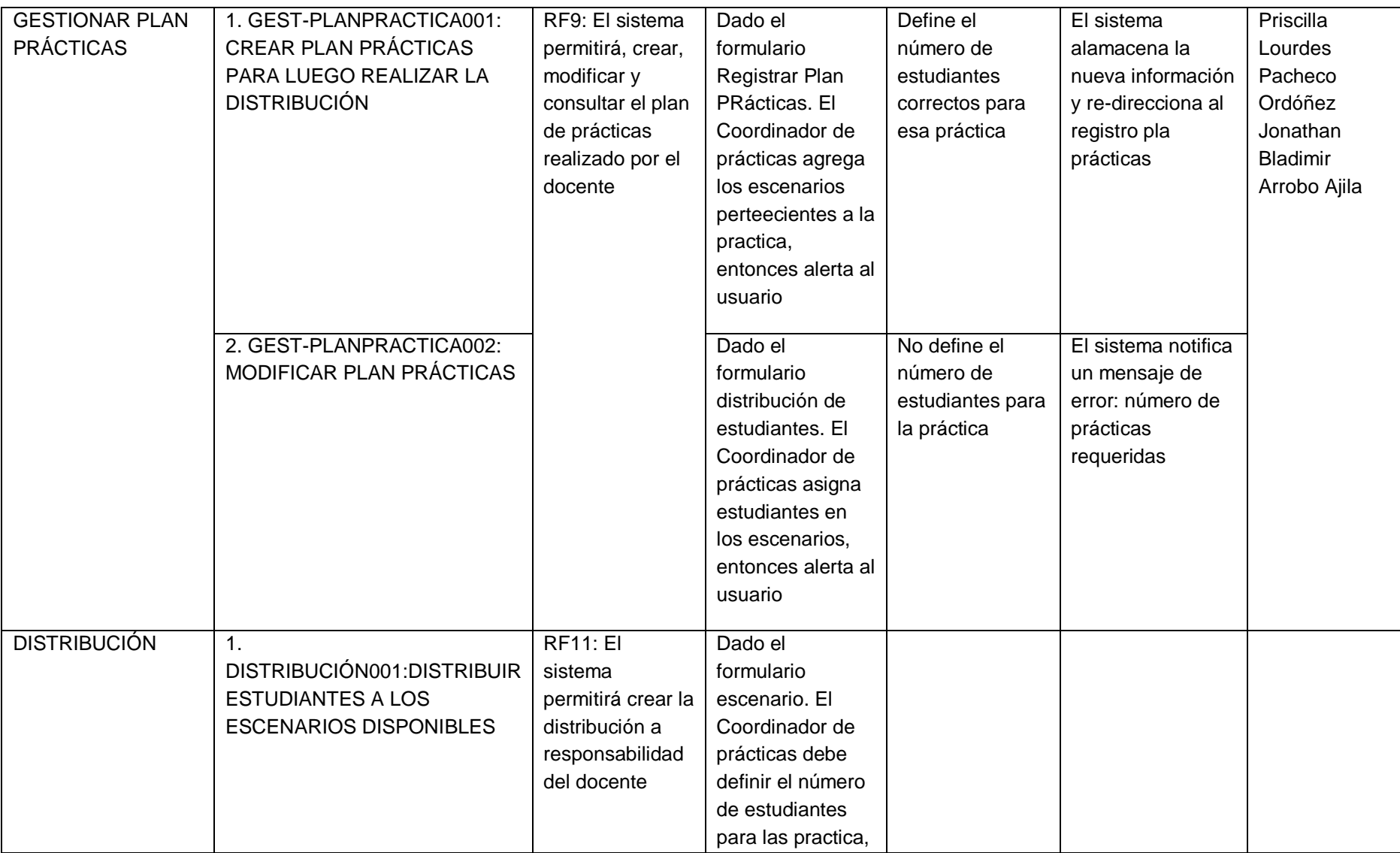

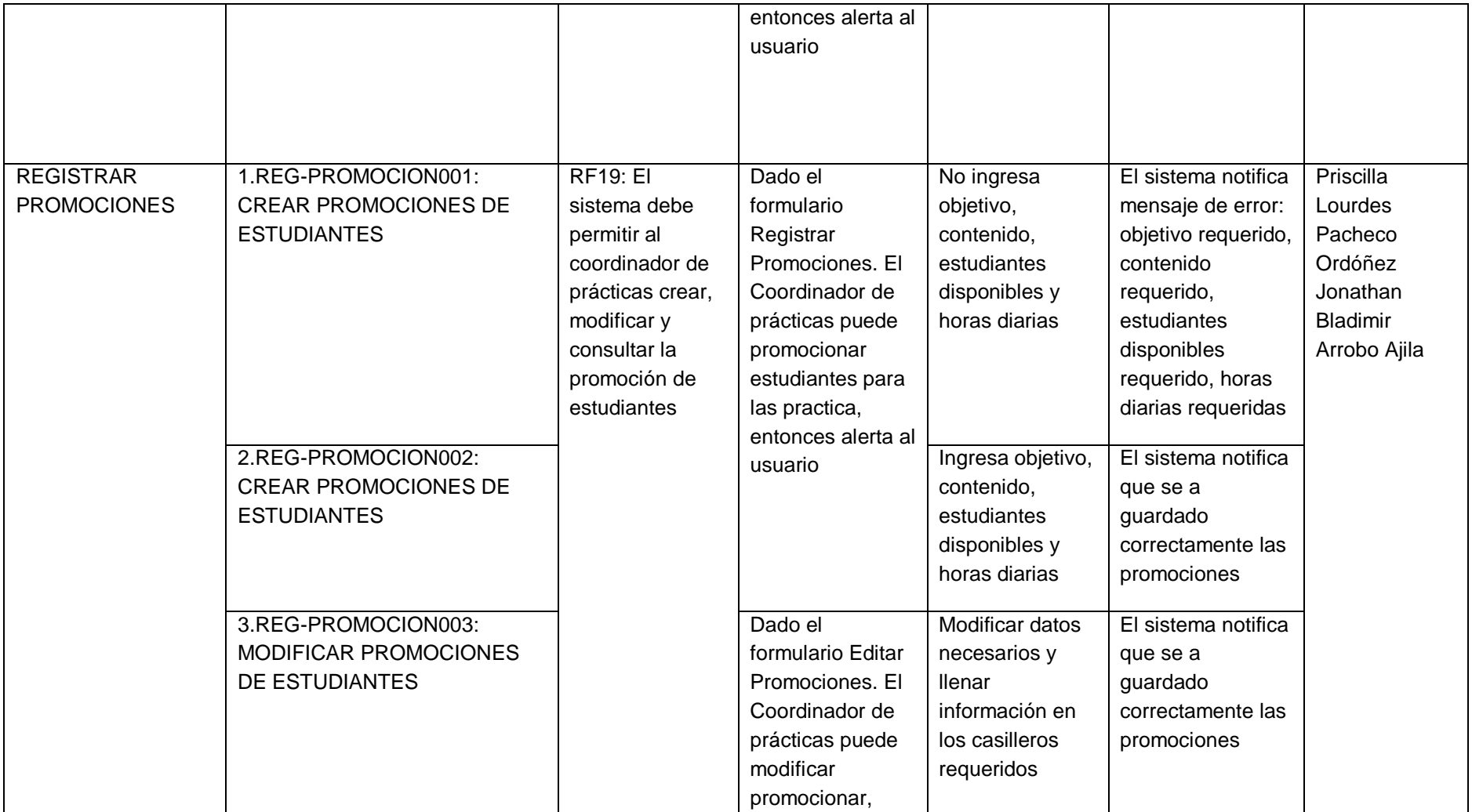

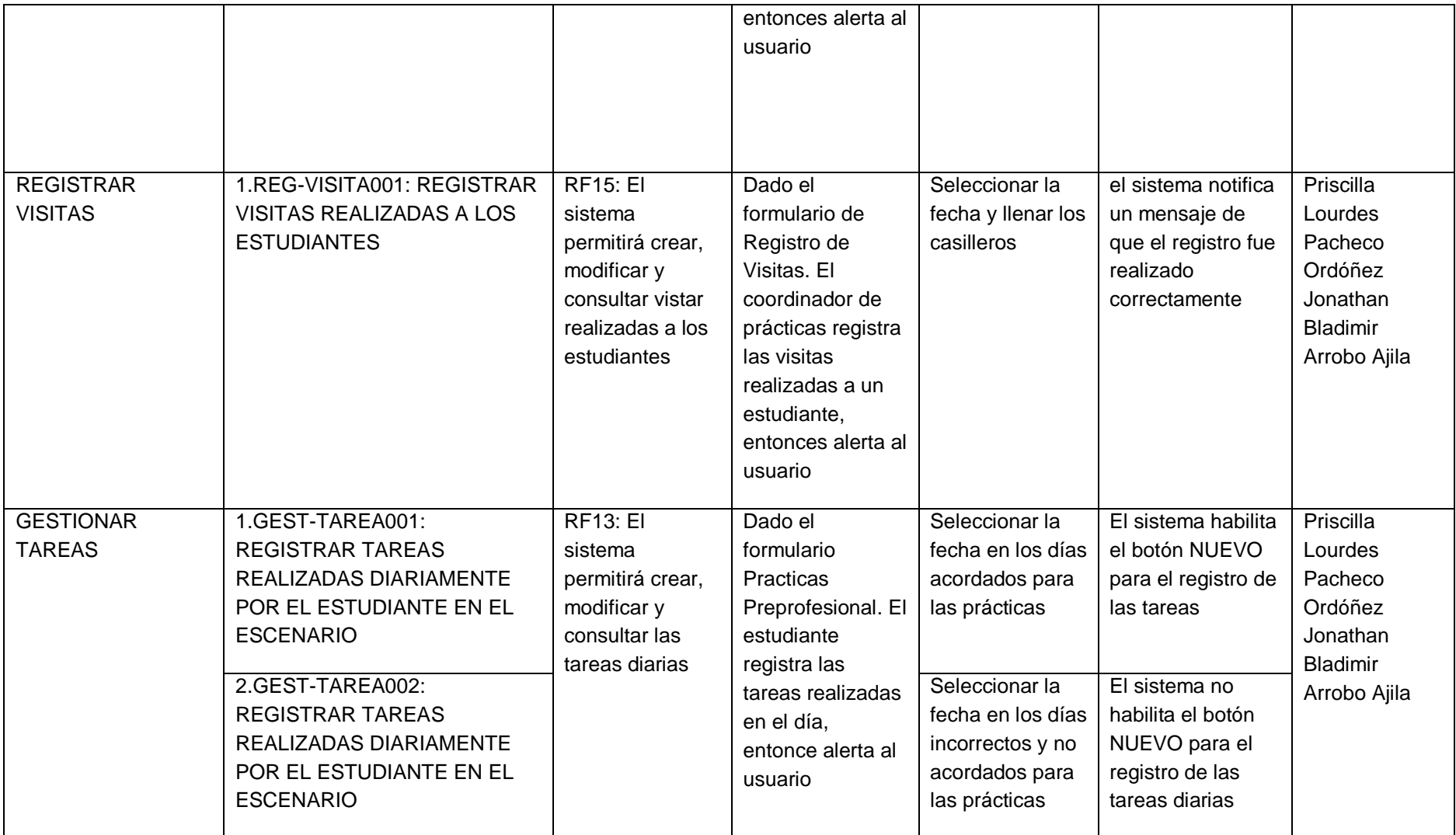

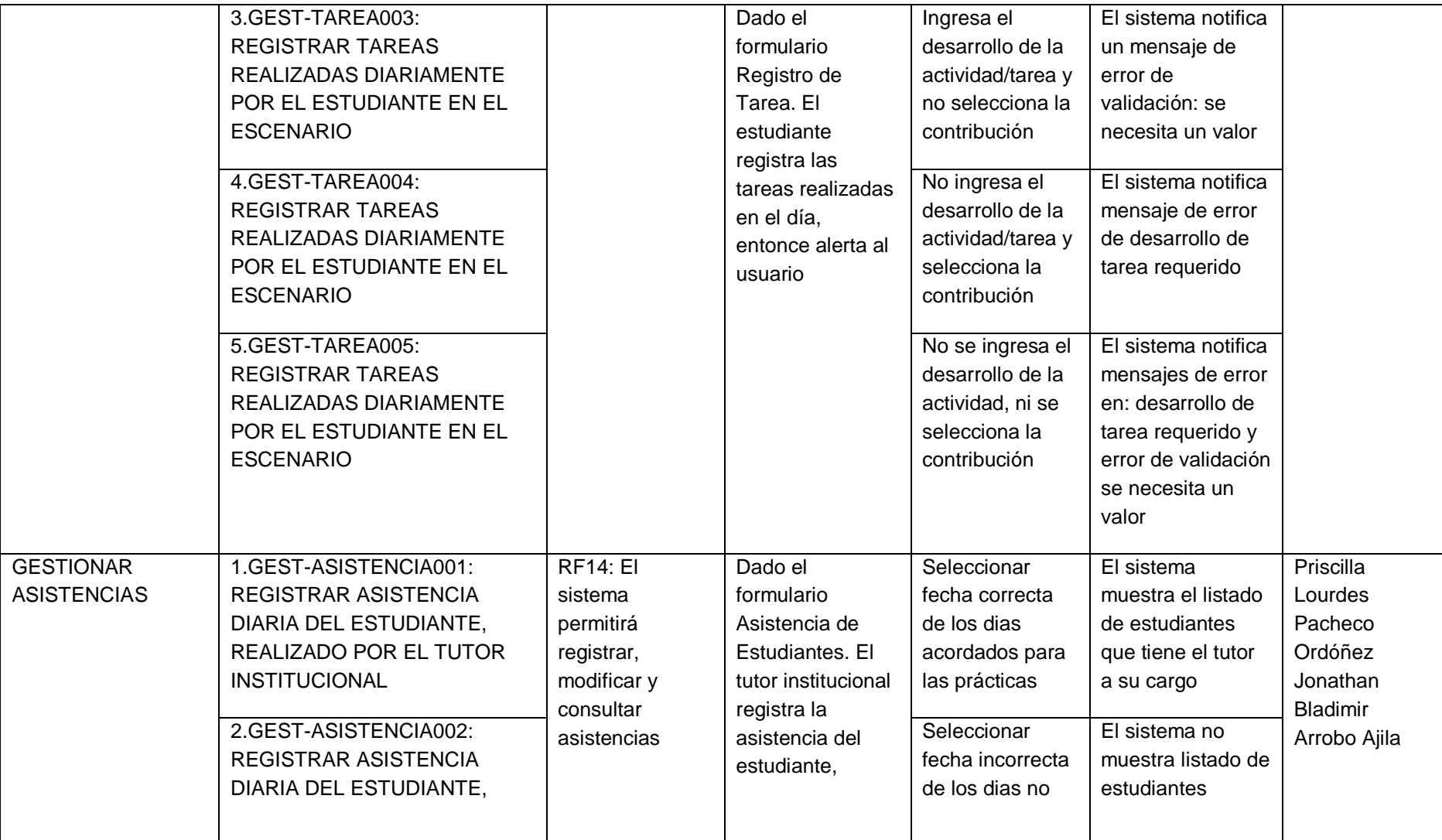

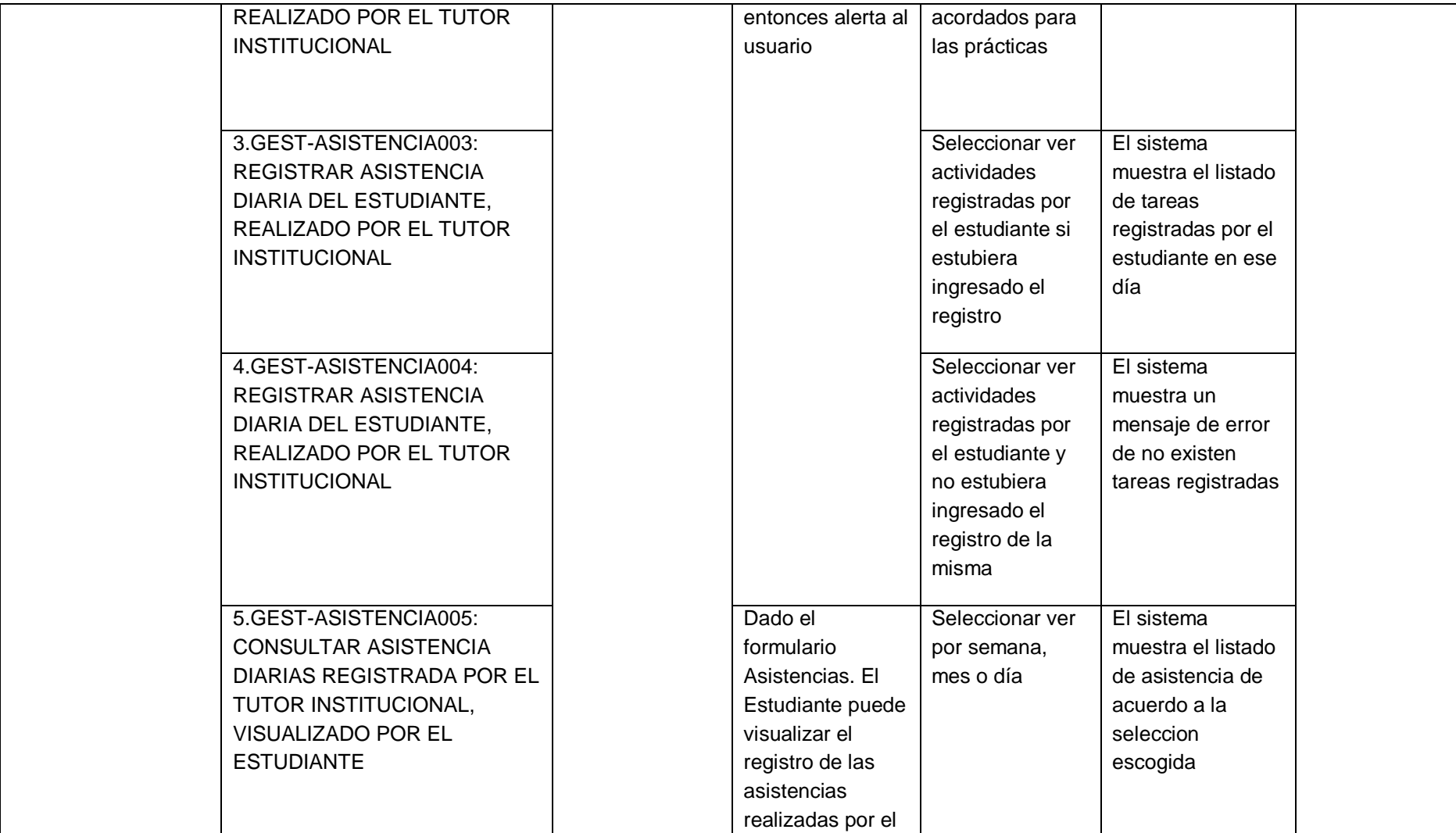

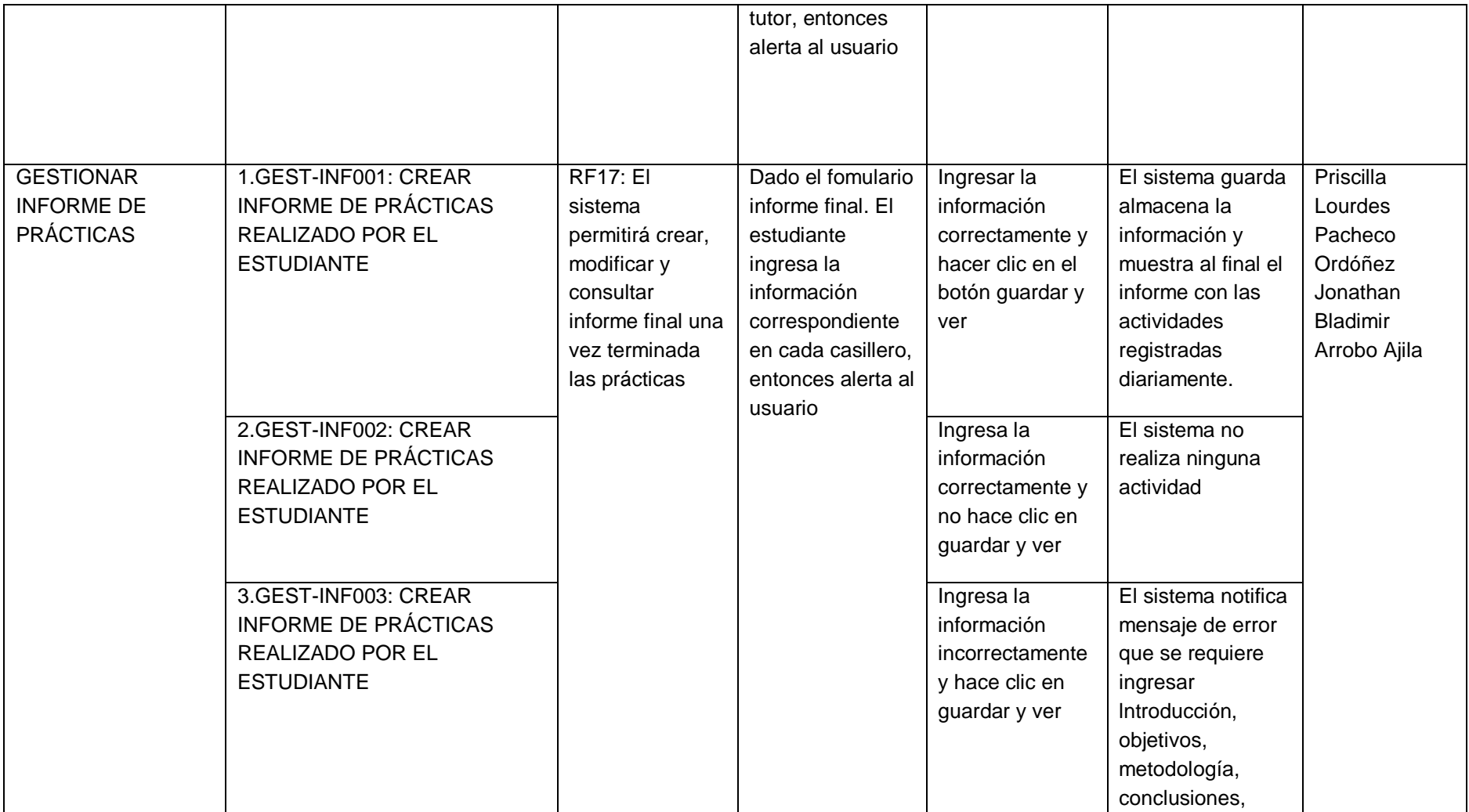

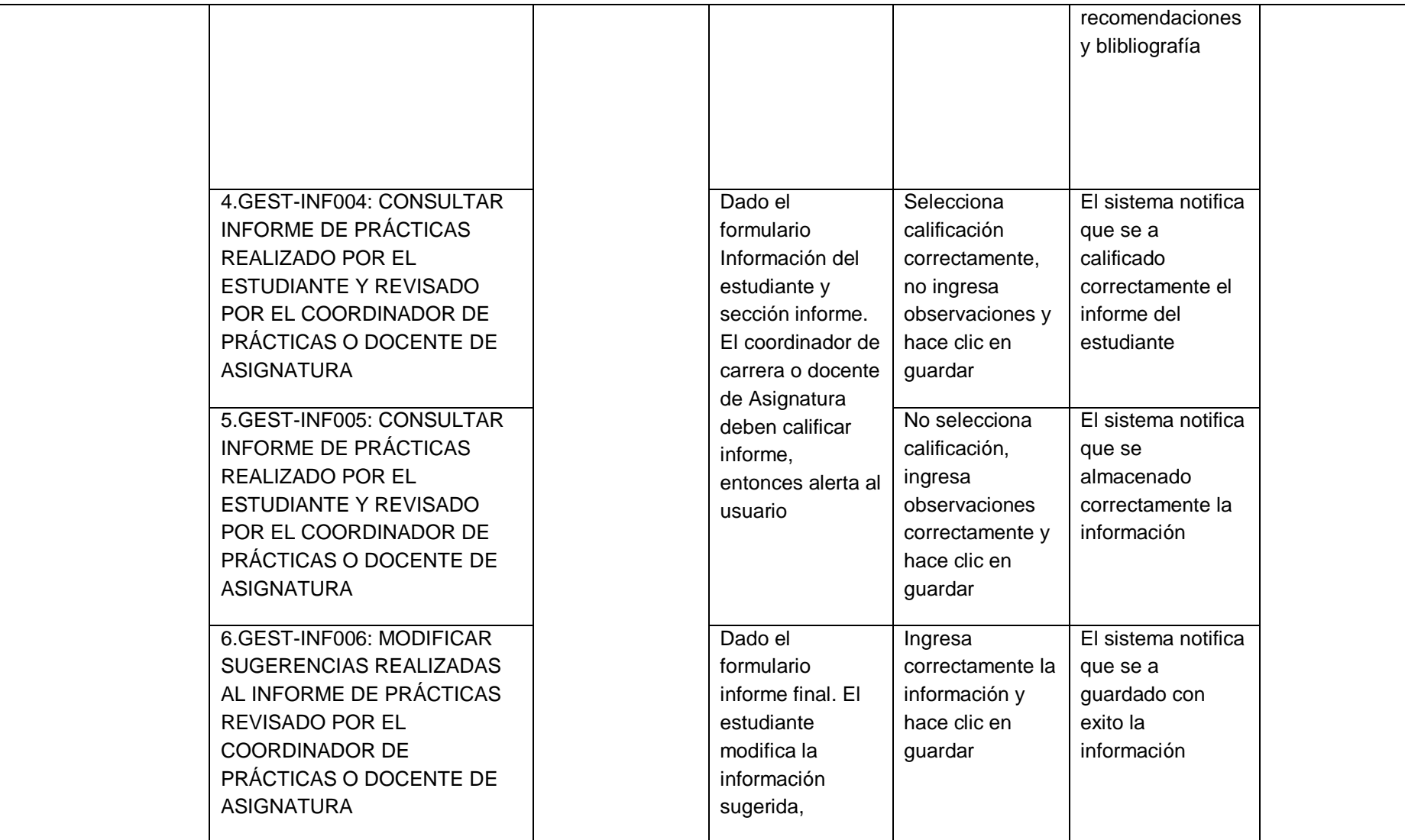

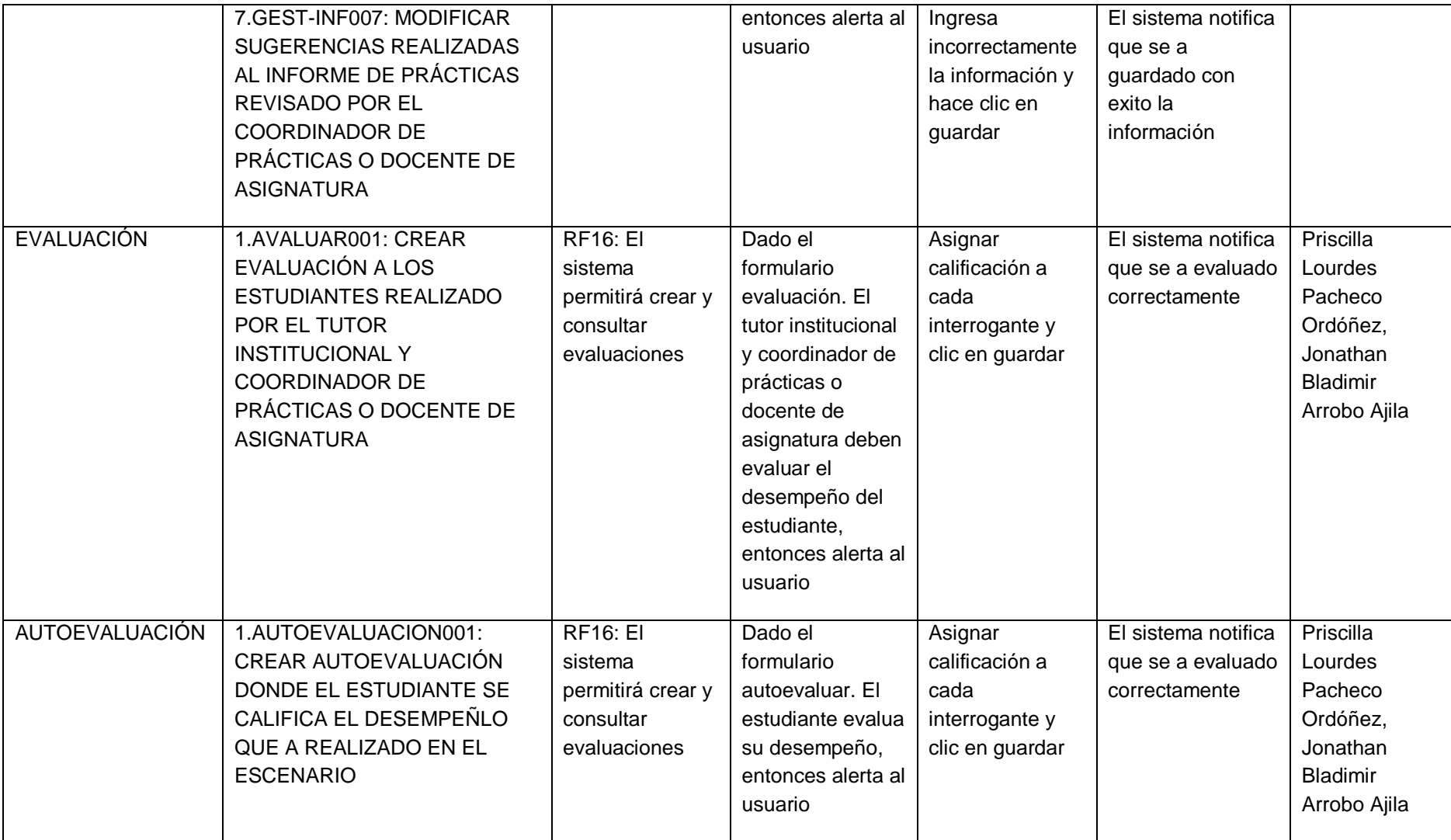

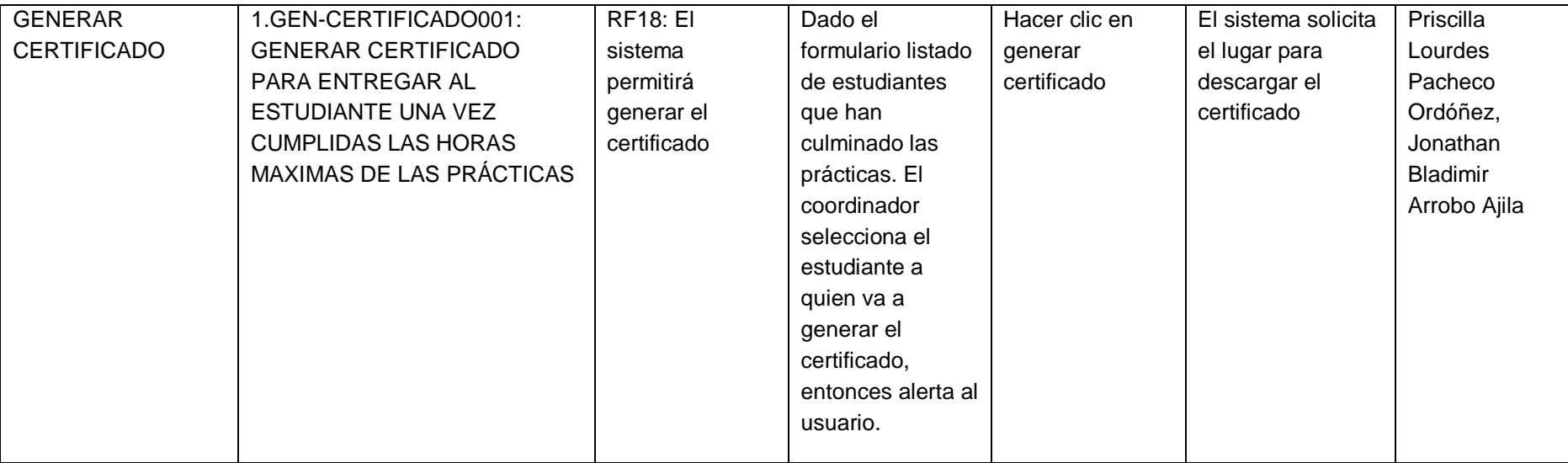